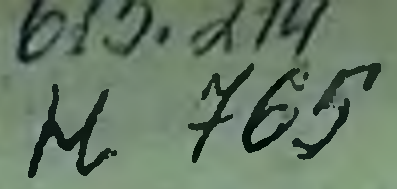

ЛКАДЕМИЯ МЕДИЦИНСКИХ НАУК СЕСР НАУЧНО-ИССЛЕДОВАТЕЛЬСКИЙ ИНСТИТУТ ФАРМАКОЛОГ

> **НОВЫЕ ДАННЫЕ** ПО ФАРМАКОЛОГИИ И КЛИНИЧЕСКОМУ **ПРИМЕНЕНИЮ** СОЛЕЙ ЛИТИЯ

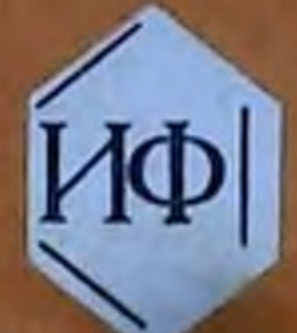

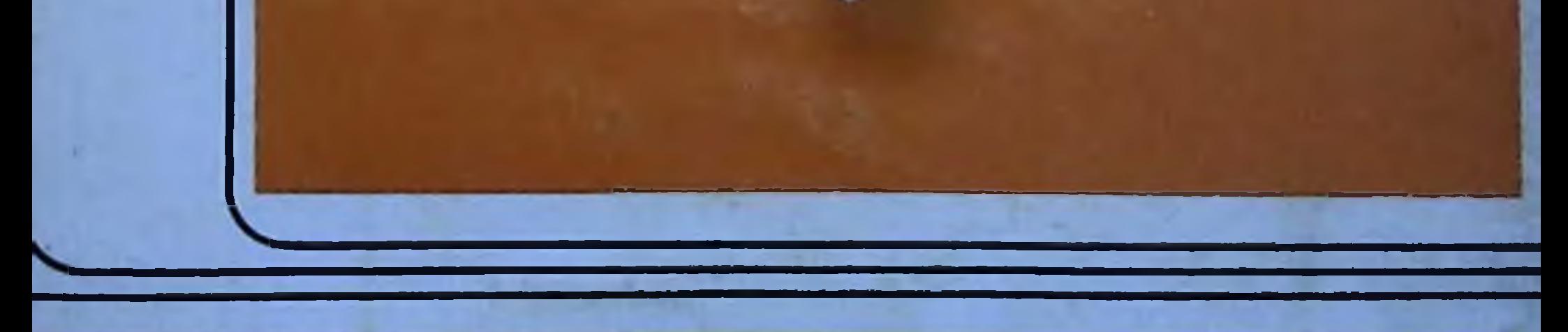

# MOCKBA 1984

## НАУЧНЫЙ СОВЕТ ПО ФАРМАКОЛОГИИ И ФАРМАЦИИ ПРЕЗИДИУМА АМН СССР

 $615.219$ <br>N 765

НАУЧНО-ИССЛЕДОВАТЕЛЬСКИЙ ИНСТИТУТ ФАРМАКОЛОГИИ АМН СССР

## НОВЫЕ ДАННЫЕ ПО ФАРМАКОЛОГИИ И КЛИНИЧЕСКОМУ ПРИМЕНЕНИЮ СОЛЕЙ ЛИТИЯ

Под редакцией доктора медицинских наук профессора Б.И. Любимова

**ENEAHOTER** Нев. № 288458 Cassionagossio мединства

# **MOCKBA 1984**

#### **СОДЕРЖАНИЕ**

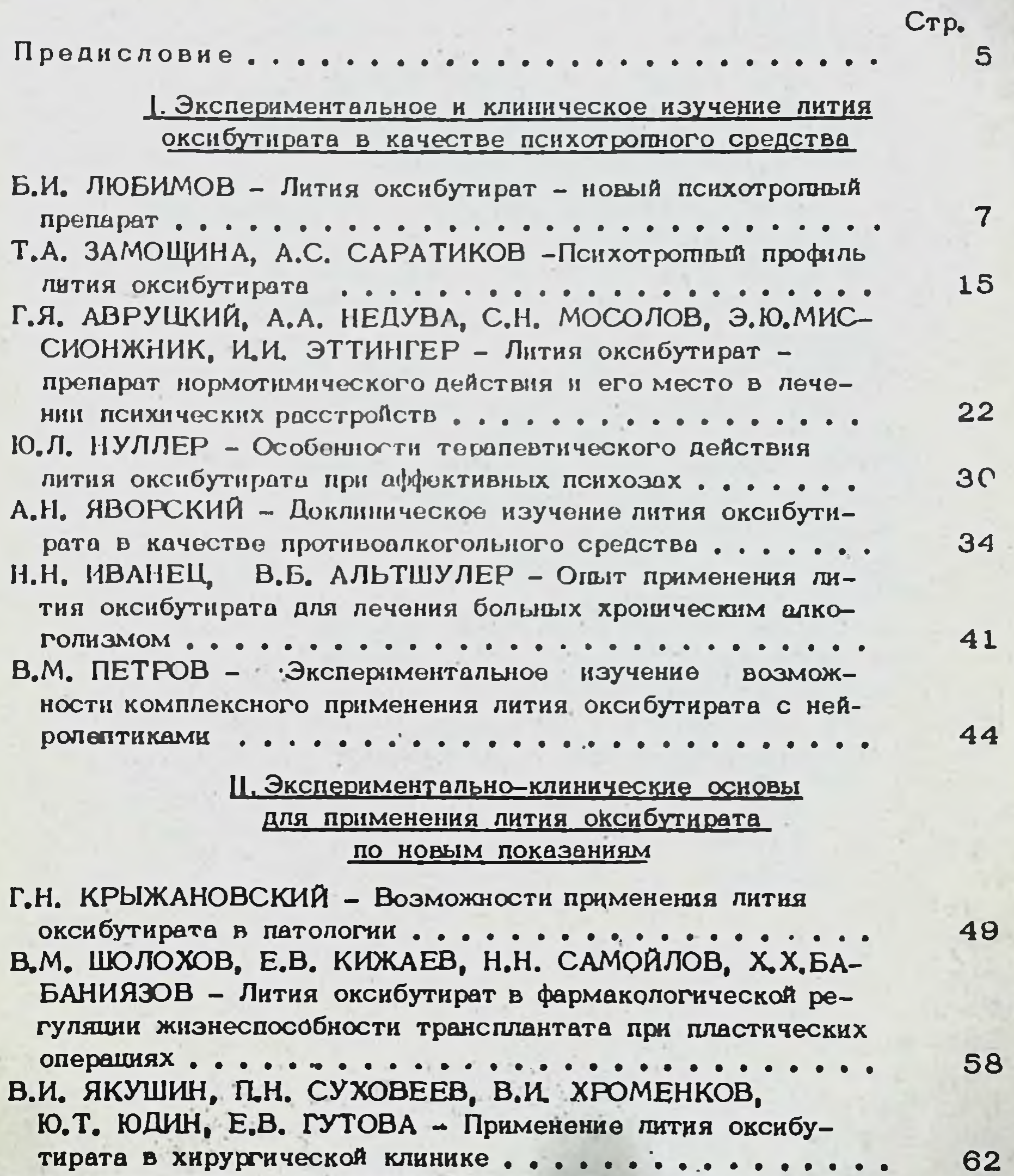

П.З. АРЖАНЦЕВ, В.Б. ГОРБУЛЕНКО - Применение лития оксибутирата при пластических операциях в челюстно-ли-65 . . . . . . И.И. ЮРАСОВ, Л.И. ГЕРАСИМОВА - Применение лития оксибутирата в комплексе лечения тяжелообожженных... 66 А.А. СТОЛЯРЧУК, В.С. УМАНЕЦ, А.В. РЫЧКО - Исследование антиаритмических свойств лития оксибутирата... 67 П.А. ГАЛЕНКО-ЯРОШЕВСКИЙ, Т.Р. ПЕТРОВА, А.В. ТИХО-НОВ, В.В. СКИБИЦКИЙ, М.В. ПОКРОВСКИЙ - Антиаритмические и кардиогемодинамические эффекты литня оксибутирата в эксперименте и клинике.......  $1 - 2$ 

Ю.С. КИРИЛЛИН, Г.В. ЛЕОНТЬЕВА, П.В. БУЯНОВ, Т.И. ПИМЕНОВА, В.П. НОСОВА, В.М. ШОЛОХОВ - Действие лития оксибутирата на сердечно-сосудистую систему

### III. Данные по изучению механизма действия лития оксибутирата

Crp.

88

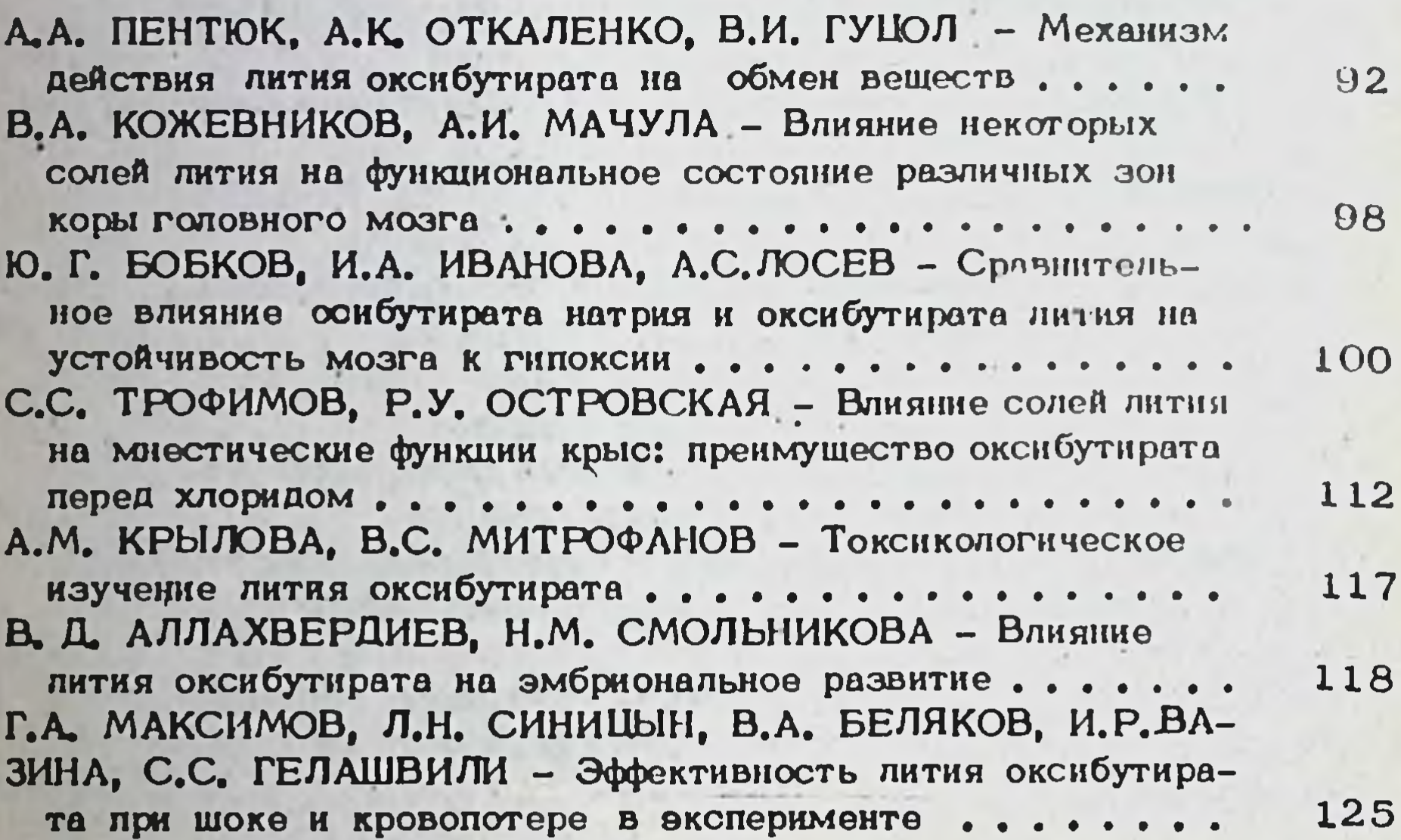

**AT SALE LOOKING MAIL** Charles and the control of the con-Company of the Sea **START COM** suit a service in a super **All Cardinal** The and the second control of the second second second second second second second second second second second ٠

#### **ПРЕДИСЛОВИЕ**

В 1970 г. в Институте фармакологии АМН СССР была синтезирована литиевая соль гамма-оксимасляной кислоты. Этот синтез явился результатом целенаправленного поиска новых психотропных препаратов. Еще с конца 40-х годов было известно об использовании различных неорганических солей лития для лечения маниакально-депрессивного психоза. Позже интерес к препаратам, содержащим соли литкя, в значительной степени возрос благодаря тому обстоятельству, что соли лития способны не только обрывать маниакальную фазу маниакально-депрессивного психоза, но и предупреждать ее возникновение при предварительном приеме препарата. Таким образом, появились предлосылки для медикаментозной профилактики психических расст-DOACTB.

Вместе с тем в последние годы отмечается тенденция использовать в качестве фармакологических средств вещества, принимающие участие в регуляции физиологических функций. К числу таких препаратов принадлежит оксибутират натрия - вещество, близкое по структуре к гамма-аминомасляной кислоте, несущей, как известно, медиаторную функцию в центральной нервной системе. Натрия оксибутират обладает избирательным депримирующим действием на центральную нервную систему и нашел широкое применение в клинике по разным показаниям и в том числе в качестве средства для общей анестезии.

Учитывая все вышеизложенное, возникла идея синтезировать оксибутират лития, то есть препарат, в котором антиманиакальные свойства лития могли бы сочетаться с депримирующими свойствами гаммаоксимасляной кислоты. При этом можно было рассчитывать Ha CHнергизм в физиологическом действии катиона и аниона этого соединения.

В результате экспериментального и клинического изучения было установлено, что лития оксибутират является эффективным психотропным препаратом с нормотимическим типом действия. На практике было подтверждено теоретическое предположение о сочетающи антиманиакальных свойств лития с депримирующими свойствами гамма-оксимасляной кислоты, благодаря чему спектр психотропной активности лития оксибутирата значительно шире по сравнению с другими солями лития. Препарат является эффективным средством для лечения мани-

акально-депрессивного психоза, а также средством для купирования острых эффективных психотических приступов, включая кататоническое возбуждение. Оксибутират лития может назначаться совместно с другими психотропными препаратами.

В последние годы интерес исследователей - фармакологов и клиницистов к лития оксибутирату в значительной степени возрос, так как оказалось, что препарат обладает рядом других (помимо психотропных) свойств, которые могут найти практическое использование в клинике. К их числу относится отмеченное в эконерименте и подтвержденное клиническими наблюдениями превентивное действие литня оксибутирата на формирование алкогольной мотивации, что дало возможность использовать препарат в качестве противоалкогольного средства для поддерживающей терапии больных хроническим алкоголиз-Лития оксибутират может найти примемом в состоянии ремиссии. нение при некоторых формах патологии нервной системы и нервной регуляции. Антигипоксические свойства лития оксибутирата могут быть использованы при послеоперационном ведении больных, а также при пластических операциях, поскольку в экспериментальных условиях и клиническими наблюдениями было установлено, что препарат способствует приживлению трансплантата и уменьшает число послеоперационных осложнений. В эксперименте было показано, что лития оксибутират оказывает положительное влияние на течение шока, связанного с кровопотерей. Наконец, лития оксибутират обладает способностью нормализовать нарушения ритма сокращений сердца периферического и центрального происхождения, что было установлено сначала в опытах на животных и затем нашло подтверждение в клинике.

Все сказанное говорит о том, что лития оксибутират - препарат широкого разнопланового спектра действия, имеющий, с одной стороны, сходство с другими препаратами лития, и в то же время существенно от них отличающийся, благодаря наличию в своей структуре анионного компонента, обладающего собственной фармакологической активностью.

Предлагаемый читателям монотематический сборник работ посвящен результатам всестороннего изучения разных аспектов фармакологических свойств лития оксибутирата и опыту его клинического использования при различной патологии. Ознакомление с этими данными, надо полагать, представит инетерес не только для специалистов фармакологов, но и для широкого круга практических врачей.

Профессор Б.И.Любимов

# 1. ЖСПЕРИМЕНТАЛЬНОЕ И КЛИНИЧЕСКОЕ ИЗУЧЕНИЕ ЛИТИЯ ОКСИБУТИРАТА В КАЧЕСТВЕ ПСИХОТРОПНОГО СРЕДСТВА

Б.И.Любимов

## ЛИТИЯ ОКСИБУТИРАТ - НОВЫЙ ПСИХОТРОПНЫЙ ПРЕПАРАТ

Институт фармакологии АМН СССР, Москва

В конце 60-х годов в Институте фармакологии АМН СССР в процессе скриннига и создания новых психофармакологических средств было обращено внимание на соли лития, по которым к тому времени накопилась достаточно большая литература, касающаяся лития как психофармакологического средства. В 1949 году Саde предложил соли лития для лечения маниакально-депрессивного психоза и с этого момента начинается их широкое использование в качестве психотропных средств. Многочисленная литература по этому вопросу свидетельствует, что соли лития весьма эффективны при маниакальных синдромах, в частности, при маниакально-депрессивных психозах (Schou, 1957, 1968, 1969; Gershon, 1970; Авруцкий, Степанян-Тараканова, 1972; Rosenthal et al., 1982; Hynnep, 1983; Moconob, 1983). При других психических заболеваниях эффективность солей лития непостоянна и в литературе тех лет по этому поводу имеются противоречивые данные. Однако большинство авторов полагает, что соли литня показаны не только при лечении маниакальной фазы циркулярного психоза, но и при лечении других психических заболеваний, сопровождающихся аффективными расстройствами, в том числе и шизофрении (Комиссарова, 1967; Киселева, 1968; Михайленко, Нуллер, 1970. 1971; Авруцкий, 1983). В последнее время появились сообщения о нормотимических свойствах препаратов лития (Авруцкий, 1983), поскольку они обладают способностью регулировать, нормализовать аффективные расстройства и, таким образом, оказывают положительное действие не только при депрессивных состояниях, но и при психическом возбуждении. В свое время интерес к препаратам лития в значительной степени возрос благодаря тому обстоятельству, что соли лития, как показали клинические наблюдения, обладают способностью предупреждать возникновение маниакальных и депрессивных состояний при предваритель ном их введении (Chazot et al., 1971; Goodwin et al., 1972; Werner, 1973; Смулевич и соавт., 1983 и др.). Возникли предпосылки к медикаментозной профилактике психических заболеваний. При этом в организме содержится определенное количество эндогенного лития и, таким образом, он не является чужеродным элементом. В психиатрической практике литий используют в виде различных солей: карбоната, гидрохлорида, бензоата и некоторых других. Нан-

оольшее распространение получил лития карбонат. Однако он не вполне удовлетворяет клиницистов из-за невозможности парэнтерального применения, так как лития карбонат не растворим в воде.

Вместе с тем в последние годы отмечается тенденция использовать в качестве фармакологических средств вещества, принимающие участие в регуляции физиологических функций. Примерами тому могут служить производные гамма-аминомасляной кислоты, простагландины, нейропептиды и многие другие естественные вещества. Как известно, у нас в стране в Институте фармакологии АМН СССР и во Франции /Лабори, 1970/ были получены близкие по структуре к гамма-аминомасляной кислоте производные и, в частности, гамма-оксимаоляная кислота, которую в виде натриевой соли стали применять в качестве лекарственного препарата. Фармакология натрия оксибутирата подробно изучена. Препарат нашел широкое клиническое применение в качестве седативного средства и средства для общей анестезии (Кузин и соавт., 1968; Островский, Петровская, 1968; Банщиков и соавт., 1968). Учитывая все вышеизложенное, в Институте фармакологии АМН СССР в 1970 г. А.П. Сколдиновым и Л.П. Арендаруком был синтезирован оксибутират лития, то есть препарат, в котором антиманиакальные свойства лития предположительно могли сочетаться с депримирующими свойствами гамма-оксимасляной кислоты. При этом можно было рассчитывать на синергизм в физиологическом действии катнона и аниона этого соединення (Любимов, 1973).

Лития оксибутират - белый с едва заметным кремоватым оттенком кристаллический порошок горьковатого вкуса со слабым специфическим запахом. Легко растворим в воде, нерастворим в органических растворителях. Температура плавления 177-183<sup>0</sup>. Молекулярный вес 110,04.

Фармакологические свойства лития оксибутирата были описаны Б.И. Любимовым и соавт. (1980, 1982). В спектре фармакологической активности лития оксибутирата преобладает отчетливый седативный эффект, проявляющийся в снижении двигательной активности (в дозах 50-100 мг/кг и выше). Характерно, что седативный эффект даже при использовании лития оксибутирата в больших дозах не сопровождается явлениями каталепсии, мышечной релаксацией и нарушениями координации движений. Следовательно, так называемый, "нейротоксический эффект" в действии лития оксибутирата отсутствует. Лития оксибутират угнетает оборонительные условные рефлексы различной сложности, начиная с простых быстрообразующихся и кончая сложными лабиринтного типа с изменяющимся "правильным" решением. Препарат в 2-3 раза уменьшает спонтанную двигательную активность животных и в этом отношении превосходит карбонат лития. Оксибутират лития полностью онимает гиперактивность животных, вызванную фенамином, и уменьшает групповую фенаминовую токсичность (Саратиков, Замошина, 1983). Следует, однако, подчеркнуть, что по последним показателям соли лития значительно уступают нейролептикам. По тесту потенцирования снотворного эффекта тиопенталнатрия лития оксибутират превосходит карбонат лития.

 $\dot{\mathbf{B}}$ 

Изучение влияния лития оксибутирата на биоэлектрическую активность мозга (Островская, Трофимов, 1983) показало, что препарат проявляет отчетливый синхронизирующий эффект. Волны низкой амплитуды (до 40-60 мкв), доминирующие в ЭЭГ бодрствующего кролика, после введения лития оксибутирата перестают преобладать в картине фоновой ЭЭГ. Вместо них доминирующими становятся волны более высокой амплитулы - до 150-200 мкв. Несколько снижается под влиянием лития оксибутирата и частота ритма: если в контроле преобладают волны до 6 колебаний в сек (в передних отделах коры иногда с наложением частых ритмов до 15 колебаний в сек), то под влиянием лития оксибутирата преобладающей становится частота ритма до 3-х колебаний в сек, причем эти волны чередуются с фрагментированными верстенообразными группировками частоты до 8-12 колебалий в сек.

Из сравнения пороговых доз, в которых препараты лития вызывают синхронизацию ЭЭГ, следует, что при условиях однотипного исходного фона у лития оксибутирата пороговые дозы в 5-10 раз меньше, чем у хлористого лития и в 10-20 раз меньше, чем у оксибутирата натрия. Если учесть, что по содержанию лития доза лития оксибутирата в 20 мг/кг соответствует дозе хлористого литня в дозе 8,5 мг/кг, становится очевидным, что наличие в молекуле одного лишь лития в указанном количестве не могло бы обеспечить синхронизирующего эффекта. Наряду с этим, если исходить из аниона оксибутирата, то доза лития оксибутирата 20 мг/кг соответствует дозе натрия оксибутирата в 23 мг/кг, которой также недостаточно для достижения синхронизирующего эффекта. И удвоение количества вводимых анионных остатков в комбинации лития оксибутирата и натрия оксибутирата и удвоение количества катнонных остатков (комбинация лития оксибутирата с хлористым литием) ведут к увеличению выраженности синхронизирующего эффекта и к нарастанию его длительности. На основании приведенных данных можно было считать установленным. что высокая синхронизирующая активность лития оксибутирата является результатом взаимного потенцирования эффекта катиона и аннона в молекуле лития оксибутирата. Таким образом, Р.У. Островской (Любимов и соавторы, 1980;Островская, Трофимов, 1983) впервые удалось экопериментально подтвердить теоретическое предположение о взаимном потенцировании эффектов катиона и аниона в молекуле лития оксибутирата. Значительное число работ посвящено влиянию солей лития и в том числе лития оксибутирата на окислительный обмен (Шолохов, 1975; Иванова, Бобков, 1983 и др.). Независимо от интенсивности энергетических процессов лития оксибутират угнетает потребление кислорода у разных видов животных. Степень выраженности и длительность этого эффекта зависит от создаваемой концентрации нона литня и анионного компонента в крови и тканях животных. Можно полагать, что антигипоксическое действие литня оксибутирата может представить интерес для клиники. Механизмы действия литня оксибутирата на энергетический обмен исследованы в работах А.А. Пентюка (1980, 1983). Им показано, что под влиянием лития оксибутирата в организ- $2 - 1$ 

ме возникает гипергликемия, причиной которой является усиление распада гиикогена в печени, угиетение его синтеза и нарушение окисления глюкозы. Угнетение гликолитических процессов солями лития приводит к уменьшению образования пировиноградной кислоты поставшика ацетил-КоА. Под влиянием препаратов лития тормозится окисление в шикле трикарбоновых кислот, что связано с ингибированием ферментов этого метаболического пути, а также с недостатком ацетнл-КоА, вследствие угнетения гликолиза. Соли лития изменяют содержание пиридиновых и флавиновых нуклеотндов в органах, что может быть причиной угнетающего действия нона литня на окислительные процессы. Под влиянием солей лития компенсаторно активируется окисление в пентозофосфатном цикле. Лития оксибутират нарушает обмен липидов, что затрудняет их использование в качестве энергетического материала. Лития оксибутират по сравнению с хлоридом и карбонатом лития в меньшей степени повреждает компоненты дыхательной цепи, оказывает отчетливое антигипоксическое дейст. вие за счет более эффективного окисления углеводов и более выраженной мобилизации и окисления жирных кислот (Пентюк, 1983).

Значительный интерес для понимания особенностей действия лития оксибутирата по сравнению с другими солями лития представляют исследования по фармакокинетике лития в организме. В работах Н.Н. Самойлова и соавт., 1980; Suva et al., 1980, 1982; Hardy и Westbrock, 1981, было показано, что литий в организме распределяется неравномерно. Причем характер распределения зависит от пути введения, дозы препарата и числа курсовых инъекций. При внутривенном, подкожном и внутримышечном введении ион литня из крови быстро проинкает в ткани, в том числе и в головной моэг. При изучении распределения литня в различных структурах мозга экспериментальных животных установлено, что в ЦНС наибольшее содержание лития определяется в гилофизе и коре головного мозга, а наименьшее - в продолговатом мозгу. В организме препарат активно захватывается вилочковой и щитовидной железами, в силу чего, возможно, литий проявляет и антитиреоидный эффект. В сердце содержание лития также неравномерно. Наименьшая концентрация металла определяется в правом предсердии, а наибольшая - в левом желудочке. Из организма нон выделяется преимущественно через почки. При прогрессивном снижении уровня лития в крови аналогичное снижение наблюдается и во всех органах и тканях, за исключением ЦНС. В головном мозгу высокие концентрации лития продолжают оставаться еще значительное время. При введении препаратов лития в желудок металл частично задерживается печенью и в большом количестве выделяется с желчью. В условнях продолжительного воздействия, в силу материальной кумуляции лития, в тканях и органах могут создаваться токонческие концентрации катиона, тогда как в крови уровень лития будет находиться в пределах терапевтических величин. Показано, что при курсовом применении солей лития и в том числе лития оксибутирата содержание лития в кровн не должно превышать О, 5-О, 8 мэкв/п. После отмены препарата концентрация лития в крови и тканях прогрессивно снижается.

Как можно было обратить внимание, во всех исследованиях, упомянутых выше, когда речь шла о поведенческих реакциях, электроэнцефалографии, влиянии на окислительный, липидный, энергетический и пругие виды обмена, авторами все время подчеркивалось, что лития оксибутират предпочтительнее других препаратов лития. Ю.А. Пилипенко (1978) провел специальное исследование, посвященное изучению роли аннонного компонента в фармакокинетике и токсичности солей лития. Им было установлено, что гамма-оксимасляная кислога в качестве аннона способствует большей кумуляции лития в органах, особенно в головном мозгу по сравнению с карбонатом и хлоридом лития. Этот эффект особенно заметен при курсовом введении препаратов. Кроме того было показано, что и характер распределения лития по органам зависит от анионного компонента соли. Аннон гамма-оксимасляной кислоты усиливает транспорт и накопление лития в моэгу. Было также установлено, что как острая, так и подострая токсичность лития оксибутирата меньше, чем хлорида или карбоната.

Все это дает основания утверждать, что лития оксибутират как лекирственное средство - не есть просто одна из разновидностей солей лития, что действующим началом этого препарата является не только ион лития, а что оксибутират лития - есть качественно новый, отличный от других солей лития препарат, в котором и катион и анион проявляют свою активность.

Известно, что в механизме действия солей лития могут принимать участие и играть определенную роль следующие факторы:

1) Влияние солей лития на функциональное состояние центральной нервной системы, в частности, синхронизирующий эффект на ЭЭГ, поведенческие реакции и т.п., о чем упоминалось выше.

2) Электролитная теория (Birch, 1978; Handler, 1978; Belmaker, 1981), которая основана на том, что активный катион лития обладает большим сродством ко многим лигандам, включая АТФ, чем натрий и калий, но уступает ионам магния и кальшия и должен вытесняться ими.

3) Влияние лития на содержание и обмен катехоламинов и серотонина (Poiton et al., 1975; Ebstein et al., 1980; Cameron et al., 1980 и др.). По данным ряда авторов, литий понижает уровень дофамина в стволовой части мозга и вызывает его перераспределение. В таламусе, гипоталамусе, ретикулярной формации, амигдалярном ядре происходит снижение концентрации дофамина, тогда как в хвостатом ядре наблюдается резкое повышение уровня этого амина. Увеличение содержания дофамина в нейронах хвостатого ядра может сопровождаться устранением избыточного тормозного влияния этого амина на другие церебральные структуры и в частности на кору. Значительное число работ посвящено нзучению влияния нонов лития на обмен норадреналкиа (Poiton и Bohuon, 1975; Berndt, 1977: Beaty et al., 1981). Опыты по изучению влияния лития на процессы активного транспорта, выхода медиатора из клетки, обратный захват и инактивацию норадреналина показали, что действие лития обусловлено многими факторали, но в основном сводится к понижению функционально активного моноамина и уменьшению сродства норадреналина к ад-

11

 $2 - 2$ 

ренорецепторам, усиливается механизм его обратного захвата и дезаминирование.

Дашњие о влиянии лития на содержание серотонина в серотонинергических структурах весьма противоречивы. Согласно более ранним данным, литий не оказывает существенного влияния на содержание серотонина в мозгу. Вместе с тем, за последние годы накоплены факты (Collard, 1978; Swann et al., 1981 и др.), подтверждающие октивную роль лития в метаболизме серотонина и в особенности тринтофана, который является предшественником серотонина.

4) В последнее время появились указання (Kafka et al., 1982) на участие опиатных рецепторов в механизме действия солей литня. Эффект литня объясняется вмешательством в механизм связи энкефалинов и других эйфоригенных факторов с опиатными рецепторами.

5) Большое значение в механизме действия лития, о чем говорилось выше, придают его вмешательству в энергстический обмен.

Лития оксибутират как препарат, отличающийся от других препаратов лития наличием аннонного компонента, облицающего собственной физиологической активностью, был изучен и в отношении иных (помимо психотрошых) сторон фармакологического действия - влияния на артериальное давление и периферические адрено- и холиноструктуры. Как показали опыты (Любимов, 1973), препарат в средних дозах не оказывает влияния на аргериальное давление, и только в высоких дозах (более 200 мг/кг) на 2-3 мнн незначительно снижает артериальное давление. Препарат не обладает также холинолитическим действием и имеет слабо выраженное адренопоэнтивное действие. Пренарат не проявил высокой токсичности как в острых, так и в хронических экспериментах. Острая токсичность лития оксибутирата при внутрибрющинном введении у мышей составляет 1265 мг/кг а то время как для литня карбоната ЛД50 при том же пути введения составляет у тех же животных 375 мг/кг (Любимов и соавт., 1980).

Все вышеизложенное послужило основанием рекомендовать  $\pi$ тия оксибутират для клинического изучения в психнатрической практике при маниакальных возбужденнях у больных маниакально-депрессивным психозом, при состояннях возбуждения у больных шизофренией, при органнческих поражениях центральной нервной системы, у больных с циркулярным и симптоматическим психозами.

Результаты проведенного клинического испытания показали (Ав-

руцкий, 1983; Смулевич и соавт., 1983; Нуллер, 1983; Мосолов, 1983), что лития оксибутират при систематическом применении оказывает терапевтическое действие, проявляющееся в редуцировании психопатологической симптоматики как маниакальных, так и депрессивных фаз, а также несомненное, и что очень важно, профилактическое действие. Результатом последнего ивлиется явная тенденция к увеличению продолжительности светлых промежутков, укорочению продолжительности аффективных приступов и фаз, сокращение их количества и дальнейшее протекание на более легком, порой субклиническом уровне. Хорошая переносимость препарата как при введении внутрь, так и при парэнтеральном введении, практическое отсутствие мест-

ных явлений раздражения тканей в месте инъекций и редкое появление побочных эффектов, а также возможность комбинированного использования препарата с большинством применяющихся психотропных средств позволили рекомендовать лития оксибутират для клинического применения.

В 1975 году Фармакологический комитет Минздрава СССР рекомендовал литня оксибутират к широкому использованию в психиатрической практике в качестве антиманиакального средства, а также средства лечения других психопатологических состояний, сопровождаюшихся аффективными нарушениями.

Перечисленным, однако, не ограничиваются возможности клинического применения лития оксибутирата. Ранее экспериментально (Но и Tsai, 1976; Закусов и соавт., 1977; Закусов и соавт., 1978) было показано, что солн лития при определенных условиях могут быть эфрективны при лечении алкоголизма. Сочетание нормотимического действия лития и транквилизирующего адаптогенного эффекта гаммаоксимасляной кислоты в одном препарате дало основания предположить (Яворский, 1983), что лития оксибутират может быть использовон для профилактики решидивов алкоголизма. В экспериментальных условиях было установлено, что у крыс с предварительно выработанной длительным употреблением этанола стойкой алкогольной мотивашней, лития оксибутират подавляет предпочтение этанола в условиях свободы выбора между раствором этанола и водой. При одновременном употреблении с этанолом, препарат обладает превентивным эффектом на формирование алкогольной мотивации. На основании этих данных лития оксибутират был рекомендован для клинического изучения в качестве противоалкогольного средства. Такое изучение провели А.Г. Врублевский и А.В. Звездин (1983). По их данным лития оксибутират является эффективным и малотоксичным средством для поддерживающей терапин больных хроническим алкоголизмом, находяшихся в состоянии ремиссии. Препарат стабилизирует псилическое состояние больных, положительно влияет на различные варианты и проявления первичного патологического влечения к алкоголю, в ряде случаев полностью подавляет его, в значительной мере способствует предотвращению алкоголышх рецидивов. Непременным условием для достижения выраженного эффекта является длительный непрерывный прием препарата.

В 1983 году Фармакологический комитет Минздрава СССР раз-

решил широкое использование в медицинской практике лития оксибутирата в качестве противоалкогольного средства для поддерживающей терапии больных хроническим алхоголизмом, находящихся в состоянии ремиссии.

Исследованиями, выполненными в Институте фармакологии АМН СССР, как упоминалось выше, было показано, что лития оксибутират повышает устойчивость организма к кислородному голоданию, то есть является антигипоксическим средством (Иванова, Бобков, 1983; Островская, Трофимов, 1983). Лития оксибутират проявляет зашитный эффект в условиях ширкуляторной гипоксии, обусловленной вращением животных в центрифуге в положении "голова к центру". Эффективность препарата возрастает с увеличением дозы или числа его введений. Под влиянием лития оксибутирата полностью предотвращается характерное для гипоксии накопление лактата и его преоблада. ние над пируватом, чем предупреждается неблагоприятное воздействне на состояние клеточных систем и мембран. Антигипоксический эффект лития оксибутирата обусловлен нормализующим влиянием на соотношение молочной и пировиноградной кислот в мозговой ткани. а также на некоторые из нарушенных при гилоксии показателей окислительных процессов. Исследованиями В.М. Шолохова (1975, 1983) было показано, что лития оксибутират снижает потребление кислорода целостным организмом и температуру тела за счет непосредственного ингибирующего влияния на вэробное тканевое дыхание.

Таким образом, учитывая наличие в спектре фармакологической активности лития оксибутирата антигипоксических свойств, а также имеющиеся данные об иммунодепрессантных свойствах и о ноложительном влиянии препарата на микроширкуляцию, возникла идея использовать лития оксибутират в качестве средства для профилактики ишемических некрозов кожи в условиях редуцированного кровообращения при пластических операциях и ожогах. Эти теоретические предпосылки нашли свое экспериментальное подтверждение. Было установлено (Бабаниязов, 1983; Шолохов, 1983), что лития оксибутират обладает четко выраженной способностью уменьшать величину некроза кожи в условиях редуцированного кровообращения при трансплантации кожных лоскутов на ножке и свободных трансплантатов кожи. Кроме того, было показано, что добавление лития оксибутирата в консервирующий раствор увеличивает сроки консервации донорской почки у собак и улучшает ее приживление. Экспериментальные данные получили подтверждение в клинике (Кижаев, 1983) при различных пластических операциях: пластика стеблем Филатова, кожный лоскут по Тычинкиной, кожный лоскут на ножке, свободная кожная пластика и др.

Наконец, еще одно фармакологическое свойство в спектре действия лития оксибутирата не осталось незамеченным исследователями. Речь идет об антиаритмических свойствах препарата. В литературе имелись единичные указания на наличие у солей лития противоаритмических свойств (Столярчук, Уманец, 1977). В связи с этим была продпринята специальная серия исследований по выявлению этих свойств у лития оксибутирата (Столярчук и соавт., 1979; Уманец, 1980). Было установлено, что лития оксибутират обладает более высокой антиаритмической активностью по сравнению с хлоридом лития, хинидином, новоканнамидом, хлоридом калия и изоптином. Показано свойство солей лития повышать объемную скорость коронарного кровотока. Установлено, что одним из возможных механизмов антиаритмического действия солей лития является их способность изменять метаболизм гликогена и РНК в проводящей системе сердца. В этих исследованиях констатируется также тот факт, что анионный компонент соли лития, в частности, аннон гамма-оксимасляной кислоты, нметт существенное эначение в реализации эффектов на функцию сердечно-сосудистой системы. Появились и более поздние публикации

(Столярчук и соавт., 1983; Галенко-Ярошевский и соавт., 1983), в которых уточняется механизм противовритмического действия лития оксибутирата, и что очень важно, устанавливается его эффективность при нарушениях ритма сердечных сокращений не только периферического, но и центрального происхождения. Г.Н. Крыжановским (1983) было показано, что лития оксибутират кулирует сердечные аритмии, связанные с симпатической гиперактивностью и симпатогенные рефлекторные гипертензии. Эти экспериментальные данные были подтверждены клиническими наблюдениями (Скибицкий, 1983).

Таким образом, лития оксибутират является активным психотропным препаратом с нормотнмическим типом действия. В нем сочетаются онтиманиакальные свойства лития с депримирующими, транквилиэнрующими свойствами гамма-оксимасляной кислоты, благодаря чему снектр психотропной активности лития оксибутирата значительно шире по сравнению с другими солями лития. Препарат является эффективным средством для лечения маниакально-депрессивного психоза, а также средством для купирования острых аффективных психотических приступов, включая кататоническое возбуждение. По этим показаниям лития оксибутират нашел широкое использование в медицинской практике.

Лития оксибутират является активным антиалкогольным препаратом. Он эффективен в качестве средства поддерживающей терапии больных хроническим алкоголизмом в состоянии ремиссии. По этим показаниям лития оксибутират также разрешен для широкого использования в медицинской практике.

Лития оксибутират за счет своих антигипоксических и иммунодепрессивных свойств, как было показано в экспериментальных и клинических условиях, обладает способностью увеличивать выживаемость кожи и других органов при трансплантации в ходе реконструктивновосстановительных операций и при ожогах.

Лития оксибутират по данным экспериментальных и клинических наблюдений является активным противоаритмическим средством. Он эффективен при нарушениях ритма сердечных сокращений периферического и центрального происхождения.

#### Т.А.Замощина, А.С.Саратиков

# ПСИХОТРОПНЫЙ ПРОФИЛЬ ЛИТИЯ ОКСИБУТИРАТА

### Томский медицинский институт

Оксибутират лития (Арендарук и соавт., 1977) отличается от известных литиевых солей наличием двух активных центрально-действуюших ионов - лития, обладающего антиманиакальным действием и ГОМК, проявляющего транквилизирующие свойства. Изучение нейротропного профиля оксибутирата лития выявило, с одной стороны, синергизм его нонных компонентов, а с другой - несомненную специфику влияния препарата на ЦНС (Саратиков и соавт., 1979, 1980,

1982, 1983). Так, в отличие от хлорида лития однократные инъекшии гамма-оксимасляной его соли 10 мг/кг уменьшают судорожную активность камфоры, коразола и тиосемикарбазида, потенцируют действие стрихнина и ареколина. Обе соли лития проявляют превентивное влияние в отношении никотиновых гиперкинезов, но изоэффективная доза хлорида в 20 раз превышает дозу оксибутирата (Capaтиков и соавт., 1979; Замощина, 1982).

Электроэнцефалографические исследования свидетельствуют о депримирующем эффекте оксибутирата лития на спонтанную биоэлектрическую активность, что выражается в угнетении на 36-55% реакции пробуждения на стук в ретикулярной формации среднего мозга, эрительной коре и на 56-72% в хвостатом ядре, а также значительном упучшении реакции усвоения ритма фотостимуляции на ультранизкие частоты в эрительной зоне коры и хвостатом ядре.

Количественный анализ ЭЭГ показал, что однократное и длительное назначение оксибутирата лития увеличивает представленность дельта-, тета- и альфа- волн в электрограммах коры больших полушарий, хвостатого яцра, базолатерального отдела миндалины, заднего гилоталамуса и гиппокампа. В ЭЭГ последнего, наряду с усилением мощности медленного дельта-ритма, в такой же стенени повышается энергия бета, -диапазона. Одновременно препарат понижает возбудимость ретикулярной формации, гипоталамуса, сенсомоторной коры, хвостатого ядра, медиального эрительного бугра, но повышает этот показатель в базолатеральной миндалине. Эти данные соответствуют эффектам, полученным при внутриструктурных инъекциях оксибутирата лития. Исключение представляет дорсальный гиппокамп, возбудимость котсрого в условиях внутривенного введения препарата возрастает, а при микроинъекциях, наоборот, уменьшается (Саратиков и соавт., 1979, 1980).

Известно, что спонтанная биоэлектрическая активность, функциональная подвижность и электровозбудимость мозговых центров отражают определенное их функциональное состояние (Бехтерева, 1980; Монахов, 1981). Ретикулярная формация и задний отдел гипоталамуса относятся к системе неспецифической активации, они поддерживают уровень бодрствования и ответственны за формирование корковой ЭЭГ-десинхронизации (Ильюченок, Гилинский, 1971; Каркищенко, 1975; Латаш, 1968). Наблюдаемое нами под влиянием оксибутирата лития доминирование низкочастотных составляющих в спектрах ЭГ гипоталамуса является, очевидно, показателем угнетения функционалиной активности этого образования. В пользу такого заключения свидетельствует также угнетение гипоталамической ориентировочно-исследовательской реакции. В меньшей степени оксибутират лития ослабляет неспецифическое активирующее влияние ретикулярной формации.

Медиальный таламус, оказывая синхронизирующие воздействия на кору, является пейсмекером альфа-подобной активности - показателя угнетения афферентной импуньсации через таламокортикальную систему (Серков, Казаков, 1980). Исходя из реципрокных отношений между мехлинамами, регулирующими уровень бодрствования, можно было

ожидать усиление синхронизирующих влияний таламуса на кору на фоне ослабления оксибутиратом лития уровня десинхронизации со стороны заднего отдела гипоталамуса и ретикулярной формации. Однако повышение порога реакции вовлечения и уменьшение амплитуды вызванных потенциалов рекрунтируемого ответа в коре при низкочастотной стимуляции медиального зрительного бугра, указывают на угиетение препаратом снихронизирующих механизмов таламуса, усиливаюшееся при внутриструктурных инъекциях. Видимо, этот эффект определяет противосудорожные свойства оксибутирата лития.

Наряду с таламусом к формированию синхронизированной активности в коре имеет отношение хвостатое ядро. По современным представлениям эта структура оказывает преимущественно сдерживающие воздействия на корковые процессы и деятельность некоторых подкорковых образований. Высокочастотная и, особенно, низкочастотная стимуляция головки хвостатого ядра усиливает тормозные влияния каудатуса на моторные, эмоционально-мотивационные мозговые пункты. Электрографическим выражением повышенной функциональной активности хвостатого ядра является низкочастотный дельта-ритм, соответствующий частоте разрядов единичных нейронов (Арушанян, 1975; Арушанян и соавт., 1981; Суворов, 1980). Принимая во внимание эти сведения, мы полагаем, что развивающиеся под влиянием оксибутирата лития ЭЭГ-феномены в хвостатом ядре свидетельствуют об активации препаратом его функциональной активности.

Таким образом, оксимасляная соль лития, с одной стороны, облегчает тормозные воздействия каудатного ядра на кору, а с другой, ослабляет деятельность как восходящих активирующих механизмов ретикулярной формации и маммилярных тел гипоталамуса, так и синхронизирующих влияний зрительного бугра. Результатом таких внутрицентральных перестроек является, по-видимому, преобладание тормозных процессов в коре, что выражается в снижении ее лабильности, угнетении возбудимости структуры и усилении энергий низкочастотных диапазонов волн. Необходимо учитывать и непосредственное депримирующее действие препарата на кору.

Заслуживает особого внимания повышение оксибутиратом лития воэбудимости лимбических образований - дорсального гиппокампа и базолатерального отдела миндалины. Оба эти образования в интегративной деятельности мозга выполняют тормозную роль. Дорсальный гиплокамп оказывает тормозящее влияние на условнорефлекторную деятельность, механизмы памяти, эмоций. формирование биологически различных мотиваций (Оннани, 1980; Пигарева, 1978; Симонов, 1980). Оксибутират лития, угнетая ретикулярные и заднегипоталамические образования, облегчает проявление тормозных свойств дорсального гиппокампа, что выражается в некотором повышении возбудимости структуры и усилении мощности бета, -ритма.

Тормозная функция базолатерального отдела миндалины состоит в сдерживании деятельности гипоталамо-стволового отдела системы, регулирующей агрессивно-оборонительное поведение (Ильюченок, 1981; Ониани, 1980; Пигарева, 1978; Симонов, 1980). Оксибутират лития, специфически воздействуя на электрогенез миндалины и ее воз-

BHENMOTEH

 $17$ 

6529

 $3 - 1$ 

будимость, несколько повышает функциональный топус структуры. Активация тормозящих влияний лимбики на корковые нейроны дополнительно усиливает в ней синхронизирующие процессы. Не исключено. что угнетение коры оксибутиратом лития ослабляет ее тормозной контроль над миндалевидным комплексом и гиппокампом, в результате чего наблюдается возбуждение последних. Такой опосредованный механизм относится преимущественно к гиппокампу, так как системное введение оксибутирата литня действительно повышает его возбудимость, но внутриструктурные инъекции пренарата вызывают противоположный эффект. Для базолатеральной минлалины характерное облегчение судорожных разрядов при введении оксибутирата лития в вену наблюдается и при его микроинъекциях, что, видимо, связано со специфическим возбуждающим действием нонов лития на струк-Typy.

Торможение деятельности активирующих неспещфических систем среднего мозга однократным введением оксибутирата лития при одновременном усилении препаратом тормозных влияний хвостатого идра накору и повышении функциональной активности лимбики сохраняются и при длительном, 7-дверном его назначении.

Представленные результаты по изучению нейротропного профиля оксибутирата лития весьма сходны с ранее полученными нами данными о действии хлорида лития (Саратиков и соавт., 1978). На активность эрительного бугра, маммилярных тел гипоталамуса, хвостатого ядра и ретикулярной формации среднего моэга оба препарата действуют однонаправленно, хотя использованная доза оксибутирата содержит лития в 20 раз меньше, чем изоэффективная доза хлорида. Оксибутират натрия в эквимолярных по аннону количествах вызывает аналогичное оксибутирату лития действие на исследуемые структуры мозга кролкков, однако эффект его проявляется значительно слабее и менее продолжителен (Саратнков и соавт., 1979, 1980; Крауз, 1982).

Таким образом, в молекуле оксибутирата лития наблюдается потенцирование гаммаоксимасляной кислотой депримирующего влияния ионов лития на ЦНС. Быстрота наступления ЭЭГ-эффектов и большая их продолжительность по сравнению с хлористой солью, по-видимому, определяются особенностями фармакокинетики оксибутирата лития. Анион ГОМК значительно ускоряет транспорт и накопление лития в моэге (Пилипенко, 1978). Удачное сочетание ионных компонентов в молекуле оксибутирата лития обеспечивает не только количественное накопление эффектов, но и определяет качественные особенности препарата. ГОМК обуславливает прямое депримирующее действие оксибутирата лития на кору и опосредованный возбуждающий эффект на гиппокамп. Оксибутират лития угнетает неспецифическую афферентную импульсацию по восходящим ретикулоталамокортикальным и гипоталамокортикальным проекциям, одновременно повышая активность каудатокортикальной системы и лимбики. По влиянию на деятельность активирующих образований мозга оксибутират лития сходен с нейролентиками, а специфическое возбуждение препаратом лимбической системы свидетель-18

ствует о его антидепрессивных свойствах (Кемали, Вакка, 1981; Монахов, 1981). Дальнейшие наши исследования подтвердини право-МОЧНОСТЬ ЭТИХ ВЫВОДОВ.

На модели фенаминового возбуждения, которая широко использует ся для скрининга психотропных средств и выявления потенциальных нейролептиков и антидепрессантов оксибутират литня проявляет выраженный антагонизм с психостимулятором: предупреждает фенаминовую гипертермию и моторное возбуждение животных (Саратиков и соавт., 1982, 1983). С целью выяснения нейрофизиологических основ этого феномена мы изучили влияние оксибутирата лития на некоторые ЭЭГ-эффекты фенамина. По нашим данным, фенамин вызывает длительную десинхронизацию в корковых областях и значительное улучшение реакции усвоения ритма световых мельканий на высокие частоты. В ЭЭГ-спектрах хвостатого ядра, заднего гипоталамуса, ретикулярной формации, эрительной зоны коры он увеличивает представленность высоких частот, а в ЭЭГ гиппокампа - дельта-активности. С учетом функционального эначения отдельных ритмов электрограмм этих образований в системной организации мозга. очевидно, что фенамин повышает уровень его бодрствования и активирует функциональное состояние неокортекса, усиливая неспецифическую активацию через ретикулярную формацию и задний отдел гипоталамуса, а также ослабляя тормозные влияния хвостатого ядра на кору. Не менее важное значение в этом процессе приобретает ослабление тормозных свойств дорсального гиллокампа и базолатеральной миндалины над уровнем эмоционально-мотивационного состояния и агрессивно-оборонительного поведения.

Оксибутират лития полностью предупреждает возбуждающее действие феналина на активирующие системы мозга - ретикулярную формацию и задний гипоталамус. Электрограммы этих образований приближаются к исходным. Препарат восстанавливает тормозные свойства хвостатого ядра, блокируя усиление фенамином высоких *HACTOT B* каудатограмме; уменьшает ослабляющие влияния психостимулятора на тормозную функцию дорсального гиппокампа, подтягивая энергии всех ритмов гиппокампограммы до мощности дельта-диапазона, задакного фенамином. Менее эффективно действие оксибутирата лития в отношении миндалевидного образования. Восстановление препаратом функциональной активности подкорковых структур и тем самым межцентральных отношений способствует эначительному ослаблению уровня

десинхронизации в корковых областях, поэтому при сочетанном назначении оксибутирата лития и фенамина реакция усвоения ритма световых мельканий остается в пределах исходной. Важная роль в этом процессе принадлежит прямому угнетающему влиянню препарата на кору.

Сравнительные исследования показали, что указанные свойства оксибутирата лития лишь отчасти присущи хлориду лития (Саратиков и соавт., 1982). Последний в изоэффективной дозе предупреждает изменения ЭЭГ, вызванные психостимулятором в ретикулярной формации, заднем гипоталамусе, в меньшей степени - в двигательной и зрительной зонах коры. В отлично от оксибутирата лития, хлорнстая его  $3 - 2$ 

соль не уменьшает каудартные ЭЭГ-эффекты фенамина, но полностью устраняет их на уровне амигдалы. Для ГОМК-натрия в эквимолярных ГОМК-литию дозах характерно неспешифическое подавление и даже извращение ЭЭГ-эффектов фенамина.

Совокупность изложенных данных позволяет полагать, что через каудатокортикальную и лимбическую системы реализуются не только антифенаминовые эффекты оксибутирата лития, но и его "антиаффективные" свойства вообще.

Оксибутират лития оказывает выраженное противорезерпиновое действие в условиях его профилактического назначения (Саратиков и соавт., 1983). Препарат тормозит развитие эффектов резерпина не только на простых скрининговых моделях, но, что особенно важно подчеркнуть, изменяет нейрофизиологическую структуру "резерпиновой" депрессии, восстанавливая исходные межцентральные взаимоотношения в головном мозге.

Резерпин увеличивает энергии низкочастотных составляющих в спектрах ЭЭГ миндалины, гипоталамуса, хвостатого ядра, двигательной области коры и быстрых воли в гиппокампограмме при одновременном угнетении последних в ЭГ медиального таламуса, что свидетельствует о подавлении препаратом активирующих маммилоталамических механизмов с параллельным усилением синхронизирующих влияний таламуса и хвостатого ядра на кору. Кроме того, резернин повышает функциональную активность лимбики - дореального гиппобазолатеральной миндалины, на что указывает значителькампа и ное увеличение представленности низких и средних частот в амигдалограмме, альфа- и гамма-ритмов в ЭГ гиппокампа. Таким образом, "резерпиновая депрессия" характеризуется подавлением активируюших и мобилизацией тормозных систем мозга. С учетом литературных сведений относительно нейрофизиологической структуры различных клинических форм депрессивных состояний, она имеет определенные черты сходства с меланхолической депрессией циркулярного психоза (Бирюкович и соавт., 1979).

Оксибутират лития, с одной стороны, блокирует чрезмерную активацию резерпином тормозных структур на уровне базолатеральных ядер миндалины, коры, дорсального гиппокампа и хвостатого ядра, а с другой - повышает функциональную способность неспецифических активирующих систем. Следовательно, лимбические структуры и хвостатое ядро являются мишенью противорезерпинового действия оксибутирата лития. Выявленный нами превентивный эффект оксибутирата лития в отношении "резерпиновой депрессии" указывает на антидепрессивную активность препарата, что согласуется с клиническими наблюдениями о положительном действии препарата на психопатологическую симптоматику депрессивных состояний. Учитывая близость нейрофизиологических структур резерпиновой депрессии" и меланхолической депресски ширкулярного психоза, можно полагать, что, несмотря на наличие явного транквилизирующего и нейролептического компонентов в центральном действии оксибутирата лития, препарат не должен усугублять течение депрессивной фазы маниакально-депрессивного психоза, про- $20$ 

текающей нередко в элокачественной трудно поддающейся лечению меланхолической форме (Волынкина, Суворов, 1981).

Способность оксибутирата лития нормализовать функциональную активность большинства структур головного мозга животных позволяет отнести этот препарат к группе нормотимических психотропных средств.

Как известно, фенамин и резернин затрагивают противоположные процессы в моноаминергическом синалсе (Kokkinidis et al., 1981: Stitzel, 1976). Фенамин усилирает центральную катехоламинергическую медиацию, а резерпин ее угнетает. Следовательно, предупреждая фенаминовые" и "резерпиновые" поведенческие, вегетативные и ЭЭГ-изменения, оксибутират лития, видимо, вмешивается прежде всего в базальные нейрохимические механизмы возбуждающего действия фенамина и угнетающего влияния резерпина на ЦНС. Однако, как свидетельствуют наши исследования (Саратиков и соввт., 1980) оксибутират лития при однократном применении не наменяет содержание норадреналина в коре и подкорковых структурах мозга кроликов. но селективно накапливает дофамин в хвостатом ядре. Видимо, последнее обеспечивает специфическое облегчение препаратом тормозных свойств каудатокортикальной системы на фоне фенаминового возбуждения. Весьма вероятно, что оксибутират лития, также как его неорганические соли (Pert et al., 1979; Van Kammen et al., 1975), способен нормализовать работу адренергического синалса либо на пресинаптическом уровне, либо путем стабилизации рецептора. Не исключена возможность реализации препаратом своих специфических свойсть через другие системы мозга, тесно связанные с катехоламинер: ическими. Нами показано избирательное понижение оксибутиратом лития содержания серотонина в хвостатом ядре (Саратиков и соавт., 1983), в котором дофамин и серотонии выступают как функциональные антагонисты. Поэтому специфическое психотропное действие оксибутирата лития в определенной степени может быть обусловлено вмешательством препарата в сложные взаимоотношения этих систем на уровне хвостатого ядра, а возможно, и других подкорковых образований мозга. Основанием для последнего предположения являются установленные нами методом ЭЭГ как серотонинопозитивные, так и серотонинонегативные свойства оксибутирата лития, зависящие от длительности введения препарата (Замощина, 1981; Саратиков и соавт., 1983).

Нормализация оксибутиратом лития адренергических процессов отчасти может быть связана с его влиянием на холинергические системы мозга, поскольку препарат обладает центральной М-холиномиметической и Н-холинолитической активностью (Замощина, 1982). Известно, что смещение баланса между холинергическими и адренергическими системами в сторону усиления холинергии вызывает поведенческую депрессию (например, при введении резерлина), предотвращасмую амфетаминоподобными препаратами и литием. Обратный процесс ведет к развитию мании, которая блокируется М-холиномиметиками либо антихолинестеразным препаратом и литнем (Huey et al., 1981; lanowsky et al., 1978, 1979).

 $\cdot$  1

Не следует забывать и об активном анноне оксибутирата лития. который обеспечивает препарату некоторую ГАМК-позитивную активность, имеющую отношение к его транквилизирующим свойствам. Во всяком случае, такая возможность показана нами на модели тиосемикарбазидных гиперкинезов.

Таким образом, оксибутират лития, активно вмешиваясь в централыше моноаминергические, холинергические и ГАМК-ергические процессы, является качественно новым психотронным средством, имеющим наряду со сходством определенные отличия от других солей лития и ГОМК.

## Г.Я.Авруцкий, А.А.Недува, С.Н.Мосолов. Э.Ю.Миссионжник, И.И.Эттингер

## ЛИТИЯ ОКСИБУТИРАТ - ПРЕПАРАТ НОРМОТИМИЧЕСКОГО ДЕЙСТВИЯ И ЕГО МЕСТО В ЛЕЧЕНИИ ПСИХИЧЕСКИХ РАССТРОЙСТВ

#### НИИ психиатрии МЗ РСФСР, Москва

В классификациях современных лекарственных средств, в том числе психотропных, в последние годы появилась новая рубрика - препараты нормотимического действия.

В отличие от нейролептиков и транквилизаторов, обладающих депримирующим действием, от антидепрессантов, обладающих тимолептическим или тимоаналептическим влиянием, от психостимуляторов, вызывающих тиморетические эффекты - нормотимики обладают способностью регулировать, .нормализовать аффективные расстройства. Главная особенность этого своеобразного вида действия заключается в том, что патологическое повышение и понижение аффективной деятельности нивелируется до какой-то условной средней линии. Нормотимическое действие солей лития особенно хорошо прослеживается при его применении у аффективно неустойчивых психопатических личностей, в некоторых случаях эпилептических дисфорий и т.д.

Что же касается аффективных расстройств ширкулярного характера, т.е. маниакально-депрессивных, то здесь выявляются несколько

пругие закономерности. Особых преимуществ в лечении депрессий у лития по сравнению с антидепрессантами не выявлено, правда, при применении солей лития не происходит инверсии аффекта, как это, например, часто бывает при лечении депрессий тимоаналептиками, когда под влиянием терапии на смену редуцировавшейся депрессии приходит мания, особенно при биполярных тенденциях в структуре психоза и его контитуальном течении.

До недавнего времени препараты группы нормотимиков были представлены лишь неорганическими солями лития (карбонат, хлорид и др.). в которых в качестве активного выступал лишь ион лития, а аннон является нейтральным. Синтез лития оксибутирата с введением в качестве винона гамма-оксимасляной кислоты, оказывающей, как известно, определенное исихотропное и антигиноксическое действие, приве-

ло к взаимному потенцированию психотропной активности обеих частей молекулы (Любимов и соавт., 1980, 1983; Саратиков, 1980 и др.). Это отличие лития оксибутирата от других его солей сочетается с другим важным его преимуществом - возможностью парентерального введения.

С целью выяснения отличительных особенностей клинического действия лития оксибутирата, его индивидуального спектра психотропной активности и на этой основе его места в ряду других солей лития было проведено сравнительное изучение психопатологических снидромов. Учитывая главную направленность прямого действия солей лития на манию, в качестве наиболее типичного объекта были избраны маниакальные и маниакально-бредовые состояния в рамках эндоген-НЫХ ПСИХОЗОВ.

В задачу работы входило не только сравнение клинических особенностей действия лития оксибутирата и карбоната лития, но и анализ механизмов фармакокинетики, обусловливающих отличия терапевтического лействия этих солей лития.

Критерием отбора больных в исследование была достаточная выраженность в клинической картине всех компонентов маниакальной триады. Всего было изучено 92 болыных (47 мужчин и 45 женщин) в возрасте от 18 до 64 лет, в том числе больных МДП - 28, периодической шизофренией и близкой к ней приступообразной - 50. малопрогредиентной шизофренией с аффективными колебаниями - 14.

Действие лития оксибутирата сравнивалось с применяемыми в настоящее время для купирования маниакалысых состояний препаратами: лития карбонат, аминазин, галоперидол, новый французский нейролептик бензамидного ряда - сультоприд и сочетанная терапия галоперидолом с лития карбонатом. Группы были сопоставимы по возрасту. полу, нозологической принадлежности, типу течения, исходной симпто-MATIIKE.

было проанализировано 108 курсов терапии при 104 гос-Bcero питализациях, по 18 курсов терапии в каждой группе. Исследуемый курс всегда был первым в данной госпитализации. Глобальная эффективность терапии, а также эффективность в отношении отдельных симптомов оценивалась по специальным 4-х бальным квантифицированным шкалам (Авруцкий, Зайцев, 1975) до лечения, а затем на 1,2,3,5, 7,14,21,28,35 дни и по окончании терапии. Показателем динамики данного симптома было отношение редукции его выраженности в определенный день лечения к его начальной выраженности в процентах. Это позволяло сравнивать между собой разнородные симптомы. По каждому препарату и сочетанной терапии был вычерчен усредненный график динамики каждого симптома и построены профили психотропного действия. Лития оксибутират применяли в дозах от 800 до 4800 мг в сутки внутримышечно, внутривенно или капельно, чаше в дозах 1600-2800 мг в сутки. Суточная доза распределялась равномерно на 2-3 разовое введение. Концентрация лития в плазме крови определялась по стандартной методике, через 10 часов носле введения последней дозы литня.

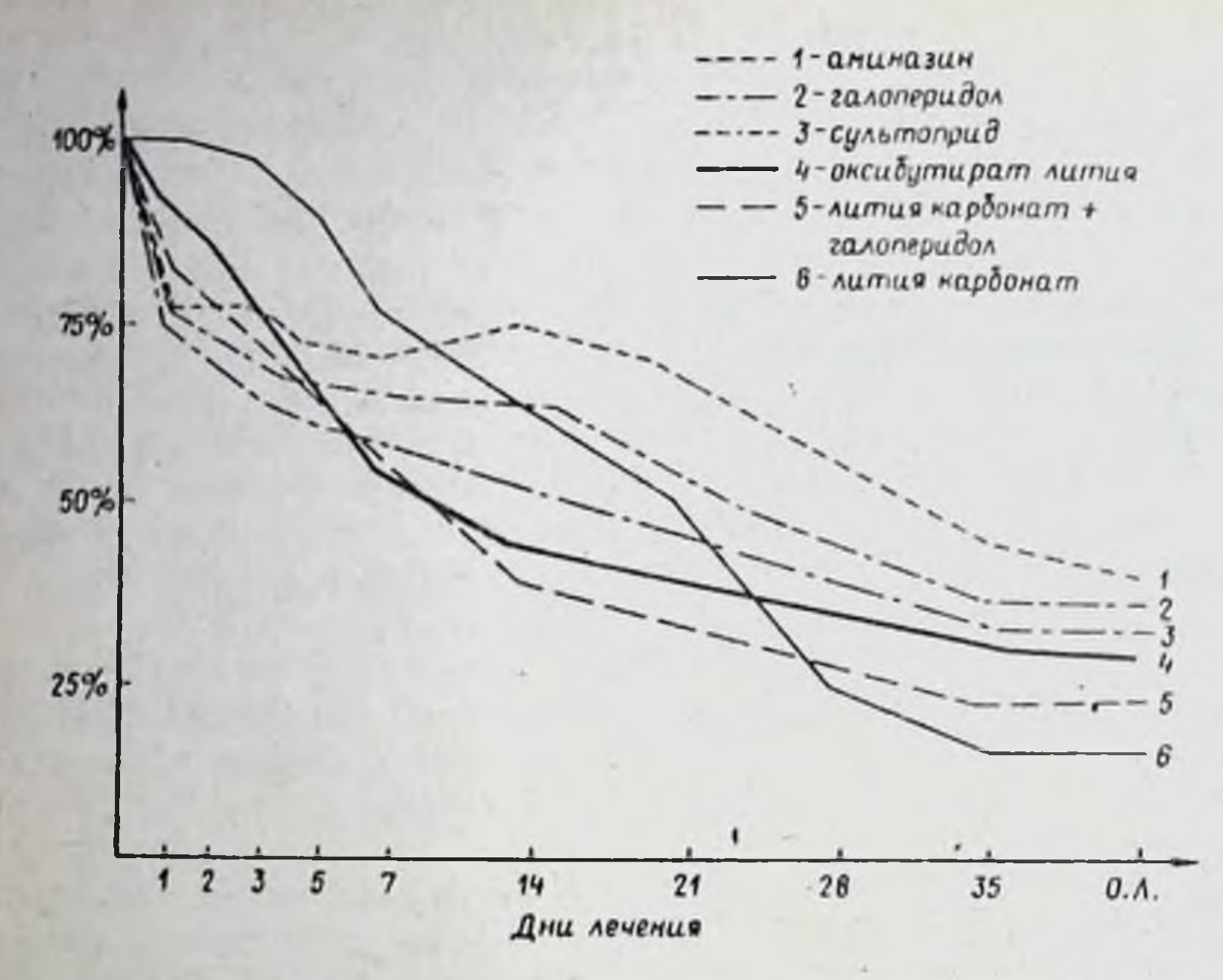

Рис. 1. Глобальная оценка степени редукции симптоматики маниакальных состояний при различных видах терапии. По оси ординат отношение редукции симптома к его начальной выраженности (в  $\%$ 

На рис. 1 представлена динамика маниакального состояния при тералии аминазином (АМ), галоперидолом (ГЛ), сультопридом (СЛ), оксибутиратом лития (ОЛ), комплексной терапией литием карбонатом в сочетании с галоперидолом (ЛК+ГЛ) и литием карбонатом (ЛК). Как видно из приведенных графических данных, изучение темпа динамики глобальной оценки редукции маниакальной симптоматики показало, что действие лития оксибутирата развивается постепенно, но быстрее (ко 2-му - 5-му дню лечения), чем лития карбоната (5-14 день) и медленнее, чем нейролептиков (1-3 день). Эти различия, особенно в первые 3 дня лечения, эначимы с высокой степенью достоверности и наблюдаются по всем симптомам. К концу 1-й недели лечения лития оксибутират "догонял" нейролептики, а через 2 превосходил их ( $p < 0,05$ ), недели и в последующем уже значимо но несколько уступал сочетанной терапии. Вместе с тем, к 14-му -21-му дню действие лития оксибутирата постепенно замедлялось, и его опережение лития карбоната исчезало. Максимальная эффективность лития оксибутирата отмечалась на 7-й - 14-й день лечения, а лития карбоната - на 21-й - 35-й день. Дальнейшее (после 3-х недель лечения) применение лития оксибутирата практически не давало прироста в эффективности, в то же время лития карбонат в эти дни еще более усиливал свое воздействие. Более того, начиная с 21 дня, и особенно к 35 дию лечения лития оксибутират значимо (р < 0,05) уступал латия карбонату и в несколько меньшей степени сочетанной терапии.

В качественном отношении профиль психотропного действия лития оксибутирата практически не отличался от профиля лития карбоната. Так, по сравнению с лития карбонатом препарат быстрее и более полно купировал моторное возбуждение, снимал расстройства сна и шизоаффективную симптоматику, в частности аффективно-бредовую дереализацию и деперсонализацию, мегаломанический бред. Вместе с тем, в действии на эти симптомы лития оксибутират уступал сочетанной тералки и нейролептикам.

В отличие от нейролептиков, лития оксибутират наряду с лития карбонатом более равномерно редуцировал все компоненты маниакальной триады, не вызывая при этом излишней седации и сомноленции, Наиболее полно соли литня действовали на такие симптомы, как витальные ощущения сверхэдоровья, суточные колебания настроения, гиперактивность, прожектерство, отвлекаемость, повышенное (веселое) настроение, идеаторное возбуждение, а также более быстро и полноценно, по сравнению с другой терапией, восстанавливали продуктивность и социальную адаптацию больных. Кроме того, соли лития и особенно лития оксибутират, относительно пучше, чем нейролентики, действовали на гиперестезию, аффект нетерпения, чувство непереносимости, назойливость, аффективную лабильность и другие симптомы, связанные с "органически неполноценной почвой" (Мосолов, 1983). У таких болывих часто отмечалась непереносимость нейролептиков и психотическая симптоматика при их применении иногда усиливалась. Нейролептики, особенно сультоприд и галоперидол, а также сочетанная терапия превосходили лития оксибутират по эффективности при преобладании в статусе гневливости, шизоаффективной, процессуальной (дурашливость, манерность, снижение критики, резонерство и др.) и психопатоподобной (демонстративное, истериформное поведение, негативистические реакции, склонность ко лжи и др.) симптоматики, т.е. при атипичных маниакальных состояниях, связанных с привнесением в их структуру симптоматики иных регистров. Эффект лития оксибутирата был выше при МДП и последовательно снижался при периодической шизофрении и близких к ней вариантах приступообразной, а также при малопрогредиентной (вялотекущей) шизофрении.

Используя полученные данные, особенности клинического действия лития оксибутирата были изучены при других психозах, при этом установлено особенно отчетливо выраженное терапевтическое действие лития оксибутирата при периодически протекающих психозах разной этнологии. Так, острая парафренная и другие формы периодической и близкой к ней приступообразной шизофрении, сопровождающиеся экспансивными видами бредообразования и гипертимным аффектом, быстрее и полнее реагировали на тералию лития оксибутиратом не только по сравнению с другими солями лития, но и нейролептикали. Возможно, это связано с тем, что в структуре этих психозов имеет место "калейдоскопическая" смена мании и депрессни и, в отличие от нейролептиков, лития оксибутират производит нормотимическое действие, способствуя тем самым быстрейшей редукции психоза. При более тяжелых приступообразно протекающих формах шизофрении, особенно с вкспансивным парафренным, паранойяльным бредом, биополярностью

 $4 - 1$ 

6529

аффекта, лития оксибутират оказался весьма существенным компонентом комбинированной терации. И в этих случаях выявилось важное в практическом отношении преимущество лития оксибутирата, по сравнению с нейролептиками - отсутствие излишнего депримирующего и способствующего затягиванию депрессий (а в связи с этим и всего приступа) действия.

Аналогичные зависимости получены при изучении действия лития оксибутирата на психозы органической природы, особенно протекаю. аффектом или выраженными штркулярными комбищие с повышенным нациями, а также отчетливым периодическим, "клишеобразным" течением. Кроме того, благоприятные результаты применения лития оксибутирата наблюдались при аффективных нарушениях в структуре психоорганического синдрома. При этом редуцировались афрективная неустойчивость, эксплозивность, разражительность, брутальность, дисфорни, исихопатоподобные расстройства. Наряду с вышеуказанными преимуществами, лития оксибутират в отличие от нейролептических средств не только не вызывал особенно нежелательных у этих контингентов больных экстралирамидных побочных явлений, но и, возможно, благодаря влиянию ГОМК, оказывал, в частности, за счет антигипоксического эффекта, благотворное действие на органическую недостаточность ЦНС, являющуюся основным патогенетическим фактором при этих психозах.

Таковы особенности клинического действия лития оксибутирата, которые выдвигают его на важное место в ряду других современных методов лечения психозов.

Вместе с тем, установленное клинически опережение антиманиакального действия лития оксибутирата, по сравнению с его углекислой солые, поставило вопрос о необходимости изучения влияния нона ГОМК на транспорт лития.

Как известно, в литературе имеются данные о фармакологии солей оксибутирата, прежде всего - оксибутирата натрия, которые говорят о выявлении определенных сдвигов в мембранной проннцаемости клеток. Имеются, в частности, данные об изменении обмена некоторых электролитов при введении оксибутирата натрия (Лабори, 1976; Высоцкая и соавт., 1977; Любимов, 1980 и др.).

Указанные положения, свидетельствующие об изменении под влиянием оксибутирата мембранной проницаемости для некоторых катио-

нов, говорят о необходимости изучения особенностей проницаемости мембран в этой связи и для лития.

Эти предпосылки диктуют необходимость анализа механизмов более выраженного терапевтического эффекта лития оксибутирата по сравнению с другими его солями.

С целью изучения влияния оксибутирата на уровень лития представилось целесообразным введение этих ионов не в виде единой соли лития оксибутирата, а изучение исходной концентрации лития при введении его без оксибутирата с анализом динамики содержания лития при последующем введении оксибутирата.

Исходя из сказанного, вводился лития карбонат, оксибутират же давался дополнительно в виде его натриевой соли. Дозировка лития  $26$ 

составляла 900 мг/сут., а оксибутирата натрия - 2250 мг в сутки.

Программа исследований предусматривала: 1) изучение влияния оксибутирата иатрия на содержание в плазме и эритроцитах эндогенного литня (в этой группе литня карбонат не вводился); 2) влияние оксибутирата натрия на концентрацию лития у больных, принимаюших лития карбонат и 3) особенности выведения лития - динамику его концентрации после отмены в случае присоединения оксибутирата натрия.

Изменения концентрации лития под влиянием оксибутирата натрия представлены в таблице.

Эти данные показывают, что в группе больных, принимавших оксибутират натрия без лития, имеется достоверное увеличение содержания эндогенного литня в эритрошитах на 2-4 день приема препарата, при этом уровень лития в плазме существенно не менялся. К 9 дню приема оксибутирата натрия отмечалось достоверное снижение содержания лития в эритроцитах (по сравнению со 2-4 днями). При этом уровень лития в плазме также имел тенденцию к сниженню.

В группе, где оксибутират натрия давали после отмены приема лития, содержание последнего в эритроцитах было несколько выше, у больных после отмены лития без одновременного назначения чем оксибутирата натрия. Это говорит о замедлении выведения лития при добавлении оксибутирата натрия, что наиболее отчетливо видно по ДАННЫМ АНАЛИЗОВ ПЛАЗМЫ.

Вместе с тем, в группе, где оксибутират натрия назначался на фоне длительного приема карбоната лития, определенного возрастания концентрации литня не отмечено.

Таким образом, полученные данные свидетельствуют о том, что оксибутират натрия оказывает влияние на уровень лития в эритрошитах, способствуя его увеличению, больше в первые дни приема препарата. Эта тенденция проявляется при приеме оксибутирата натрия без лития, а также в течение определенного периода после отмены лития. Отмечается при этом перераспределение содержания лития между эритрошитами и плазмой в сторону относительного увеличения в эритрошитах.

Там же, где больные длительно принимали карбонат лития и эритроцитарный индекс уже стал стабильным, добавление оксибутирата натрия не приводило к достоверному повышению концентрации лития.

Имеющиеся в настоящее время данные о транспорте лития че-

рез мембрану эритроцитов указывают на существование в ней натриево-литиевого противотока. Эта транспортная система, обменивающая литий на натрий, существует, по-видимому, и в других тканах и отличается от известной натриево-калиевой помпы.

В связи с тем, что литий и оксибутират натрия - оба способствукт уменьшению уровня натрия в эритроштах и тем самым активируют функцию натрий-литиевого противотока, то их совместное применение, по-видимому, может оказать более выраженное воздействне на указанный транспортный механизм для лития и увеличить его поступление в эритрошиты. Между тем, как известно, содержание лития в эритрошитах может рассматриваться как критерий его интра-

 $4 - 2$ 

Влияние оксибутарата натрая на концентрацию лития в эритроцитах и плазме у больных шизофренией

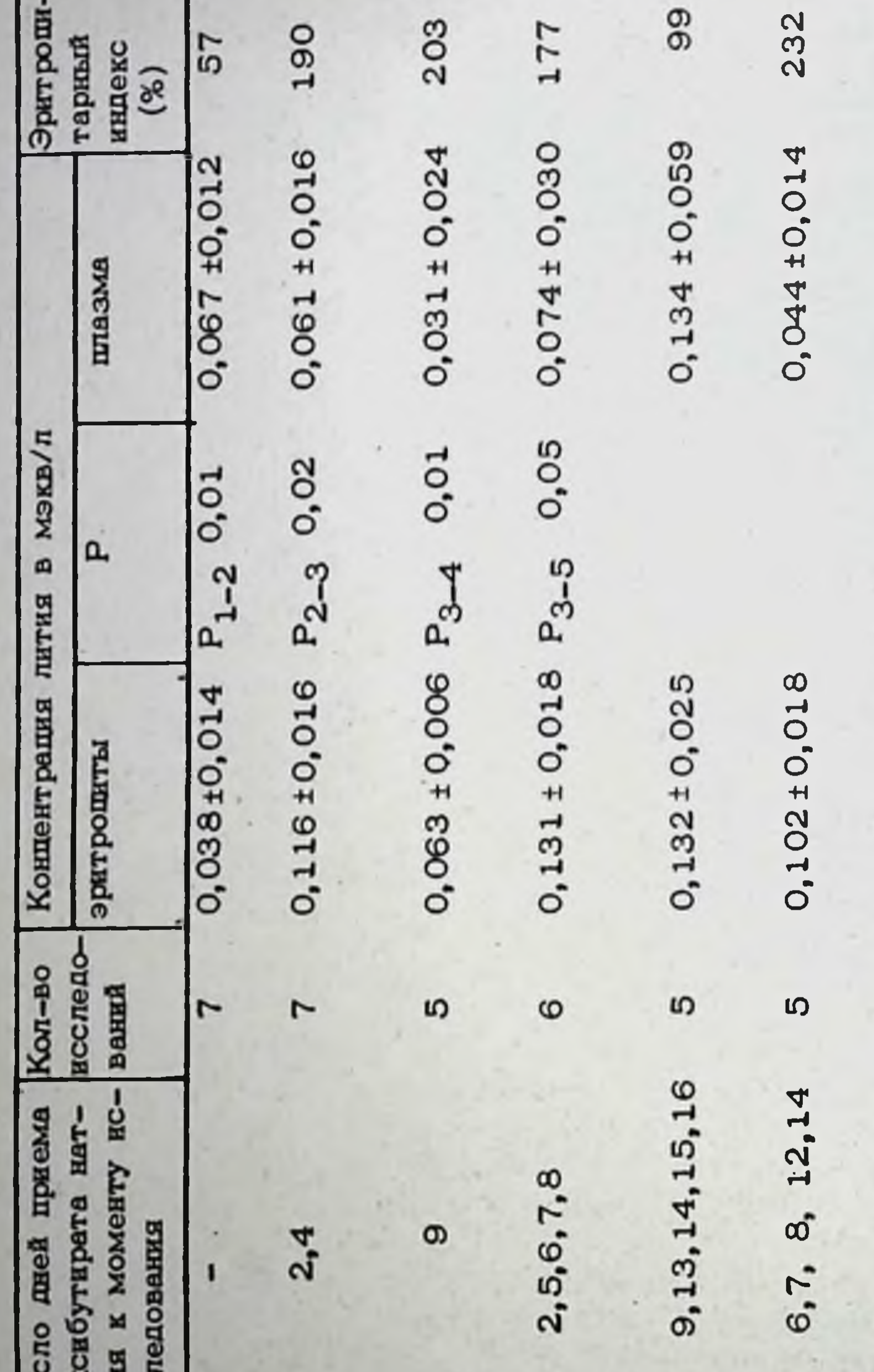

H<br>도  $\ddot{\circ}$ **E** o рат натрия после от-Группа больных, прис афективной патологней нимавших оксибутипосле отмены лития бутират натрия без принимавших оксипринимавших окси-Группа больных не Группа больных, бутират натрия Группа больных ı I мены лития Ì Фон **ЛИТИЯ** žsk Ħ 4. 1.  $\overline{2}$ ő, ລໍ 6. 28

нейронального уровня в головном моэгу (Elizur et al., 1972; Rybahawsky et al., 1974).

Таким образом, гамма-оксимасляная кислота в качестве аннона способствует более быстрой кумуляции лития в органах и замедляет выведение его, по сравнению с карбонатом. Анион гамма-оксимасляной кислоты ускоряет транспорт литня в клетки и замедляет их выведение, но мы не отмечали повышения стойкого уровня концентрации лития.

Выявленные особенности действия оксибутирата натрия на особенности фармакокинетики лития могут, таким образом, иметь значение для выявления механизмов повышения эффективности тералии лития за счет совместного введения нонов лития и оксибутирата, т.е. для объяснения преимуществ использования оксибутирата лития по сравнению с другими его солями именно при начале терапии литием за счет более быстрого его транспорта в ткани при сочетании лития с ГОМК. Возможно и этот механизм, наряду с указанным выше более быстрым темпом наращивания концентрации лития, может иметь значение пля объяснения более быстрого терапевтического эффекта применения лития оксибутирата по сравнению с лития карбонатом.

В связи с этим, при длительном применении лития оксибутират не приводит к большему накоплению его в тканях по сравнению с лития карбонатом. Вместе с тем, в этих случаях длительного применения важное значение имеет установленная при исследованиях закономерность, что более быстрый клинический эффект лития оксибутирата отмечался при меньших по сравненню с литня карбонатом концентрациях лития в плазме крови. Средняя концентрация лития через неделю лечения для лития оксибутирата составила 0,51 ± 0,05 мэкв/л (от 0,3 до 0,8 мэкв/л), для лития карбонита - 0,65 ± 0,07 мэкв/л (от 0,35 до 1,1 мэкв/л); через 2 недели лечения для лития оксибутирата - 0,57 ± 0,05 мэкв/л (от 0,35 до 0,9 мэкв/л) и для лития карбоната - 0,99 ±0,06 мэкв/л (от 0,7 до 1,4 мэкв/л). Последние различия значимы (р < 0,001). Небольшие концентрации лития в плазме крови при применении лития оксибутирата, вероятно, связаны  $\overline{c}$ непропорциональным по сравнению с лития карбонатом количеством вводимого в организм лития, поскольку для введения эквивалентного количества доза лития оксибутирата должна быть приблизительно в З раза больше, чем доза лития карбоната. Практически же для дос-

тижения клинического эффекта часто оказывается достаточным применение меньших доз. Этот феномен некоторого смещения "терапевтического окна концентраций лития в плазме в сторону их уменьшения. а также более быструю по сравнению с лития карбонатом эффективность можно, по-видимому, объяснить взаимным потенцированием психотропного действия обеих частей молекулы литня оксибутирата, на что указывали также экспериментальные исследования (Любимов и соавт., 1980; Саратиков и соавт., 1980). Практическое значение таких особенностей действия лития оксибутирата, наряду с более быстрым по сравнению с лития карбонатом развитием эффекта, состоит в том, что позволяет фактически полностью избежать возможной ИНТОКСНКАЦИН ЛИТНЕМ.

 $\mathbb{C}^{\infty}$ 

Место лития оксибутирата среди других солей лития при профилактическом применении пока еще не установлено, но можно предлолагать, что структурные особенности препарата и своеобразне спектра его психотропной активности помогут избежать феномена "автоматического существования" (Арнольд, 1974), являющегося весьма нежелательным побочным эффектом многолетнего лечения солями лития.

### Ю.Л.Нуллер

## ОСОБЕННОСТИ ТЕРАПЕВТИЧЕСКОГО ДЕЙСТВИЯ ЛИТИЯ ОКСИБУТИРАТА ПРИ АФФЕКТИВНЫХ ГКНХОЗАХ

### Ленинградский научно-исследовательский психоневрологический институт им. В.М. Бехтерева

До недавнего времени было принято считать, что терапевтическое действие солей лития при аффективных психозах целиком определяется катионом, а анион может влиять только на всасываемость препаи быть причиной некоторых побочных эффектов. Однако, в отpara ношении лития оксибутирата эта точка эрения оказалась неприемлемой, т.к. уже в первых клинических исследованиях было обнаружено, что этот препарат при лечении маннакального возбуждения превосходит обычно применяемую углекислую соль, причем концентрация лития в крови часто оказывается ниже той, при которой у этого же больного начинает проявляться действие лития карбоната.

Более сильное терапевтическое действие лития оксибутирата может быть обусловлено тремя причинами: 1) гамма-оксимасляная кислота (ГОМК) усиливает проникновение ионов лития через клеточные мембраны, способствуя его накоплению в нейронах; 2) меняет характер распределения лития по органам, повышая, в частности, его содержание в головном мозгу; 3) происходит потенцирование терапевтических эффектов лития и ГОМК. В пользу двух последних возможностей свидетельствуют экспериментальные данные (Любимов, 1983). Кроме того, имеются клинические наблюдения о способности

оксибутирата натрия потенцировать действие нейролептиков и антидепрессантов (Банщиков, Березин, 1966).

Дополнительные трудности в разрешении этого вопроса возникают также вследствие того, что экспериментальные данные, полученные в опытах над животными, не всегда можно перэносить на людей, особенно когла исследуется действие препарата на психические нарушения.

Исходя из вышеизложенного были поставлены следующие задачи: 1. Сравнить концентрацию лития в плазме и эритроцитах больных при приеме эквивалентных по его содержанию доз литня карбоната и оксибутирата.

2. Исследовать терапевтическое действие оксибутирата лития и 30

сопоставить его с эффектом совместного применения карбоната лития и оксибутирата натрия.

Исследование концентрации лития в плазме и эритроцитах было проведно у 10 больных (7 маниакально-депрессивным психозом и 3 шизофренией, протекающей с выраженными аффективными приступами). Все больные с целью профилактики принимали лития карбонат (от 600 до 1500 мг в день), причем дозы были подобраны таким образом, что концентрация лития в плазме составляла 0,6 мэкв/л. Концентрация лития в плазме и эритроцитарный индекс (отношение концентрации лития в эритроцитах к его концентрации в плазме) при этих дозах были стабильными в течение достаточно длительного времени.

Затем неделю больные получали вместо карбоната оксибутират лития в соотношении доз 1:3 (1 миллиэквивалент лития содержится в 37 мг углекислого и 100 мг оксибутирата лития). Концентрацию лития исследовали до начала замены и при приеме оксибутирата. Взятие крови проводили утром натощак через 12 часов после вечернего приема препарата. Результаты представлены в таблице.

Распределение лития при лечении 10 больных лития оксибутиратом и карбонатом.

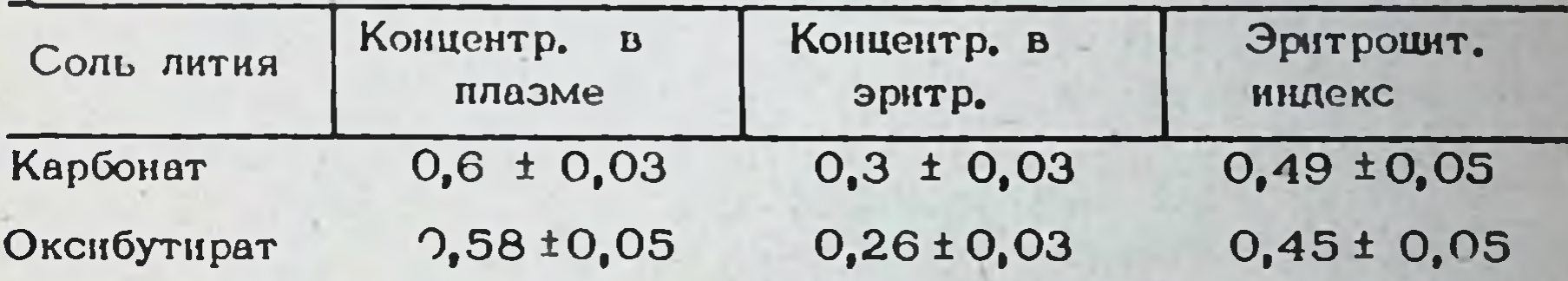

Как видно, и концентрация лития в плазме и эритроцитах, и, что более важно, эритрошитарный индекс оставались стабильными.

Таким образом, можно предположить, что большая эффективность оксибутирата лития обусловлена не влиянием ГОМК на проницаемости. клеточных мембран для ионов лития, а какими-то другими факторами.

Лития оксибутират применялся для лечения маниакальных состояний у 38 больных (18 женщин и 20 мужчин в возрасте от 18 до 60 лет). У 28 больных был поставлен диагноз маниакально-депрессивного, а у 10 - шизоаффективного психоза. У больных последней группы приступы психоза характеризовались интенсивным маниакальным возбуждением, часто с гневливостью, проявлениями кататонии, а также в некоторых случаях спутанностью, элементами острого чувственного бреда, слуховыми обманами. В дальнейшем больные некоторое время принимали оксибутират лития в качестве профилактической терапии.

При тяжелых маниакальных приступах оксибутират лития применялся парэнтерально (12 больных), у остальных - перорально. Суточные дозы составляли 3-6 г. концентрация лития в плазме была в пределах от 0,6 до 1,0 мэкв/п. Профилактические дозы составляли 1,5-4,0 г. Длительность лечения (включая профилактическое) была от 2 месяцев до 2,5 лет.

Полное купирование маннакального приступа или эначительное улучшение было отмечено у 27 больных, частичное улучшение - у 8. и отсутствие положительного эффекта - у 3 больных.

Особый интерес представляют результаты лечения больных шизоаффективными психозами: положительный эффект наблюдался у 7 из 10 больных. Наиболее отчетливо терапевтическое действие проявлялось при маниакально-кататоническом синдроме. У всех 6 больных этой подгрупцы отмечалось значительное улучшение. Характер регресса симптоматики во всех случаях был однотипным; вначале редуцировались кататонические проявления, а также элементы гебоидности: кататоническое возбуждение постепенно сменялось типичной для мании гиперактивностью, элобность, негативизм, раздражительность -" солнечной" манией. Трое больных в течение многих лет (от 10 до 20) переносили повторные стереотициые приступы психоза, плохо поддававшиеся терапии нейролептиками. Лечение оксибутиратом лития впервые привело к быстрому купированию кататонической симптоматики и появлению "чистой" мании, которая затем постепенно редушировалась.

Преимущество лития оксибутирата перед карбонатом при лечении больных шизоаффективным психозом с резким возбуждением было очевидиым и обнаружено в ряде других исследований (Авруцкий, 1983; Мосолов, 1983). Однако, при анализе следует учесть, что оксибутират лития был в форме, пригодной для парэнтерального введения, в то время как карбонат лития мог назначаться только перорально, обычно после того, как острота приступа смягчалась парэнтеральным введением нейролептиков и больного можно было заставить принимать таблетки. Поэтому эффект лития в этих случаях был не чистым. При типичной мании действие литня оксибутирата также наступало несколько быстрее.

Для того чтобы выяснить, происходит ли простая суммация эффектов лития и ГОМК или же их лотенциирование, у 3 больных манией лечение было начато с лития карбоната, а затем к нему добавлен натрия оксибутират (4,0), у 5 - натрия оксибутират в той же дозе присоединялся к галоперидолу, а у 3 больных лечение было начато с в/в введения 4, 0 натрия оксибутирата.

В первой группе добавление ГОМК привело к заметному смягчению маниакальной симптоматики, причем концентрация лития в плазме существенно не изменилась, ГОМК также усиливал антиманиакальное действие галоперидола, но не столь отчетливо. Введение одного оксибутирата натрия вызывало наркотический эффект, но после пробуждения интенсивность маннакальной симптоматики оставалась прэжней. Таким образом, взаимодействие лития и ГОМК оказывается более сложным и не может быть сведено к простой суммации их эффектов. Оценить сравнительную эффективность профилактического действия лития оксибутирата более сложно. Создается влечатление, что у больных маниакально-депрессивным психозом с полноценными интермиссиями существенных различий между двумя солями лития нет. В тех же случаях, где для достижения необходимой концентрации лития в крови требуются большие дозы препарата (более 4,0 оксибутирата лития)  $32$ 

эта соль уступает карбонату, т.к. нередко возникают побочные явления: тошнота, головокружение, чувство опьянения.

Однако, при неполных ремиссиях, в которых возникают эпизоды тревоги либо имеется нерезко выраженная тревожно-депрессивная, астеническая, астено-депрессивная симптоматика, преимущество оксибутирата лития оказывается очевидным. Поэтому в качестве профилактического средства оксибутират лития был особенно эффективен у болыших шизоаффективным психозом или реккурентной шизофренией.

Антиастенический эффект лития оксибутирата очевидно объясняется его ноотропным действием (Островская, 1982). Противотревожное, снотворное и антидепрессивное действие оксибутирата лития, описанное также А.Б. Смулевичем с соавторами (Смулевич и соавт., 1983), требует спешкального кзучения. Тщательно проведенное клиническое и фармакологическое исследование (Михаленко и соавт., 1976) показало, что литий не обладает антидепрессивным действием, поэтому можно предположить, что эти эффекты целиком обусловлены ГОМК. Действительно, замена карбоната лития эквивалентными дозами оксибутирата, а также назначение 8 больным с умеренной тревожно-депрессивной симптоматикой (3 больных циклотимией, 3 - органическим заболеванием головного мозга с психическими нарушениями и 2 - вялотекущей шизофренией) привело к отчетливому уменьшению тревоги и депрессии, особенно в утренние часы за счет смягчения напряженности аффекта тоски. В период лечения у одной больной впервые возникло гипоманиакальное состояние. Кроме того, у 8 из 11 больных ГОМК усиливала противотревожное и снотворное действие феназепама. В отношении противотревожного, антидепрессивного и антиастенического эффектов, а также по способности потенцировать действие бензодиазепиновых транквилизаторов литиевая соль ГОМК не отличалась от натриевой.

Таким образом, ЮМК обладает способностью купировать тревожное возбуждение, а в сочетании с литием потенцируют его антиманиакальное действие, вероятно за счет воздействия на маниакальное возбуждение, особенно выраженное при шизоаффективных приступах.

Сочетание этих свойств и их взаимное потенцирование позволяет рассматривать оксибутират лития как приншивально новый препарат, отличающийся по характеру терапевтического действия, и, следовательно, по показаниям от других солей лития. Он более эффективен, чем другие соли лития при лечении "тиличной" мании, но особенно отчетливо преимущества лития оксибутирата проявляются при купировании приступов шизоаффективного психоза, протекающих с экспансив аффектом, и при профилактике этого заболевания. Очевидно, в **HLIM** настоящее время лития оксибутират можно рассматривать как метод выбора" для тералии шизоаффективного психоза.

 $5 - 1$ 

#### А.Н. Яворский

### ДОКЛИНИЧЕСКОЕ ИЗУЧЕНИЕ ЛИТИЯ ОКСИБУТИРАТА В КАЧЕСТВЕ ПРОТИВОАЛКОГОЛЬНОГО СРЕДСТВА

#### НИИ фармакологии АМН СССР, Москва

Основной причиной, препятствующей успешному излечиванию и устойчивой социально-трудовой реабилитации больных алкоголизмом являются рецидивы, определяющие прогредиентное течение этого заболевания (Морозов и соавт., 1983). Роль внешнего пускового фактора, провоцирующего их развитие обычно играют различного рода стрессорные воздействия и конфликтные ситуации, приводящие к состоянию психоэмоциональной дезадаптации, с попытки самолечения которой путем приема алкоголя в большинстве случаев начинается очередной рецидив заболевания (Короленко, 1978, Ураков, Куликов, 1977). С другой стороны, в патогенезе некоторых форм алкоголизма ведущую роль играют периодические, шиклически повторяющиеся фазовые эмоциональные расстройства, являющиеся подчас единственной внутренней побудительной причиной появления непреодолимого влечения к алкоголю и очередного решицива заболевания (Бокий, 1983; Goodwin, Erickson, 1979). Учитывая указанные основные причины рецидива алкоголизма, можно полагать, что наиболее эффективным для их профилактики будет медикаментозное воздействие, одновременно направленное на оба указанных патогенетических фактора. Однако, в арсенале современной психофармакологии до последнего времени отсутствовали лекарственные средства, обладающие необходимым спектром действия. Наиболее распространенным методом медикаментозной профилактики решидивов алкоголизма является использование в условиях способствующих его возникновению транквилизаторов, обычно производных бензодиазепина: оксазепама, диазепама, феназепама (Авруцкий и соавт., 1979; Руденко и соавт., 1978). Однако, несмотря на очевидную эффективность, этот метод поддерживающей терапии не лишен недостатков. Это прежде всего относится к развитию быстрого привыкания и формирования у больного алкоголизмом лекарственной зависимости к транквилизаторам, с последующим их неконтролируемым применением, нередко вместе с алкоголем (Обзорная группа ВОЗ, 1983; Leder, 1983). Кроме того, в силу негативного отношения к лечению, у значительной части больных алкоголизмом имеется выраженная тенденция к активному уклонению от приема лекарств (Морозов и соавт., 1983). Однако, организация объективного контроля за применением транквилизаторов пока затруднена из-за сложности существующих методов их определения в организме человека (Жердев и соавт., 1981).

Открытие и широкое изучение гамма-аминомасляной кислоты (ГАМК) как важнейшего естественного медиатора торможения в ЦНС позволило получить принципиально новые данные о связи механизма исихотропного действия транквилизаторов бензодиазепинового ряда с 34

их вмешательством в ГАМК-ергические процессы головного мозга (Островская, 1977). Эти данные дали основание полагать наличие транквилизирующего действия у гамма-оксимасляной кислоты (ГОМК), структурного аналога ГАМК, которая в отличии от последней легко проникает через гематоэнцефалический барьер (Закусов, 1968). Изучение натриевой соли ГОМК (препарат натрия оксибутират) позволило установить, что в фармакологическом спектре действия этого препарата имеется отчетливый транквилизирующий эффект (Буров и соавт., 1976; Морозов, Воронина, 1979; Островская, 1977). Указанный эффект препарата удачно сочетается с его выраженными адаптогенными свойствами, обеспечивающими повышенную приспособляемость организма к различным неблагоприятным воздействиям, физическому и эмоциональному напряжению (Бойко и соавт., 1980; Борисенко и соавт., 1980, Морозов и соавт., 1980). Натрия оксибутират является также оптимальным среди существующих средством для нормализации структуры сна, нарушенного предшествующим эмоциональным стрессом, что способствует скорейшей ликвидации его отрицательных последствий (Жуков, 1977). Препарат практически не обпадает побочным действием, и что особенно важно, не вызывает развития лекарственной зависимости. Имеются клинические данные об успешном использовании натрия оксибутирата для купирования абстинентного синдрома при алкоголизме.

В последние годы предприняты успешные попытки использовать для лечения алкоголизма и лекарственной зависимости к другим психотропным средствам соли лития (Иванец и соавт., 1977; Болотова и соавт., 1977; Фридлянд, 1983; Нагунек и соавт., 1977; Wren et al., 1974; Merry et al., 1976; Kline, Cooper, 1980). Известно, что соли лития являются единственными известными средствами медикаментозной профилактики периодических психоэмоциональных расстройств, применение которых обеспечивает наиболее полную социально-трудовую реабилитацию больных (Авруцкий, Степанян-Тараканова, 1972; 1980). Причем литий обладает уникальным, по сравнению Johnson, с другими психофармакологическими средствами, спектром активности, в виде выраженной способности предупреждать как гипер-, так и гипотимические фазы маниакально-депрессивного психоза и других аффективных расстройств с шиклическим течением, что позволило отнести соли лития к новому классу психотропных препаратов - нормотимиков (Авруцкий и соавт., 1975). Важное прикладное значение при использовании солей лития для лечения алкоголизма имеет доступность определения лития в крови или моче больных с помощью метода пламенной фотометрии (Самойлов, 1974) или спектрофотометрии (Ситникова, Крылова, 1980), что позволяет проводить объективный контроль за эффективность лечения и предупреждать развитие побоч-НЫХ ЯВЛЕНИЙ (ЭНТИН, 1979). Однако, существующие неорганические соли лития, и прежде всего наиболее распространенный в лечебной практике литня карбонат, не в полной мере удовлетворяет клиницистов, в связи с относительно низкой активностью, и невозможностью парентерального введения (наличие инъекционной лекарственной формы является ценным качеством 35

 $5 - 2$ 

любого противоалкогольного средства, учитывая высокую вероятность с активного уклонения больных алкоголизмом от лечения).

Учитывая приведенные теоретические предпосылки можно полагать что сочетание профилактического нормотимического эффекта лития и транквилизирующих и адаптогенных свойств ГОМК представляет патогенетически обоснованный медикаментозный комплекс для предупреждения рецидивов алкоголизма. Указанные теоретические характеристики оптимального средства для лекарственной профилактики ретвідивов алкоголизма были реализованы при создании в НИИ фармакологии АМН СССР нового оригинального отечественного препарата лития оксибутират (Любимов и соавт., 1982), результаты изучения противоалкогольных свойств которого и составили предмет настоящей работы.

Изучение способности лития оксибутирата ослаблять влечение к влкоголю в условиях предварительно сформированной алкогольной мотивации было проведено на экспериментальной модели, предложенной В.В. Закусовым и соавт. (1977), с использованием белых беспородных крыс-самцов, у которых в течение 2-х месяцев вырабатывали предночтение к этанолу путем предоставления его 5% раствора в качестве единственного источника жидкости. По истечении этого срока, крысам ежедневно предоставлялся свободный выбор между 5% раствором этанола и водой только в экспериментальных клетках на протяжении З часов в сутки. В остальное время суток животные не имели доступа к жидкости. Степень предпочтения этанола оценивали по соотношению потребляемых в этих условиях количеств 5% раствора этанола и воды и выражали в виде соответствующего коэффициента  $K = \frac{3TAI[0]}{TAI[0]}$ Для продолжения опыта были отобраны животные со стабильно высокой степенью предпочтения этанола (К > 20). Лития оксибутират, . в эффективной по данным предварительных экспериментов дозе 100 мг/кг, в виде 10% р-ра вводили внутрибрющинно 1 раз в сутки в течение 20 дней за 30 мин. до помещения животного  $\mathbf{B}$ условия выбора этанол-вода. Контрольным крысам в аналогичных ус-

ловиях опыта вводили эквивалентное литню количество иона натрия в виде натрия хлорида.

Как видно из рис. 2 многократные инъекции раствора натрия хлорида не изменяют ранее сформированного предпочтения этанола у контрольных животных. Лития оксибутират, уже в первые дни введения значительно снижает К этанол-вода, величина которого, начиная с 10 сут введения, становится меньше 1, что указывает на инверсню ранее выработанной алкогольной мотивации и установление режима предпочтения воды. Концентрация иона лития в плазме крови этих животных в период максимального развития эффекта составляла 1,1 + 0,16 мэкв/литр, то есть была близка к наблюдаемой в клинике у больных, леченных литнем, по поводу аффективных расстройств. Изучение способности лития оксибутирата замедлять формирование влечения к алкоголю было проведено на экспериментальной модели, предложенной В.В. Закусовым и соавт. (1978), с использованием белых беспородных крыс-самцов, которые получали в качестве един-
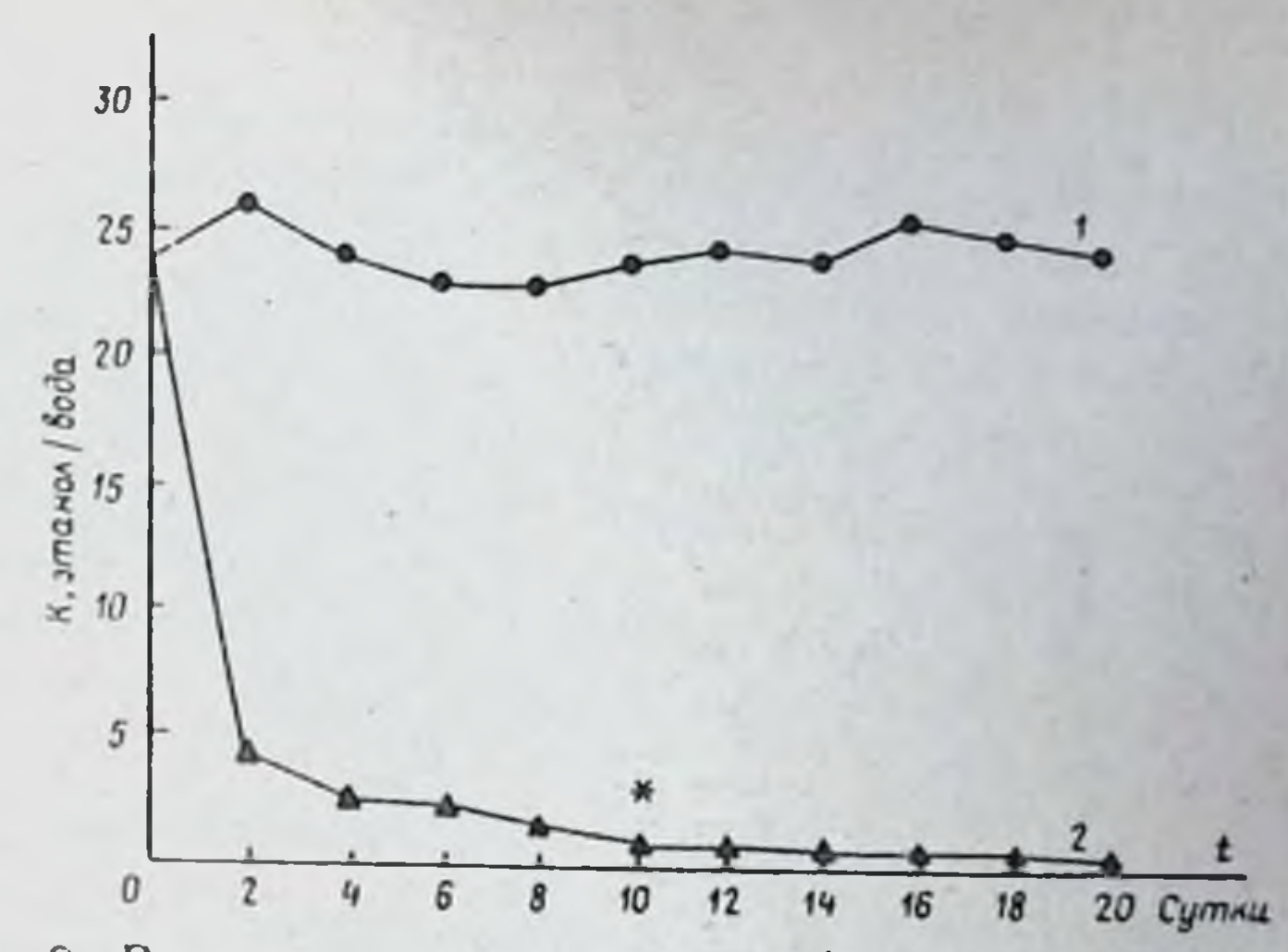

Рис. 2. Влияние лития оксибутирата (100 мг/кг 1 раз в сутки в течение 20 дней) на предпочтение этанола крысами. По оси абсшисс - дни введения; по оси ординат - коэффициент зависимости К. 1 - контроль; 2 - опыт, • - момент инверсии алкогольной мотивации и установления режима предлочтения волы

ственного источника жидкости 5% p-p этанола, в котором был растворен лития оксибутират, в эффективной по данным предварительных экспериментов концентрации нона лития 7,5 мэкв/литр. Контрольные животные вместе с 5% р-ром этанола получали эквивалентное количество нона натрия в виде натрия хлорида. Через 7 нед экспериментальные условия были изменены на противоположные, то есть продолжая потребление 5% р-ра этанола, бывшие подопытные крысы вместо соли лития начали получать натрия хлорид, а бывшие контрольные крысы - наоборот, вместо соли натрия начали получать соль литня. Раз в неделю крыс помещали в экспериментальные клетки, где им в течение 3-х час предоставлялся свободный выбор между 5% р-ром этанола и водой при условии предварительного лишения их возможности потреблять жидкость в течение 12 час.

Как видно из рис. 3, формирование влечения к этанолу у крыс происходит неравномерно, а лития оксибутират оказывает существенное влияние на этот процесс. Так, предпочтение этанола контрольными крысами после некоторого уменьшения на 3 нед опыта быстро про-Грессирует, тогда как под влиянием лития оксибутирата, начиная с 1 нед, предпочтение этанола значительно снижено, а начиная с 3 нед У части животных (20-50%) наблюдается инверсия алкогольной мотиваюти и предпочтение воды (К < 1). Концентрация нона лития в плазме крови этих животных на 7 нед опыта составляла 0,6 + 1 0,09 мэкв/литр, то есть была близка к наблюдаемой в клинике у больных, получающих соли лития с целью ирофилактнки эффективных Указанный эффект препарата, по-видимому, явлется рисстройств. дития оксибутирата **Ra RATPHIR** слецифическим, так как замена 87

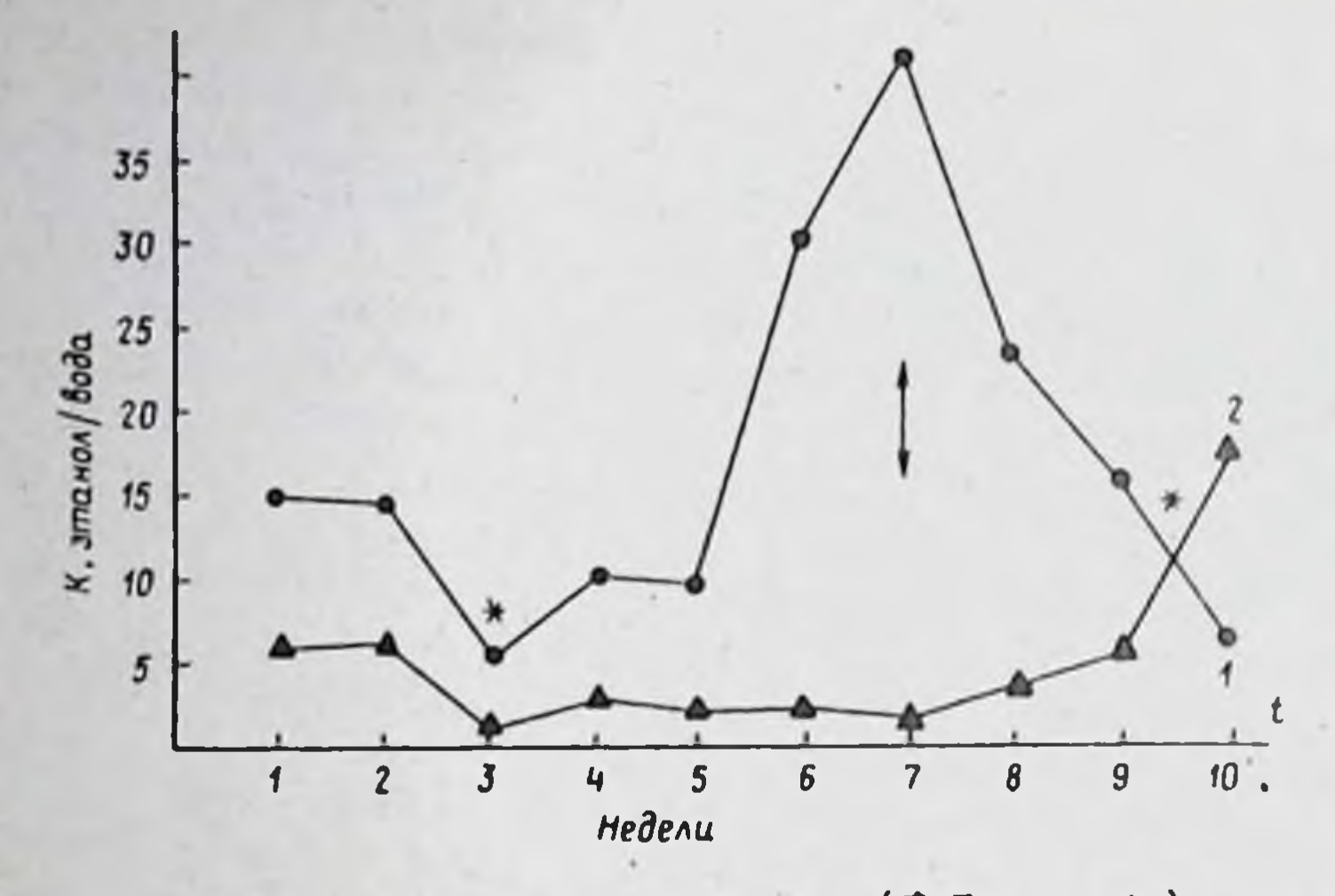

Рис. 3. Влияние лития оксибутирата (7,5 мэкв/л) на развитие предпочтения этанола крысами. По оси абсцисс - сроки наблюдения (в нед); по оси ординат коэффициент зависимости К. 1 - контроль; 2 - опыт; • - различия между контролем и опытом недостоверны (Р > 0,05); стрелкой показан момент взаимной смены условий между контролем и опытом

предпочтения этанола, и наобоповышением хлорид сопровождается рот, замена натрия хлорида на лития оксибутират вызывает уменьшение предпочтения этанола у крыс бывшей контрольной группы.

Таким образом, в проведенных экспериментах показано, что лития оксибутират в сопоставимых с применяемыми в клинической практике дозах обладает способностью как ослаблять влечение к алкоголю в условиях предварительно сформированной алкогольной мотивации, так и замедлять формирование влечения к алкоголю в условиях принудительного потребления последнего.

Для оценки безопасности применения лития оксибутирата на фоне предшествующего длительного потребления этанола было изучено обшее состояние крыс, получавших после 2-х мес потребления 5% р-ра этанола лития оксибутират в дозе 100 мг/кг (1 раз в сутки в течение 20 дней) эффективной для подавления развивающегося в этих условиях предпочтения этанола. С этой целью был использован общепринятый в лекарственной токсикологии комплекс методов, включаюший изучение функционального состояния нервной системы, морфологической картины и биохимического состава периферической крови, а также патоморфологической характеристики внутренних органов. В результате установлено, что применение лития оксибутирата у крыс, длительно потреблявших этанол, не только не оказывает дополнительного отрицательного влияния на организм животных, а напротив, заметно ускоряет восстановление нарушенных этанолом функций ряда органов и систем организма. Это прежде всего относится к нарушениям регуляторных функций ЦНС, реализуемых как нервно-рефлектор-

пым, так и нейрогуморальным путями. Оценка нервно-рефлекторной функции ЦНС проводилась по методике, основанной на выработке у животных условно-оборонительной реакции избегания (Барков, Островская, 1975). За 10 сеансов обучения условный рефлекс выработался у 90% интактных животных и лишь у 40% крыс, получавших этанол. При этом латентный период выполнения рефлекса у получавших этанол крыс (10,4 ± 0,6 сек) был значительно больше, чем у интакт ных животных (3,1 + 0,4) сек, P< 0,05). Литня оксибутират заметно улучшал нарушенную этанолом способность животных к обучению, увеличивая число освоивших рефлекс избегания крыс до 70% и уменьшля латентный период его выполнения до 5,6 ± 0,3 сек. У контрольных крыс, получавших после этанола натрия хлорид, эти показатели остались практически без изменения (80% и 9,8 сек соответствен- $_{\rm HO}$ ).

Оценка нейрогуморальной регуляторной функции ЦНС, проведенная на примере гипоталамо-гипофизарно-надпочечниковой системы (нейросекреторные ядра гипоталамуса, гипофиз, кора надпочечников) позволила установить наличие связи между морфофункциональным состоянием этой системы, потреблением этанола и фармакологическим эффектом лития оксибутирата. Так, у крыс, потреблявших в течение 2-х мес этанол, наблюдались признаки угиетения синтеза, транспорта и выведения гипоталамических нейрогормонов и гипофункционального состояния клеток пучковой и сетчатой зон коры надпочечников. Введение на этом фоне лития оксибутирата приводит к активации ранее угнетенного этанолом морфофункционального состояния гипоталам -гипофизарно-надпочечниковой системы животных, что указывает на участие этой мощной защитно-адаптационной системы организма в реализации противоалкогольного действия препарата.

Наши опыты подтверждают данные литературы об отрицательном влиянии этанола на систему клеток крови (Сычева, 1975). Так, у крыс, потреблявших в течение 2-х мес этанол, число лейкоцитов (10,1 ± 1,4 тыс) было значительно меньше, чем у интактных животных (16,5 ±1,3 тыс., P < 0,05). Послевведения лития оксибутирата этот показатель не только восстанавливается, но и превосходит его у интактных животных (20,3  $\pm$  1,5). Введение в аналогичных усповиях опыта натрия хлорида не вызывает этого эффекта. Анализ лейкоштарной формулы показал, что наблюдаемая у потреблявших этанол

крыс лейкопения обусловлена снижением содержания лимфоштов и нейтрофильных лейкоцитов, а вызываемый введением лития оксибутирата лейкоцитоз обусловлен увеличением числа последних, что вместе с обнаружением палочкоядерных и юных форм нейтрэфильных лейкоцитов свидетельствует об истинной активации кроветворения. Активирующий эффект лития оксибутирата на гранулоцитопоэз не является Феноменом, свойственным только этому препарату, так как он описан и для других солей лития. Более того, это свойство солей лития уже находит клиническое применение для симптоматической терапии лейко-Пений различного генеза (Яворковский, 1982; Howard et al., 1981). По-видимому, это свойство лития оксибутирата может рассматриваться как его дополнительное преимущество перед другими противоалко-39

голышими средствами, и прежде всего, тетурамом, обладающим угнетающим действием на систему клеток крови (Кораблев, 1971).

Изучение биохимических показателей крови (содержание глюкозы. азота мочевшии, мочевой кислоты, неорганического фосфора, холестерина, общего белка, белковых фракций, общего и непрямого билирубина, ионов кальция) не выявило значимых изменений, за исключением тенденции к уменьшенню содержания альбуминов у крыс, исследованных через 2 мес потребления этанола.

Механизм этого явления может быть связан с изменениями, обнаруженными при морфологическом изучении печени этих животных. Как известно, морфологическая картина любого органа в условиях патологии представляет собой зафиксированное в конкретный момент времени соотношение 2-х одновременно протекающих, но противоположных по знаку процессов - распада (дистрофии) и реконструкции (регенерации) его структурных элементов (Саркисов, 1977). Каждый нз этих процессов на тканевом уровне представлен конкретными клеточными формами ("регрессивными" и "прогрессивными"), отношение которых и характеризует степень поражения и активность восстановления структуры органа. В печени к "регрессивным" клеточным формам относят гепатошты с лизнсом и пикнозом ядер, к "прогрессивным" - митотически делящиеся и полиплоидные (n > 8) гепатошиты (Карташова, Максимова, 1979). Подсчет относительного (на 100 гепатоцитов) содержания этих клеточных форм показал, что у крыс, потреблявших в течение 2-х мес. этанол увеличено количество как "регрессивных" (на 35%), так и "прогрессивных" (на 23%) клеточных форм гепатошитов, что может отразиться на суммарном количестве синтезируелых этими клетками альбуминов крови. Введение на этом фоне лития оксибутирата сопровождается положительными изменениями этих показателей в виде уменьшения числа "регрессивных" (на 15%) и увеличения количества "прогрессивных" (на 17%) форм гепатошитов, что отражает активацию процесса репаративной регенерации органа. Введение в аналогичных условиях опыта натрия хлорида не вызывает этого эффекта. Механизм положительного влияния лития оксибутирата на морфофункциональное состояние печени измененное предшествующим длительным потреблением этанола не ясен и может быть связан как со свойствами катиона лития, так и аниона ГОМК. К числу возможных объяснений можно отнести следующее. Известно, что потребление этанола сопровождается развитием гиперметаболического состояния лечени сходного с гипертиреозом, а применение в этих условиях антитиреоидных препаратов (пропилтиоурацила) оказывает гепатозащитный эффект (Israel et al., 1975). Как было показано В.М. Шолоховым (1975), лития оксибутират способен снижать энергетический обмен организма, в том числе в условиях его искусственной стимуляции трийодтиронином. Указанкое свойство лития оксибутирата может, на наш взгляд, иметь отношение к обнаруженному положительному гепатогропному эффекту препарата.

Таким образом, полученные экспериментальные данные позволяют заключить, что литни оксибутират в дозах, сопоставимых с применя-

емыми в клинической практике, обладает следующими фармакологичес-**КИМИ СВОЙСТВАМИ:** 

1. Способностью ослаблять влечение к алкоголю в условнях предварительно сформированной алкогольной мотивации.

2. Способностью замедлять формирование влечения к алкоголю в условиях принудительного потребления последнего.

3. Способностью улучшать общее состояние животных, предварительно подвергнутых длительному воздействию алкоголя, за счет ускорения восстановления нарушенных последним функций ряда органов и систем организма.

Все вышензложенное послужило основанием рекомендовать литня оксибутират для клинической апробации в качестве средства для профилактики рецидивов алкоголизма, на основании положительных результатов которой Фармакологический комитет Минздрава СССР рекомендовал лития оксибутират для медицинского применения в качест ве противодлкогольного средства.

#### Н. Н. Иванец, В. Б. Альтшулер

#### ОПЫТ ПРИМЕНЕНИЯ ЛИТИЯ ОКСИБУТИРАТА ДЛЯ ЛЕЧЕНИЯ БОЛЬНЫХ ХРОНИЧЕСКИМ АЛКОГОЛИЗМОМ

#### Всесоюзный Институт общей и судебной психиатрии им. В.П. Сербского МЗ СССР. Москва

Хронический алкоголизм нередко сопровождается патологией аффективной сферы. Проявляется она эмоциональной лабильностью, огрублением и гипертрофированностью эмоциональных реакций, а также фазными, чаще всего монополярными аффективными сдвигими в виде различных вариантов депрессии.

Еоли раздражительность и вспыльчивость можно без особых колебаний отнести к вторичным проявлениям алкоголизма, свидетельствую щим о наступлении органических изменений головного мозга, то вольрос о происхождении депрессий остается неясным. Но независимо от того, является ли аффективная патология первичной или она возникает в ходе заболевания, само ее наличие оказывает влияние на клинические проявления и прогноз хронического алкоголнама

В овязи с этим понятен интерес к использованно солей лития при лечении хронического алкоголизма. Выяснилось, что больные алкоголизмом, у которых имели место фазные непсихотические децрессии, реагируют уменьшением числа и длительности запоев при и соавт., 1974). Если же в клинической наэначении им лития (Kline картине алкоголизма депрессия отсутствует, то результаты противорецидивного лечения таких больных карбонатом лития ничем не пучи соавт., 1976). ше, чем от плацебо (Мсту Экспериментальные данные, полученные на животных и сонаружившие важную роль нарушений обмена катехоламинов в патогенезе шл-

 $6 - 1$ 

коголизма (Анохина и соавт., 1982), а также прямые свидетельства нормализующего действия ионов лития на обмен катехоламинов (Вид. ков и соавт., 1983) говорят о необходимости дальнейшего клинического изучения эффективности препаратов лития при лечении больных хроническим алкоголизмом.

В настоящем сообщенин рассматриваются результаты применения для этих целей лития оксибутирата - пренарата, который, согласно инструкции Фармкомитета СССР, менее токсичен, чем другие соли лития, оказывает более отчетливое действие тормозного характера. а также подавляет влечение к алкоголю в опытах на экспериментальных моделях алкоголизма.

Лития оксибутират был назначен 36 больным хроническим алкоголизмом, из которых у 22 установлена вторая и у 14 - третья стадия заболевания. Возраст больных - от 32 до 45 лет, давность заболевания - от 10 до 18 лет. Все больные в прошлом неоднократно получали противоалкогольное лечение, из них у 9 первые ремиссии были сравнительно продолжительными -от 1 до 3 лет, а носледующие не превышали 3-4 месяцев. У остальных больных заболевание с самого начала протекало с кратковременными ремиссиями (в том числе и после имплантации препарата эспераль - 5 больных) или вовсе без ремнссий.

Ко времени начала исследования элоупотребление алкоголем и определяющее его патологическое влечение к алкоголю у 19 больных по своим динамическим характеристикам относилось к постоянному. У 17 больных отмечалась более или менее выраженная периодичность пьянства, проявлявшаяся очерченными запоями длительностью от 3-4 дней до 1,5-2 недель с нитервалами от 1 до 3 недель.

Эмоциональные нарушения в той или иной мере обнаруживались у всех больных. У больных с постоянным типом элоупотребления алкоголем на первом плане были раздражительность, вспыльчивость, грубость; им сопутствовали неустойчивый сон, истощаемость, обидчивость. Все это можно оценить как эмоциональную неустойчивость, которая лишь внешне напоминает дисфоричность. Истинные дисфорические расстройства были отмечены у 4 больных этой группы.

В группе больных, у которых в течение болезни отмечалась фазность в виде более или менее регулярных запоев, возникновению очередного запоя нередко предшествовали немотивированные **ИЗМЕНЕНИЯ** 

настроения, окрашенные то астенией и вялостью, то ипохондричностью, то раздражительностью, то тревогой, то подавленностью. В ряде случаев (7 больных) изменения настроения происходнли по несколько раз на протяжении одного дня, т.е. были сравнительно кратковремениыми.

Наблюдение и лечение больных проводилось, в основном, в амбулаторных условиях. Только 6 больным лития оксибутират был назначен в период их пребывания в стационаре, а затем они продолжали прием препарата лосле выписки.

Лития оксибутират назначался в таблетках по 0.5 г внутрь 1-З раза в день после еды в течение от 2 до 10 месяцев. При этом на протяжении первого месяца еженедельно, а далее ежемесячно про-

водились измерения концентрации понов лития в крови посредством пламенной спектрофотометрии. Доза препарата варьнровалась с целью поддержания концентрации в пределах 0,5-0,9 мэкв/л крови.

Были получены следующие результаты. Среди 19 больных с постоянным типом элоупотребления алкоголем 8 чел спустя 1/2-2 месяца прекратили прием препарата и возобновили пьянство. 7 больпых, продолжая ежедневно принимать препарат, время от времени употребляли алкоголь, хотя и в меньших, чем прежде, количествах; лечение их лития оксибутиратом спустя 3 месяца было прекращено и заменено другнми средствами. Остальные 4 больных этой группы воздерживались от употребления алкоголя от 3 до 5 месяцев.

Среди 17 больных с периодическим типом элоупотребления алкоголем у 11 были достигнуты ремиссии необычной для них продолжительности - от 6 до 10 месяцев. В течение этого времени лишь изредка отмечались незначительные колебания настроения у 4 больных; как правило, сохранялось хорошее самочувствие. У 6 больных этой группы ремиссии не превышали 3-5 месяцев. За это время родственники 3 больных обращались с просьбами о дополнительных лечебных мерах, отмечая неустойчивость настроения у этих больных и непрочность их трезвеннических установок. В таких случаях добавлялось лечение транквилизаторами и малыми антидепрессантами.

Из 7 больных, которые характеризовались неоднократными спонтанными колебаниями настроения на протяжении одного дня, у 5 фармакодинамика лития оксибутирата имела ряд особенностей. Они выражались в том, что концентрация ионов лития в крови долго оставалась на нулевом уровне, хотя больные аккуратно принимали препарат в суточной дозе, достигавшей 1,5-2 г. В ряде случаев энизодически у них обнаруживался литий в концентрации 0.2-0.35 мэкв/n. но затем, несмотря на продолжение приема препарата, анализы крови некоторые время давали отрицательные результаты. Тем не менее больные испытывали значительное улучшение своего состояния, а объективно определялась отчетливая нормализация и стабилизация настроения вместе с отсутствием признаков влечения к алкоголю.

Побочное действие лития оксибутирата было отмечено у 6 больных выражалось преходящими головными болями (2 больных с трав-Оно мами головы в анамнезе), незначительной физической слабостью и СОНЛИВОСТЬЮ.

Таким образом, лития оксибутират может быть эффективен при печении больных хроническим алкоголизмом, у которых клиническая картина и динамика заболевания характеризуются фазными аффективными нарушениями и периодическим типом элоупотребления спиртными на-ПИТКАМИ.

 $6 - 2$ 

#### В.М.Петров

#### ЭКСПЕРИМЕНТАЛЬНОЕ ИЗУЧЕНИЕ ВОЗМОЖНОСТИ КОМПЛЕКСНОГО ПРИМЕНЕНИЯ ЛИТИЯ ОКСИБУТИРАТА С НЕЙРОЛЕПТИКАМИ

#### Н Московский ордена Ленина медицинский институт им. Н.И. Пирогова

При лечении психических заболеваний редко пользуются одним препаратом. Чаще прибегают к комбинированному введению различных психофармакологических средств. Таким путем предполагается не только усилить, но и расширить диапазон их тералевтической актив-НОСТИ.

В результате широкого применения многокомпонентных лекарственных комплексов в клинике возросло число нежелательных токсических эффектов препаратов. Эмпирические представления о возможном сочетанном действии лекарственных средств во многом лишены соответствующих экспериментальных обоснований. Кроме того,  $He$ достаточное количество патогенетически обосновалных рекомендаций не позволяет в полной мере использовать возможности терапевтического сочетания лекарственных средств. Поэтому экспериментальное исследование характера токсичности и эффективности нейролептиков, при одновременном введении с литием оксибутиратом, является необходимым условием безопасного и рационального его применения в психиатрической практике.

Опыты показали, что при сочетанном введении мышам частично смертелышх доз аминазина и лития оксибутирата степень выраженности смертельного действия превышает сумму эффектов от двух препаратов при их раздельном введении (табл. 1). Токсичность аминазина и лития оксибутирата резко возрастает и в тех случаях, когда один из этих препаратов вводят в несмертельной, а другой - в частично смертельной дозе. Следовательно, при комбинированном применении аминазина и лития оксибутирата имеет место взаимное потенцирование токсического эффекта независимо от величины применяемых доз.

Если одновременно с лития оксибутиратом вводят трифтазин или

галоперидол, которые при их раздельном введении вызывают гибель определенного числа животных, то, как и в опытах с аминазином, комбинированная токсичность превышает суммарную величниу смертелыших эффектов, полученную при раздельном введении каждого из этих средств. В то же время под влиянием несмертельных доз лития оксибутирата токсичность указанных нейролептиков не изменяется. Несмертельные дозы трифтазина и галоперидола потенцируют токсичность лития оксибутирата.

Установлено, что при введении мышам лития оксибутирата нон лития неравномерно распределяется во внутренних органах и структурах головного моэга.

В наших оплатах о влиянии нейролептиков на фармакокинетику ли-

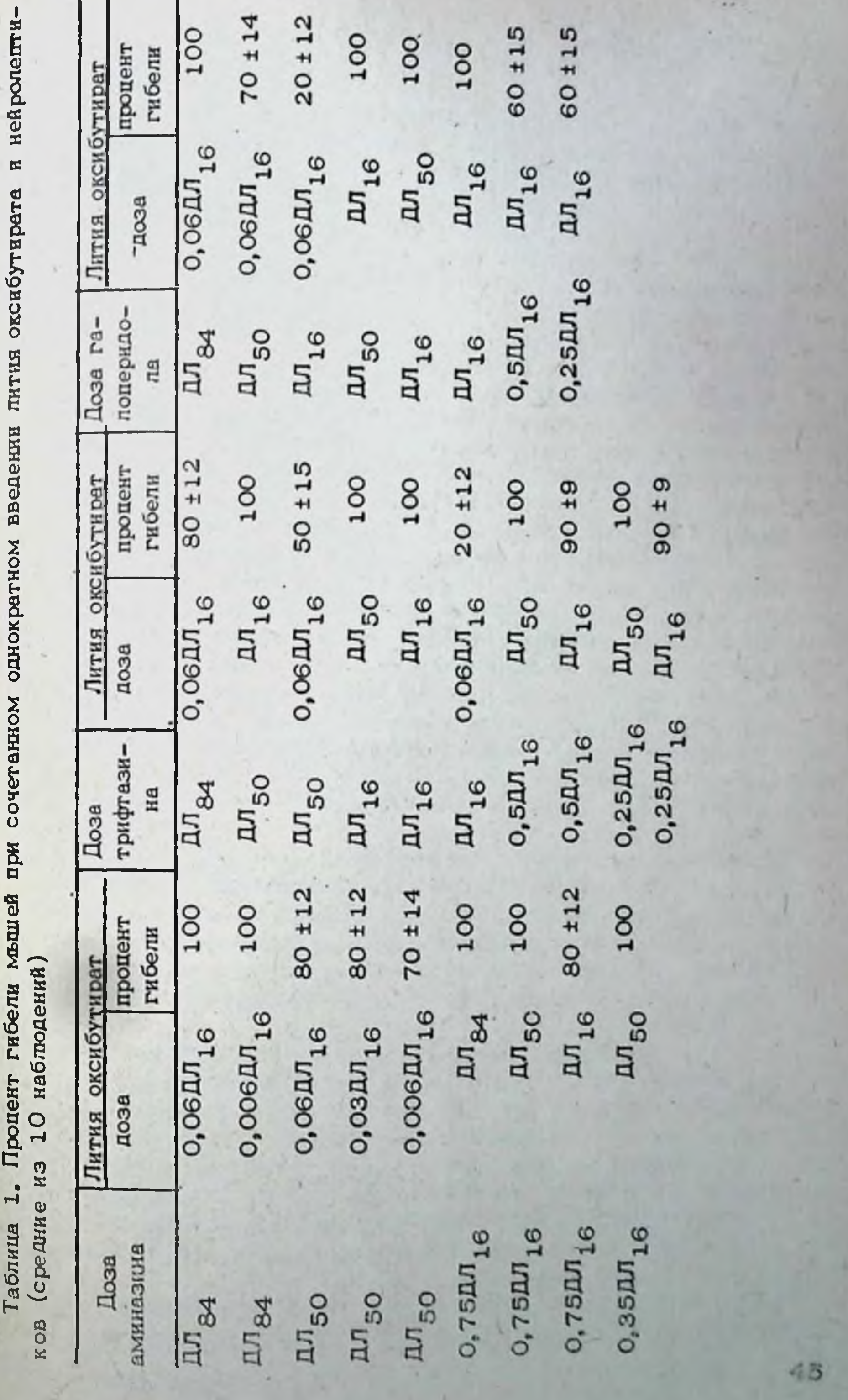

тия судили по содержанию лития в тканях через 1 и 24 часа после одного или через 24 часа после трех введений препаратов. Поскольку содержание лития в различных тканях мышей было неодинаковым и изменялось в зависимости от условий опыта, представлялось необходимым провести анализ относительных чисел содержания лития в тканях, приняв концентрацию лития у контролыших животных на каждый срок исследования за 100%. Это позволит сравнить изменения фарма. кокинетики литня в зависимости от вида нейролентика и ткани. Результаты пересчета абсолютного содержания лития в тканях (в мэкв/кг) в относительные показатели (в процентах к контролю) представлены в табл. 2.

Поскольку через 1 час от начала опыта у мышей, получавших лития оксибутират и аминазин, содержание лития в промежуточном моз. ге, почках и печани было больше, чем у мышей, которым вводили равную дозу лития оксибутирата (соответственно на 41, 21 и 29%). то, следовательно, аминазин способствует прониканию лития в ткани этих органов. Трифтазин и галоперидол обусловливали более быстрое проникание лития в почки (соответственно на 11 и 16%) и печень (соответственно на 23 и 48%). Однако, трифтазин достоверно замедлял проникание литня в мост (на 32%) и средний моэг (на 27%). Под влиянием трифтазина и галоперидола имелась лишь тенденция к замедлению проникания лития в эти структуры мозга. Испытанные психотропные средства замедляли элиминацию лития из организма мышей, поскольку содержание лития в тканях подопытных животных через 24 часа после однократного введения препаратов превосходипо его количество у мышей, которым вводили только лития оксибутират. Этот эффект более выражен в промежуточном моэге. При троекратном комбинированном введении лития оксибутирата и психотропных препаратов кумуляция лития была более значительная под влиянием трифтазина по сравнению с галоперидолом и особенно аминази-HOM.

Таким образом, психотропные препараты (аминазин, трифтазин, галоперидол) способствуют более быстрому достижению максимального уровня лития в тканях (но не в крови) мышей при комбинированном их введении с лития оксибутиратом. При сочетанном введении психотропных препаратов с лития оксибутиратом кумуляция лития более выражена под влиянием трифтазина по сравнению с галоперидолом

и особенно аминазином.

При изучении влияния сочетанного введения психотропных средств и лития оксибутирата на наркотический эффект тиопентал-натрия у мышей было обнаружено, что при введении лития оксибутирата с трифтазином или галоперидолом продолжительность сна составляла сумму от сложения времени наркоза у двух групп животных, подвергавшихся раздельному воздействию лития оксибутирата и нейролептиков. Продолжительность барбитурового наркоза при сочетанном введении лития оксибутирата с аминазином была больше, чем сумма эффектов каждого из этих препаратов.

При сочетанном применении нейролептиков и лития оксибутирата гипопинимический эффект усиливался при совместном введении с ими-46

Таблица 2. Влияние психотропиых препаратов на содержание<br>лития (в % к контролю) в тканях мышей при их сочетанном введении

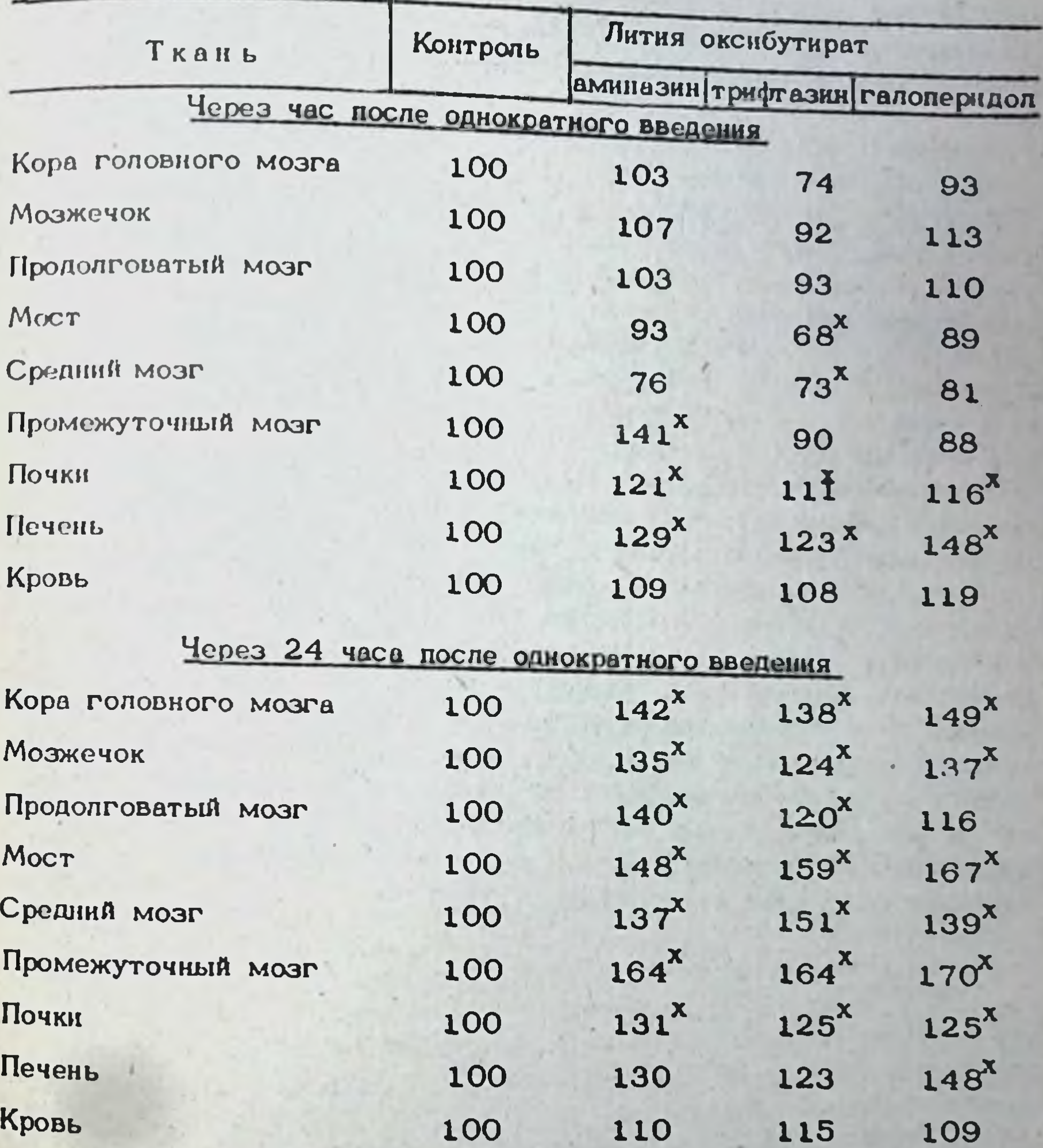

Через 24 часа после троекратного введения

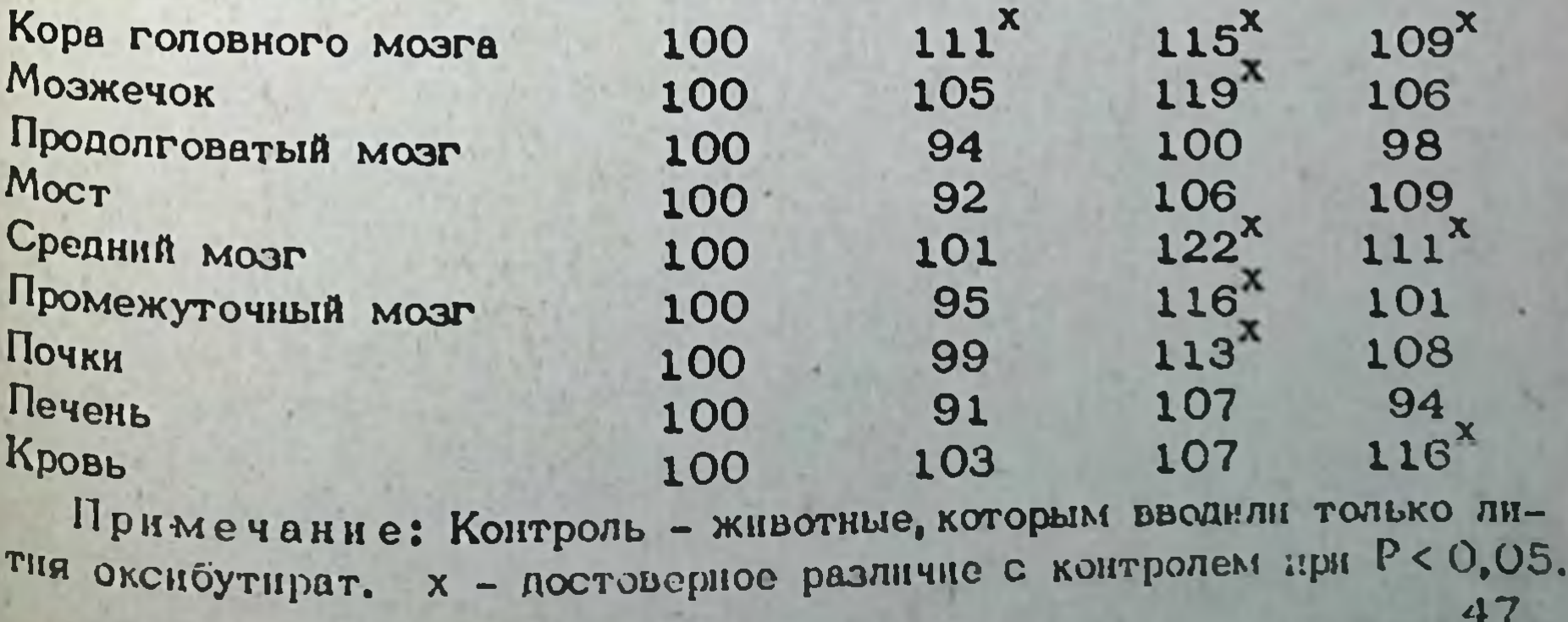

назином и галоперидолом, но не повышался при введении с трифтази-HOM.

Антикоразоловое действие психотропных препаратов значительно усиливается лития оксибутиратом. Комбинированное введение его с галоперидолом дает наиболее выраженное защитное действие по сравненню с сочетанным действием других нейролептиков и этой соли лития.

Гипоксическое действие нейролептиков в большей степени проявляется в первые дли опыта, а в последующие дни оно не ослабевает. В порядке увеличения гипоксической активности исследованные препараты могут быть расположены в следующий ряд: трифтазин, галоперидол и аминазин. В первый день сочетанного применения лития оксибутират усиливал угнетение газообмена галоперидолом и аминазниом. В последующие дни опыта лития оксибутират не только не влиял на способность нейролептиков снижать потребление мышами кислорода, но и в ряде случаев способствовал скорейшему восстановлению процессов аэробного дыхания.

Лития оксибутират незначительно повышает гипотермическую активность нейролептиков и способствует нормализации газообмена и температуры тела при курсовом введении нейролептиков.

Таким образом, различную токсичность, фармакокинетику и фармакодинамику испытанных сочетаний нейролептиков с лития оксибутиратом следует учитывать в клинической практике. При одновременном назначении больным этих препаратов необходимо иметь ввиду, что нейролептики и анион гамма-оксимасляной кислоты усиливает нейротропную активность и материальную кумуляцию катиона лития. При этом токсические концентрации металла в тканях организма возникают на фоне невысокого уровня лития в крови. Среди исследованных комплексов высокоэффективным и одновременно наименее токсичным оказался галоперидол с лития оксибутиратом.

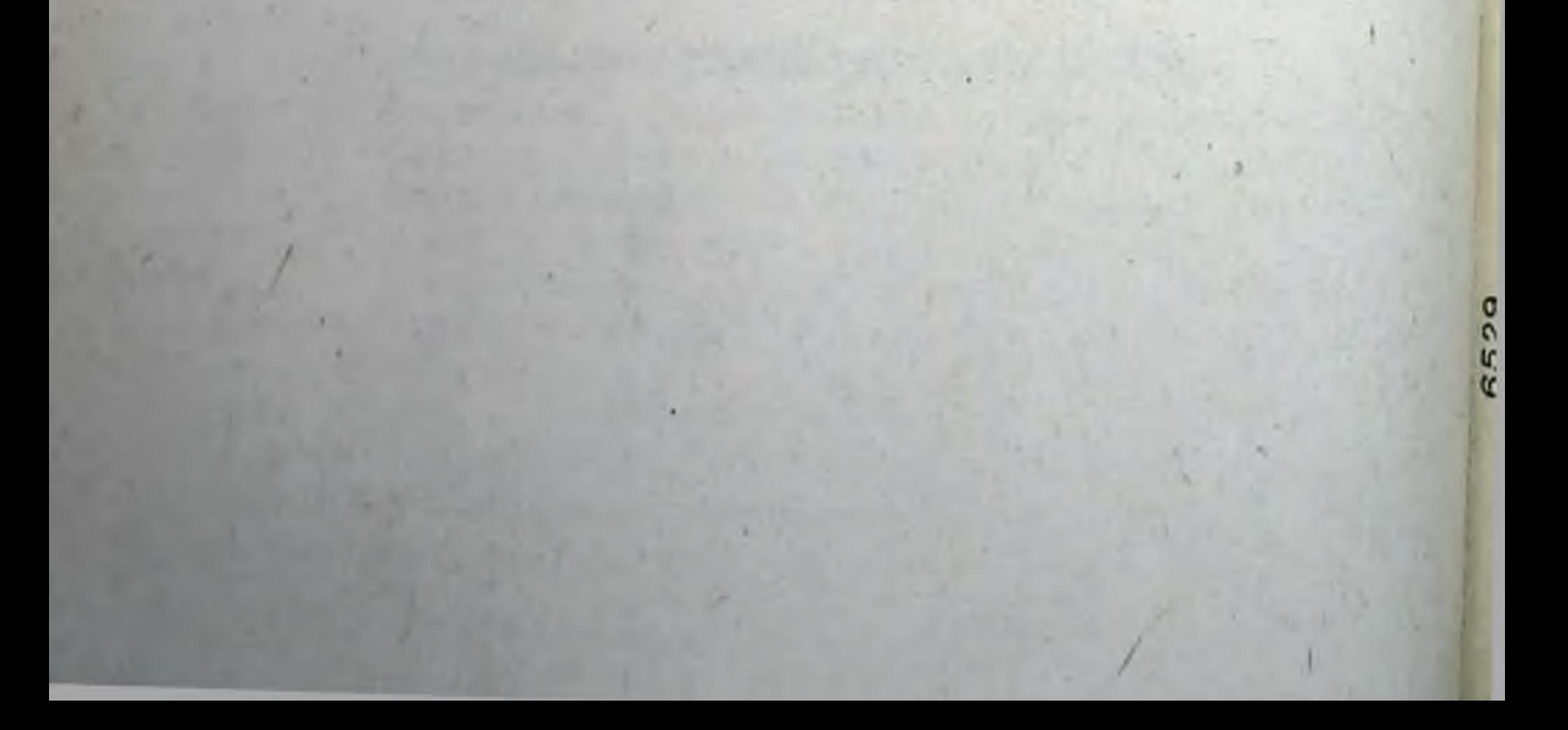

# II. ЭКСПЕРИМЕНТАЛЬНО-КЛИНИЧЕСКИЕ ОСНОВЫ ДЛЯ<br>ПРИМЕНЕНИЯ ЛИТИЯ ОКСИБУТИРАТА ПО НОВЫМ ПОКАЗАНИЯМ

# Г. Н. Крыжановский

# ВОЗМОЖНОСТИ ПРИМЕНЕНИЯ ОКСИБУТИРАТА ЛИТИЯ В ПАТОЛОГИИ

#### Институт общей патологии и патологической физиологии ЛМН СССР, Москва

Сравнительно простое по своему химическому строению вещество лития оксибутират - относится к числу тех немногих средств, которые обладают широким диапазоном действия. Это связано с тем, что и катион (литий) и анион (оксибутират) сами по себе весьма активны и вызывают значительные биофизические и биохимические эффек-Tbl.

Весьма важным в биологическом отношении эффектом лития является подавление им симпатической активности и ослабление действия катехоламинов. Литий активирует моноаминооксидазу и усиливает внутринейрональный метаболизм катехоламинов (Schidkraut et al., 1969), усиливает захват катехоламинов (Colburn et al., 1967; Pomeroy, Rand, 1971; Ahlawalia, Singhal, 1981), уменьшает выброс  $KA -$ Texonamimos (Blinder et al., 1971; Sheard, 1980; Beaty et al., 1981) H их содержание в мозгу (Eroglu, Atamer-Simsek, 1980), угнетает аденилатциклазную активность (Dousa et al., 1970; Schildkraut, 1973; Belmaker, 1981) и уменьшает чувствительность адренергических (в частности В) и дофаминовых рецепторов (Flemenbaum, 1977; Pert et al., 1978; Treiser, Kellar, 1979; Rosenblatt et al., 1979; Susan, Kenпет, 1980). При системном введении лития в мозгу повышается урокак содержание норвень ГАМК (Gottesfeld, 1975), в то время адреналина и дофамина падает (Eroglu, Atamer-Simsek, 1980). Литий обладает способностью предотвращать повышенную чувствительность дофаминовых рецепторов, возникающую при лечении нейролептиками, в частности, галоперидолом (Burt et al., 1977, Klawans et al., 1977, Muller, Seeman, 1977; Pert et al., 1978; 1979; Allikmets et al., 1979; Veriреализует mer et al., 1980; Meller, Friedman, 1981). Li **CBOO** действие на возбужденную нейрональную мембрану через Na - канал и ингибирует вход Ca<sup>2+</sup> (Richelson, 1977). Гамма-оксимасляная кислота (ГОМК) (обычно используется ее натриевая соль) обладает многоплановым эффектом. Являясь производным ГАМК, ГОМК повышает фонд макроэргов в клетке, усиливает энергетический и трофический потенциал, стимулирует работу Na  $\bf{H}$ 

49

 $7 - 1$ 

Са-насосов, обладает выраженной антигипоксической активностью (Laborit et al., 1960; Высоцкая и соавт., 1970, 1970 б; Чотоев 1973 Чотоев, Антонова, 1976; Беляков и соавт., 1979; Иванова, Бобков, 1983; Кижаев, 1983; Пилипенко и соавт., 1983; Бабаниязов, 1983; Boulard et al., 1982; Островская, Трофимов, 1983). ГОМК оказывает выраженный транквилизирующий эффект (Кршек и др., 1974; Буров и др., 1976; Любимов и соавт., 1980).

Указанные свойства лития оксибутирата позволили предположить. что препарат может быть эффективен как лечебное и профилактичес кое средство при разнообразных формах патологии, натогенетическую основу которых составляют те механизмы, которые могут быть мишенью действия лития и оксибутирата. Эти соображения предопределили широкую постановку опытов с использованием лития оксибутирата при различных формах патологии.

Патология нервной системы, В ряде работ, в том числе и наших (Крыжановский, Алиев, 1979; Крыжановский, 1980), показано, что синдром стереотипного поведения связан с гиперактивацией дофаминового аппарата в хвостатых ядрах и в мезолимбической систерассматривается многими зарубежными автораме. Этот сищром ми как патогенетическая модель некоторых форм шизофрении (Крыжановский, 1980). Поскольку литий снижает активность катехоламинового, в том числе и дофаминэргического аппарата, он был применен в эксперименте для купирования синдрома стереотипии. Исследования показали его эффективность: литий подавлял стереотилию, причем эффект имел дозозависимый характер.

Гиперсекреция дофамина (ДА) терминалями нигростриатных нейронов в хвостатых ядрах связана с нарушением ГАМКового тормозного контроля за этими процессами. Увеличенный выброс ДА приводит к гиперактивации ДА-рецепторов на постсинаптических нейронах в хвостатых ядрах. Указанные процессы (нарушение ГАМКового контроля, гиперсекреция ДА, гиперактивация ДА постсинаптических рецепторов) составляют патогенетическую детерминанту данного синдрома. Избирательное воздействие на каждое звено детерминанты ослабляет последнюю, что ведет к ослаблению выраженности синдрома. Такой эффект наблюдается при восстановлении ГАМКового контроля (препараты ГАМК, бензодиазепины), угнетении выброса ДА (препараты лития), блокаде дофаминовых рецепторов (галоперидол). Сочетанное избирательное воздействие каждого из указанных препаратов на соответствующее звено патогенетической детерминанты представляет собой комплексную специфическую патогенетическую терапию - КСПТ (Крыжановский, 1980). Этот вид терапии обеспечивает потенцированный лечебный эффект при значительном уменьшении доз каждого из применяемых средств что весьма важно для предотвращения побочных эффектов, возникающих при их раздельном применении в больших дозах.

Клинические наблюдения подтвердили эффективность КСПТ при некоторых формах патологии мозга. Исследования, проведенные совместно с кафедрой психиатрии Одесского мединститута (Москети и соавт., 1982) и кафедрой психиатрии Киевского института усовер-50

шенствования показали, что комбинированное применение врачей препаратов лития, бензодиазепинов (феназепам, седуксен) и галоперидола дает потенцированный терапевтический эффект, при этом дозы всех препаратов могут быть значительно уменьшены по сравнению с обычно используемыми. Применение указанных препаратов особенно эффективно при МДП и шизоаффективных психозах; положительные результаты были получены во многих случаях у больных с различными формами шизофрении, резистентных к другим видам терапии. Ecni в указанной комбинации применяли не оксибутират, а карбонат литня, то лечебная эффективность увеличивалась при добавлении к комплексу оксибутирата натрия. Усиление эффектов отмечалось при добавлении также препаратов ГАМК. Литий обладает весьма важным свойством (см. выше) предотвращать повышенную чувствительность (появление новых) дофаминовых рецепторов (это явление, как известно, имеет место при применении в течение длительного времени нейролептиков в относительно больших дозах); указанный эффект лития может позволить избежать необходимость повышения доз нейтролептиков в ходе лечения.

Предварительные данные клинических исследований (Аксентьев, показали целесообразность применения указанной MOXOBHKOB) формы КСПТ при некоторых невротических состояннях, в том числе неврозах навязчивости, при тиках у детей и др.

Подавление катехоламиновой гиперактивности и транквилизирующие эффекты лития оксибутирата делают показанным его применение для снятия ажитации; внутримышечным введением официнального 20% раствора лития оксибутирата может начинаться терапия острых патологических состояний, связанных с гиперактивностью катехоламиновых систем. К их числу относятся соответствующие диэнцефальные кризы.

В исследованиях нашей лаборатории показано, что оксибутират лития может потенцировать действие антиконвульсантов (опыты В.Н. Графовой, Е.И. Даниловой). Эти данные позволяют ставить вопрос об испытании оксибутирата лития в комплексной патогенетической терапии судорожных состояний и некоторых видов эпилепсии.

Аналогичный потенцирующий эффект оксибутирата лития был отмечен и в отношении анальгезирующих эффектов: выяснилось, что препарат способен потенцировать дейотние веществ, подавляющих тяжелый болевой синдром, вызванный созданием генераторов патологически усиленного возбуждения (ГПУВ) в центральных отделах ноцицептивной системы (зддние рога спинного мозга). По некоторым даниым, окоибутират лития блокирует проведение ноцицептивной импульсации в центре (Спинцын и соавт, 1983) и повышает порог болевой чувотвительности (Максимов и соавт., 1983). По нашим данным, оксибутират лития в относительно небольших дозах (100 мг/кг) не подавлял тяжелую патологическую боль (болевой синдром спинального происхождения), однако в больших дозах (300 мг/кг) он полностью купировал все явления болевого синдрома. Следует отметить, что оксибутират натрия и хлорид лития не давали такого эффекта. Наряду с этим, оксибутират литня уже в неболь-51

 $7 - 2$ 

ших дозах был способен потенцировать действие других анальгетиков. купируя таким образом болевые синдромы. Эти данные позволяют ставить вопрос о применении оксибутирата лития как компауида в комплексной патогенетической терапии болевых синдромов.

Энцефалонатии являются неспецифической формой патологии мозга. В тяжелых случаях они могут иметь самостоятельное значение, в других - являться компонентом общей патогенетической структуры заболевания. Имея различное происхождение, энцефалопатин возникают практически при всех заболеваниях мозга и составляют, хотя и неспецифическое, но весьма важное патогенетическое звено, представляюшее собой фон для развития специфического патологического процесса. во многом определяющее его течение и эффективность лечебных фармакологических средств. Вот почему изыскание способов борьбы с энцефалопатнями имеет большое практическое значение. Исследовання. проведенные нами совместно с кафедрой психиатрии Калининского медицинского института, показали, что при экспериментальной энцефалопатии, возникающей у собак вследствие комбинированного токсико-адреналинового поражения мозга, литий оксибутират в сочетании с некоторыми естественными метаболически активными веществами, способен купировать или в значительной мере ослаблять развитие патологического процесса.

Не менее важным патогенетическим звеном многих форм патологии нервной системы является нейроаллергический компонент, связанный с аутоиммунными процессами, вызванными действием антигенов моэговой ткани вследствие ее повреждения. Мы избрали модель весьма тяжелого аллергического повреждения нервной системы, вызванного иммунизацией морских свинок мозговой тканью, при которой возникает демиелинизация и гибель животных, Исследования, проведенные совместно с ЦНИЛ Ростовского медицинского института (Крыжановский и соавт., 1984) показали, что применение оксибутирата литня совместно с естественным антиоксидантом (а - токоферол) и пиридоксальфосфатом, нормализующим ряд нарушений обменных процессов, может, в зависимости от стадии процесса, дать полный профилактический эффект или существенно ослабить патолопроцесс, купировав его развитие и предотвратить смер-**ГИЧЕСКИЙ** тельный исход.

Патология сердечно сосудистой системы. Многие формы патоло-

гии сердечно-сосудистой системы связаны с первичной или вторичной симпатической гиперактивностью. Это обстоятельство послужило основанием для изучения эффектов лития оксибутирата при некоторых видах экспериментальной патологии сердечно-сосудистой системы.

В исследованиях, выполненных на базе нашей лаборатории (Лукошкова и соавт., 1981) было показано, что литий подавляет сердечпые аритмии у кошек, обусловленные симпатической гиперактивацией. возникающей при пережатии обеих сонных артерий в условнях перерезки обоих блуждающих и аортальных нервов. Этот эффект четко коррелировал по степени и времени со снижением после введения преперата повышенной симпатической активности, регистрируемой в симпатических нервах (почечном и сердечном). Сопоставление дей-52

ствия хлорида и оксибутирата лития показало, что последний вызывает более выраженный нормализующий эффект. Аналогичный антиаритмический эффект вызывал оксибутират лития и на модели строфантиновых аритмий у кошек (Лукошкова и соавт., 1981 а), в сложном генезе которых важную роль играет, согласно данным ряда авторов (Gillis, 1969; Gillis et al., 1972; Levitt et al., 1976; Pace, Gillis, 1976). центральная симпатическая гиперактивность. И в этом случае антиаритмические эффекты литня оксибутирата коррелировали с его ингибирующим влиянием на активность, регистрируемую в симпатических нервах. Эффект оксибутирата лития был значительно более выраженным, чем хлорида лития. Результаты указанных исследований совпадают с данными других авторов (Столярчук и соавт., 1979, 1983), показовших антиаритмические эффекты оксибутирата лития на ряде экспериментальных моделей сердечных аритмий.

Существенный интерес представляют результаты исследований по изучению действия оксибутирата лития в отношении токсических эффектов адреналина, вводимого внутривенно в больших дозах (Собиева и соавт., 1981). Показано, что оксибутират литня в значительной мере купирует нарушения сердечного ритма и предотвращает гибель всех животных (хлорид лития предотвращал гибель животных в 50% случаев). Важно подчеркнуть, что оксибутират литня оказывал более выраженное положительное влияние, чем хлорид лития и оксибутират натрия. Этот факт свидетельствует о том, что эффект оксибутирата лития складывается из комбинированного влияния лития и оксибутирата. Взаимопотенцирующие эффекты литня и оксибутирата выявлялись и при изучении психотропного действия препарата (Любимов и соавт., 1980; Саратиков и соавт., 1980).

Все изложенные данные позволили нам и упомянутым выше авторам (Столярчук и соавт., 1979) поставить вопрос о практическом использовании оксибутирата лития для лечения некоторых видов сердечных аритмий. В последнее время появились данные о положительном действии оксибутирата лития на различные виды аритмий у человека (Скибицкий, 1983).

Следует привлечь внимание еще к двум фактам, полученным в наших исследованиях. Во-первых, четко показано, что оксибутират лития подавляет симпатическую активность центрального происхождения и что с этим эффектом коррелирует не только нормализация сердечного ритма, но снижение артериального давления, резко возрастав шего в условиях нарушений механизмов тормозного контроля (перерезка синокаротидных, аортальных и блуждающих нервов) (Лукошкосоавт., 1981) или только блуждающих и аортальных нервов Ba K (Лукошкова и соавт., 1981). Эти данные позволяют поставить вопрос о применении оксибутирата лития для купирования острых, пароксизмальных гипертонических кризов путем парэнтерального введения препарата. Есть основания считать, что вопрос о применении оксибутирата лития для нормализации артериального давления можно рассматривать более широко, так как повышенная симпатическая активность является важным патогенетическим звеном при многих формах гипертонии.

В литературе появились данные о благоприятном купирующем действии лития на генетически обусловленную экспериментальную гипертонию et al., 1981). (Koda

Другой заслуживающий специального внимания факт состоит в том. что оксибутират лития купирует легочный отек, вызванный токсичес кими дозами адреналина. Этот факт говорит о возможности не толь ко центрального, но и периферического интерферирующего с адренали-Поскольку некоторые легочные отеки связаном действия ЛІТТИЯ. ны с симпатической гиперактивностью и выбросом большого количества адреналина в кровь, можно думать, что литий оксибутират может оказаться эффективным для борьбы с легочными отеками указанной природы.

В опытах, проведенных совместно с ЦНИЛ Азербайджанского мединститута показано, что оксибутират лития, примененный в комплеконой патогенетической терапии вместе с транквилизатораму и аналгетиками, в значительной мере купирует нарушения сердечной деятельности, вызванные ишемией мнокарда при перевязке коронарной артерии, причем основную роль в комплексе применяемых средств играет оксибутират лития. Эти данные согласуются с результатами других авторов, изучавших эффекты литня оксибутирата при ишемии миокарда (Галенко-Ярошевский и соавт., 1983).

Известно, что расстройства сердечной деятельности (аритмии, переходящие в летальную фибрилляцию, расширение зоны ишемии и некроза мнокарда и др.) при инфаркте в значительной мере связаны о вторичной симпатической гиперактивностью, проявляющейся как в центральных, так и в периферических эффектах (увеличение выброса • катехоламинов, усиление их действия на миокард и др.). Как показали наши исследования (Пивоваров и соавт., 1983), при экспериментальном инфаркте миокарда имеет место вовлечение в процесс голубого пятна (Locus coeruleus) центра адренергической иннервации в мозге. Активация этой структуры приводит к утяжелению течения инфаркта, а также к сочетанному нарушению мозгового кровообращения, что еще более утяжеляет процесс. Инактивация голубого пятиа, напротив, ослабляет указанные патологические изменения. Эти данные позволяют объяснить один из механизмов положительных эффектов оксибутирата лития в связи с его адренолитическим дейст-BHeM.

В свете всего изложенного о центральных и периферических симпатиколитических свойствах оксибутирата лития становится понятным его положительное влияние на сердечную деятельность при ишемни мнокарда. Эффективность оксибутирата лития при шоке и кровопотере (Максимов и соавт., 1983) обусловлена многоплановым действием препарата на нервную регуляцию общего и органного кровообращения, микроциркуляцию и тканевой метаболизм. Среди этих механизмов можно выделить и вегетативный дисбаланс, который ослабляется под влиянием оксибутирата лития.

Стрессорные повреждения. Во всех изложенных выше формах патологии стрессорный компонент играет весьма важную патогенетическую роль. Сосудистые кризы, диэнцефальные пароксизмы, ишемия 54

и инфаркт миокарда, сопряженные с эмоциональным напряжением психические нарушения и многие другие патологические состояния включают в себя в качестве неспецифического компонента стрессорный комплекс. С другой стороны, первично возникающий тяжелый стресс (например, вызванный экспериментально) имеет выход на различные органы и системы, вызывая нарушения их деятельности. На оба варианта стрессорных реакций (первичный и вторичный стресс) литни оксибутират оказывает в той или кной мере положительное нормализующее действие.

Упомянутое выше благоприятное влияние оксибутирата лития на течение ишемии миокарда и экспериментальный инфаркт в значительной мере связано с его антистрессорным действием. Последнее было подтверждено в исследованиях, проведенных нами совместно с отделом фармакологии ИЭМ АМН СССР (Крыжановский и соавт., 1983). Эксперименты показали, что оксибутират лития оказывает профилактический и лечебный эффект на обусловленные стрессом нейрогенные парушения метаболизма миокарда. Исследования показали также, что литий оксибутират оказывает выраженный профилактический и лечебный эффект в отношении стрессорных нейрогенных изъязвлений слизистой желудка. Аналогичные, но более слабые эффекты давал хлорид лития. Таким образом, ионы лития сами способны купировать нейрогенные стрессорные повреждения внутренних органов, что, как уже отмечалось, в значительной мере связано с подавлением литием симпатической активности, которая играет существенную роль в  $\mathbf{na}$ тогенезе этой формы патологии (Аничков и соавт., 1969; Заводская, Морева, 1981). Вместе с тем анион (оксибутират) усиливал указанный эффект литня. Известно, что сам оксибутират (натриевая соль) способен предупреждать стрессорные повреждения миокарда и желудка (Меерсон и соавт., 1977, 1978). Таким образом, оксибутират лития обеспечивает усиленный комбинированный антистрессорный эффект. Длительный и тяжелый стресс вызывает угнетение **AKTHE**ности иммунной системы организма, причем особенно подавляется функция лимфоцитов-киллеров (Меерсон и соавт., 1982; Сухих, 1983). Исследования, проведенные совместно с Г.Т.Сухих, показали, оксибутират литня купирует этот угнетающий эффект стресса **YTO** на активность лимфоцитов-киллеров, препарат оказался в этом отношении более эффективным, чем оксибутират натрия. Изложенные данные, наряду с результатами других близких исследований, позволяют ставить вопрос о практическом использовании лития оксибутирата для профилактики и лечення как самого стресса, так и стрессорных повреждений внутренних органов. Оксибутират (натриевая соль) применяется в анестезиологии, в хирургии для усиления эффектов премедикации и др. Есть основания полагать, что оксибутират лития может оказаться более эффективным средством для подобного рода целей, особенно в тех случаях, когда стрессор-Ные реакции значительно выражены и в них отчетливо выступает гиперсимпатический компонент. Экспериментальная глаукома. В исследованиях, проведенных нами совместно с Одесским НИИ глазных болезней им. акад. В.П. Филато-55

ва. было показано, что важным патогенетическим механизмом глаукомы является симпатическая активация, в частности усиление активности а - адреноблокаторов (Крыжановский и соавт., 1980, 1981, 1983). Эти данные послужили отправным пунктом для исследования влияния оксибутирата лития на развитие и проявление глаукоматозного процесса. На модели глаукомы у кроликов, вызванной хроническим внутривенным введением небольших доз адреналина, было показано, что ионы лития способны купировать развитие указанного патологического процесса. При развившейся глаукоме оксибутират и хлорид лития снижали внутриглазное давление (ВГД), причем этот эффект достигался как внутривенным введением препаратов, так и их инстилляцией в конъюктивальный мешок. Известно, что сам оксибутират (натриевая соль) способен в небольшой степени снижать ВГД при глаукоме, и этот эффект связывается с антигиноксическим действием препарата.

Проведенное нами сравнение эффектов натрия и литии оксибутирата показало значительно более выраженное действие оксибутирата лития на ВГД. Существенно важно и то, что оксибутират лития не только снижал ВГД, но и уснливал при этом кровообращение в глазу. положительно влияя на микроциркуляцию в нем. Исследования последнего времени овидетельствуют о том, что ноны литня блокируют  $\beta$  - адренорецепоторы (см. выше), а именно, они, как уже указывалось, играют существенную роль в реализации хронического воздействия адреналина, приводящего к развитию глаукомы. Необходимы дальнейшие клинические исследования с целью определения возможноотей и показаний к применению препарата в клинике. Можно думать, что оксибутират лития мог бы быть полезен, в частности для купирования острых глаукоматозных приступов, связанных со стрессом.

Аллергические и воспалительные процессы. Выше указывалось, что оксибутират лития в комбинации с а - токоферолом  $\mathbf{H}$ пиридоксальфосфатом способен предупредить развитие или в значительной мере ослабить (при применении на ранних стадиях) тяжелый нейроаллергический процесс - экспериментальный демиелинизирующий энцефаломиелит, вызванный иммунизацией морских свинок мозговой тканью (Крыжановский и соавт., 1984). Анализ показал, что главную ингибирующую роль в этом эффекте играет лития оксибутират. Эффект в целом заключается в подавлении как иммунологической реактивности, так и усиленного перекисного окисления, возникаюшего при развитии патологического процесса. Проводимые в настояшее время в нашей лаборатории исследования (В.И.Родина, Т.В.Давыдова) показывают, что применение указанного комплекса веществ и. в частности, оксибутирата лития, ослабляет развитие аллергических артритов, вызванных адъювантом Фрейнда. Механизм этих эффектов остается во многом не ясным. Соли лития оказывают, по-видимому. своеобразное иммуносупрессорное влияние. Определенную роль в нормализации состояния ткани при аутоиммунных процессах играют антиишемические, антигипоксические и антинекротизирующие свойства оксибутирата (Кижаев и соавт., 1980; Бабаниязов, 1983; Пилипенко и соавт., 1983).

Как видно из всего изложенного, оксибутират лития обладает широким спектром патогенетического действия при различных патологических процессах. В известном отношении оксибутират лития обладает своиствами ноотропа. Нет сомнения, что дальнейшие исследования могут еще более расширить круг показаний для применения этого препарата.

Если какой-либо препарат обладает очень широкими возможностями, т.е. не имеет фармакологической нозологической или синдромальной избирательности, то к нему начинают относиться скептически, как к некой новой панецее от всех болезней. Однако в данном случае речь идет о реальных и в каждом конкретном случае приуроченных эффектах оксибутирата литня. Уже известные, отмеченные выше свойства лития оксибутирата - способность подавлять усиленную симпатическую активность, ослаблять активизированный норадренергический препарат, блокировать  $\beta$  - адренорецепторы B мозге, оказывать антигипоксический эффект, оказывать транквилизирующий эффект, нормализовать некоторые метаболические и энергетические процессы, оказывать антиаллергизирующее влияние и др. делают понятным его эффективность при многих формах патологии, поскольку многие из перечисленных процессов являются патогенетическими звеньями различных форм патологии. В большинстве случаев указанные процессы в той или иной комбинации составляют неспецифическую патогенетическую основу многих патологических процессов и развиваются стандартно по типу сцепленных и цепных реакций. И хотя эти процессы составляют лишь неспецифический фон, их патогенетическое значение может быть столь велико, что без нормализации этого фона не может быть эффективной специфическая фармакологическая терапия. Вот почему в одних случаях целесообразно включать оксибутират литня как компонент в соответствующую комплексную терапию при заболеваниях, где имеют место указанные патогенетические процессы; в других случаях, там, где на первый план выступают некоторые из перечисленных механизмов как ведущее патогенетическое звено (симпатическая гиперактивность и др.), литий оксибутират может играть главную роль в лечебном комплексе или применяться даже как самостоятельное средство патогенетичес кой терапии. Несомненно, что при синдромах, относящихся к болезням, ведущим звеном которых является патология регуляции (болезни регуляции") (Крыжановский, 1980), при эндокринных расстроиствах, в частности характеризующихся гиперактивацией адреналовой системы и щитовидной железы, а также при многих других заболеваниях с аутоиммунным компонентом оксибутират лития найдет свое место в комплексной патогенетической терапии.

6529

 $8 - 1$ 

#### В.М. Шолохов, Е.В. Кижаев, Н.Н. Самойлов. Х.Х. Бабаниязов

### ЛИТИЯ ОКСИБУТИРАТ В ФАРМАКОЛОГИЧЕСКОЙ РЕГУЛЯЦИИ ЖИЗНЕСПОСОБНОСТИ ТРАНСПЛАНТАТА ПРИ **ПЛАСТИЧЕСКИХ ОПЕРАЦИЯХ** Пентральный ордена Ленина институт

усовершенствования врачей, Москва

Дальнейшее развитие реконструктивно-восстановительной хирургии пойдет, очевидно, по пути одновременного совершенствования оперативной техники и повышения качества и эффективности фармаколотканей и организма больного в гической защиты оперированных Известно, что в хирургии одним из частых осложнений явцелом. ляется некроз трансплантата. Нередко его возникновение бывает связано с нерациональной фармакотерапией, так как лекарственные средства, імея различный механизм действия, по-разному влияют на жизнеспособность тканей, в которых после оперативного вмешательства нарушается нейрогуморальная регуляци гомеостаза. Литературные данные по этому вопросу крайне противоречивы и практическому врачу чрезвычайно трудно ими пользоваться.

Для создания экспериментально-обоснованных схем ведения больных при кожно-пластических операциях нами был разработан специальный способ оценки влияния лекарственных средств на выживаемость изолированного кожного лоскута на питающей ножке (Кижаев и соавт., 1980). Метод заключается в выкраивании на спинах животных несвободного трансплантата таких размеров, когда в контрольной группе некротизируется 50% его площади. **Увеличение** или уменьшение выжившей части культи лоскута кожи на ножке под влиянием того или иного препарата позволяет судить о его положительном или отрицательном воздействии на жизнеспособность ишемизированной ткани.

Исследовали около 50 лекарственных средств, наиболее часто применяющихся по различным показаниям при реконструктивных и восстановительных операциях. Препараты вводили в дозах, составляющих 0,1-0,2 ДЛ<sub>50</sub> или общепринятых терапевтических дозах для мышей (Гацура, Саратиков, 1977). В кажду группу включали не менее 10-15 животных самцов массой 18-22 г.

Полученные результаты представлены в таблице 1, из которой видно, что в значительной степени повышают выживаемость ишемизированной кожи в условиях редуцированного кровоснабжения психофармакологические средства, наркотические анальгетики, фторотан, гилербарическая оксигенация (ГБО), галидор, анаприлин, гепарин и них наибольшую эффективность в профилактике преднизолон. Среди некроза трансплантата проявил литня оксибутират - психотропное средство депримирующего типа.

Менее выраженное защитное действие или полное отсутствие носледуемой активности показал указанный в таблице 1 целый ряд фармакологических препаратов, широко применяющихся в пред- и послеоперационном периодах. 58

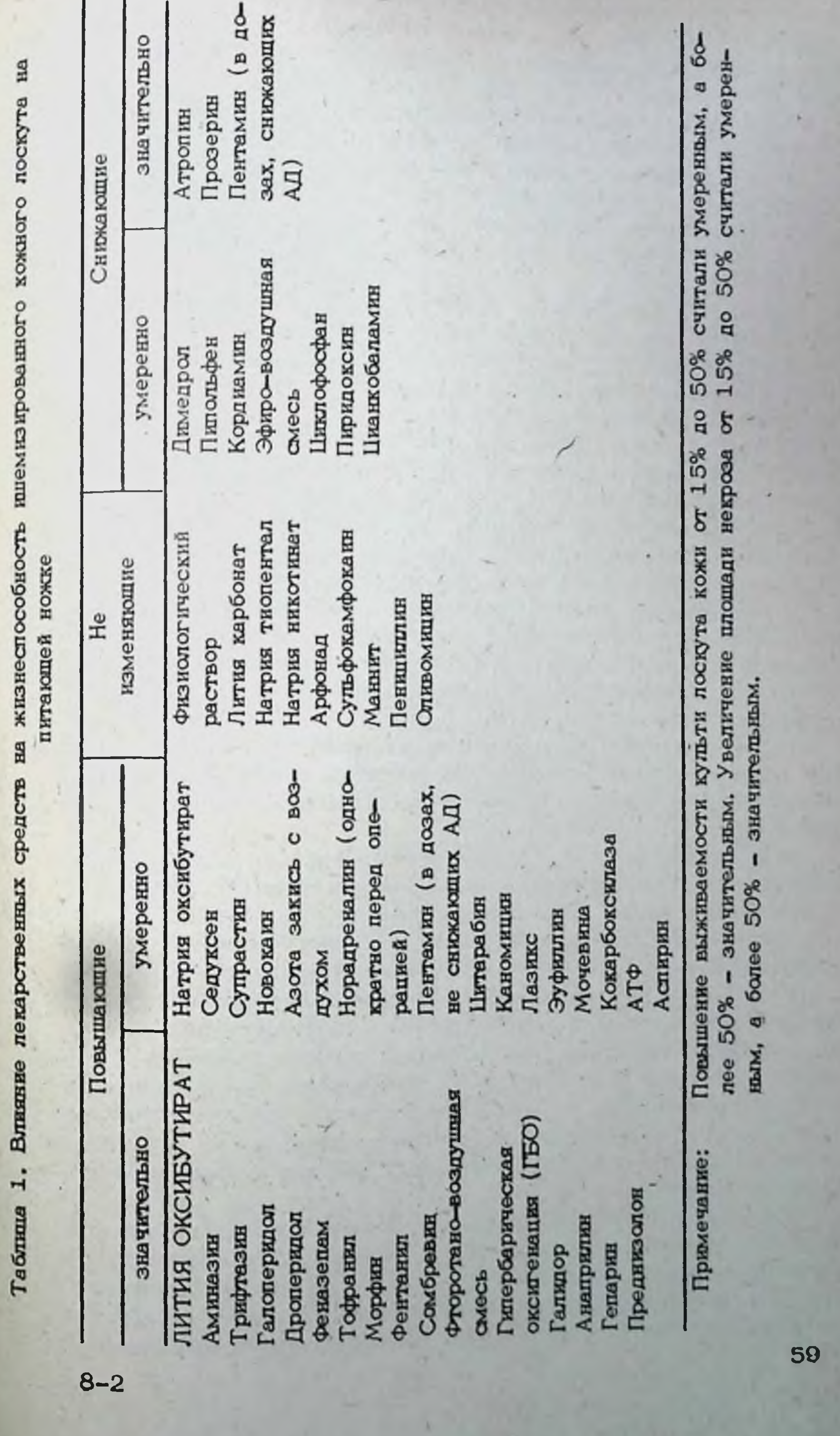

Активация некротических процессов в ишемизированном кожном лоскуте наблюдалась под влиянием димедрола, пипольфена, кордиами на, циклофосфана, пиридоксина, цианкобаламина и после эфирно-воздушного наркоза.

Наибольшее отмирание трансплантата на ножке регистрировалось у мышей, получавших атропин, прозерин или пентамин.

Таким образом, полученные результаты позволяют определить перечень лекарственных средств, использование которых при кожнопластических операциях наиболее предпочтительно или, наоборот, должно быть ограничено назначением только по жизненным показаниям.

Одновременное введение лития оксибутирата с исследованными препаратами усиливало полезное влияние одних или устраняло некротизирующий эффект других. Так, в сочетании с психофармакологическими средствами благотворное действие лития оксибутирата на жизне способность трансплантата усиливается.

При премедикации и местной анестезни использование наркотиков и новокаина на фоне лития оксибутирата повышает результативность пластических операций.

Сочетание лития оксибутирата с лекарственными средствами, регулирующими вегетативную нервную систему снижает или исключает их некротизирующий эффект на ишемизированную ткань.

В комплексе со средствами подавления посттрансплантационного иммунитета лития оксибутират предупреждает неблагоприятное воздействие циклофосфана на кожный лоскут и повышает его выживаемость при одновременном применении с цитарабином, оливомицином и преднизолоном.

Антинекротическая активность лития оксибутирата повышается при одновременном назначении с эуфиллином, гепарином, мочевиной, пенициллином, АТФ, кокарбоксилазой, цианкобаламином, димедролом и ГБО.

лития оксибутирата в фармакологической Выявленные эффекты регуляции развития некроза и выживаемости ишемизированного трансплантата могут оказаться полезными в составлении схем преди послеоперационного лечения больных и помогут повысить результативность реконструктивно-восстановительных операций.

Данные экспериментальной оценки фармакологической активности

нового психотропного средства - лития оксибутирата позволили предполагать его положительный эффект при хирургическом лечении местных язвенных поражений. Антигипоксические, анальгезирующие, иммунодепрессантные, дезагрегантные и другие свойства препарата побудили нас отдать ему предпочтение среди других средств для купирования невротических состояний у больных в пред- и послеоперационном периодах.

Всего под наблюдением находилось 162 больных с местными пучевыми формами поражения. В 121 случае при комплексной терапии применялись триоксазин, седуксен, бромиды и валериана, а в 41 - для психокоррекции назначался только лития оксибутират. По этим показаниям препарат вводили внутрь или внутримышечно по 60

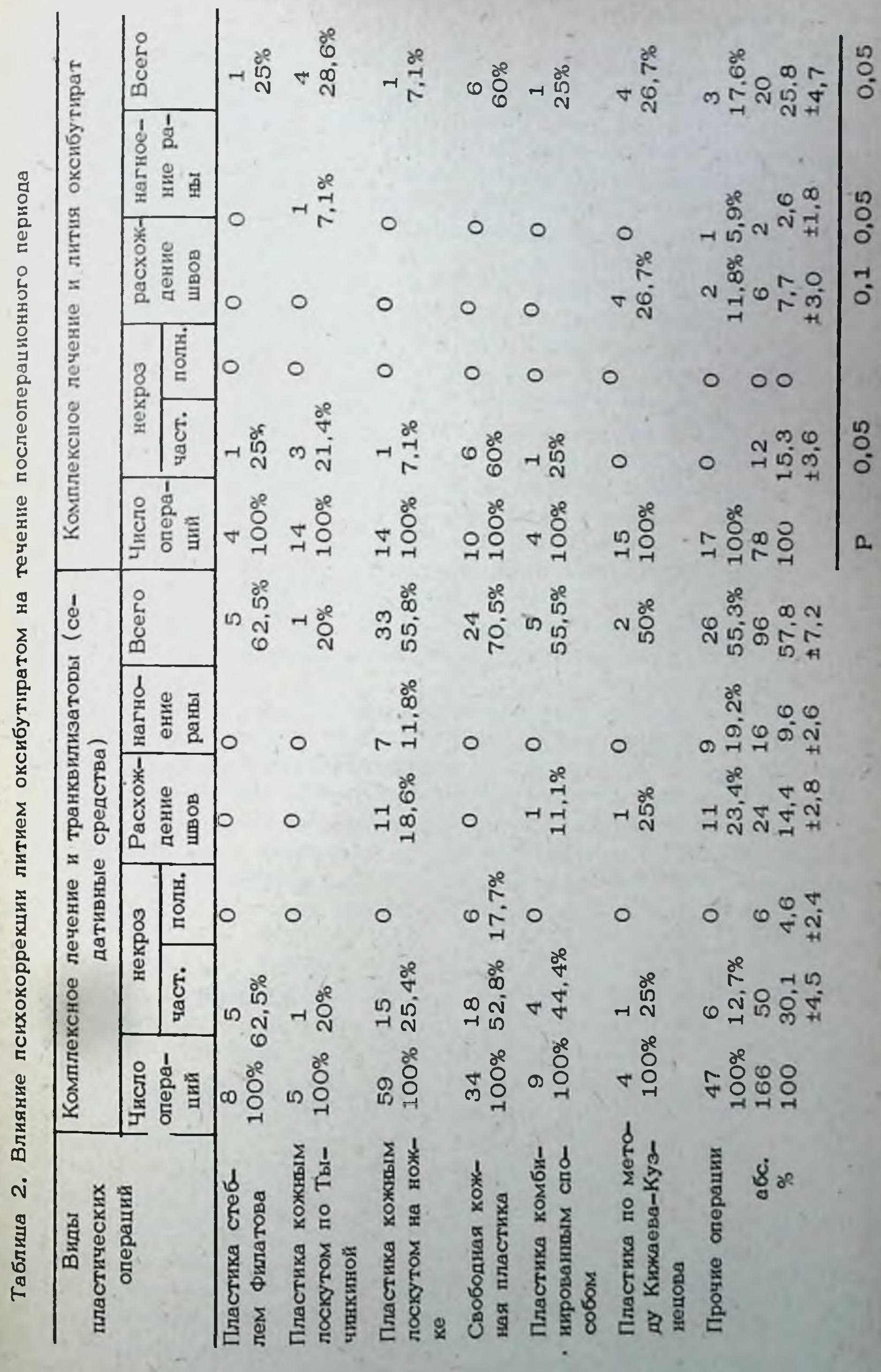

400 мг 2-3 раза в сутки под контролем уровня лития в крови (0.4.  $1.4$  M3KB $/n$ .

На фоне применения литня оксибутирата в поведенни пациентов исчезали аффективные компоненты, снижался страх перед операцией улучшались сон, аппетит и общее самочувствие, уменьшались боли в области язвы и послеоперационной раны.

Виды пластических операций, число послеоперационных осложнении и результаты комплексного лечения представлены в таблице 2.

В контрольной группе 121 больному было произведено 166 оперативных вмешательств, которые в 96 случаях сопровождались развитием местных осложиений. У данной группы пациентов частичный некроз отмечался в 30,2%, полный некроз в 4,6%, расхождение швор в 14,4%, нагноение раны в 9,6%, а их общее число составило 57,8% случаев от 100% сделанных операций.

Включение лития оксибутирата в схему комплексного лечения позволили на 50% улучшить его результаты. Так, 41 больному было произведено 78 различных пластических операций (100%) и только после 20 (25,8%) регистрировались осложнения. Частичный некроз трансплантата отмечался в 15,3%, тотальные некрозы вообще не наблюдались, расхождение швов происходило в 7,7% и нагноение раны только в 2,6% случаев (таблица 2).

Средний койко-день при пластике лучевых повреждений местными тканями с традиционным послеоперационным ведением составлял 82.1  $\pm$ 12.9, а у больных, получавших литня оксибутират 51.0  $\pm$ 16,6 дня.

Таким образом, психокоррекция этим препаратом невротических состояний у хирургических больных в значительной степени оптимиэирует и ускоряет процесс их выздоровления. В связи с чем, дальнейшее клиническое изучение лития оксибутирата как средства профилактики ишемических некрозов кожи в условиях редуцированного кровообращения при пластических операциях, может представлять эначительный интерес для реконструктивно-восстановительной хирургии.

В.И. Якушин, П.Н. Суховеев, В.И. Хроменков, Ю.Т. Юдин. Е.В. Гутова

#### ПРИМЕНЕНИЕ ЛИТИЯ ОКСИБУТИРАТА В ХИРУРГИЧЕСКОЙ **КЛИНИКЕ**

Центральный ордена Ленина институт усовершенствования врачей, Москва

Исходы лечения хирургических больных во многом зависят от жизнеспособности перемещенных лоскутов кожи, петель тонкой и толстой кишок, состоятельности швов анастомозов. До настоящего времени нет объективных критериев, на основании которых было бы 62

возможно предугадать возникновение некрозов кожных лоскутов, несостоятельности швов анастомозов. Появление этих грозных осложнений. в основном, зависит от расстройства кровообращения на уровне микроциркуляторных нарушений. Использование кожных лоскутов, костных фрагментов и др. на сосудистой ножке при условии применения микрохирургической техники в значительной степени снижают нарушення микроциркуляции, но даже и в этих случаях имеют место неудачи. К тому же применение микрохирургической техники в настоящее время еще не стало достоянием всех практических хирургов. Поэтому крайне необходимы поиски препаратов, способных повысить устойчивость и выживаемость трансплантатов и анастомозов, в условиях нарушенного кровообращения.

Одним из таких лекарственных средств является психотропный препарат - лития оксибутират, который в условиях редуцированного кровообращения оперированных тканей способен понизить некробиотические изменения в тканях, увеличить их жизнеспособность, улучшить реологические свойства крови, повысить устойчивость к кислородному голоданию, активизировать репаративные процессы в оперированных тканях.

Вместе с тем, отмечено хорошее аналгезирующее действие этого препарата, что несомненно сказывается на числе послеоперационных осложнений, обусловленных болевым синдромом.

С целью изучения дополнительных показаний к применению в хнрургической клинике лития оксибутират был использован у 29 человек.

Изучались 2 группы больных, у которых выполнялись обширные, хирургические вмешательства с неблагоприятными **травматичные** условнями для заживления ран и анастомозов. У 18 больных раком молочной железы была выполнена радикальная мастэктомия по Холстеду, у 13 их них проводилась предоперационная лучевая терапня в полном объеме с облучением первичного очага и зон лимфооттока с 4-х полей. У 1 больного была выполнена пластика пищевода кожным лоскутом после многоэтапных пластик искусственного пищевода.

Вторую группу составили 10 больных, оперированных на пищеварительном тракте. У 3 больных выполнены гастроэктомни по поводу элокачественных новообразований, 3 резекции кишки (тонкой -2, толстой - 1); 2 резекции желудка по поводу хронических язв двенадцатиперстной кишки, пенетрирующих в поджелудочную железу с атипичной обработкой культи 12-перстной кишки и в 2 наблюденнях реконструктивные операции - восстановление непрерывности толстой кишки. Возраст оперированных больных колебался от 43 до 77 лет, среди них 23 женщины и 6 межчин. Во всех случаях операций, выполненных по поводу рака молочной железы как с применением дучевой терапии (13 больных), так и без нее (5) отмечены определенные особенности послеоперационного периода. У всех больных отмечен выраженный аналгезируюот прищий эффект лития оксибутирата, позволивший отказаться менения наркотиков со 2-3 дня, констатировано резкое уменьшение

лимфорреи, не наблюдалось нагноения ран. У одной больной раком молочной железы T<sub>3</sub>N<sub>1</sub>M<sub>0</sub>, ожирением 3-4 ст. и гипертонической болезнью 3 ст. имело место прорезывание кожных швов на протяжении 1/3 послеоперационной раны без признаков некроза и воспаления у другой больной, где были сняты швы, на 9 день наблюдалось также расхождение краев кожной раны на ограниченном участке. У больного с кожной пластикой пищевода кожный лоскут некротизировался.

В группе больных, которым была выполнена гастроэктомия (3) в одном наблюдении возникла несостоятельность швов внутригрудного эзофагоею ноанастомоза по задней стенке его. Больной умер. В 2-х других наблюдениях осложнений не было.

кишки, опериро-Все больные, которым произведена резекция ваны по экстренным показаниям. 1 больной оперирован при наличии ущемленной петли тонкой кишки с некрозом и перфорацией, вторая больная оперирована по поводу опухолевой обтурационной толстокищечной непроходимости и у одной больной резекция петли тонкой кишки выполнена по поводу кишечного свища, сообщавшегося с ПОЛОСТЬЮ гнойника, расположенного в малом тазу. Одна больная погибла от прогрессирующего послеоперационного перитонита, но швы толстокишечного анастомоза были герметичны. У боль ых с реконструктивными операциями на толстой кишке (2) послеоперационный период протекал без осложнений. У 1 больного после резекции желудка в послеоперационном периоде развился деструктивный панкреатит с секвестрацией ткани поджелудочной железы. Однако, швы культи двенадцатиперстной кишки и гастроэнтеростомоза были состоятельны. Больной выздоровел. Как и у больных, оперированных по поводу рака молочной железы, в этой группе отмечался заметный аналгезирующий эффект, отмечено, что у большинства больных на 3 день появлялись кишечные шумы, на 4-5 день был стул. У одного больного наблюдалось частичное нагноение раны.

Препарат применялся по двум схемам - для плановых операций лития оксибутират назначали за 2-3 дня по 2,0 мл (20% раствор) внутримышечно, во время операции и в послеоперационном периоде по 2,0 мл в течение 5 дней в суммарной дозе от 5,6 до 7,2 г.

В экстренном варианте во время операции и на следующий день после ее лития оксибутират применялся внутримышечно  $20\% -$ 2,0 мл и в последующие 4-5 дней, в суммарной дозе от 4,8 г

до 5,6 г.

Существенной разницы, зависящей от методики применения препарата, не выявлено.

Наши предварительные данные, позволяют считать полезным применение лития оксибутирата у хирургических больных, для повышения жизнеспособности тканей, в которых вследствие оперативного вмешательства нарушилась нейрогуморальная регуляция гомеостаза.

# П. 3. Аржанцев, В. Б. Горбуленко

# ПРИМЕНЕНИЕ ЛИТИЯ ОКСИБУТИРАТА ПРИ ПЛАСТИЧЕСКИХ ОПЕРАЦИЯХ В ЧЕЛЮСТНО ЛИШЕВОЙ ХИРУРГИИ

# Главный военный клинический госпиталь им. Н.Н.Бурденко, Москва

Нсходы пластических операций во многом зависят от характера послеоперационной раны. В связи с этим в восстанозаживления вительной хирургии особенно большое значение имеют щадящая прецезнонная оперативная техника и ведение больных в послеоперационном периоде. Перемещаемые ткани во время их мобилизации в большей нии меньшей степени отделяются от нейроваскулярной основы, что создает условия для развития ишемических явлений и последующих осложиений. Так, простое выделение кожного лоскута на ножке снижает его кровоснабжение до 10% (Zoltan et al., 1981, и др.).

В литературе имеются сведения о фармакологической регуляции процессов приживления тканей при пластических операциях, в частности, с помощью психотропного средства лития оксибутирата (Шолохов, 1983; Кижаев, 1983). В настоящем исследовании мы сделали попытку оценить течение послеоперационного периода у больных подвергнутых реконструктивно-восстановительным операциям по поводу различных патологических изменений в челюстно-лицевой области.

Нами выполнено 23 оперативных вмешательства, из них 11 по поводу огнестрельных деформаций, 7 - злокачественных опухолей, 3 доброкачественных опухолей, 1 - химического ожога, 1 - термического ожога. В 85% случаев отмечались неблагоприятные условия для выкраивания и перемещения лоскутов, связанные с выраженным рубцовым процессом, расстройством крово- и лимфообращения, ранее проведенной пучевой терапией. Характер оперативных вмешательств был следующим: формирование филатовского стебля - 2 случая, перемещение ножки филатовского стебля - 4, пластика свободным кожным лоскутом - 5, пластика слизистой оболочки полости рта - 2. устранение дефекта твердого неба местными тканями - 1. устранение дефектов неба филатовским стеблем - 2, пластика дефектов чепюстно-лицевой области кожно-мышечным лоскутом - 3, пластика нижней челюсти ауторебром - 3, резекция языка с фасциально-футлярным иссечением клетчатки шеи - 1. Указанные операции проводились под общим обезболиванием. В послеоперационном периоде больным по показаниям проводилась инфузионно-трансфузионная терапия, вводились аналгезирующие средства, антибнотики и др. С целью психокоррекции применяли лития оксибутират. Препарат назначался в момент операции и в раннем послеоперационном периоде в течение 5 суток ежедневно 20% - 2,0 внутримышечно. Из 23 оперативных вмешательств в 22 случаях (95,7%) было Отмечено заживление раны первичным натяжением. В одном случае

65

 $\boldsymbol{\omega}$ 

 $\boldsymbol{\mathsf{N}}$  $\omega$ 

 $\boldsymbol{\omega}$ 

 $9 - 1$ 

пмел место частичный некроз до 15% размеров филатовского стеб ля при осуществлении перемещения одной из его питающих ножек.

У больных, получавших лития оксибутират, отмечалось уменьшение болей в послеоперационной ране, снижение эмоционального напряжения, улучшение сна, что по нашему мнению, также способство вало более гладкому течению заживления ран.

В группе больных, подвергавшихся пластическим операциям с традиционным ведением послеоперационного пернода без включения в лечебный комплекс лития оксибутирата заживление ран первичным натяжением наблюдалось у 92% больных. У остальных имелись различные ранние местные послеонерационные осложнения.

Таким образом, наши наблюдения подтверждают данные литературы о положительном влиянии лития оксибутирата на процессы приживления тканей при пластических операциях в челюстно-лицевой области, в том числе и при костно-пластическом устранении дефектов нюкней челюсти огнестрельного происхождения.

Однако эта проблема требует дальнейшего серьезного изучения.

#### И. И. Юрасов, Л. И. Герасимова

#### ПРИМЕНЕНИЕ ЛИТИЯ ОКСИБУТИРАТА В КОМПЛЕКСЕ ЛЕЧЕНИЯ ТЯЖЕЛООБОЖЖЕННЫХ

НИИ скорой помощи им. Н.В.Склифосовского, Москва

Литиевая соль гамма-оксимасляной кислоты была синтезирована в 1970 году в Институте фармакологии АМН СССР А.П.Сколдиновым и сотрудниками. Идея синтеза была направлена на получение препарата, сочетающего в себе антиманиакальные свойства лития и депремирующие качества гамма-оксимасляной кислоты.

Анализ материалов Всесоюзного симпозиума "Коррекция острых невротических состояний с помощью оксибутирата лития" (1983) показал целесообразность использования препарата в комплексе лечения тяжелообожженных, как фармакологического средства, способного предупреждать развитие депрессивных состояний у тяжелообожженных и оказывать положительное влияние на нарушение метаболи ческих процессов. Препарат применен у 18 больных с ожогами II-IIIAБ степени на площади 18-40% поверхности тела за 5 дней до и в течение 5 дней после операции аутодермопластики и у 3-х больных, в периоде септикотоксемии с ожогами II-IIIA степени на площади 24-80% поверхности тела. Литня оксибутират использовали в виде ампулированного 20% раствора по 2 мл. Суточная доза составляла 500 мг, а сроки введения 20-35 день после ожога. Были изучены следующие клинические и лабораторные показатели: ощущения при внутримышечном введении препарата, психическое состояние больного, изменения артериального давления, пульса, диуреза, результаты аутодермоплас-66

тики, содержание в плазме крови калия, глюкозы, мочевины, холеотерина, альбумина.

Полученные предварительные данные показали следующее. Внутримышечная инъекция не сопровождалась необычными болевыми ощущеннями. Применение лития оксибутирата в дозе 500 мг в сутки приводнло к улучшению сна, у отдельных больных происходило купирование тревожных сновидений и кошмаров, уменьшалась выраженность депрессивного состояния. Часть больных отметила снижение болевых ощущений в местах ожогов.

Со стороны динамики показателей артериального давления, пульса и днуреза изменений не отмечали.

Содержание мочевины и холестерина в плазме крови имело тенденнию к уменьшению. Изменения концентрации в плазме крови калкя, глюкозы и альбумина были характерны для септикотоксемического периода ожоговой болезни.

Анализ результатов аутодермопластик показал, что применение лития оксибутирата опособствовало приживлению свободных кожных лоскутов в 96.3% случаев.

Таким образом, полученные данные свидетельствуют, что лития оксибутират обладает положительным эффектом на психическое состояние тяжелообожженных. Отсутствие, по нашим предварительным данным, влияния препарата на течение изученных показателей метаболизма было, по-видимому, обусловлено применением его в небольших дозах - 500 мг/сутки.

# А.А. Столярчук, В.С. Уманец, А.В. Рычко ИССЛЕДОВАНИЕ АНТИАРИТМИЧЕСКИХ СВОЙСТВ ЛИТИЯ **ОКСИБУТИРАТА**

#### Виницкий медицинский институт им. Н.И.Пирогова

Созданию новых противоаритмических средств уделяется большое внимание, поскольку существующие лекарственные препараты для лечения аритмий не всегда обеспечивают желаемый эффект, оказывают побочные действия. Хинидин обладает кардиодепрессивным действием, вызывает отрицательные реакции со стороны других жизненно важных систем организма (Чазов, Боголюбов, 1972; Райскина, 1974). Изоптин онижает сердечный выброс (Замотаев и соавт., 1978). Бета-адреноблокаторы, кордарон имеют различные противопоказания, из-за которые ограничено применяются и также вызывают побочные эффекты (Овсянников и соавт., 1976; Сумароков, Міхайлов, 1976; Преображенский и соавт., 1979). Часто применяющийся лидоканн вызывает побочные реакции у 15% больных, а тримекаин - у 13,3% (Рябоконь и соавт., 1980). Этмозин может угнетать проводимость и соавт., 1978). сердечной мышцы (Каверина Изыскание более эффективных и безопасных средств для лечения сердечных аритмий ведется среди различных классов химических сое-67

 $9 - 2$ 

динений. Определенный интерес, как потенциальные противоаритмичес кие средства, представляют препараты литня. В литературе имеются указиния на наличие антиаритмических свойств у литня хлорнда при строфантиновой аритмии у морских свинок (Hozard et al., 1961) cobax (Polumbo et al., 1973). Horgan et al. (1973, 1974) nogтвердили наличие антиаритмических свойств литня хлорида при строфантиновой аритмии у собак и установили противоаритмические свойства его при хлоридкальциевой аритмии. У лития хлорида нами также были установлены противоаритмические свойства (Столярчук и соавт., 1979, 1983).

Важным этапом в изучении и практическом использовании солей лития явилось создание в Институте фармакологии АМН СССР оригинального отечественного препарата лития оксибутирата. Он представляет собой органическую соль лития, анионный компонент которой-гамма-оксимасляная кислота по структуре и фармакологическим свойствам близкая к гамма-аминомасляной кислоте, участвующей в регуляции нервной деятельности. Согласно данным Б.И.Любимова (1983) в действии лития оксибутирата на центральную нервную систему проявляется синергизм между катноном и анионом. Влияние на сердечно-сосудистую систему связано с апренопозитивным свойством препарата и находится в зависимости от центральной нервной системы. Существенной особенностью лития оксибутирата является свойство снижать потребление кислорода животными (Любимов, 1983), повышать устойчивость моэга к гипоксии (Иванова, Бобков, 1983). Лития оксибутират стимулирует коронарное кровообращение, как и лития хлорид (Уманец, 1978).

Лития оксибутират подобно лития хлориду может оказывать антиаритмическое действие, однако теоретически, по сравнению с последним, он должен иметь существенные преимущества, обусловленные анионом.

Противоаритмические свойства литня оксибутирата изучали на моделях строфантиновой аритмии в опытах на лягушках и кошках, наркотизированных уретаном; хлоридкальциевой и аконитиновой аритмиях на крысах, наркотизированных тиопентал натрием. Желудочковую аритмию вызывали у кошек, наркотизированных нембуталом. Для этого при вскрытой грудной клетке и искусственном дыхании производили перевязку передней нисходящей ветви левой коронарной артерии.

С целью выяснения роли в антиаритмическом действии солей лития биоэнергетических процессов производили гистохимические исследования миокарда. Определяли содержание и характер распределения гликогена (по Мак Манусу), РНК (по Браше), сукцинат-дегидрогеназы (по Нахласу) с использованием соответствующих ферментативных контролей (Пирс, 1962). Гистохимические исследования выполнены на интактных крысах, на крысах, которым вводили лития хлорид или лития оксибутират в дозах, оказывающих антиаритмическое действие; на крысах, которым вводили аритмогенную дозу кальция хлорида без предварительного введения препаратов литня и на кры-

сах, которым перед введением кальция хлорида вводили препараты лития в противоаритмических дозах.

Проведенные исследования свидетельствуют о том что литня оксибутират при различных видах экспериментальных аритмий оказывает противоаритмическое действие.

В опытах на лягушках самцах, массой 28-33 г установлено, что введение им в бедренный лимфатический мешок строфантина в дозе 1 ЛЕД вызывает остановку сердца у большинства лягушек, нахопящихся под опытом. Предварительное введение им лития оксибутирата или взятых для сравнения лития хлорида и калия хлорида в дозах 5.74 мг/кг - 11,48 мг/кг в пересчете на катион статистически достоверно уменьшало количество лягушек, у которых наступала остановка сердна после введения им строфантина в дозе 1 ЛЕД. Различия в количественном эффекте исследованных препаратов на было.

В контрольных опытах при введении 5-ти кошкам строфантина в позе, вызывающей аритмию (0,09-0,11 мг/кг), последняя самостоятельно не проходила. В течение суток наблюдения все 5 животных погибли. Лития оксибутират в дозе 54 мг/кг (в пересчете на катион 3,44 мг/кг), введенный внутривенно тотчас после возникновения строфантиновой аритмии у всех 5-ти кошек восстанавливал нарушенный ритм. Все животные в течение суток наблюдения остались живы, но у одной кошки аритмия через 1,5 часа возникала повторно. Лития хлорид в дозе 3,44 мг/кг в пересчете на катион оказался менее эффективным. Хотя аритмия купировалась у всех 5-ти кошек, но она повторно возникала у 2-х из них и в течение суток наблюдения одна кошка погибла. Увеличение дозы лития хлорида до 5,74 мг/кг - 11,48 мг/кг не привело к повышению противоаритмического эффекта - конечные результаты были аналогичными: аритмия возникала повторно у 2-х - 3-х кошек из 5-ти и в каждой серии погибло по одной кошке.

Калия хлорид в дозе 5,74 и 8,02 мг/кг катнона восстанавливал нарушенный ритм у 2-х и 3-х кошек соответственно из 5-ти каждой серии. Повторно аритмия возникала у одной кошки каждой серии. Одна кошка из серии, получившей меньшую дозу погибла.

Хинидин в дозе 10 мг/кг, внутривенно, восстанавливал нарушенный строфантином ритм у 3-х животных из 5-ти, при этом у 2-х из них она возникала повторно, в течение суток одна кошка погибла

Новоканнамид в дозах 10 мг/кг, 20 мг/кг и 30 мг/кг, введен-

ный внутривенно тотчас после возникновения аритмии ни у одного из животных (каждая доза испытывалась на 5-ти кошках) не вызывал восстановления нарушенного ритма. В течение суток наблюдения в каждой серии погибо по 2. кошки.

У кошек, наркотизированных нембуталом, после высокой перевязки нисходящей ветви левой коронарной артерии на фоне острой коронарной недостаточности, спустя 20-35 минут наступала аритмия. Внутривенное введение лития оксибутирата в дозе 54 мг/кг -3,44 мг/кг катиона - временно на 10-25 минут восстанавливало нарушенный ритм у 4-х из 5-ти животных, находившихся в опыте.

Противоаритмическое действие лития оксибутирата отчетливо выражено и в опытах на крысах с хлоридкальциевой аритмией (кальция хлорид в 10% растворе вводили внутривенно в дозе 230 мг/кг с постоянной скоростью). В этих опытах лития оксибутират оказался более активным, чем взятые для сравнения лития хлорид, калия хло рид, хинидин, новокаинамид, изоптин. В таблице приведены результаты, полученные при использовании выше упомянутых препаратов в оптимальных противоаритмических дозах. Все исследованные нами препараты вводились внутривенно за 10 минут до инъекции кальция хлорида.

Под влиянием кальция хлорнда в контрольных опытах фибрицияция желудочков сердца наступила у 11 крыс из 15-ти, в течение суток погибло 12 крыс. Предварительное введение лития оксибутирата в дозе 1,72 мг/кг (в пересчете на катнон) предупреждало возникножелудочков у 9-ти из 10-ти крыс, погибла одна вение фибрилляции крыса. Литня хлорид также предупреждал развитие фибриляции желудочков у 9-ти из 10-ти крыс, но в дозе 3,44 мг/кг (в пересчете на катион), погибли в течение суток 3 крысы. Калия хлорид предупреждал фибрилляцию желудочков у 6-ти крыс из 10-ти, погибло 4 крысы. Хинидин и новокаинамид предупреждали возникнове-

> Противоаритмическая активнооть лития оксибутирата, лития хлорида, калия хлорида, хинидина, новокаинамида и изоптина при хлоридкальциевой аритмии у крыс

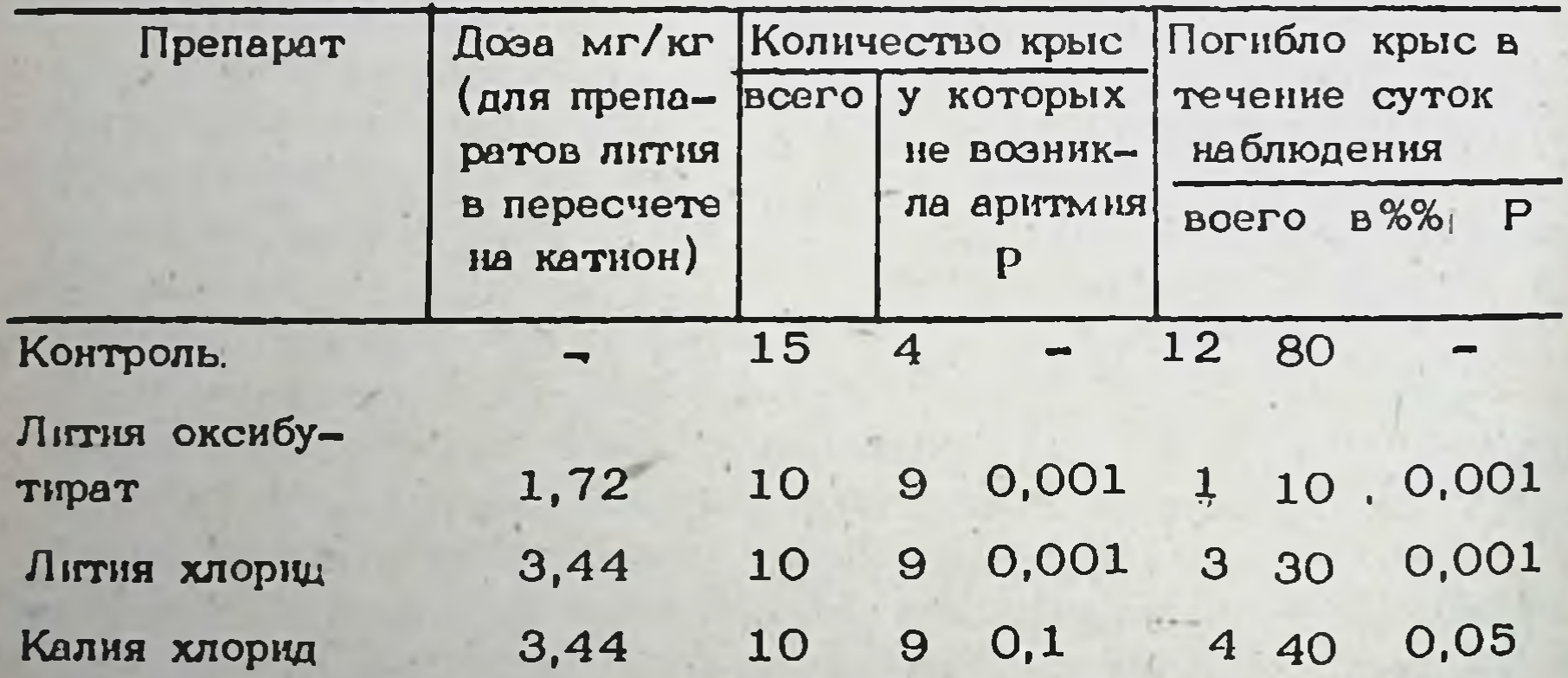

4 40 0,001 0,05 Хинидин 10,0 10 8 0,001  $3<sup>1</sup>$ 0,01 9 30 10,0 10 Новоканнамид  $0,5$ Изоптин 1,0  $0,5$  $7<sup>1</sup>$  $\overline{\mathbf{4}}$ 70 10 Примечание: показатель достоверности относительно контро-

ля  $P = 0.05$ 

70

ние фибрилляции желудочков сердца соответственно у 8-ми и 9-ти 10-ти крыс каждой серии. Из животных, получавших профилактииз чески хинидин, погибло 4, а новокаинамид - 3 крысы. Изоптин оказался малоэффективным. Введение его перед инъекцией кальция хлорида предупреждало фибрилляцию желудочков сердца только у 4-х крыс из 10-ти, в течение суток погибло 7 крыс

Лития оксибутират и лития хлорид вызывали приблизительно одипоковый по интенсивности противоаритмический эффект, но последний в пересчете на катнон вводняся в дозе в 2 раза большей. Эти данпые подтверждают важное значение в противоаритмическом эффекте солей лития аннона гамма-оксимасляной кислоты, которая потенцирует эффект катиона.

Лития оксибутират и лития хлорид в дозах 1,72 мг/кг, 3,44 мг/кг, 5,73 мг/кг и 11,48 мг/кг (в пересчете на катнон) не предупреждали и не купировали аконитиновую аритмию.

Гистохимически в саркоплазме клеток синусного узла интактных крыс гликоген выявляется в виде компактных глыбок по периферии клеток и крупных зерен, локализованных преимущественно в околоя-Характер распределения и форма включения гликоге-SOHe. дерной на в клетках атрио-вентрикулярного узла такие же как и в синусном. но его несколько меньше. В цитоплазме клеток Пуркинье гликоген определяется в виде обильной мелкой зернистости, местами образующей скопления, по периферии клеток обнаруживаются крупные единичные рыхлые глыбки гликогена. В саркоплазме кардиомноцитов определяется умеренное количество гликогена в составе мнофибриллярных дисков и в виде мелких и крупных гранул, расположенных пренагущественно перинуклеарно.

Введение крысам лития оксибутирата и лития хлорида вызвало увеличение содержания гликогена в проводящей системе сердца,  $\mathbf{B}$ степени в синусном узле и менее всего в волокнах Пурбольшей кинье. Эффект лития оксибутирата был более выражен, чем лития хлорида.

Внутривенное введение кальция хлорида в аритмогенной дозе вызывало резкое уменьшение содержания гликогена в проводящей системе, вплоть до полного исчезновения его в конечных разветвлениях ее, в волокнах Пуркинье. В первую очередь исчезали лабильные мелкозернистые включения в цитоплазме клеток узлов и подсарколемные отложения в саркоплазме кардиомиоцитов.

Литня оксибутират и литня хлорид, введенные крысам до инъекции кальция хлорида, весьма заметно снижали распад гликогена, и его содержание в тканях мнокарда почти не отличалось от кон-

трольного уровня, установленного в опытах на интактных крысах. Более выраженное защитное действие оказывал лития оксибутират. Активность сукцинатдегидрогеназы в волокнах сократительного миокарда крыс контрольной группы определяется в виде мелких четко очерченных гранул формазана, расположенных линейно и равномерно заполняющих саркоплазму кардиомиоцитов. В саркоплазме клеток узлов проводящей системы определяется незначительная активность фермента.

Под влиянием лития хлорида и в большей степени лития оксибутирата активность сукцинатдегидрогеназы в мнокарде повышалась, что проявлялось увеличением количества зерен формазана в саркоплазме кардиомноцитов и в значительно меньшей степени в саркоплазме клеток узлов проводящей системы сердца. 71

Хлорид кальция вызывал существенное снижение активности сукцинатдегидрогеназы в сердце крыс: количество гранул формазана в саркоплазме кардиомиоцитов значительно уменьшалось, линейный характер их распределения нарушался, появились крупные сливные гранулы. Скудное количество фермента сукцинатдегидрогеназы в элементах проводящей системы сердца, для которой характерен преимушественно анаэробный метаболизм, под влиянием токсических доз кальция хлорида еще больше уменьшается вплоть до полного исчезновения.

Профилактическое введение лития хлорида или лития оксибутирата, в большей мере последнего, сохраняло линейный характер распределения и количественное содержание гранул формазана в саркоплазме кардиомиоцитов и в саркоплазме клеток узлов проводящей системы сердца. Ингибирующий активность сукцинатдегидрогеназы эфрект кальция хлорида полностью предупреждался препаратами лития. Более того, под влиянием препаратов лития в этих опытах набподалось некоторое увеличение, относительно контроля, количества гранул формазана в тканях мнокарда. Можно считать, что литня оксибутират и лития хлорид полностью защищают активность сукцинатдегидрогеназы от токсического действия кальция хлорида.

У интактных крыс в структурных элементах проводящей системы сердца - синусном, атрио-вентрикулярном узлах и волокнах Пуркинье-РНК в виде пиронинофильной зернистости диффузно рассредоточена по цитоплазме клеток. Местами наблюдаются участки стущения и разрежения пиронинофильной зернистости. Аналогично расположение РНК и в шитоплазме кардиомноцитов.

Под влиянием лития оксибутирата и лития хлорида содержание РНК как в клетках проводящей системы, так и в кардиомиоцитах сердца крыс уменьшалось. Степень снижения количества РНК в различных отделах проводящей системы была одинаковой, не было различия и в количественных эффектах лития оксибутирата и лития хлорида.

Более заметным снижение содержания РНК в саркоплазме кардиомиошитов и в цитоплазме узлов проводящей системы сердца крыс было под влиянием кальция хлорида. Пиронинофилия центральной зоны перикариона исчезала в первую очередь, а глыбчатые отложения на клеточных тел становились более бледными. периферии

При профилактическом введении препаратов лития кальция хлорид. также вызывал снижение содержания РНК, главным образом, за счет глыбчатых отложений, а мелкозернистая пиронинофилия не исчезала, а даже несколько возрастала.

Резкое уменьшение гликогена в тканях сердца под влиянием кальция хлорида можно объяснить гипоксией, которая явилась следствием коронарной недостаточности, сопровождающей аритмии. Уменьшение количества гликогена в тканях миокарда при гипоксии описано в ряде работ (Культербаев, 1970; Мартынюк, 1970; Горнак, 1972 и др.). Вероятно, гликоген миокарда, особенно проводящей оистемы, при гипоксии расходуется путем гликолиза как "аварийный" запас для восстановления биоэнергетических возможностей сердца.
путь окисления при гипоксии нарушается. Аэробный же

Солн лития - оксибутират и хлорид - увеличивают содержание гликогена в миокарде интактных крыс, а введенные до инъекции кальция хлорида предупреждают бурный распад его в сердце. Этот эффект препаратов лития можно поставить в зависимость от их свойства угнетать гликолиз и окисление в цикле Кребса, переводить биоэнергетику миокарда на липидные источники. Такое объяснение механизма влияния солей лития на содержание гликогена в тканях мнокарда интактных и крыс с хлоридкальциевой аритмией находит подтверждение в работе А.А.Пентюка (1983), установившего подобное влияние на метаболизм гликогена в печени и мозге крыс лития хлорида и лития оксибутирата.

Механизм противоаритмического действия препаратов лития пока еще не имеет достаточно полного объяснения. Однако следует полагать, что существенное значение в антиаритмическом эффекте солей лития имеет их свойство оказывать депремирующее влияние на центральную нервную систму. Подтверждением этому могут служить данные П.А.Галенко-Ярошевского и соавт. (1983), в которых описано противоаритмическое действие лития хлорида и лития оксибутирата при аритмиях центрального генеза, вызванных введением аконитина или строфантина в полость четвертого желудочка мозга.

Существенным фактором в противоаритмическом действии солей лития является также положительное влияние их на метаболизм в мнокарде, что способствует восстановлению биоэнергетики и естест венному распространенню процесса возбуждения. Противоаритмическое действие солей лития возможно обусловлено и их влиянием на электролитный обмен в миокарде, при этом ион лития, подобно нону калия, проявляет противодействие иону натрия.

Оценивая лития оксибутират и лития хлорид как потенциальные противоаритмические средства следует отдать предпочтение более активному первому. Вместе с этим важно подчеркнуть, что лития оксибутират и лития хлорид в противоаритмических дозах не оказывают повреждающего действия на гистологическую структуру тканей сердца. В то же время известные противоаритмические препараты хинидин, аймалин и анаприлин - в дозах, вызывающих умеренные кэменения электрокардиограммы, оказывают выраженное повреждающее действие на структуру нейронов проводящей системы сердца

(Генденштейн и соавт., 1974).

считаем, что лития оксибутират необходимо изу-В заключение чить в клинике в качестве противоаритмического средства. Препарат существенно отличается от традиционных противоаритмических Федота особенностями своей химической структуры. Состоит из катнона, имеющего оходство с калием и аниона с естественным метаболитом (гамма-аминомасляной кислотой), играющим роль медиатора торможения. Такое сочетание компонентов соли обеспечивает препарату депримирующее действие на центральную нервную систему и деятельность сердца, имеющие физиологическую основу.

**Q2** 

**i** 

 $\boldsymbol{\omega}$ 

 $10 - 1$ 

# П. А. Галенко-Ярошевский, Т. Р. Петрова, А. В. Тихонов В.В. Скибицкий, М.В. Покровский

# АНТИАРИТМИЧЕСКИЕ И КАРДИОГЕМОДИНАМИЧЕСКИЕ ЭФФЕКТЫ ЛИТИЯ ОКСИБУТИРАТА В ЭКСПЕРИМЕНТЕ И КЛИНИКЕ

Кубанский медицинский институт им. Красной Армии, Краснодар

Ранее было показано, что литня оксибутират, являющийся высоко активным психофармакологическим средством (Любимов, 1973, 1980. 1983, Авруцкий, 1983; Нуллер, 1983 и др.), способен оказывать антиаритмическое действие на строфантиновой и хлоридкальциевой моделях аритмии, превосходя лития хлорид, а также известные антиаритмики - новоканнамид, хинидин и изоптин (Столярчук и соавг. 1979, 1983; Лукошкова и соавт., 1981, 1981 а). Анализ фармакодинамики лития оксибутирата, в том числе и его кардиотропных свойств, позволил сделать предположение, что препарат обладает антиаритмическим действием как при аритмиях периферического, так центрального происхождения. H

В этой связи представляло интерес изучить антиаритмическую активность лития оксибутирата при экспериментальных аритмиях центрального генеза, провести дополнительные исследования, позволяющие более полно и объективно оценить антиаритмические свойства этого препарата, а также влияние его на гемодинамику как в условиях эксперимента, так и клиники.

нарушения сердечного ритма получали Центральные в опытах на наркотизированных кошках (хлоролоза - 20 мг/кг и этаминалнатрий - 30 мг/кг внутрибрюшинно) путем введения аконитина (2-6 мкг/кг в растворе 1:20 000) (Павлов, 1976) или строфантина К (0,01 - 0,045 мг/кг в растворе 1:5000) (Галенко-Ярошевский и соавт., 1983) в полость четвертого желудочка.

При изучении превентивного действия лития оксибутирата и взятых для сравнения препаратов (лития хлорида, новокаинамида, хинидина, тримекаина и лидокаина) на центральную аритмию их инъекцировали за 5-7 мин до введения вещества, вызывающего аритмию. Для купирования последней исследуемые вещества вводили

внутривенно через 5-7 мин после начала аритмии.

Проводенные эксперименты показали, что лития оксибутират и лития хлорид оказывают центральное антиаритмическое действие, при этом более выраженный эффект отмечен под влиянием первого. тогда как новоканнамид, хинидин, тримеканн и лидокаин не проявляли заметной активности. Так, в опытах на предупреждение центральной аконитиновой аритмии лития оксибутират в 1,77 раза активнее лития хлорида, антиаритмический индекс первого равен 30,2, второго - 11,6. По способности устранять этот вид аритмии соли лития были равнозначны. Однако антиаритмический индекс лития оксибутирата равен 16,8, литня хлорида - 10,7 (таблица 1).

Таблица 1. Сравнительная антиаритмическая активность (АА) лития оксибутирата и лития хлорнае при пентральной аконитиновой аритмии в опытах на кошках

62529

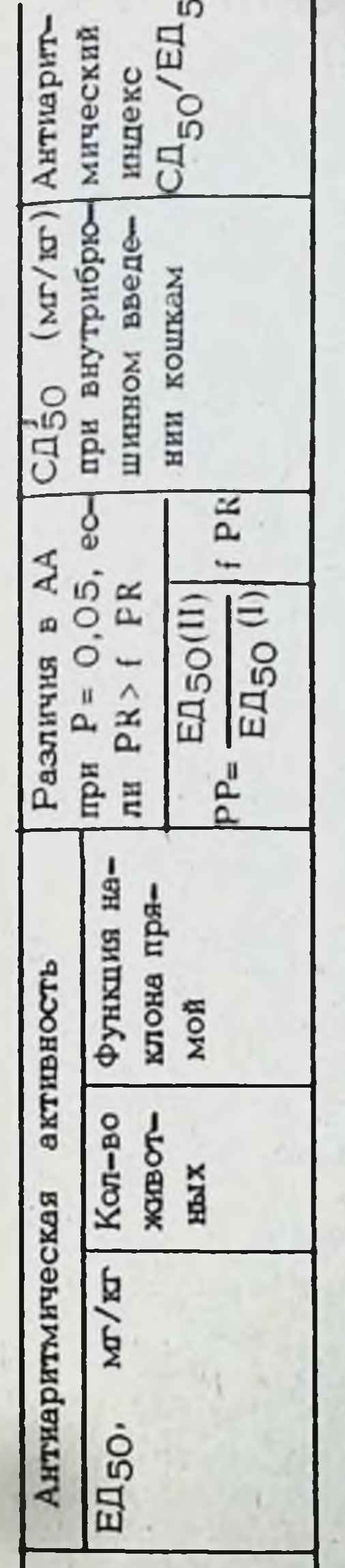

 $\circ$ 

При предупреждении аритмий

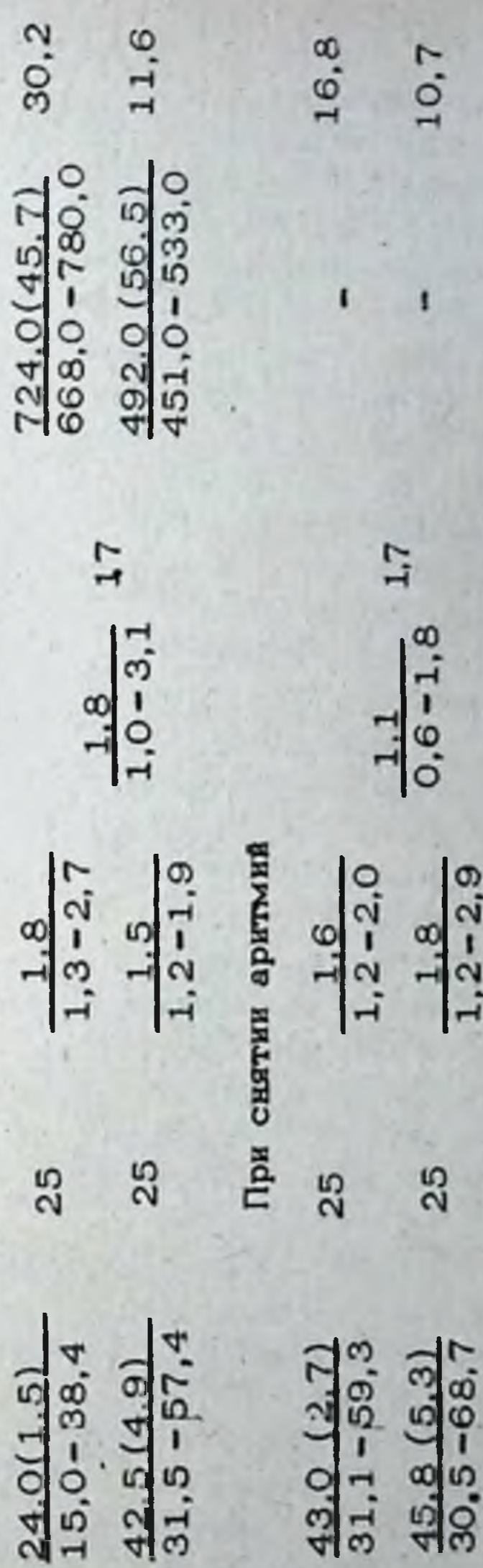

пересчете на катнон; и в табл. 2 пифры в скобках - активность солей лития в  $= 0.05.$ пифры в энаменателе - доверительные интервалы при Р

 $1, 2 - 2, 9$ 

A.A.Cronapvyx B coasr., 1979 Примечание: Здесь 1 Лития оксибути-Лития оксибу-П Лития кнорид П Литня хлорид Препараты **TEPST** par  $\mathbf{r}$ NeMe Ħ 75  $10 - 2$ 

В опытах по предупреждению центральной строфантиновой аритмии только лития оксибутират оказывал антиаритмическое действие; ЕД 50 = 44,5 (30,5+60,5) Mr/kr или в пересчете на катион - 2.81 Mr/kr антиаритмический индекс - 16,3.

Применение лития оксибутирата при развившейся центральной стро фантиновой аритмии также выявило его антиаритмическую активность:  $EIBO = 54.0$  (38,3+76,14) мг/кг или в пересчете на катион -3.41 мг/кг, антиаритмический индекс 13,4. Литня хлорид в этой серии опытов только в дозе 37,5 мг/кг оказывал кратковременное (1-2 мин) антиаритмическое действие.

Учитывая тот факт, что центральные аритмии, по всей видимости. предусматривают передачу патологической импульсации по экстракардиальным нервам к сердцу, было проведено изучение влияния лития оксибутирата на эффекты стимуляции этих нервов.

Для исследования влияния препарата на эффекты залиовой стимуляции блуждающего нерва за основу был взят метод, описанный В.М.Покровским и соавт. (1982). Опыты проводились на 30 наркотизированных (хлоролоза 75 мг/кг и этаминал-натрий - 15 мг/кг внутрибрюшинно) белых крысах.

Исследование лития оксибутирата (25 мг/кг) на эффекты стимуляции нижнесердечного нерва проводились в опытах на 6 наркотизированных (хлоролоза - 50 мг/кг и этаминал-натрий -15 мг/кг внутрибрюшинно) кошках.

Проведенные опыты показали, что лития оксибутират не оказывает влияния на эффекты стимуляции блуждающего и нижнесердечного нервов. Отсутствие влияния препарата на эффекты стимуляции экстракардинальных нервов дает основание полагать, что его антиаритмическое действие при центральных аритмиях не реализуется пунарушения проведения импульсов по эфферентным нервам серд-**TEM** ua.

Исследование антиаритмической активности лития оксибутирата и взятых для сравнения лития хлорнда, новокаинамида, хинидина, тримеканна, этмозина, лидоканна и изоптина при нарушениях ритма сердца периферического происхождения проводилось с использованием строфантиновой (Аммар, Кудрин, 1969), хлоридкальциевой (Горбунова, Горбунов, 1983; Malinow et al., 1953), хлоридбариевой (Львов, 1973) моделей аритмий. Кошек и крыс наркотизировали внутрибрюшинным введением этаминалнатрия в дозе 40 мг/кг. Для изучения влияния лития оксибутирата и лития хлорида на фибрилляцию желудочков сердца производили высокую перевязку передней межжелудочковой ветви левой коронарной артерии у собак (Попова, 1970). Соли лития (54 мг/кг - оптимальная противояритмичест кая доза по данным Столярчука, Уманца, 1977; Столярчука и соавт., 1979) и новокаинамид (50 мг/кг) вводили собакам в бедренную вену за 20-25 минут до перевязки коронарной артерии. С целью оценки функционального состояния очага ишемни миокарда использовался метод эпикардиальной электрографии (Каверина и соавт., 1980; Ковалев и соавт., 1983). В тех случаях, когда вещество проявляло противоаритмическое

действие и собака оставалась жить, то ей на второй день опыта повторно вводилось исследуемое вещество с целью изучения влияния его на развивающуюся желудочковую аритмию.

Влияние лития оксибутирата (10-7 - 10<sup>-4</sup> г/мл) на рефрактерный период мышцы сердца исследовалось на препарате изолированного ушка морской свинки (12 опытов) по методу, описанному Alles, Ellis (1948).

Предсердную форму аритмии вызывали у собак (3 опыта) по ме-TOAY Rosenblueth, Ramos (1947).

Смешанную аритмию создавали путем внутривенного введения 10 наркотизированным кошкам аконитина в дозе 50-100 мкг/кг в растворе 1: 10 000. Соли лития вводили внутривенно в дозе 37,5 мг/кг, которая являлась оптимальной при снятии центральной аконитиновой аритмии.

Данные об антиаритмической активности преператов литня и антиаритмических средств при отрофантиновой, хлоридкальциевой и хлоридбариевой аритмиях представлены в таблица 2.

Литня оксибутират при строфантиновой аритмии у кошек обладает более выраженной антиаритмической активностью, чем литня хлорид и хинидин. От этих препаратов литня оксибутират отличается большим индексом антиаритмического действия. Так, антиаритмический индекс литня оксибутирата равен 18,5, тогда как литня хлорида и хинидина - соответственно 8,7 и 6,0.

Новоканнамид в дозах 20, 40 и 60 мг/кг строфантиновую аритмию не устранял. Лидокаин в дозе 5 мг/ю также не проявлял активности, а в дозе 10 мг/кг лишь в одном опыте из пяти оказал антиаритмическое действие. Изоптин в дозах 0,5 и 1 мг/кг вызывал кратковременный (на 5-10 мин) антиаритмический эффект, а применение его в дозе 2 мг/кг приводило к утяжелению аритмии, которая через 7-15 мин после введения препарата закончилась гибелью трех кошек из пяти.

Следовательно, лития оксибутират (по катнону) при нарушении сердечного ритма, вызванного токсическими дозами строфантика, проявляет более выраженную антиаритмическую активность, чем лития хлорид, хинидин, новокашнамид, лидокашн и изоптин.

Антиаритмическое действие лития оксибутирата в условиях хлоридкальциевой аритмии у мышей и крыс проявлялось в значительно меньших дозах, чем при строфантиновой аритмии у кошек.

В опытах на мышах лития оксибутират в пересчете на катнон не только активнее лития хлорида, новоканнамида, хинидина, но и активнее этмозина, тримекаина, лидоканна н, что особенно важно, нзоптина, являющегося антагонистом ионов кальция. Лития оксибутират в отличие от взятых для сравнения препаратов имеет более высокий антиаритмический индекс, равный 121,1, против 39,9; 1,8; 3,4; 4,2; 9,7; 5,0 и 3,0 для лития хлорида, новоканнамида, хинидина, этмозина, тримекациа, лидокашна и изоптина соответствен-HO.

В значительной мере проявляется антиаритмическое действие лития оксибутирата в условиях хлоридкальциевой аритмии и в опытах 77

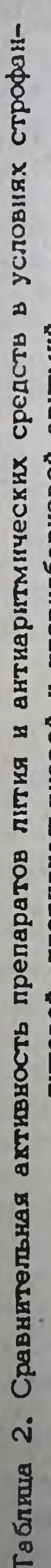

Σ ፲<br>ወ иоридовли ร рДИ  $\bar{\bullet}$ p<br>0  $\ddot{\bullet}$ ÷ ū

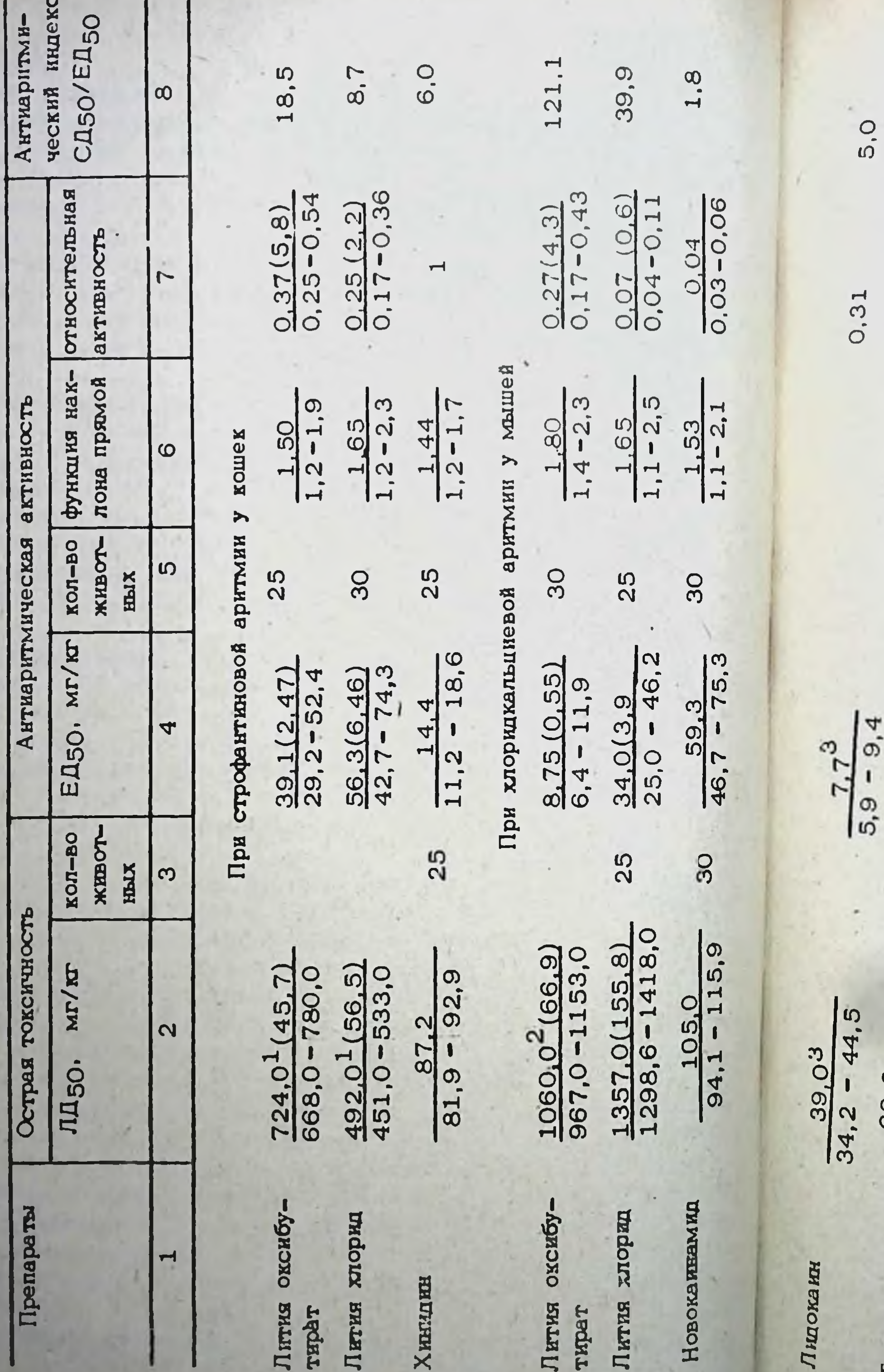

78

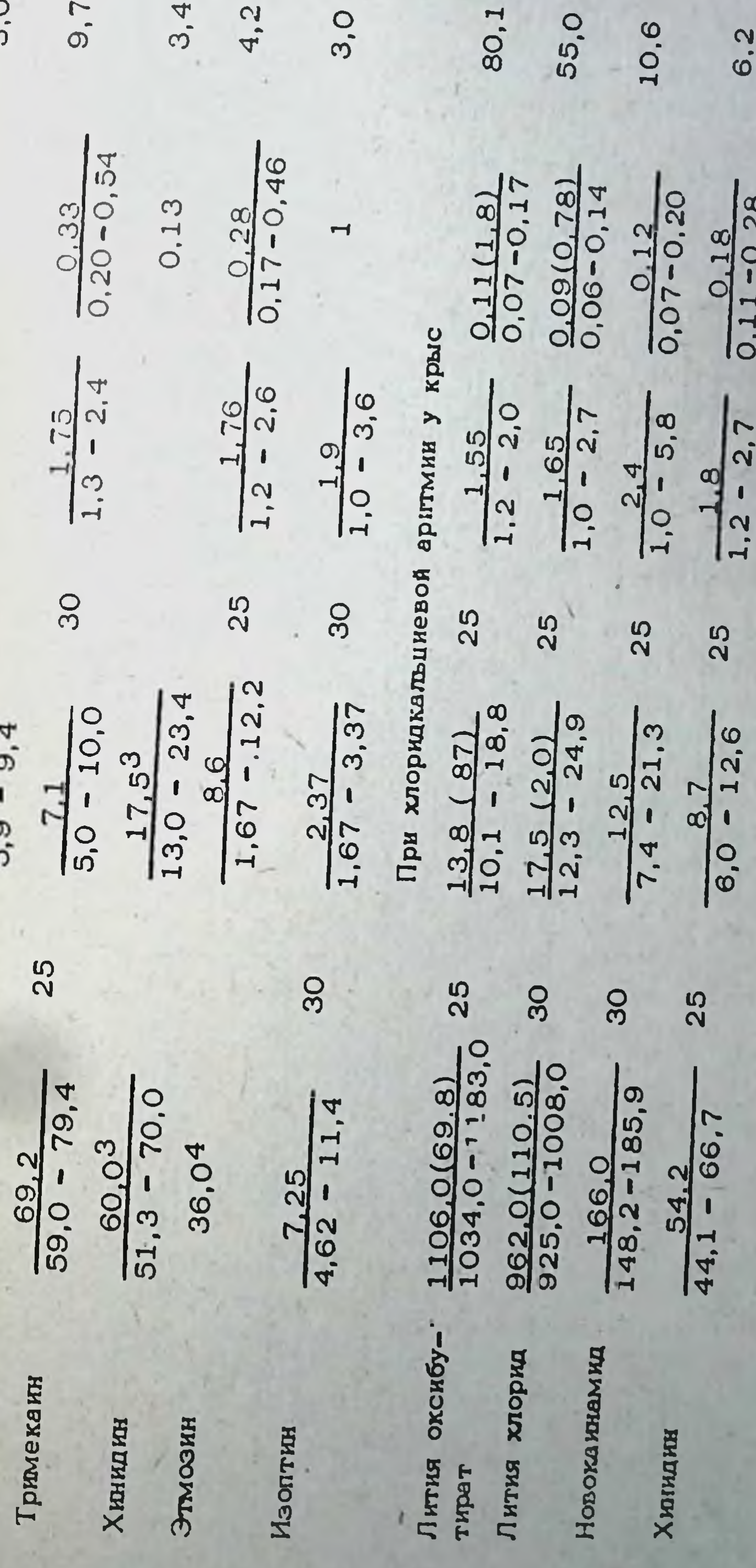

ŗ

 $\overline{ }$ 

Тримеканн

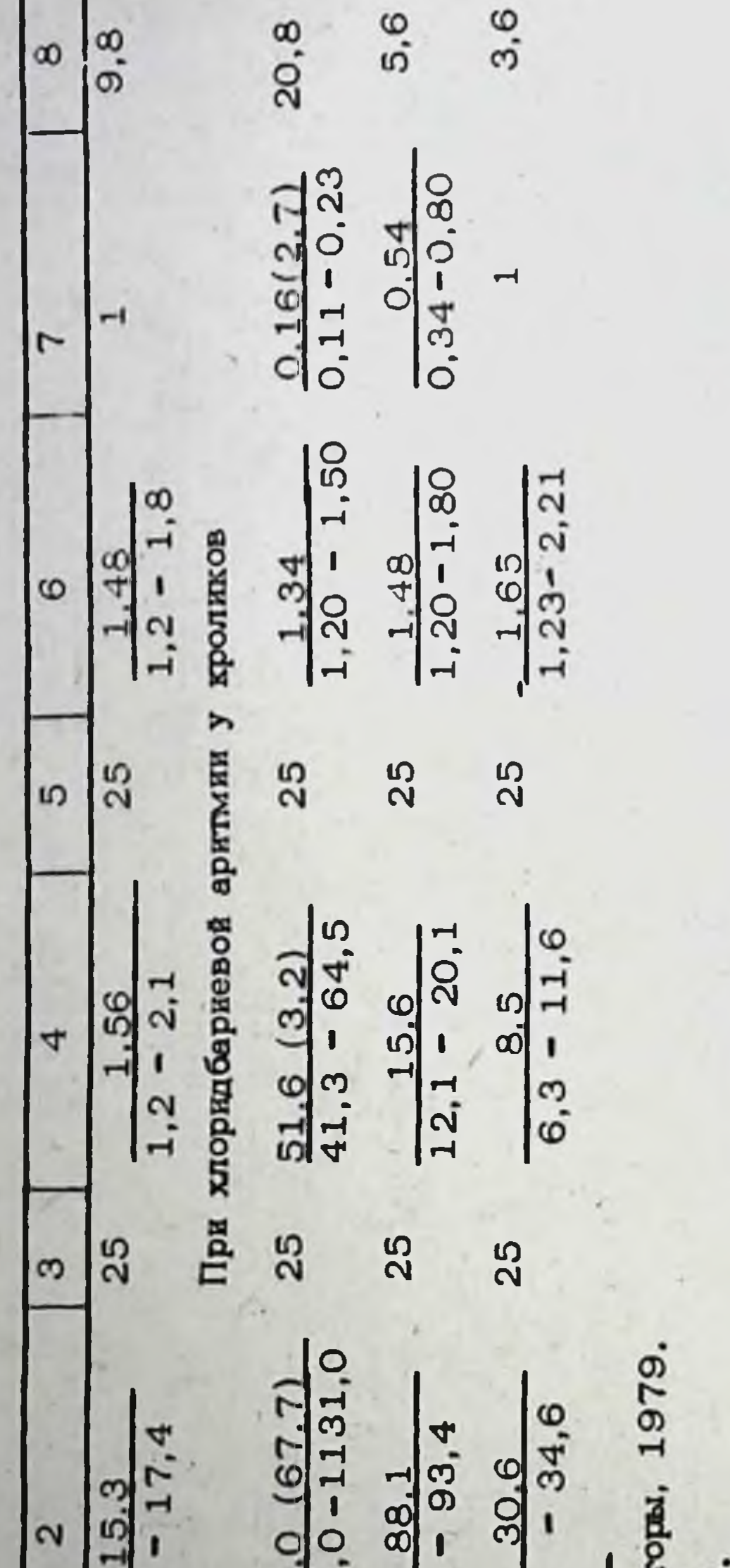

# З.В.Горбунова, Н.П.Горбунов, 1983.  $^{2}$ E.M.. Любимов, 1973  $1_{A, A, C$ TONEPTYK E CORB 43.П.Сенова, 1973

# 1072<br>1016 83,1

Хинидин

Timper

Лития оксибу-

 $13,4$ 

Окончание таблицы 2.

 $\mathbf{r}$ 

Изоптан

Новоканнамид

 $27,1$ 

на крысах. В этой серии экспериментов он также превосходит по активности все параллельно изучаемые препараты. Его антиаритмический пидекс составляет 80.1, в то время как у литня хлорида новоканнамида, хинидина и изоптина он, соответственно, равен 55.0; 10,6; 6.2 и 9.8. Лидокаин в дозе 10 мг/кг предупредил фибрилляцию жепудочков сердца только у одной крысы, аналогичная эффективность препарата отмечена и при использовании его в дозе 20 мг/кг (по 7 опытов с каждой дозой).

Таким образом, литня оксибутират в условнях хлорндкальцевой арігтмии в опытах на мышах превосходит литня хлорид, новоканнамид, хинидин, этмозин, тримекаин, лидокаин, изоптин, а в опытах на крысах - лития хлорид, новокаинамид, хинидин и изоптин.

В условиях хлоридбарневой аритмии у кроликов лития оксибутират (по катиону) был также более активен, чем новоканнамид и хинидин. Лития оксибутират имеет и больший антиаритмический индекс -20,8, против 5,6 и 3,6 для новокаинамида и хинидина соответствен-HO.

Лития хлорид (50, 60 и 70 мг/кг) не оказывал антиаритмического действия. Изоптин (1,5 и 2,5 мг/кг) вызывал кратковременный (на 2-5 мин) антиаритмический эффект. Следует отметить, что у остальных кроликов при введении препарата в дозе 2,5 мг/иг отмебоковое положение. чалось

Лития оксибутират предупреждал развитие фибрилляции желудочков сердца у 5 из 7 собак, тогда как в контроле фибрилляция имела место у 15 из 16 животных. У собак с предотвращенной лития оксибутиратом фибрилляцией желудочков сердца развивалась острая ишемия миокарда, которая на ЭКГ проявлялась резким смещением интервала S-T, углублением зубца Q по мере развития некроза; одна собака погибла спустя 5 часов после перевязки коронарной артерии. На второй день опыта у животных отмечались нарушения возбудимости и проводимости сердца: возникали единичные и групповые желудочковые экстрасистолы, расшепление зубца R, а также наблюдались изменения, свидетельствующие о повреждении миокарда - смещение сегмента S-T, изменение вольтажа зубцов S и T, появление выраженного зубца Q. Повторное (на второй день) внутривенное введение лития оксибутирата (54 мг/кг) приводило к нормализации сердечного ритма, стабилизированию комплекса QRS, снижению гигантского зубца Т. Следует отметить, что лития оксибутират устранял нарушения ритма на 5-10 минут, а величина зубца Т возвращалась к патологической через 15-30 мин после введения препарата. При исследовании эпикардиальных электрограмм у собак с о клюзней коронарной артерии, получавших лития оксибутират, стабильных электрофизиологических изменений не наблюдалось. Однако важно отпереход от подъема сегмента S-T к его онюкению метить, что при передвижении электрода от центра ншемического участка к пограничной зоне происходил постепенно в двух случаях. При этом в Одном из них фибрилляция возникла. По-видимому, пития оксибути-

 $\frac{9}{1}$ 

n  $\boldsymbol{\omega}$ 

 $11 - 1$ 

рат в некоторой степени способен раскрывать интеркоронарные анас томозы, но это действие у него слабо выражено.

Лития хлорид не оказывал заметного влияния на развитие фиб\_ рилляции желудочков сердца. Из 7 опытных собак фибрилляция не возникала у двух, однако у одной из них наступила остановка сер. дца через 2,5 часа после перевязки корсиарной артерии.

Новокаинамид проявлял слабое противофибрилляторное действие. Из 7 опытных собак фибринияция не развивалась у трех, однако две из них погибли в первые часы после окклюзии коронарной артерии от остановки средца: первая - через 35 мин, вторая - через 4,5 часа.

Лития оксибутират не изменяи рефракторный период изолированного ушка сердца морской свинки.

При внутривенном введении лития оксибутирата (методом биологического титрования) в дозе 44,7 + 5,86 мг/кг устранения предсердной формы аритмии у собак не было достигнуто.

Смешанную форму аритмии (аконитиновую) в опытах на кошках лигия оксибутират и лигия хлорид не устраняли.

В специальной серии опытов (на 5 кошках) было проведено носледование лития оксибутирата на сердечную деятельность и состояние гемодинамики. Для характеристики основных гемодинамических показателей использовался метод термодилюции, описанный М.И. Гуревичем и соавт. (1967). Наряду с записью кривой термодилюции регистрировались артериальное давление (в бедренной артерии) и ЭКГ во втором стандартном отведении. Регистрацию сердечной деятельности и состояния гемодинамики проводили у интактных кошек, затем через 5, 15, 30 и 45 мин после внутривенного (в подкожную вену бедра) введения им лития оксибутирата (54 мг/кг).

В результате проведенных опытов показано, что лития оксибутират не вызывает статистически достоверных изменений минутного и ударного объема крови, дебита сердца, сердечного индекса, систолического индекса, рабочего индекса левого желудочка, общего периферического сосудистого сопротивления, артериального давления и частоты сердечных сокращений. Важно отметить, что по данным ЭКГ лития оксибутират в исследованной дозе не оказывает существенного влияния на атриовентрикулярную и внутрижелудочковую проводимость. Таким образом, лития оксибутират в опытах на различных видах животных обладает выраженным антиаритмическим действием при нарушениях сердечного ритма центрального и периферического происхождения, имеет большую широту терапевтического действия. Подтверждением эксперименталышых данных о противоаритмической активности препарата может служить клиническое наблюдение 16 больных с желудочковой экстрасистолией, получавших лития оксибутират по поводу аффективных расстройств. Ишемическая болезнь сердца диагностирована у 5 из них, травматическое повреждение миокарда (ушиб сердца) у 1 больного. В 10 случаях при тщательном обследовании органической патологии сердца не выявлено. Гечение аритмии под влиянием лития оксибутирата прослежено в

условиях строгого инструментального контроля функционального состояния сердчено-сосудистой деятельности.

Исследование центральной гемодинамики осуществлялось с помощью тетраполярной грудной реографии фазовой структуры систолы левого желудочка - методом акселерационной кинетокардиографии по И.Е.Оранскому. О периферическом сосудистом действии препарата судили по данным тетраполярной реоплетизмографии пальца. Для оценки противоаритмической эффективности лития оксибутирата использовали метод долговременного контроля ритма сердца.

Противоаритмическое действие считали выраженным при исчезновении или уменьшении числа экстрасистол на 50% и более, незначительпым - снижение на 26-49%, отсутствие эффекта - колебание экстрасистол в пределах 125%. Средняя суточная доза лития оксибутирата при внутримышечном введении не превышала 1,5 грамма, во время острой фармакологической пробы - 0.5 грамма. Подобная тактика ни в одном случае не привела к побочным эффектам.

Однократное введение лития оксибутирата через 2 часа уменьшало число экстрасистол на 50% и более у 5 обследованных. Противоаритмическое действие наступило на 5-6 сутки и сохранялось на протяжении 4-7 дней после окончания введения препарата у 8 больных. Безрезультатным оказалось применение лития оксибутирата в 3 случаях желудочковой экстрасистолии органического генеза. Следовательно, у 13 (81,2%) больных лития оксибутират полностью устранял или статистически значимо снюкал количество экстрасистол. Причем у 10 из них наблюдался выраженный противоаритмический эффект и у 3 - незначительный. Следует отметить как положительное действие препарата исчезновение у 5 больных экстрасистол сложных градаций - 3-4 степени.

Сопоставление результатов применения лития оксибутирата с характером вегетативной регуляции сердечного ритма показало зависимость терапевтического эффекта от типа вариационных пульсограмм. Наиболее убедительным противоаритмическое действие препарата оказалось у 9 больных с симпатико-тоническим распределением кардиоинтервалов, что сопровождалось в 6 случаях полным устранением аритмии и в 3 - ее значительным урежением. В то же время под влиянием лития оксибутирата наблюдалось изменение характера вариационных пульсограмм: появилась дыхательная аритмия с медленными волнами частоты пульса, увеличилась колеблемость ритма в среднем с 0,17 + 0,03 до 0,29 + 0,04 секунды (Р < 0,01) и его вариабельность с 4,5 + 0,4% до 6,8 + 0,9% (Р < 0,05), снизилась амплитуда моды на 30% и индекс напряжения регуляторных систем на 37%, уменьшилась частота сердечных сокращений на 10%, что, в целом, свидетельствует об усплении парасимпатической инервации. По-видимому, в этих случаях антиаритмическое действие лития оксибутирата осуществляется путем подавления повышенной **СИМПАТИЧЕСКОЙ АКТИВНОСТИ (Крыжановская, 1982).** Вместе с тем противоаритмический эффект препарата вряд ли детерминирован лишь симпатолитическими свойствами. Многообразное и разноплановое влияние его на энергетический обмен сердца и 83

 $11 - 2$ 

коронарное кровообращение, показанные в эксперименте А.А.Столяр чуком с соавторами (1979), не исключает взаимосвязь антиаритмического эффекта оксибутирата лития с прямым кардиотропным действием. В этом плане представляет интерес выраженный эффект преперата у наблюдавшегося нами больного Л., 53 лет, с постинфаркт ным кардиосклерозом, перманентной политопной экстрасистолией, аллоритмией, после безуспешной интенсивной противоаритмической терапии традиционными средствами.

Данные о влиянии лития оксибутирата на показатели центральной гемодинамики и кинематику сердца представлены в таблице 3.

гемодинамических эффектов лития оксибутирата выявил • Анализ умеренное кардиодепрессивное действие, проявляющееся в статистически достоверном уменьшении ударного и сердечного индексов на 13% и 19% соотвественно, мощности сердечных сокращений на 16% объемной скорости выброса крови на 13%. Удельное периферическое сопротивление повышалось в среднем на 21%, а расход энергии на перемещение 1 литра крови снижатся на 4%. Введение препарата сопровождалось снюкением систолического артериального давления на  $10 - 15$  MM pr. CT.

Фазовый аналка систолы левого желудочка выявил тенденцию к удлинению фазы изометрического сокращения, укорочение периода изгнания и уменьшение скорости повышения внутрижелудочкового давления.

Изменения периферического кровотока были овязаны в основном с динамикой наиболее отрицательной волны "в" дифференциальной кривой реоплетизмограммы. Возрастание в среднем на 57,1% волны "в", отражающей, по мнению Winsor et al.,  $(1965)$ , скорость периферической вазодилатации и окорость релаксации левого желудочка сердца, может указывать на увеличение объема емкостных сосудов, снижение тонуса вен и уменьшение систолического напряжения стенки желудочков у больных, получивших лития оксибутират. Вероятно, это способствует уменьшению потребности миокарда в кислороде что косвенно подтверждается снижением энергозатрат сердца по данным индекса Робинсона и тройного показателя.

Полученные результаты свидетельствуют об антиаритмической и кардиогемодинамической активности лития оксибутирата у больных с нарушениями ритма сердца. Немногочисленные наблюдения по нопользованию препарата в качестве антиаритмического средства нуждаются в обстоятельных клинических исследованиях и дополнительном изучении в кардиологической практике.

Можно полагать, что дальнейшее накопление и обобщение клинического опыта, исследование соотношений психо- и кардиотропного факторов в антиаритмическом действии лития оксибутирата приведет к уточнению отбора больных и будет способствовать оптимизации противоаритмической терапии.

Таблица З. Влияние лития оксибутирата на показатели центральной и периферической гемодинамики фазовую структуру систолы левого желудочка (M  $\pm$  m, n = 16)

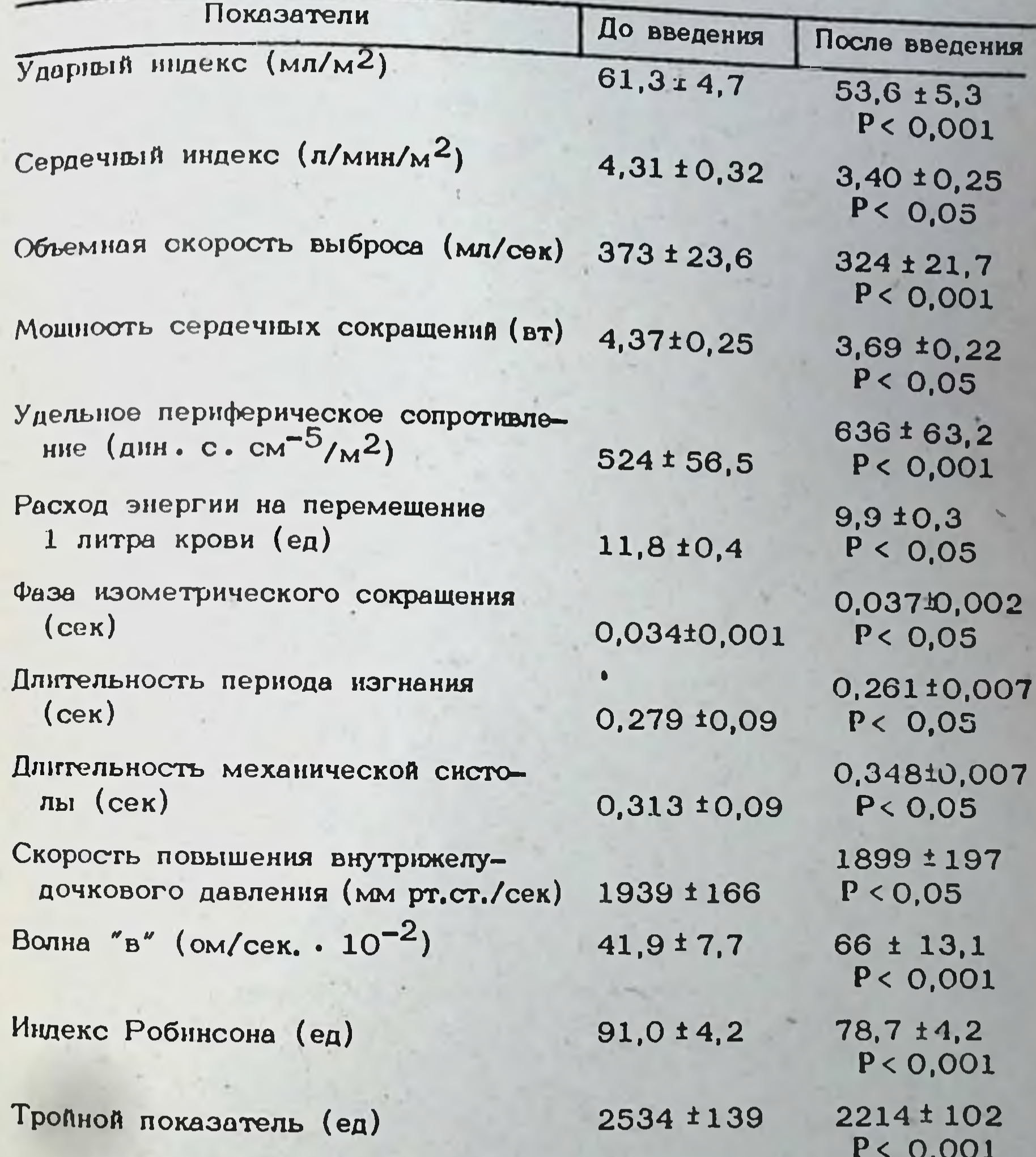

Ю. С. Кириллин, Г.В. Леонтьева, П.В. Буянов. Т.И. Пименова, В.П. Носова, В.М. Шолохов

# ДЕЙСТВИЕ ЛИТИЯ ОКСИБУТИРАТА НА СЕРДЕЧНО-СОСУДИСТУЮ **CHCTEMY**

Центральный ордена Ленина институт усовершенствования врачей, Москва

В настоящее время в психиатрической практике широко применяет ся терапия препаратами лития. Достойное место ореди этих препаратов занимает оригинальный отечественный препарат - литня оксибуть рат. При этом было отмечено, что данный препарат обладает не только выраженным психотропным действием, но и положительным влиянием на энергетический обмен (Шолохов, 1975; Пентюк, 1980) и сердечно-сосудистую систему (Лукашкова, 1981; Крыжановская, 1981; Уманец, 1978 и др.) Так, было отмечено его антиаритмическое действие (Уманец, 1978 и др.), эффект нормализации артериального давления при патологических состояниях, сопровождающихся гиперактивностью катехоламиновых систем (Лукашкова, 1981; Крыжановская, 1981). При экспериментальном геморрагическом шоке лития оксибутират приводил к улучшению показателей центральной гемодинамики, сократительной функции миокарда и периферического кровообращения (Максимов и соавт., 1983).

В то же время имеется ряд работ, отмечающих отрицательные эффекты действия данного препарата на сердечно-сосудистую систему. В.В.Скибицкий (1983) сообщил о гиподинамической перестройке аппарата кровообращения. Противоречивые данные были получены в отношении влияния лития оксибутирата на системное артериальное давление. Д.Е.Митчелл и Т.Б.Маккензи (1982) в обзоре "Действие препаратов лития на сердечную деятельность" делают попытку обобщить имеющиеся сообщения о токсическом действии препаратов лития на сердечную деятельность человека. Ими приводятся данные об изменениях, выявленных с помощью ЭКГ; нарушения проводимости и ритма, структурные поражения миокарда. Указанные изменения, возможно, возникали не от применения солей

лития, а от других причин, связанных с развитием патологического процесса. В связи с этим представляет интерес дальнейшее изучение препарата и механизмов его влияния на сердечно-сосудистую систему.

Прежде всего, с целью изучения кардиотоксических влияний солей лития нами проведены экспериментальные исследования на 320 крысах и 45 кроликах с анализом ЭКГ-изменений под влиянием токсических концентраций литня оксибутирата по сравнению с нетоксическими (терапевтическими) дозами.

При содержании лития в крови в пределах терапевтических концентраций (до 1,0 мэкв/л), даже при продолжительном воздейст-

рии, у животных патологических изменений в электропотенциалах сердца выявлено не было.

увеличение уровня лития в крови более 1,5 макв/л вызывало следующие изменения: урежение пульса в 1,3 раза; увеличение интервала PQ в 1,16 раза; удлинение комплекса QRST в 1,4 раза. Зубец Р во всех отведениях был уширен. Высота его увеличивалась в и AVR отведениях, уменьшалась в III отведении и оставалась  $1, 11$ без перемен в АVГ. Зубец Q не изменялся по ширине. Глубина его уменьшалась в 1. отведении, увеличивалась в AVL, не изменялась в AVR. Во 11 отведении зубец Q исчезал. Зубец R - увеличивался по влоте во всех отведениях, ширина его не изменялась. Зубец  $S =$ увеличивался по глубине в I, II, III и AVF отведениях, ширюна его не менялась, а в AVR, AVL он исчезал. Зубец Т - увеличивался по высоте и ширине главным образом в I, AVL отведениях.

Обнаруженные с помощью электрокарднографического исследования изменения сохранялись вплоть до гибели животных.

Таким образом, у кроликов и крыс по мере увеличения содержания лития в крови выше терапевтического уровня выявлялись нарушения электропотенциалов сердца и снижение функций автоматизма, возбудимости и проводимости.

Одновременно с изучением ЭКГ-изменений у животных при введении лития оксибутирата методом пламенной фотометрии было проведено исследование распределения лития в сердце и крови кроликов.

При сравнительном анализе содержания лития в сердце самая высокая концентрация зарегистрирована после введения лития оксибутирата по сравнению с литием хлоридом (таблица).

Через 1 час после введения наибольший уровень лития оксибутирата определялся в миокарде левого желудочка, затем правого желудочка. Далее, в порядке убывания шли левое, правое предсердия и кровь. Кроме того, было изучено влияние лития оксибутирата на кардиодинамику и микроциркуляцию при использовании препарата в терапевтических дозах. Для этого был выполнен эксперимент на 26 интактных крысах-самцах массой 250-350 г. наркотизированных нембуталом (5 мг/100 г в/м). Литня оксибутират вводнлся им внутривенно однократно в дозе 260 мг/ю. На аппарате Мингограф-34" осуществлялась регистрация показателей артериального давления (АД), электрокардиограммы (ЭКГ), фонокардиограммы (ФКГ). Регистрировались показатели частоты сердечных сокращений (ЧСС), сио толического и диастолического АД, фазовой структуры систолы левого желудочка, межфазовые и комплексные показатели его сократимости. Биомикроскопическое и морфометрическое изучение микроцир-Куляции осуществлялись с использованием в качестве объекта брыжейки тонкой кишки. Все перечисленные исследования проводілись до введения препарата и в динамике его действия. Продолжительность наблюдения составляла 1,5 часа. В момент введения литня оксибутирата в первые 3 минуты наблюдалось синжение показателей АД, сократительной функции сердца, урежение ЧСС Степень **H** TEMPSуказанных показателей зависела от скорости **ПЗМенения** Ратуры вводимого раствора и, вероятно, носила рефлекторный харак-

Распределение солей лития в сердце кроликов после внутривен. ного введения в дозе 4,8 мэкв/кг (средние данные из 5-9 наблюдений)

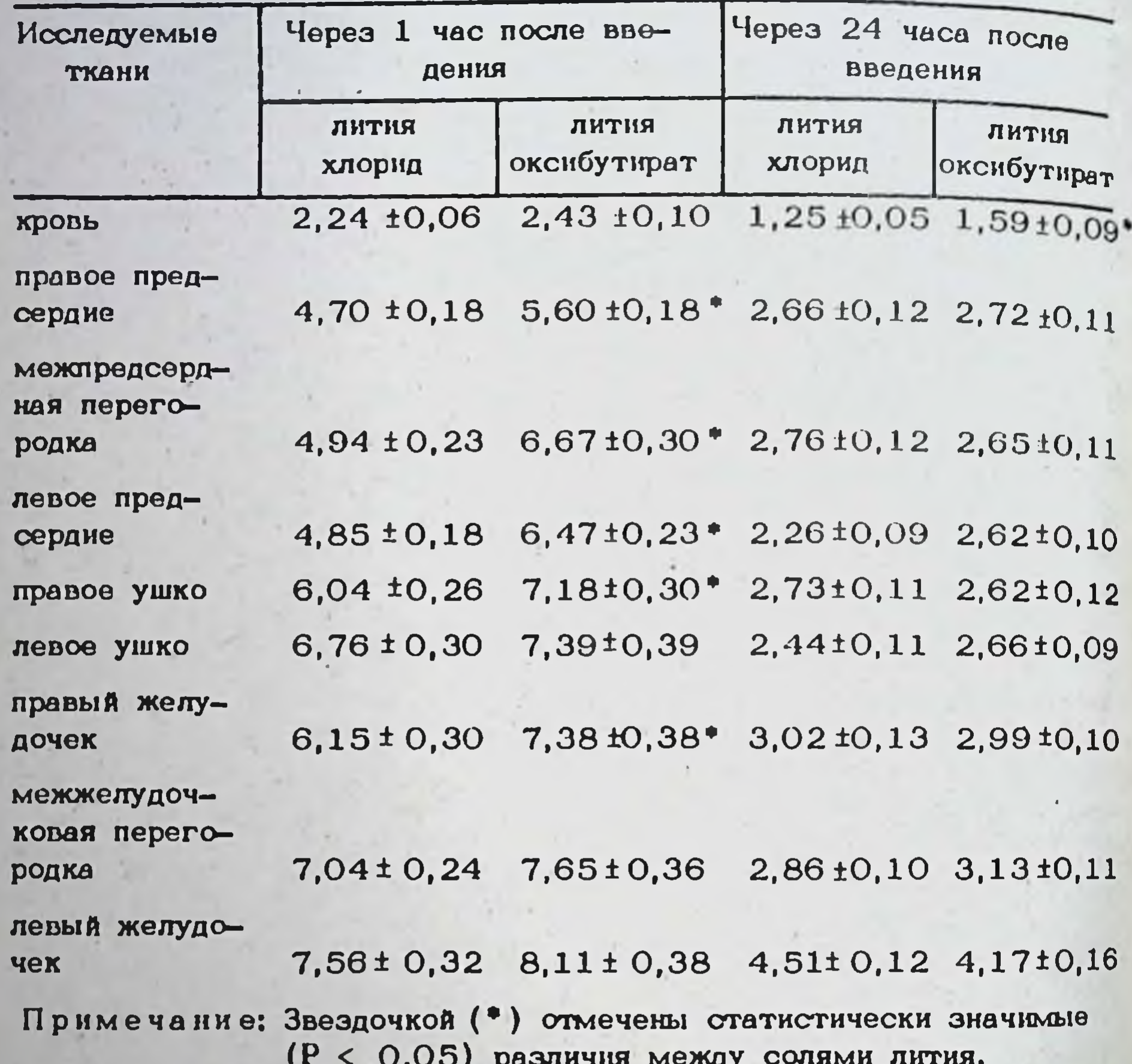

тер. Спустя 3-5 мин после введения препарата все исследованные показатели возвращались к исходным величинам за исключением ЧСС. которая оставалась умеренно сниженной до конца эксперимента (в первые минуты - на 16%, в дальнейшем - на 5-8% от исходного уровня). Начиная с 5 мин отмечалось повышение систолического и дистолического АД и показателей скорости сократительного процесса сердца, которые достигали минимума к 40-50 минутам. В дальнейшем наблюдалась тенденция к постепенному возврату указанных величин к исходному уровню. Так, максимальное повышение систолического и дистолического АД составляло соответственно 25% и 18% к ноходному уровню, средняя скорость нарастания внутрижелудочкового давления ( CD) увеличивалась на 29%, индекс сократимости Зоннеблика  $(MC)$  -  $_{\text{H}a}$  1.7%.

Влияние лития оксибутирата на микроциркуляцию проявлялось сразу же после введения препарата. При этом отмечалось постепенно нарастающее земедление скорости кровотока в микрососудах, особенно

в венулах. Одновременно с этим происходило включение в периферическое кровообращение большого числа новых, ранее не функционировавших микрососудов, что приводило к усложнению структуры функцио нирующего терминального русла. Быстроразвивающееся поление периферического сопротивления и замедление скорости венозного возврата крови к сердцу могло служить эдной из причин наблюдаемого в данный момент снижения показателей АД и сократительной функции сердца.

После первых 2-3-х минут первоначальное замедление скорости кровотока в капиллярах сменилось постепенно нарастающим его ускорением, совпадающим по времени с повышением АД и показателей сократительной функции сердца. Это сопровождалось умеренно выраженной прогрессивно развивающейся дилятацией резистивного прекапшлярного отдела микроциркуляторного русла с одновременной констрикцией мышечных венул. В результате разнонаправленных тоннческих реакций терминальных, артериол и мышечных венул их днаметры к 20 минутам действия препарата были примерно равны. Повышение тонуса мышечных венул, по-видимому, является адаптивной реакцией в ответ на снижение способности гладкомышечных клеток прекапиллярных сосудов к сохранению фазной и тонической активности под влиянием ГАМК и ее аналогов (Ерофеев и др., 1980). Сохранение способности венозного русла к адаптивным реакциям свидетельствует о преимущественно периферических механизмах влияния лития оксибутирата на микроциркуляцию. Данная адаптивная реакция, наряду с нарастанием сократительной функцией мнокарда, несмотря на возросшую емкость терминального русла, обеспечивает ускоренную перфузию тканей.

Следует отметить, что в ходе экспериментов нередко приходилось наблюдать угнетение функции внешнего дыхания вплоть до кратковременных апное с последующим восстановлением ритма и глубины дыхания, которые вносили непродолжительные, но существенные изменения в кардиогемодинамику. Указанные нарушения, по-видимому, обусловлены депримирующим действием сочетания нембутала с лития оксибутиратом, который, как известно, потенцирует действие барбитуратов.

Кроме вышеиэложенных экспериментальных исследований по действию лития оксибутирата на сердечно-сосудистую систему, был проведен анализ применения препарата 23 больным с выраженным астено-невротическим состоянием на фоне ишемической болезни сердца. Основанием для назначения лития оксибутирата больным были остбенности психического статуса (напряженность, чувство тревоги и страха, постоянное ожидание обострения заболевания, плохой сон и прочее). Возраст больных - 56-75 лет, 9 мужчин, 14 женщин. У всех больных наблюдались явления стенокардии (стенокардии напряжения и стенокардии покоя). У 12 человек диагносцирован очаговый кардиосклероз после перенесенного в прошлом нифаркте миокарда. У 5 человек выявлен острый инфаркт миокарда различной локализации и глубины поражения (от мелкоочагового до трансмураль-HOPO). 89

У 6 человек выявились и регистрировались на ЭКГ желудочковые экстрасистолы. Мерцательная аритмия найдена у 5 человек. Стойкие нарушения внутрижелудочковой проводимости (QRS-0,10-0,14 сек) выявлены у 3 человек.

У казанным больным лития оксибутират давался внутрь по 1600 го в сутки (на 3 приема) - 6-8 дней подряд. 5 больным литня оксибутират вводился внутримышечно (по 2 мл 20% раствора) один раз в день ежедневно той же продолжительности.

Литня оксибутират назначался в комплексе с обычными сердечно-сосудистыми средствами (ангиолитики, антиаритмические препагликозиды и пр.), подраты, бета-адреноблокаторы, сердечные биравшимися для каждого больного индивидуально.

Эффективность влияния лития оксибутирата на организм опенивалась по изменению самочувствия, уровню литня в крови, динамике артериального давления, результатам ЭКГ, записанным через 1-3 часа носле однократной дачи препаратов, а также после курса терании лития оксибутиратом.

После курсового лечения препаратом практически все больные отметили улучшение настроения, уменьшалось ощущение тревоги. появлялось более спокойное отношение к своему заболеванию, налаживался более тесный контакт с лечащим врачом. Особо следует отметить то, что приступы стенокардии стали появляться гораздо реже, а их интенсивность заметно уменьшилась.

Если изменения самочувствия и показателей кровообращения после курсового лечения можно было связать как с воздействием лития оксибутирата, так и всего комплекса терапевтических мероприятий, то сдвиги на ЭКГ, обнаруживаемые после дачи изучаемого препарата отражали непосредственное его влияние на сердечно-сосудистую систему. У больных с исходной гипертензией найдено достоверное снижение артериального давления (на  $10-15/5-10$  мм рт. ст.). У большинства больных умеренно увеличивалось число сердечных сокращений (на 4-6 ударов в минуту). Экстрасистолическая аритмия или прекращалась или урежалась. Заметного влияния на мерцательную аритмию введение лития оксибутирата не оказывало.

При ЭКГ-контроле в 90% найдено укорочение интервалов  $R - R$ (на 0,04-0,14 сек). В 10% частота сердечных сокращений существенно не изменялась. Электрическая систола (Q - T) несколько

укорачивалась и соответствовала изменениям длительности сердечного цикла. Деполяризация предсердий, атриовентрикулярная проводимость, внутрижелудочковая проводимость, структура желудочконе претерпели каких-либо достоверных измевого комплекса QRS нений.

У большинства больных (19 из 23) найдено положительное влияние лития оксибутирата на электрокардиографический комплекс желудочковой реполяризации: снижалась амплитуда зубца Т в правых грудных отведениях и несколько увеличивалась амплитуда Т в левых отведениях. Поэтому, коэффициент Ту, Ту, заметно снижался.

Уменьшение указанного показателя было тем более выражено, чем больше его сдвиги наблюдались в исходном состоянии. Последнее, по рольное использовать улучшение метаболизма мнокарда, главным образом мнокарда левого желудочка.

Подводя итог вышеизложенному можно сделать вывод, что лечебные дозы лития оксибутирата, применявшиеся для психокоррекции у больных с кардиологической патологией (ишемической болезные сердца), оказывая заметное психотропное влияние, обеспечивали больпри эффективность патогенетической и симптоматической терапин кардиологической группы больных. Таким образом, препарат проявлял отчетливое положительное влияние на мнокард и сердечно-сосудистую систему в целом. Какого-либо неблагоприятного влияния лития оксибутирата в клинике в применявшихся дозах нами не обнаружено.

В дальнейшем, представляется целесообразным более широкое применение препарата в клинической практике при лечении больных с кардиологической патологией в качестве активного психотропного средства, так и вспомогательного, оказывающего лечебное воздейст вие на сердечно-сосудистую систему (снижается перегрузка системы кровообращения, улучшается метаболизм сердечной мышцы).

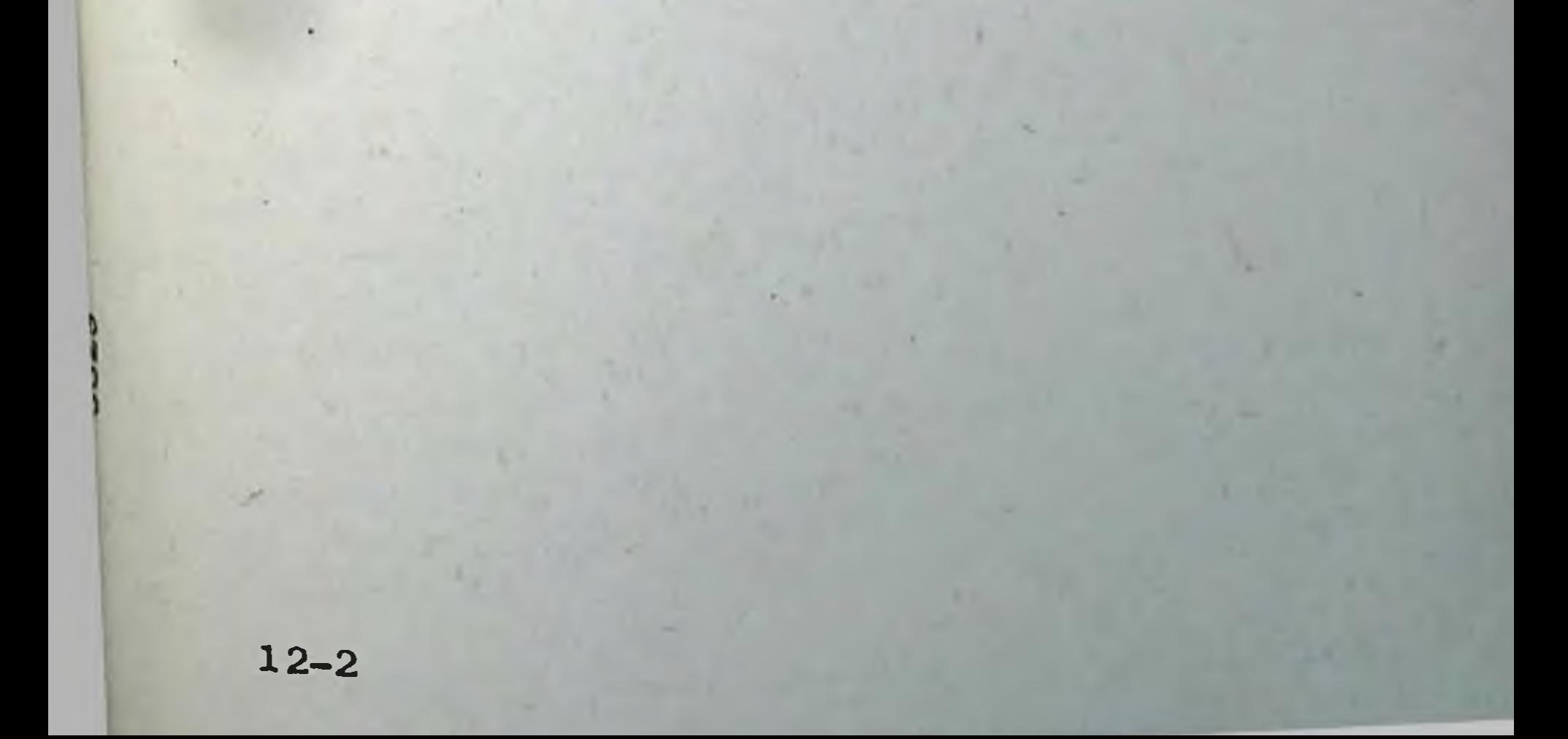

# НІ. ДАННЫЕ ПО ИЗУЧЕНИЮ МЕХАНИЗМА ДЕЙСТВИЯ ЛИГИЯ ОКСИБУТИРАТА

# А.А. Пентюк, А.К. Откаленко, В.И. Гуцол

#### МЕХАНИЗМ ДЕЙСТВИЯ ЛИТИЯ ОКСИБУТИРАТА НА ОБМЕН ВЕЩЕСТВ

#### Винницкий филиал Днепропетровского НИИ восстановления и экспертизы труда инвалидов Минсобеса УССР

В настоящее время образовался существенный разрыв между широтой практического использования препаратов лития и уровнем наших знаний о механизме их действия. Недостаточно из менным является также и новый препарат - лития оксибутират, что сдерживает расширение показаний к клиническому использованию этого препарата.

Механизм действия солей лития обычно связывают с их вмешательством в обмен нейромедиаторов и энергетические процессы. Ион лития способен изменять синтез и выброс норадреналина, дофамина, серотонина, их реаптейк, модифицировать проницаемость нейрональных мембран, конкурировать с шилическим аденозинмонфосфатом (ЦАМФ).

По данным А.С. Саратикова и соавторов (1980, 1983) в механизме действия лития оксибутирата также важную роль играют катехол- и серотонинергические процессы. Лития оксибутират снижал содержание серотонина в хвостатом ядре и предотвращал прирост этого амина после введения 5-окситрилтофана, но увеличивал содержание дофамина. Анионный компонент этого препарата - гамма-оксимаслиная кислота усиливает тормозные процессы, связанные с ГАМК-ергическими системами (Мирзоян, Ганьшина, 1981), изменяет чувствительность моноаминергических систем (Juorio,  $1982$ .

Не отрицая роли нейромедиаторов, мы считаем, что многие стороны механизма действия препаратов лития могут быть лучше поняты с точки зрения влияния лития на энергетическую систему. Многими исследованиями показано, что препараты лития способны угнетать потребление кислорода срезами и гомогенатами тканей, лабораторными животными (Самойлов и соавт., 1974; Шолохов и соавт., 1975). Соли лития нарушают процессы окислительного фосфорилирования (Sugawara, Satofuka, 1965: Saratikov, Samoylov, 1970 и др.). Г. П. Гулидовой и соавт. (1977) выявлено, что литий нормализует метаболизм митохондрий мозга кошек, нарушенный действием сыворотки крови больных маниакально-депрессивным психозом.

Результаты наших исследований свидетельствуют о способности лития оксибутирата и других солей лития изменять углеводный и энеР гетический обмен у кроликов и крыс (Пентюк, 1978: 1979: Люби-92

мов, Пенток, 1981). Под влиянием однократного и курсового въздения лития оксибутирата в дозах 200, 800 мг/кг (для сравнения исэквивалентные по иону дозы лития хлормда и штия карпользованы боната) увеличивается уровень глюкозы в крови и уменьшается содержание гликогена в печени. Неорганические соли литти вызывали более значительную гипергликемию и более выраженное спижение количества гликогена в печени. В крови, печени и мозгу **XIGO TIDIX** снижается содержание метаболитов гликолиза - фруктозофосфатов триозофосфатов, пировиноградной кислоты, уменьшается активность альдолазы. Ион лития способен угнетать активность ферментов гликолиза - гексокиназы и пируваткиназы (Birch et al., 1979) Эффект лития оксибутирата имеет особенности. Препарат вызывал угнетение гликолитических процессов только на короткий срок, а в последующие сроки и после курсового введения наблюдается активация взробной фазы гликолиза (увеличение содержания фруктозофосфатов, триозофосфатов). В крови животных, получавших лития хлорид и лития карбонат, увеличивается уровень молочной кислоты, а при введении лития оксибутирата, напротив, снюкается. Неорганические соли лития увеличивают окислительно-восстановительный потенциал системы молочная - пировиноградная кислоты, а лития оксибутират его снижает, что может быть объяснено антигипоксическим действием его аниопного компонента - гамма-оксимасляной кислоты (Островс-1976; Boulard et al. 1982: Островская, Трофимов, 1983). кая, В исследовании И.А. Ивановой и Ю.Г. Бобкова (1983) экспериментально обнаружен антигипоксический эффект лития оксибутирата, превосходящий таковой у натрия оксибутирата. При этом лития оксибутират замедлял анаэробный гликолиз и способствовал сохраненно фонда макроэргов.

Лития хлорид и лития карбонат повышали активность транскетользы - фермента пентозофосфатного пути и содержание пентоз в крови и органах крыс. Анионный компонент литня оксибутирата усиливал активирующее действие нона на транскетолазу и глюкозо-6-фосфатдегидрогеназу в печени и более значительно повышал содержание пентоз в печени и моэгу крыс. Повышение активности пентозофосфатного пути, по-видимому, носит компенсаторный характер, направленный на восстановление потока метаболитов через гликолитический ПУТЬ.

Неорганические соли лития вызывают значительное угнетение окисления в шикле трикарбоновых кислот, что проявляется снюжением концентрации лимонной и аконитовой кислот в крови, печени и мозгу кроугнетающего действия препаратов лития, ликов и крыс. Причиной вероятно, является их ингибирующий эффект на активность ферментов этого пути (Abreu, Abreu, 1976). Анионный компонент литня оксибутирата ослаблял действие лития на шил трикарбоновых кислот. Такой эффект можно отнести за счет способности гамма-оксимастиной кислоты активировать окислительные процессы - синтез эндогенного сук-Фината через шил Робертса (Хватова, Мартынов, 1977). Лития оксибутират лишь незначительно снижал активность ферментов челноч-ПЫХ транспортных механизмов (митохондриальной и шитоплазматичес-

кой глицерофосфатаегидрогеназы), не оказывая существенного влияния аспартатаминотрансферазы, малатдегидрогеназы и со-НА АКТИВНОСТЬ держание коэнзима А в печени.

Литня хлорид и лития карбонат в больших дозах вызывали уменьшение содержания флавиновых и пиридиновых нуклеотидов в печени животных и увеличение их уровня в крови. Эти изменения, по-видимому, связаны с повреждающим действием иона литии на никотинамидные и флавиновые ферменты, вследствие чего происходит диссоциация последних и усиление элиминации кофакторов в кровь. Лития оксибутират даже в токсических дозах не оказывал влияния на уровень этих нуклеотидов, что свидетельствует о значительно меньшем повреждающем действии препарата на компоненты дыхательной цепи митохондрий.

Таким образом, лития оксибутират по сравнению с неорганическими солями лития имеет ряд преимуществ - на более короткий срок угнетает поток метаболитов по гликолитическому пути, в меньшей стене приводит к наконгликогена в печени, пени истощает запасы лению молочной кислоты, более значительно активирует окисление в пентозофосфатном пути, не оказывает повреждающего действия на компоненты дыхательной цепи. Указанные метаболические эфректы препарата могут лежать в основе его антигилоксического действия.

Учитывая новую точку зрения в отношении липидов как альтернативном по сравнению с углеводами источнике энергии, а также большое значение липидов как структурного и функционального элемента нервной системы, представляло интерес изучить влияние лития оксибутирата на липидный обмен.

Результаты наших исследований свидетельствуют о значительном эффекте лития оксибутирата и неорганических солей лития на метаболизм липидов (Любимов, Пентюк и соввт., 1976; Пентюк, 1979, 1983).

Под влиянием однократного введения солей лития в первые сутки опыта происходило увеличение содержания триглицеридов, холестерина, фосфолилидов и их фракций, липопротендов очень низкой и низкой плотности в сыворотке крови и печени кроликов и крыс. Анионный компонент лития оксибутирата ослаблял этот еффект иона лития. Причиной увеличения концентрации липидов является депримирование ионом лития липолитических процессов и мобилизации жирных кислот. Препараты лития угнетали активность липазы и липопротеидлипазы в крови и тканях и тормозили выход свободных жирных кислот из жировой ткани, стимулированный введением ЦАМФ. Антагонистические взаимоотношения между ионом лития и цАМФ характерны для нейромедиаторных процессов (Stefani et al., 1978 и др.), реабсорбции воды в почках (Christensen, 1979 и др.), синтеза гормонов щитовидной железы (Berens, 1971), что дало основание считать литий универсальным ингибитором системы аденилциклаза - цАМФ. Такое влияние лития может лежать в основе его депримирующего действия на энергетический обмен, поскольку ограничивает использование жирных кислот в качестве источников энергии;

Наблюдавшееся в более поздние сроки после однократного введения солей лития, а также после их курсового введения, уменьшение коли-94

чества триглинеридов, холестерина, фосфольнидов, липопротендов в сыворотке крови и органах животных при одновременном увеличении содержания неэстерифицированных жирных кислот можно объяснить усилением мобилизации липидов из жировых депо. Более интенсивное использование липидов в качестве источника энергии имеет положительное значение, поскольку позволяет сберегать углеводы для мозга - абсолютно зависимого от глюкозы. Важно отметить, что лития оксибутират в большей степени переводит биоэнергетику на липильне источники энергии, чем неорганические соли лития.

Препараты лития вызывали снюжение содержания в гиппокампе, гипоталимусе и гипофизе фосфатидилхолина, фосфатидилэтаноламина монафосфоиноизитида, триглицеридов и цереброзидов. Количество фосфатидиисерина уменьшилось в гипофизе и гипоталамусе, а ллазмалогенов - только в гипофизе. Обращает на себя внимание, что более значительные сдвиги со стороны спектра липидов наблюдаются в гипаризе и гипоталамусе по сравнению с гиппокампом. Это, по-видимому, связано с тем, что в гипофизе происходит избирательное накопление экзогенного лития, а гипоталамусе - значительная его кумуляшия (Самойлов, 1974). Уменьшение количества линию в структурах мозга обусловлены угнетением их биосинтеза, о чем свидетельствует накопление фосфатидной кислоты, моно- и диглицеридов - предшественников липидов. Изменения биосинтеза липидов могут быть поставлены в связи с депримирующим действием лития на гликолиз и окисление в шикле трикарбоновых кислот. Нормальное протекание обмена утлеводов особенно важно для мозга, поскольку все липиды моэга синтезируются из глюкозы.

Необходимо отметить, что соли лития преимущественно вмешиваются в обмен липидов, входящих в состав синаптических мембран монофосфоинозитида, фосфатидилхолина, фосфатидылетаноламина и практически не оказывают влияния на содержание холестерина, кардиолшины, сфингомиелина - компонентов миелиновых оболочек и плазматических мембран. Это свидетельствует о том, что точкой приложения нона лития может быть обмен липидов синаптических мембран. В работах Edelfors (1981), Michel (1982) также показано, что препараты лития нарушают обмен инозита и сиалогликолипитов в синалтосомах мозга крыс.

Лития оксибутират, в отношении влияния на обмен липидов струк-

тур мозга, оказался более активным препаратом, чем лития хлорид или лития карбонат, что, вероятно, связано со способностью внионного компонента этой соли увеличивать кумуляцию лития в мозгу. (Пилипенко, 1987). Эта точка зрения совпадает с клиническими и экспериментальными выводами о большем психотропном эффекте лития оксибутирата по сравнению с неорганическими солями литии. В последние годы появились сообщения об эффективности солей лития при хроническом алкоголизме. Экспериментальными исследованиями А.Н. Яворского (1983) и клиническими наблюдениями А.Г. Вруби А.В. Звездина (1983) показан эначительный противовллевского когольный эффект лития оксибутирата. Однако, механизм противовлисгольного действия лития оксибутирата не выяснен. 95

В патогенезе хронического алкоголизма значительное место занимает повышенная активность этапол-метаболизирующих систем, наряду с другими нарушениями метаболизма.

В наших исследованиях установлено, что лития оксибутират оказывает значительный эффект на этанол-метаболизирующие системы и дру. гие метаболические процессы, связанные с обменом этанола (Пентюк и соавт., 1982). Введение крысам, длительно получавшим этанол, лития оксибутирата (по 100 мг/кг в течение 2-х недель), нормализовало повышенную активность алкогольдегидрогеназы и несколько снижало активность микросомальной этанол-окисляющей системы. In vitro лития оксибутират также ингибировал активность очищенной влюогольдегидрогеназы.

Лития оксибутират оказывал выраженное влияние на ферменты ме-Введение препарата угнетает активность альтаболизма альдегидов. дегиддегидрогеназы, альдегидоксидазы и ксантиноксидазы в интозольной фракции печени, как у крыс, получавших этанол, так и у контрольлития оксибутират ингибировал активность HEIX ЖИВОТНЫХ. In vitro указанных ферментов в низких концептрациях (1 и 10 мМ). Концептрации препарата в 1 мМ близки к тем концентрациям, которые могут создаваться в организме больного в период лечения солями лития. Способность лития оксибутирата угнетать активность ферментов метаболизма альдегидов, по-видимому, будет вызывать сенсибникзацию к этанолу.

Я.Б. Максимович и соавт. (1983), исследуя активность алкогольдегидрогеназы в органах крыс, подвергавшихся длительной алкоголизащии, также обнаружили, что лития хлорид, лития карбонат и лития никотинат поннжают активность алкогольдегидрогеназы в печени, почках и мозгу.

Наши исследования свидетельствуют, что хроническая алкоголизация вызывает у крыс увеличение активности моноаминоксидазы и оксидазы D-аминокислот в митохондриальной фракции печени. Введение животным, получавшим . этанол, лития оксибутирата, нормализует активность указанных ферментов. В опытах in vitro лития оксибутират ингибировал активность моноаминоксидазы.

Под влиянием длительного введения этанола у крыс увеличивается активность ферментов метаболизма чужеродных веществ, что подтверждает общепринятое мнение об этаноле как индукторе микросомальных монооксигеназ. Хотя лития оксибутират сам по себе не оказывал влияния на активность микросомальных гидроксилаз, деметилаз, редуктаз неотетразолия и дихлорфенолиндофенола, но препятствовал индукции этих ферментов под влиянием этанола. Изложенные результаты свидетельствуют о нарушении под влиянием хронической алкоголизации дегидрогеназных путей окисления этанола и ацетальдегида и активации флавиновых ферментов (этанолокисляющей системы, микросомных монооксигеназ, альдегидоксидазы, ксантиноксидазы, моноаминоксидазы, оксидазы D-аминокислот). Характерной особенностью флавиновых оксидаз является их способность восстанавливать кислород до свободнорадикальных форм. Мы предположили, что следствием перестройки ферментных систем будет ак-96

образования супероксидного радикала кислорода, который **THBALDIA** способен повреждать биологически важные молекулы и структуры, иниспостоятеля реакции свободно-радикального и перекисного окисления пипидов.

Как показали наши опыты, введение этанола вызывает усиление реакций перекисного окисления липидов, что проявляется накоплением в митохондриальной и микросомальной фракциях печени алкоголизированных крыс малонового диальдегида, активацией аскорбатзависимого и НАДФ. Н-зависимого перекисного окисления липидов Лития оксибутират при введении самостоятельно вызывал уменьшение колипредобразованного малонового диальдегида и тормозил чества НАДФ. Н-зависимое перекисное окисление. Введение этого препарата животным, подвергавшимся алкоголизации, нормализует уровень малонового диальдегида, активность аскорбатзависимого и НАДФ.Нзависимого перекисного окисления липидов митохондрий и микросом.

Лития оксибутират не оказывал влияния на активность митохондриальной и микросомальной супероксиддисмутазы (фермента, разрушающего супероксидные радикалы), но в модельной системе лития тормозил образование супероксидного радикала. Такое оксибутират действие препарата может лежать в основе его положительного эффекта на процессы перекисного окисления липидов.

Лития оксибутират оказывает также влияние на активность ферментов, обеспечивающих перенос восстановительных эквивалентов между митохондриями и цитоплазмой клетки. При алкогольной интоксикации происходит повреждение малатно-оксаловцетатного челночного механизма, что проявляется снижением активности митохондриальной НАД-зависимой малатдегидрогеназы и аспартатаминотрансферазы. Активность шитоплазматической (декарбоксилирующей) малатдегидрогеназы, участвующей в транспорте ацетил-КоА из митохондрии в цитоплазму, напротив, увеличивается, что, по-видимому, является причиной усиления биосинтеза липидов. У крыс, подвергавшихся действию этанола, увеличивается количество липидов в митохондриях и микросомах печени. Лития оксибутират нормализовал, измененные этанолом, активности малатдегидрогеназы и аспартатаминотрансферазы, но его эффект оказался слабее по отношению к митохондриальной НАД-зависимой малатдегидрогеназе. Лития оксибутират снюкал (хотя и не полностью) накопление липидов в печени крыс,

получавших этанол.

Таким образом, основываясь на результатах наших исследований, можно связать антиалкогольное действие лития оксибутирата с его угнетающим влиянием на активность ферментов метаболизма этанола и альдегидов, процессы перекисного окисления липидов, положительным действием на ферменты челночных транспортных механиз-MOB.

 $13 - 1$ 

#### В.А. Кожевников, А.И. Мачула

# ВЛИЯНИЕ НЕКОТОРЫХ СОЛЕЙ ЛИТИЯ НА ФУНКЦИОНАЛЬНОЕ СОСТОЯНИЕ РАЗЛИЧНЫХ ЗОН КОРЫ ГОЛОВНОГО МОЗГА

#### 1 Московский медицинский институт им. И.М. Сеченова Всесоюзный НИИ общей и судебной психиатрии имени В.П. Сербского, Москва

В настоящее время препараты лития успешно применяются для профилактики и лечения некоторых психических заболеваний. При этом в эксперименте и клинике установлено, что анион соли значительно изменяет фармакокинетику и психотропные свойства препаратов (Любимов, 1983; Авруцкий, 1983), что и определяет важность изучения свойств солей лития с биологически активным анионным компонецтом в направленном поиске новых психофармакологических средств среди этого класса соединений.

Одним из проявлений маниакально-депрессивных исихозов различного генеза является нарушение восприятия внешних, и в частности. зрительных стимулов. Препараты лития весьма эффективны при лечении и профилактике этих расстройств. В связи с этим было предпринято изучение влияния пяти солей лития (лития хлорида, лития бромида, лития никотината, литиевых солей ГОМК и ГАМК) на функциональное состояние коры головного мозга. В качестве теста использовались вызванные потенциалы неокортекса, обусловленные фотовспышкой. Следует отметить, что в литературе имеются данные о влиянии лития на вызванные потенциалы (ВП) некортекса (Шагас, 1975; Heninger, 1969; Gartside et al., 1966; Small, 1970; John J. Straumanis et al. 1981; Синицын и соавт., 1983). Однако эти данные были подучены при применении только одной соли - лития карбоната.

Эксперименты проведены на 6 кошках, которым под нембуталовым наркозом (35 мг/кг) вживлялись монополярные электроды в зрительную (gyr.lateralis post.), ассоциативную (gyr.suprasylv.ant), 11-ую соматосенсорную (gyr.ectosylv.ant ) зоны коры головного мозга. Вызванные потенциалы провоцировались фотовспышкой фотостимулятора "Caizer ") (интенсивность вспышки О.6 дж; интервал между вспышками 20 секунд и после предварительного усиления записывались на магнитограф ( Н О - 6 2) с последующей обработкой на усреднителе модели Park 42-02 по 20 реализациям и временем внализа 300 мсек. Материалы обрабатывались статистически по Стыоденту. Для проведения экспериментов была подобрана пороговая доза лития хлорида, которая замедляла скорость выполнения кошками условно-оборонительного рефлекса на фотовспышку, а остальные препараты вводились. внутрибрющинно в эквикатионных дозах по отношению к литию хлориду.

Проведенные эксперименты показали, что лития хлорид в дозе 4,7 мг/кг вызывает незначительное увеличение амплитуды первичной негативной и значительное увеличение вторичной позитивной вол-88

ны в зрительной области и, кроме того, увеличивает амплитуду ВП II -й соматосенсорной и ассоциативной областях коры головного **BO** мозга (рис. 4).

Несколько отличные результаты были получены при введении лития оксибутирата в дозе 14 мг/кг. Оказалось, что он вызывает уменьшение положительной фазы первичного ответа, не меняет амплитуду негативной фазы и значительно увеличивает амплитуту вторичной негативной волны в эрительной области и особенно амплитуду ВП в соматосенсорной и ассоциативной областях коры головного мозга соматьство. Литиевая соль ГАМК оказывает аналогичное литию оксибутирату действие на фазы первичного ответа, но в отличие от него уменьшает амплитуду вторичной негативной волны, не меняет амплитуду ВП в соматосенсорной и уменьшает в ассоциативной областях коры головного мозга.

Лития бромид увеличивает амплитуду волн первичного ответа в зрительной области и не меняет в соматосенсорной и ассоциативной областях коры. Лития никотинат увеличивает амплитуду волн первичного ответа в зрительной и ассоциативной областях и не меняет в соматосенсорной зоне коры мозга.

Проведенные эксперименты показали, что препараты лития оказывают разнообразные эффекты на ВП в зависимости от анионного компонента. При этом имеющиеся различия касаются, в основном, не фаз первичного ответа проекционной области, а вторичной позитивной фазы вызванного потенциала эрительной коры и ответов соматосенсорной и ассоциативной коры. Таким образом, эти препараты, по нашим данным, влияют не на процесс возникновения эрительных ощущений (которые, в основном, связаны с деятельностью первичной проекционной зоны), а на дальнейшие этапы обработки зрительной информации, которые обеспечиваются деятельностью обширных зон коры головного мозга и в том числе II-й соматосенсорной и темпоральной ассоциативной зон.

Следовательно, можно предположить, что препараты лития могут влиять на такие процессы как восприятие, обучение, принятие решения. Различие в их эффектах могут быть обусловлены рядом факторов. среди которых существенную роль играет распределение солей лития

> Рис. 4. Вызванные потенциалы зрительной (верхный дуч), II-й соматосенсорной (средный луч), ассоциативной (нижный луч) зон КООЫ ГОЛОВНОГО МОЗГА КОШКИ ДО (А) и после введения (Б) 4,7 мг/кг лития хлорида

> > 90

100 мкб **50 мсек**  $13 - 2$ 

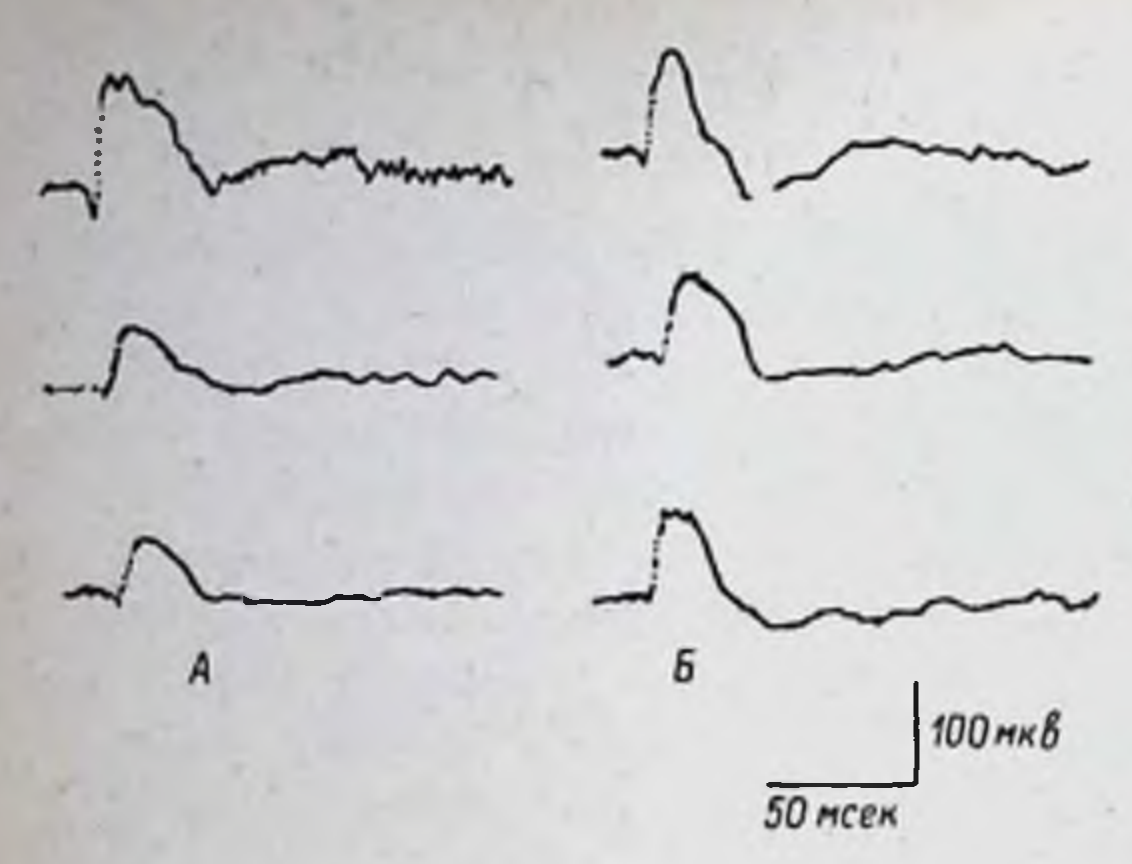

Рис. 5. Вызванные потенциалы эрительной (верхний луч). II-й соматосенсорной (средний луч), ассоциативной (нижний луч) зон коры головного мозга кошки до (А) и после введения (Б)\*14  $MT/kr$ лития оксибутирата

в зависимости от анионного компонента. Наряду с этим большую роль играют возможные физиологические эффекты самих аннонных компонентов, оказывающих мощное воздействие на центральную нервную систему (Mayer, Gabriele, 1974; Boismare et al., 1974; Закусов и соabr., 1975; Tebecis, 1970; Дегтярев 1979; Jimenez et al., 1982; Hosli et al., 1983).

Следует отметить, что наиболее выраженный эффект на вторичные волны и на ВП соматосенсорной и ассоциативной зон коры головного мозга оказывает лития оксибутират и, следовательно, он оказывает более активное действие на системообразующие функции центральной нервной системы.

#### Ю.Г. Бобков, И.А. Иванова, А.С. Лосев

СРАВНИТЕЛЬНОЕ ВЛИЯНИЕ ОКСИБУТИРАТА НАТРИЯ И ОКСИБУТИРАТА ЛИТИЯ НА УСТОЙЧИВОСТЬ МОЗГА К ГИПОКСИИ

НИИ фармакологии АМН СССР, Москва

Кислородное голодание является одним из наиболее серьезных осчасто сопровождающих хронические и острые повреждения ложнений. головного мозга. Церебральная гипоксия развивается при локальной или глобальной ишемии мозга (инсультах, остановке сердца или дыхания), при травмах черепа, острых инфекционных процессах в мозговой ткани и т.д. Патогенез гипоксии головного мозга достаточно сложен, что определяет разнообразие существующих подходов, в том к лечению и предупреждению повреждаючисле, Фармакологических шего действия гипоксии на мозговую ткань. В терапии острых нарушений мозгового кровообращения используют ряд терапевтических средств, способствующих улучшению снабжения мозга кислородом: антикоагулянты, вазодилататоры, вещества, способные стимулировать вы 100

работку энергии (пирацетам и др.) или снижать кислородные запработку от кани (барбитураты). Особый интерес представляет росы методовлов, включающихся в метаболические представляет ленные на сохранение энергетического обмена при гипоксии. Ониям из наиболее активных представителей этого класса соединений является гамма-оксимасляная кислота и ее натриевая соль, обладающие вы раженной антигипоксической активностью. ГОМК, в отличие от гамма-аминомасляной кислоты, хорошо проникает через гематовицефалический барьер и способна осуществлять свое действие, включаясь в Функционирование шунта может способствовать сохраншунт ГАМК. ности мозговой ткани двояким путем: поставляя выгодный энергетический субстрат, янтарный полуальдегид, для быстрого окисления (через шикл Робертса) или увеличивая количество ГАМК, тормозного медиатора в ЦНС, снижающего нейромедиаторным путем потребность нейронов в кислороде (Островская, 1977).

Представляло интерес-выяснить, обусловлена ли антигипоксическая вктивность препарата только наличием в его молекуле оксимасляной кислоты и какова роль катиона в способности защищать мозг от гипоксического воздействия. В связи с этим, изучали антигипоксическую активность нового препарата, лития оксибутирата, в сравнении с натриевой солью ГОМК на разных моделях гипоксии мозга. Кроме того, исследовали влияние обоих препаратов на основные субстраты энергетического обмена в ткани мозга при ишемии с целью выяснения влияния разных катионов в молекуле ГОМК на процессы клеточного метаболизма при тотальной ишемии мозга, имитирующей ситуацию острой сердечно-сосудистой недостаточности.

Сравнительное изучение эффекта солей ГОМК проводили на разных моделях гипоксии мозга: асфиксической, ишемической и гемической.

Асфиксическую форму гипоксии воспроизводили по методу Van den Driessche et al (1979). Модель острой гипоксии, при которой регистрируется электрическая активность коры мозга, в настоящее время считается наиболее адекватной моделью, отражающей способность мозга к восстановлению функциональной активности после перенесенной гипоксии.

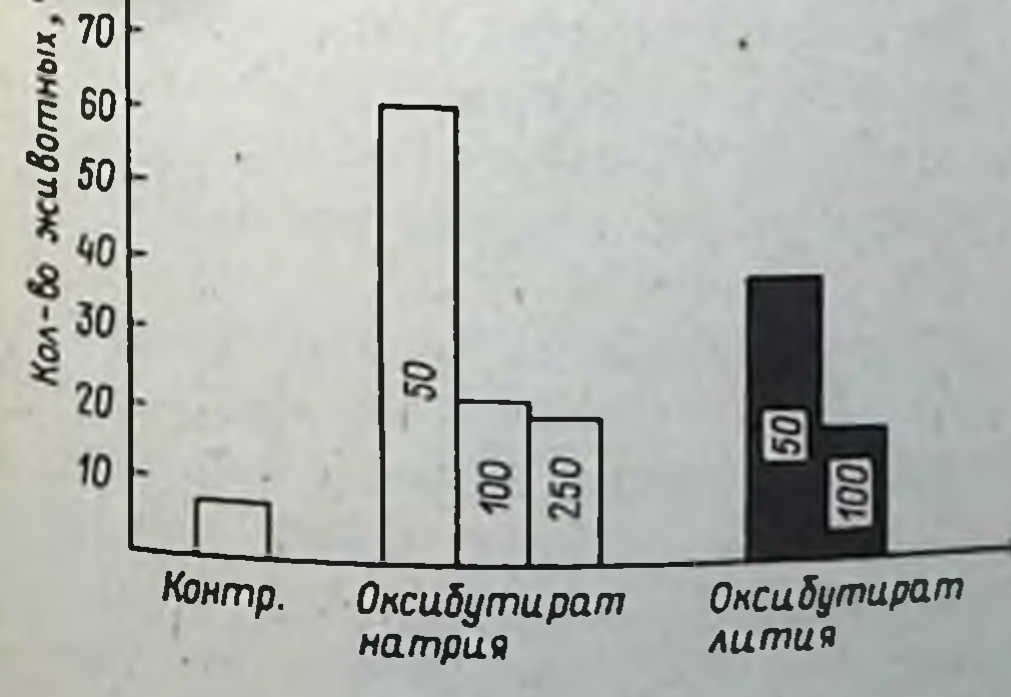

Рис. 6. Влияние солей ГОМК на сохранность ЭКоГ крыс после 90-секундной аноксии (шифры на столбнках - дозы препаратов)

В сенсомоторную область коры мозга крыс под эфирным наркозом вводили нихромовые электроды. На следующий день животных обездвиживали с помощью внутривенного введения дитилина  $\mathbf{B}$ дозе подключали MT/KT  $\mathbf{M}$ после трахеотомии  $10<sup>1</sup>$ **МАССЫ** тела Италия). Препаискусственного дыхания (Ugo Basil, к аппарату раты вводили внутрибрющинно в дозах, 50, 100 и 250 мг/кг за 30 мин до начала операции; после операции животные находились 20. 25 минут на искусственном дыхании. Первую аноксию вызывали через 1 ч после введения препаратов, отключая аппарат искусственного дыхания на 90 сек, все последующие аноксии с увеличивающейся длительностью (120, 150 и 180 сек) проводили с 10-минутными интервалами. В течение всего опыта регистрировали ЭКоГ и ЭКГ. Учитывали время до исчезновения ЭКоГ после прекращения дыхания. время до возобновления ЭКоГ после начала ревентиляции, общее время электрического молчания коры мозга и время до возникновения брадикардии.

У подавляющего большинства контрольных животных первая, 90секундная аноксия приводила к исчезновению ЭКоГ, в среднем, через 45,4 ±3,8 сек. Лишь у 8,3% крыс контрольной группы первая аноксия не вызывала появления изоэлектрической ЭКоГ. Оба исследованных препарата увеличивали количество животных, у которых ЭКоГ не исчезала после первой аноксии, причем наиболее активным оказался натрия в дозе 50 мг/кг (рис. 6). оксибутират

С увеличением числа аноксий количество КОНТООЛЬ-ЖИВОТНЫХ ной группы, у которых функциональная активность коры мозга восстанавливалась после возобновления дыхания, прогрессивно снижалось, составляя после третьей аноксии 51% и после четвертой только 17%. Введение солей ГОМК достоверно и существенно увеличивало способность мозга к восстановлению после гипоксического воздействия (рис. 7).

В таблице приведены основные параметры, по которым оценивали антигипоксический эффект препаратов. Следует сказать, что предложенную Van den Driessche с соавт. модель, в которой аноксическое воздействие повторяется с увеличивающейся длительностью, можно рассматривать как некоторое стрессорное влияние, стимулирующее защитные механизмы мозга. Действительно, в наших исследованиях было четко показано увеличение степени устойчивости мозга контрольных животных, не получавших фармакологических препаратов, при увеличении количества и длительности аноксий (время до исчезновения ЭКоГ после прекращения дыхания у крыс контрольной группы прогрессивно увеличивалось при повторении аноксий: 45,4 сек, 48,6 сек, 60,1 сек; 76,4 сек). Из таблицы видно, что обе соли ГОМК повышали резистентность мозга крыс к гипоксии, увеличивая время до исчезновения ЭК оГ после **НАЧАЛА аноксии ЭНАЧИТЕЛЬНО K** общее СНИЖАЯ **BDEMS** әлектрического **AKTHB**молчания. При **STOM Несколько** более был оксибутират натрия в небольшой (50 мг/кг) дозе, **HLIM**  $K<sub>D</sub>$ торый давал эначительный антигипоксический эффект вплоть до последней, 180-секундной аноксии.

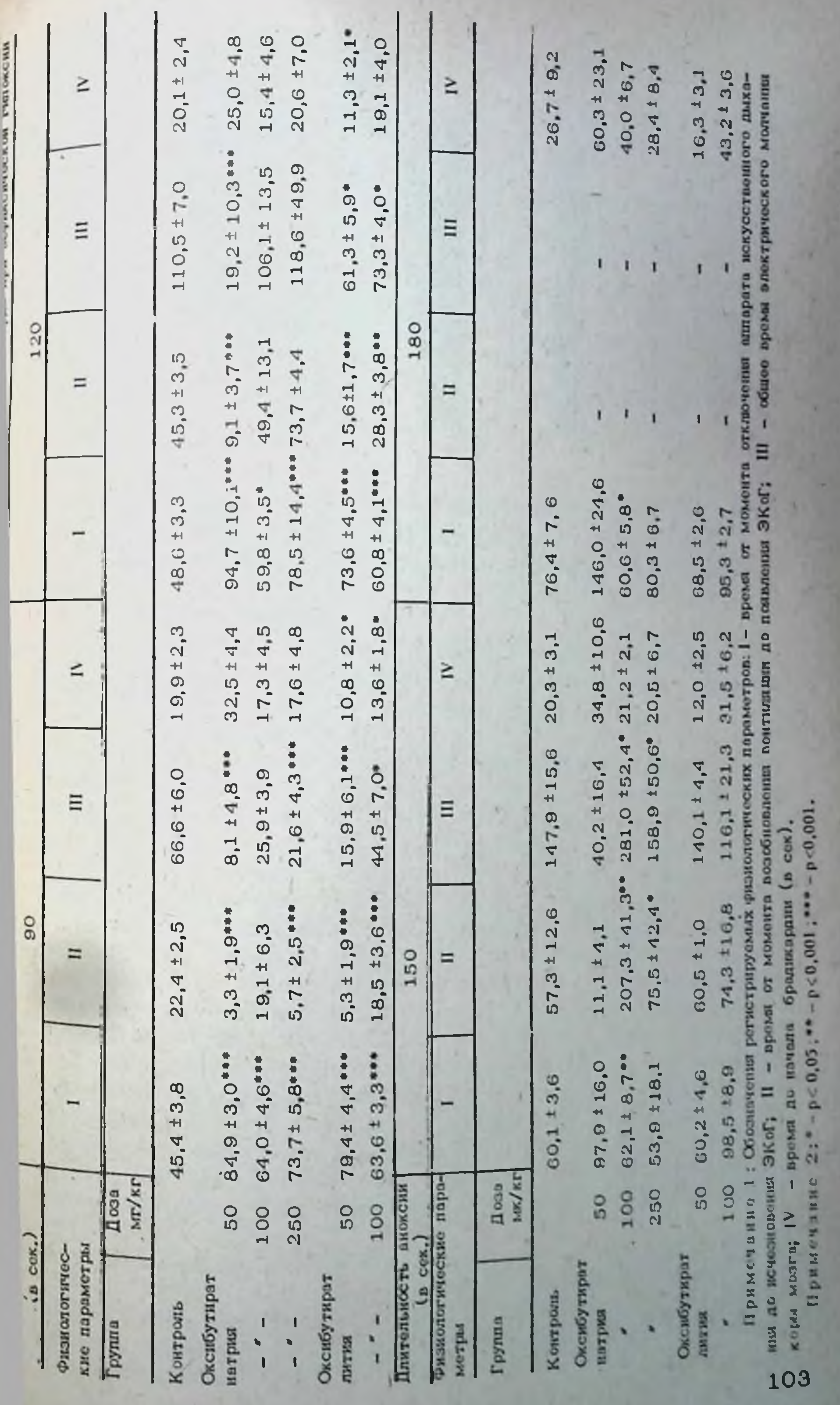

ä

В сенсомоторную область коры мозга крыс под эфирным наркозом вводили нихромовые электроды. На следующий день животных обездвиживали с помощью внутривенного введения дитилина  $B$ дозе трахеотомии подключали 10 мг/кг массы тела и после к аппарату искусственного дыхания (Ugo Basil, Италия). Препараты вводили внутрибрюшинно в дозах, 50, 100 и 250 мг/кг за 30 мин до начала операции; после операции животные находились 20. 25 минут на искусственном дыхании. Первую аноксию вызывали через 1 ч после введения препаратов, отключая аппарат искусственного дыхания на 90 сек, все последующие аноксии с увеличивающейся длительностью (120, 150 и 180 сек) проводили с 10-минутными интервалами. В течение всего опыта регистрировали ЭК оГ и ЭКГ. Учитывали время до исчезновения ЭКоГ после прекращения дыхания. время до возобновления ЭКоГ после начала ревентиляции, общее время электрического молчания коры мозга и время до возникновения брадикардии.

У подавляющего большинства контрольных животных первая, 90секундная аноксия приводила к исчезновенно ЭКоГ, в среднем, через 45,4 +3,8 сек. Лишь у 8,3% крыс контрольной группы первая аноксия не вызывала появления изоэлектрической ЭКоГ. Оба исследованных препарата увеличивали количество животных, у которых ЭКоГ не исчезала после первой аноксии, причем наиболее активным оказался оксибутират натрия в дозе 50 мг/кг (рис. 6).

С увеличением числа аноксий количество контроль-ЖИВОТНЫХ ной группы, у которых функциональная активность коры мозга восстанавливалась после возобновления дыхания, прогрессивно снижалось, составляя после третьей аноксии 51% и после четвертой только 17%. Введение солей ГОМК достоверно и существенно увеличивало способность мозга к восстановлению после гипоксического воздействия (рис. 7).

В таблице приведены основные параметры, по которым оценивали внтигипоксический эффект препаратов. Следует сказать, что предложенную Van den Driessche с соавт. модель, в которой аноксическое воздействие повторяется с увеличивающейся длительностью, можно рассматривать как некоторое стрессорное влияние, стимулирующее защитные механизмы мозга. Действительно, в наших исследованиях было четко показано увеличение степени устойчивости мозга контрольных животных, не получавших фармакологических препаратов, при увеличении количества и длительности аноксий (время до исчезновения ЭКоГ после прекращения дыхания у крыс контрольной группы прогрессивно увеличивалось при повторении аноксий: 45,4 сек, 48,6 сек, 60,1 сек; 76,4 сек). Из таблицы видно, что обе соли ГОМК повышали резистентность мозга крыс к гипоксии, увеличивая время до исчезновения ЭК оГ после начала аноксии и эначительно время общее скижая электрического молчания. **AKTIB-**При STOM несколько более ным был оксибутират натрия в небольшой (50 мг/кг) дозе,  $K<sub>D</sub>$ торый давал эначительный антигипоксический эффект вплоть до последней, 180-секундной аноксии. 102

 $11,3 \pm 2,1$  $19,114,0$ 60,3 ± 23,1  $15,4 \pm 4,6$  $20,6 \pm 7,0$  $25,014,8$ ибутирата натрия на функциональную активность коры головного мозга и мнокарда при вофиксической гипоксии  $20,1 \pm 2,4$  $26.7 \pm 9.2$ 40,0 ±6,7  $28, 4 \pm 8, 4$  $43.2*3.6$  $16,313,1$ стрируем к ризнологических параметров: 1 - время от момента отключения аппарата искусственного дыха-- общее время электрического молчания N Σ  $19,2 \pm 10,3***$ 118,6 ±49,9  $106,1113,5$  $110,5 \pm 7,0$  $61,315,9*$  $73,314,0*$ Ξ Ξ 180 120  $28,3 \pm 3,8$ \*\* 15,6±1,7\*\*\* 94,7 ±10,1 \*\* 9,1 ± 3,7\*\*\*  $49,4 \pm 13,1$  $78,5 \pm 14,4$  \*\*\*  $73,7 \pm 4,4$  $45,3 \pm 3,5$  $\equiv$  $\equiv$  $\mathbf{I}$ ı ı E  $73.6 \pm 4.5$ 60,8 ± 4,1... за от момента возобновления вентилици до появления ЭКОГ 146,0 ±24.6  $59,813,5$  $60.6 \pm 5.8$  $76,4 \pm 7,6$  $48,6 \pm 3,3$ 68,5 ± 2,6 80,3 ± 6,7  $95,3*2,7$ 34,8 ±10,6  $10,8 \pm 2,2$ .  $13,6 \pm 1,8$  $1.9.9 \pm 2.3$  $32.5 + 4.4$  $173145$  $12,072,5$  $17,6 \pm 4,8$  $21,516,2$ 158,9 +50,6\* 20,5 ± 6,7  $20,3 \pm 3,1$  $281,0$   $152,4$   $21,2$   $1$   $2,1$  $\overline{a}$ ≥ 116,1 ± 21,3  $21.6 \pm 4.3$  $40,2116,4$ 147,9 ±15,6 15.916.1\*\*\*  $8.1 \pm 4.8$  $140,114,4$ 44.5  $\pm$  7.0° 66.6 ± 6.0  $25, 9 \pm 3, 9$ E Ξ брадикардни (в сек).  $207, 3 \pm 41, 3$ 18,5 ±3,6\*\*\*  $75, 5 \pm 42, 4$  $5.7 \pm 2.5$  \*\*\*  $3,3,1,9$  \*\*\*  $5,3 \pm 1,9$  \*\*\*  $57,3 \pm 12,6$ 74.3 116,8  $\overline{90}$  $22, 4 \pm 2, 5$ 19,1 ± 6,3  $60,511,0$  $11, 124, 1$ 150  $\equiv$  $\equiv$ 

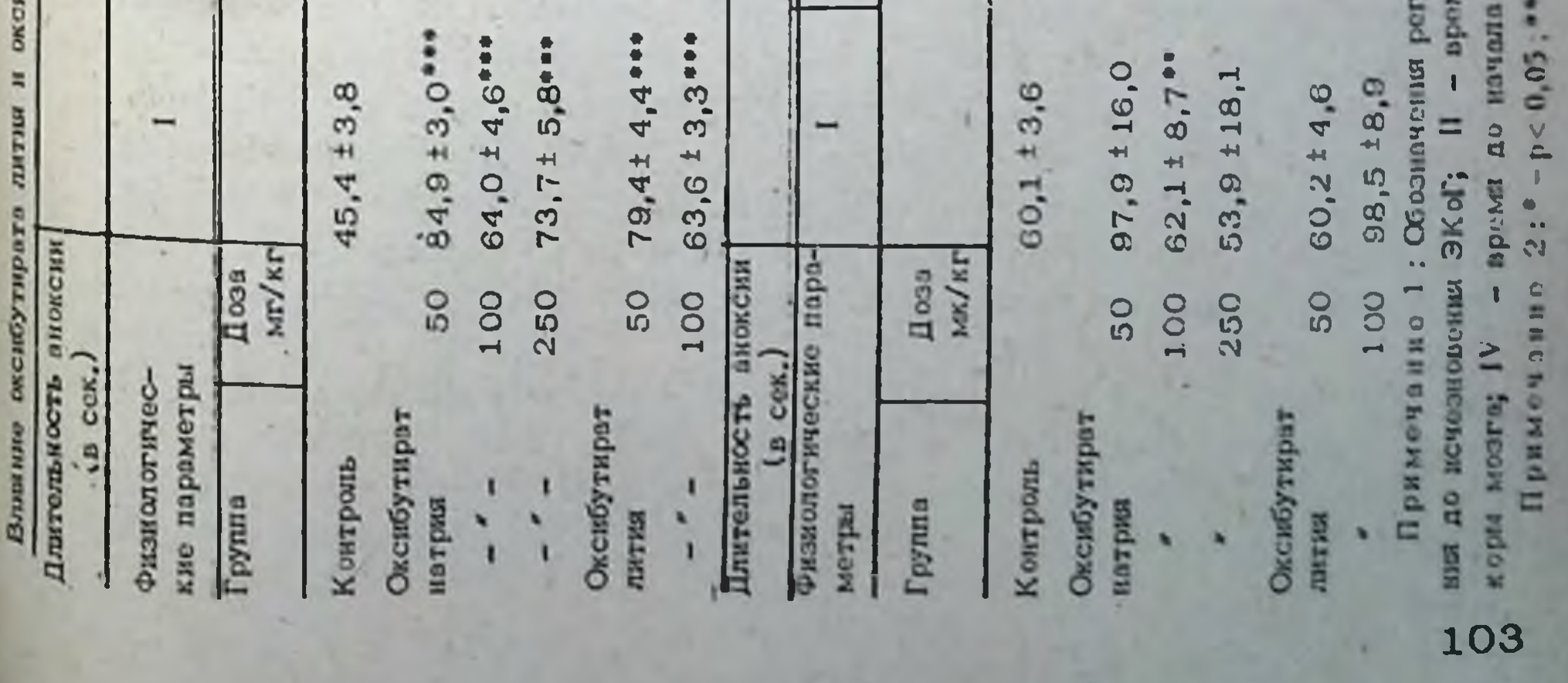

 $-0.01$ ,  $-0.001$ ,  $-0.0001$ ,

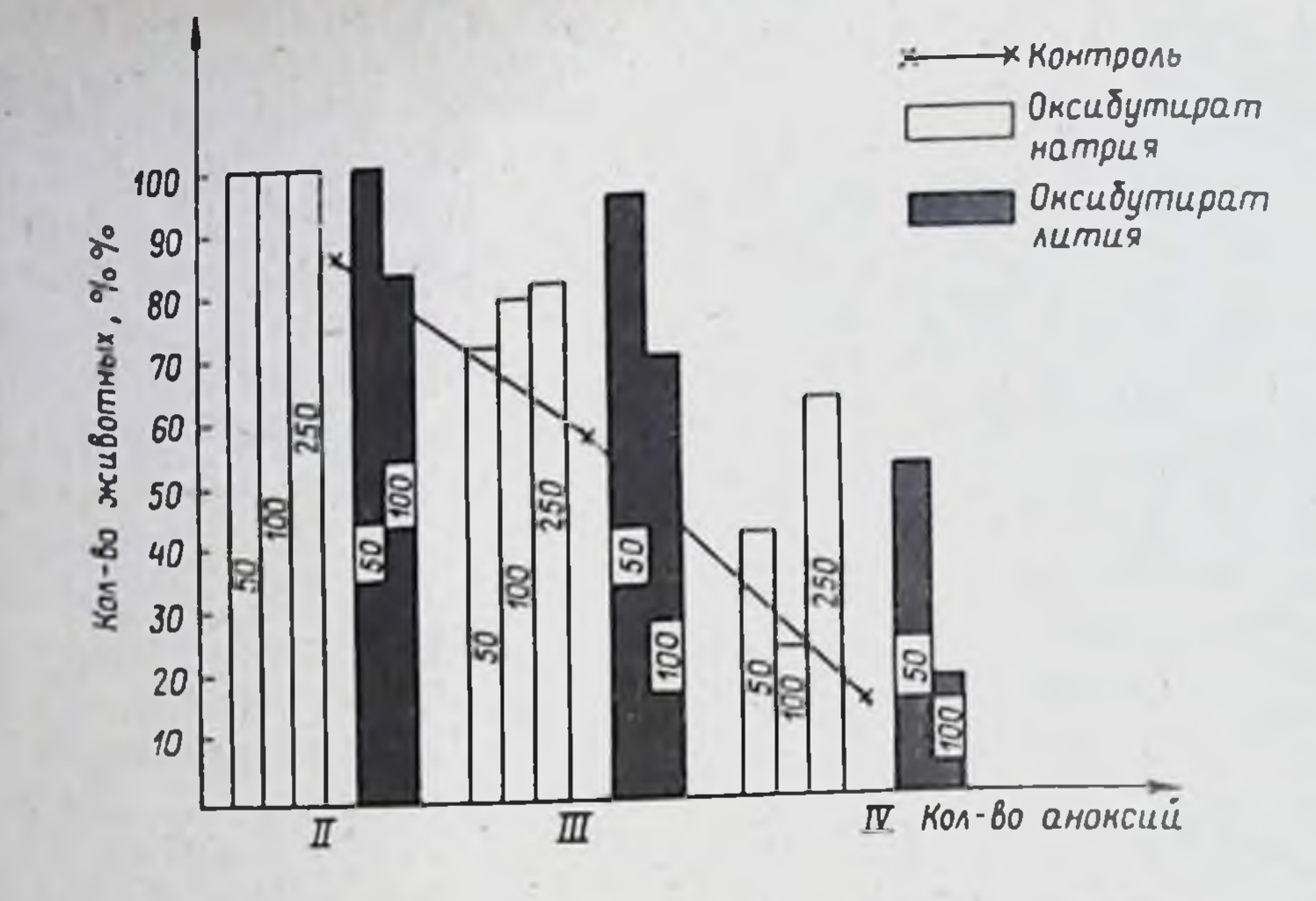

Рис. 7. Влияние солей ГОМК на способность мозга крыс к восстановлению ЭКоГ после увеличивающихся по длительности гипоксических воздействий (цифры на столбиках - дозы препаратов)

У контрольных животных после четвертой, самой длительной аноксии общее время электрического молчания коры составляло, в среднем, 163,9 ±40,6 сек. Под влиянием солей ГОМК этот показатель значительно снижался, что говорит о повышении резистентности мозга к гипоксии и об увеличении способности мозга к восстановлению после гипоксического воздействия. Следует отметить, что 4-5-минутное отсутствие поступления кислорода к мозговой ткани приводит к появлению в ней необратимых изменений. Поэтому восстановление мозга после более длительного, чем в контроле, промежутка времени может служить хорошим критерием антигипоксической способности какого-либо препарата и обоснованием целесообразности его клинического применения. В наших исследованиях наибольшее индивидуальное время электрического молчания коры мозга под влияпосле которого еще наблюдалось восстановление ЭКоГ нием аноксии. среди контрольных животных (n = 35) составило 223 сек (3,7 мин).

Под действием оксибутирата натрия в некоторых случаях наблюдалось восстановление электрической активности мозга после более длительных промежутков молчания коры; наибольшее время электрического молчания, отмеченное у животных, получавших оксибутират натрия (250 мг/кг), составило 504 сек (т.е. 8,3 мин). Под влиянием оксибутирата лития аналогичного эффекта отмечено не бы-ЛO.

Обе соли ГОМК не оказывали заметного влияния на время до начала брадикардии в ответ на аноксию (табл. 12). Циркуляторную гипоксию вызывали у беспородных крыс самцов весом 150-180 г путем двухсторонней перевязки сонных артерий.  $104$ 

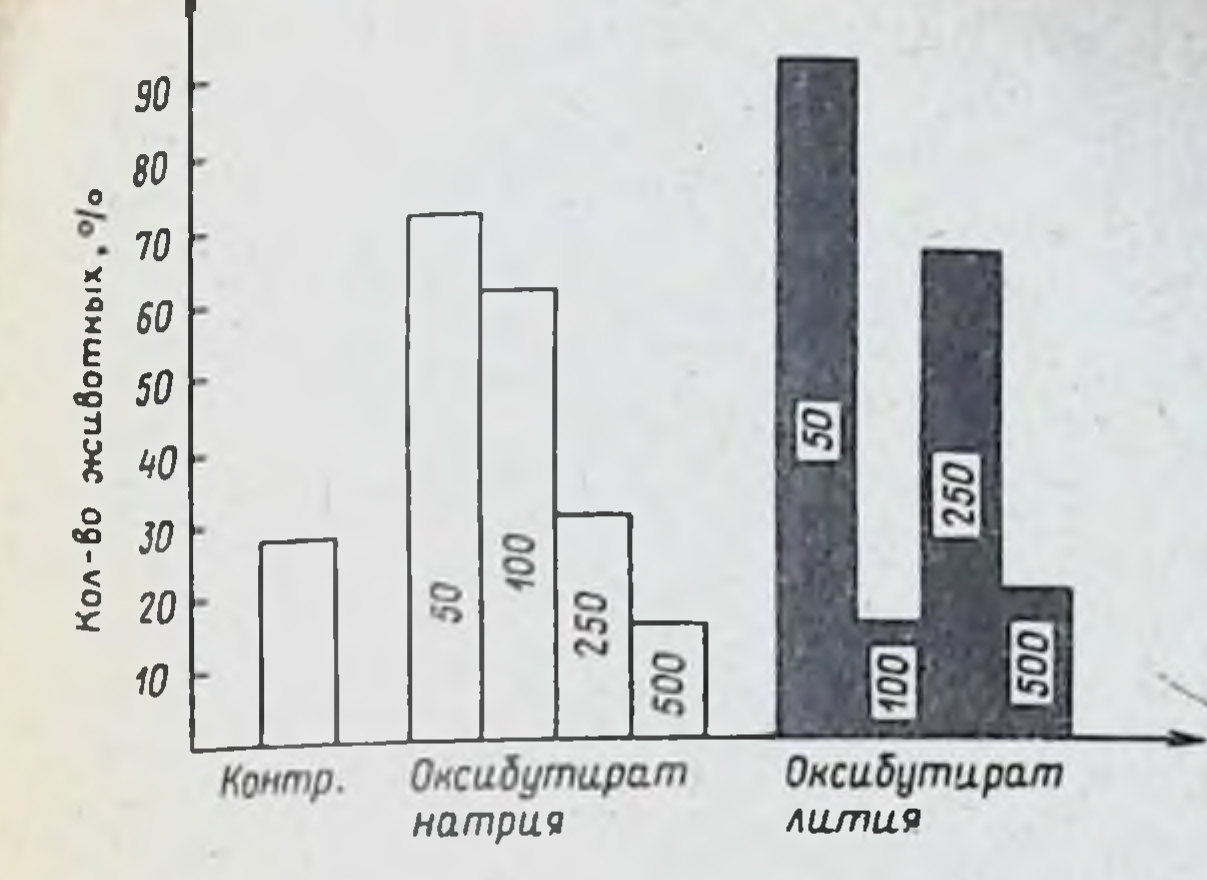

Рис. 8. Влияние разных доз оксибутирата натрия и оксибутирата лития (дозы указаны на столбиках) на выживаемость животных через 24 часа после двухсторонней перевязки сонных артерий

105

под эфирным наркозом. За 1 ч до операции животным вводили в/б оксибутират натрия и оксибутират лития в дозах 50, 100. 250 и 500 мг/кг. Защитный эффект препаратов оценивали по количеству животных, выживших через 24 часа после операции.

В контрольной группе выживаемость составила 28%. Оксибутират натрия увеличивал количество животных, выживших через 24 ч после операции, до 70%, причем меньшие его дозы были более эффективны. Оксибутират лития в дозах 50 и 250 мк/кг также оказывал выраженное антигипоксическое действие, увеличивая количество выживших животных до 90 и 65% соответственно (рис. 8).

Оксибутират натрия в дозах 250 и 500 мг/кг увеличивал время выживания крыс при гемической форме гипоксии, которую вызывали подкожным введением нитрита натрия в дозе 200 мг/кг, более, чем в 1,5 раза. Оксибутират лития в тех же дозах был менее эффективен, увеличивая время жизни животных на 19 и 21% соответственно.

Учитывая значительный антигипоксический эффект солей ГОМК, было интересно сравнить механизм их действия, в частности, их влияние на основные показатели энергетического обмена. Исследовали содержание гликогена по методу Lo и соавт. (1970), интермедиатов гликолиза, адениновых нуклеотидов и креатинфосфата (Lowry et al., 1964), креатина (Каштегтеіст, 1973) и малонового диальдегида (Kitabchi et al., 1968). Биохимические исследования проводилив ткани мозга мышей самцов тетрагибридов весом 18-22 г через 30 и 60 сек после декапитации и замораживания мозга в жидком азоте. Головы контрольных (интактных) животных помещали в жидкий азот немедленно после декапитации. После замораживания пробы хранили при -20<sup>0</sup> до определения. За 1 ч до забоя вводили в/б препара-Ты в дозах 100 и 250 мг/кг.

Как известно, ограничение доступа кислорода приводит к переходу энергетического обмена преимущественно на гликолитический путь. В наших исследованиях постдекапитационная ишемия приводила к зна-Чительной активации гликолиза (рис. 9): содержание гликогена и

 $14 - 1$ 

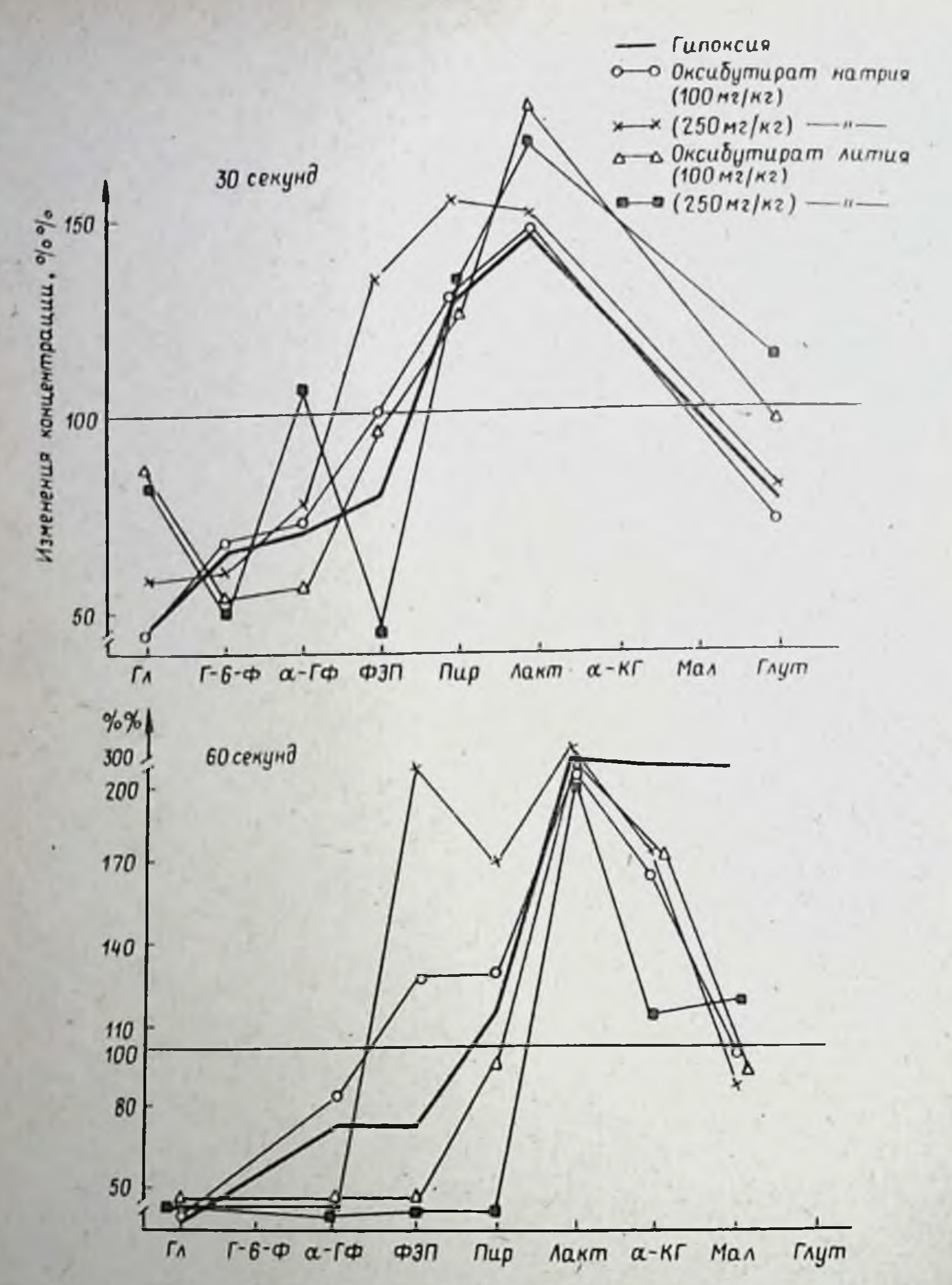

Рис. 9. Изменения в концентрации основных метаболитов энергетического обмена в ткани мозга мышей на разных сроках острой ишемии. Обозначения: Гл - гликоген; Г-6-Ф - глюкозо-6-фосфат; а -ГФ-альфаглицерофосфат; ФЭП - фосфоэнолиируват; II - пируват; Л - лактат; а -КГ - альфа-кетоглутарат; М - малат; Глут - глутамат

глюкозо-6-фосфата в ткани мозга прогрессивно снюжалось одновременно с силывым увеличением концентрации лактата. Снижение содержания альфа-глицерофосфата, которое было отмечено в ткани гипоксического мозга, свидетельствует, вероятно, об активации альфа-глинериное атного шунта, являющегося одним из адаптационных механиз-106

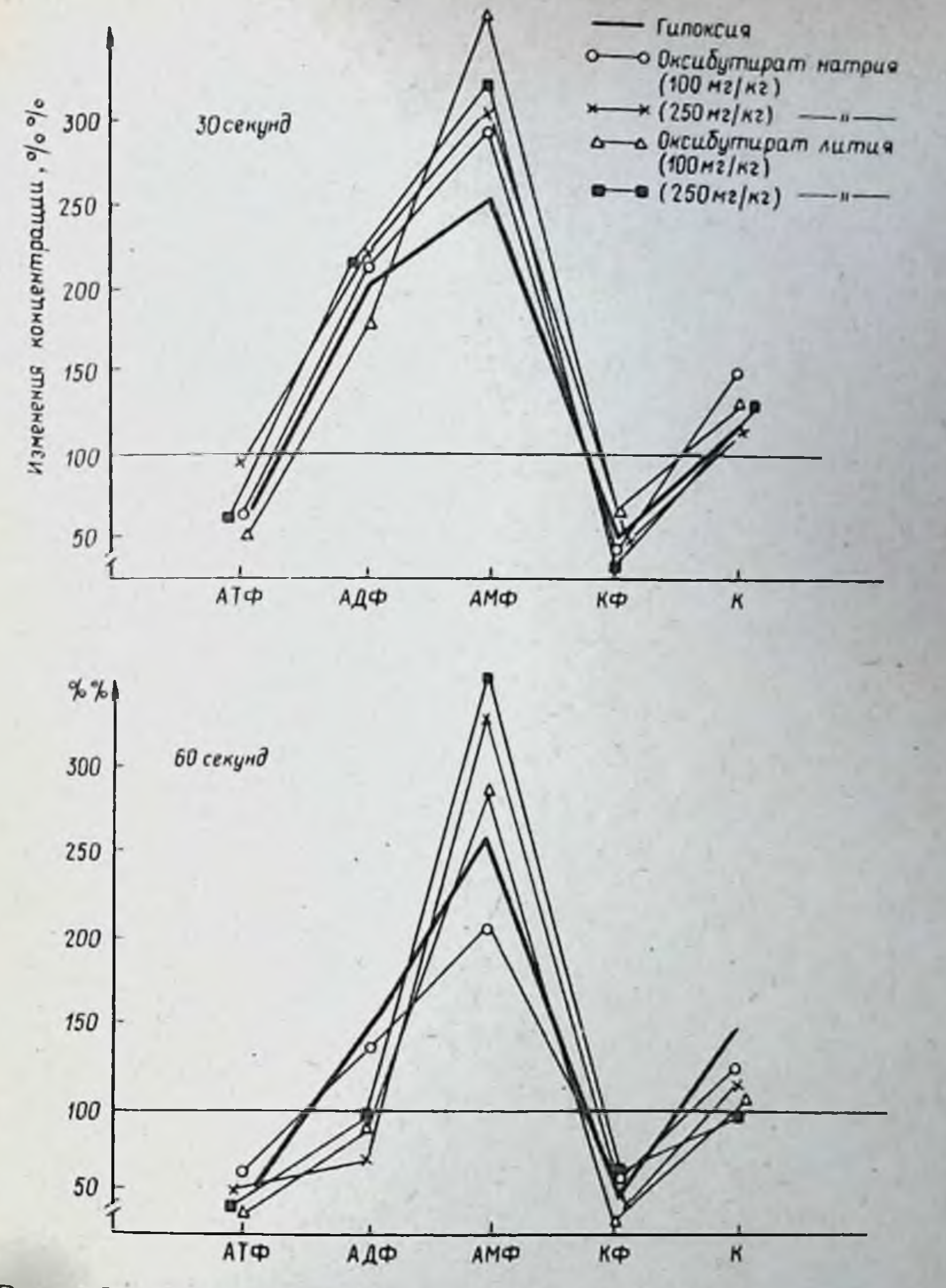

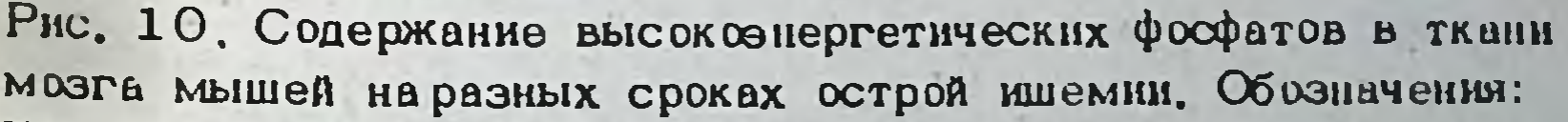

КФ - креатинфосфат; К - креатин

MOB, ограничивающих образование лактата и обеспечивающих уборку восстановленных форм НАДН. Это, в свою очередь, должно способствовать поддержанию уровня пирувата и ФЭП, что и наблюдалось нами. Увеличение концентрации малата в ишемизированном мозге, как полагают (Виноградов, Евтодиенко, 1967; Хватова, Мартынов, 1977), является регуляторным ответом на недостаток кислорода, при котором пара малат-ЩУК выполняет роль редокс-буферной системы, способствующей окислению накапливающегося НАДН. Кроме того, накопление малата способствует увеличению содержания в гипоксичес-

 $14 - 2$ 

6529
ком мозге янтарной кислоты, являющейся наиболее эффективным субстратом энергетического обмена при гипоксии (Кондрашова, 1972). Уменьшение содержания глутамата наряду с повышением концентрации алыфа-кетоглутарата свидетельствует о замедлении алыфа-кетоглутаратдегидрогеназной реакции в связи с недостатком окисленного НАД.

Изменения в содержании высоксонергетических фосфатов при гипоксии направлены в сторону уменьшения последних (рис. 10): наблюдалось прогрессивное снижение содержания АТФ и креатинфосфата наряду с увеличением концептрации АДФ, АМФ и свободного креатина.

Предварительное введение солей ГОМК мышам выявило значительные различия в их действии на уровень гликогена - основного энергетического субстрата гипоксического мозга: если под влиянием оксибутирата натрия концентрация гликотена существенно не изменялась по сравнению с гипоксическим контролем, то введение оксибутирата лития приводило к более экономному расходованию фонда гликогена, что было особенно выражено через 30 с после декапиташии. В дальнейшем содержание гликогена в мозге мышей, получавших оксибутират лития, постепенно снижалось (см. рис. 9).

Не было отмечено существенной разницы в действии обеих солей ГОМК на уровень основных интермедиатов гликолиза на фоне гипокисключением концентрации ФЭП и пирувата, которые значисии, за тельно увеличивались под влиянием оксибутирата натрия, особенно, в первые 30 с ишемии. В дальнейшем, через 60 с этот эффект натриевой соли ГОМК практически исчезал. Введение оксибутирата лития не. приводило к аналогичному эффекту.

Интересно отметить, что оксибутират натрия вызывал значительное увеличение концентрации АТФ в мозговой ткани через 30 с после декапитации. На фоне оксибутирата лития не было отмечено подобных изменений. Обе соли ГОМК приводили к некоторому увеличению концентрации креатинфосфата через 1 мин после декапитации, при этом существенных различий в их действии не наблюдалось (рис.  $10$ ).

30-секундная аноксия приводила к увеличению степени пероксидации липидов в 1,3 раза, а 90-секундная - почти в 3-кратному увеличению концентрации малонового диальдегида. Оксибутират натрия вызывал некоторое снижение степени пероксидации, причем это снижение носило дозо-зависимый характер. Оксибутират лития (100 мг/ кг) значительно (почти в 2 раза) снижал степень пероксидации липидов при 90-секундной ишемии, сводя ее до уровня, наблюдавшегося

при 30-секундной ишемии (рис. 11).

Изложенные выше данные отчетливо свидетельствуют о выраженной антигипоксической активности обеих солей ГОМК, проявляющейся на разных моделях гипоксии мозга. При этом оксибутират лития практически не уступает оксибутирату натрия, а в дозе 250 мг/кг даже несколько превосходит последний при введении животным с двухсторонней окклюзией сонных артерий. Другими словами, именно наличие в молекуле препарата иона оксибутирата определяет его противогипоксическое действие. Механизм его изучен довольно подробно у гаммаоксимасляной кислоты и ее натриевой соли. Показано, что в условиях гипоксии ГОМК уменьшает сдвиги в метаболизме, вызываемые кисло-

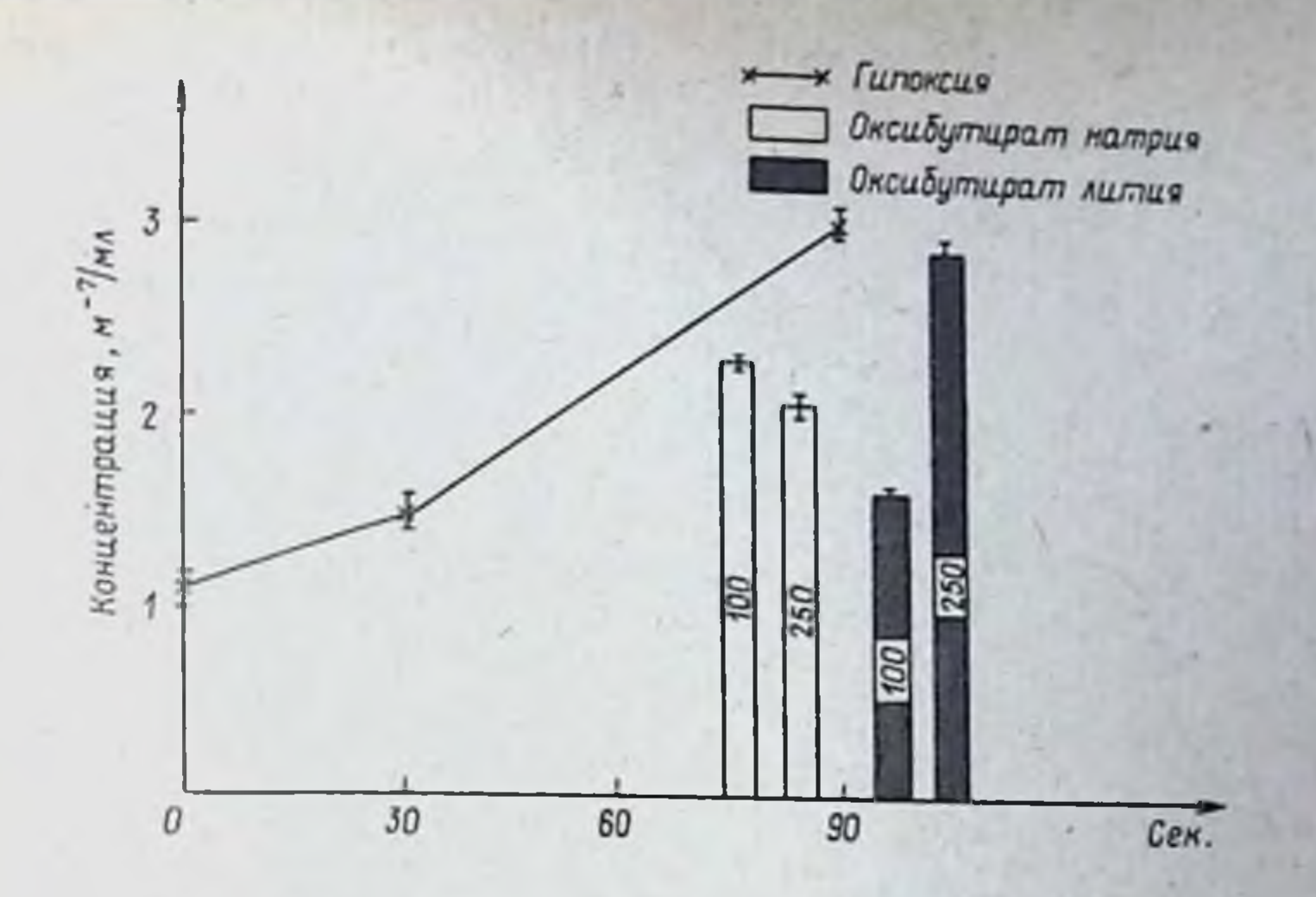

Рис. 11. Влияние оксибутирата натрия и оксибутирата лития на концентрацию малонового диальдегида в ткани мозга мышей при ишемии (дозы указаны на столбиках)

родным голоданием (Островский и соавт., 1970; Высоцкая и соавт., 1970). В отличие от барбитуратов он не снижает поглощения киспорода нейронами (Crawford, Curtis, 1964); окислительное фосфорилирование под влиянием оксибутирата натрия не нарушается (Ornellas, 1966; Scaragli, Brogli, 1976). ГОМК оказывает при ги-Laborit, поксии коррегирующее действие на активность некоторых ферментов (Фокин, 1973). Метаболическая трансформация оксибутирата натрия через шикл Робертса приводит к усиленному образованию янтарного полуальдегида, защитная роль которого в гипоксическом мозге подчеркивается многими авторами (Зубовская и соавт., 1976; Островская, 1977; Laborit et al., 1963; Laborit, Kind, 1964).

Важным моментом антигипоксического действия оксибутирата натрия является нормализация под его влиянием энергетического статуса мозговой ткани через увеличение продукции макроэргических соединений (АТФ и креатинфосфата). Аналогичные данные получены Мас Millan (1978). Одним из основных условий поддержания энергопродукции при этом, по всей видимости, является усиленная метаболи-

ческая трансформация ФЭП в пируват на фоне сохранения активации гликолиза (Меерсон, 1981).

Следует отметить, что вопрос о значении энергизации мозговой ткани при гипоксии в последние годы подвергается некоторому сомнению. Показано, что часто не наблюдается строгой к орреляции между степенью гипоксического повреждения мозга и уровнем снижения әнергетических ресурсов (Siesjo et al., 1974; Duffy et al., 1972; 1976). Кроме того, исчезновение электрокортикаль-Gibson, Blass, ной активности в эксперименте наблюдается перед наибольшим сни-Жением уровня макроэргов (Siesjo, 1978; Siesjo, Plum, 1973), а после возобновления кровообращения, когда метаболическая функция моэга уже вернулась к нормальному уровню, восстановления ЭЭГ еще 109

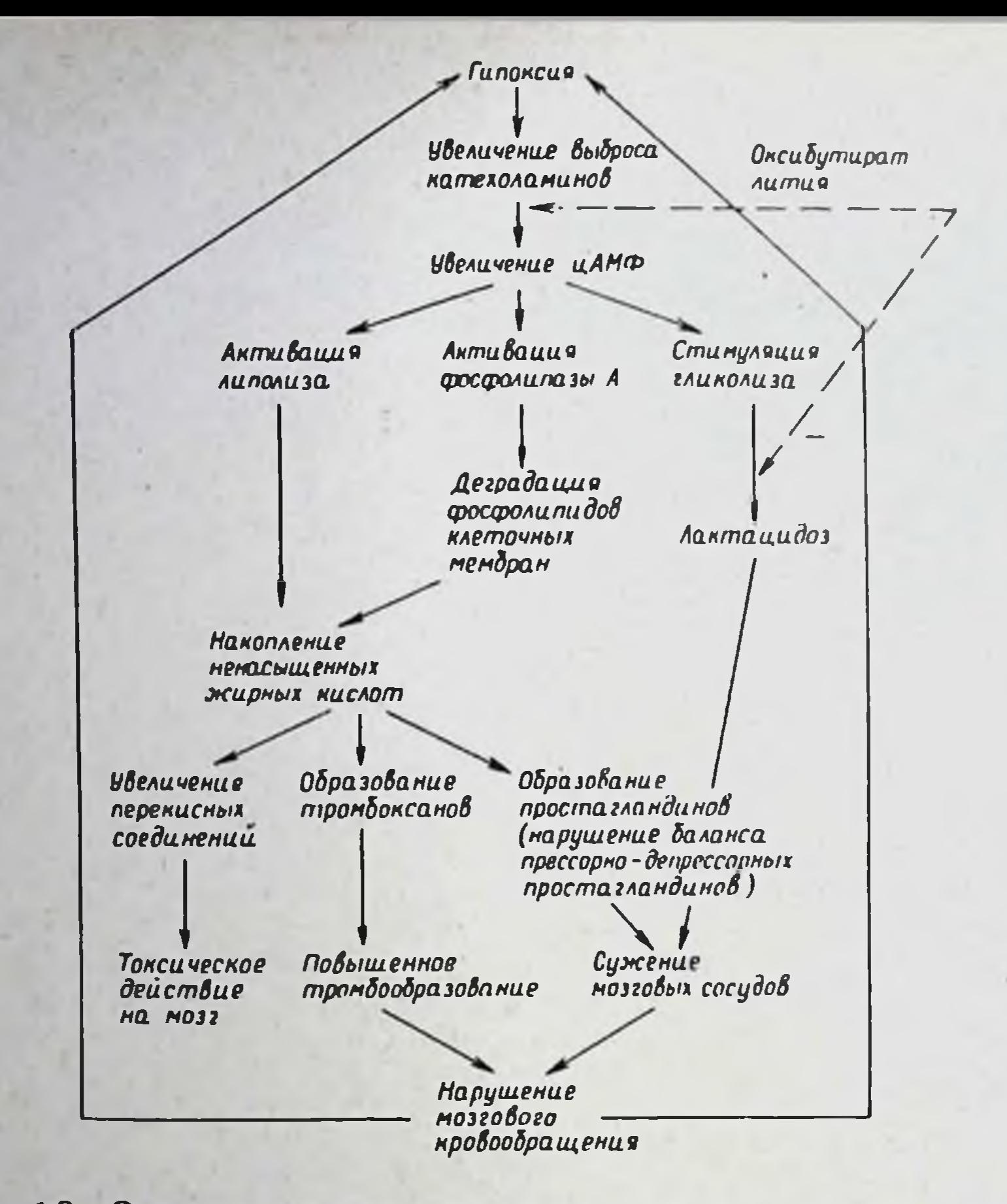

Рис. 12. Основные звенья патогенеза гипоксии мозга и возможные точки действия оксибутирата лития

не происходит (Ljunggren, 1974). По-видимому, в клетке существует более сложная зависимость между количеством энергии и функциональной активностью. Для выяснения этих закономерностей необходимы дополнительные исследования.

Введение в молекулу оксимасляной кислоты лития приводит к некоторой модификации механизма действия препарата, не снюкая, а в некоторых случаях даже увеличивая его антигипоксическую активность по сравнению с оксибутиратом натрия. Как известно, одним из первых и основных последствий гипоксии является увеличение выброса катехоламинов, которые, с одной стороны, стимулируют гликолитический путь метаболизма, а с другой, приводят к активации липолиза (рис. 12). Не так давно было показано (Beaty et al., 1981), что литий препятствует выбросу катехоламинов изнервных окончаний. Таким образом, следствием введения нона лития в молекулу ГОМК может являться торможение активации липолиза при гипоксии и снижение содержания продуктов перекисного окисления липидов, в частности, малонового диальдегида, усугубляющих гипоксическое повреждение мозги

Исходя из полученных нами данных, можно полагать, что действне оксибутирата лития может осуществляться двумя путями: с одной стороны, анион оксибутирата оказывает прямое действие на гликолиз, с другой, нои лития ингибирует активность фосфофруктокиназы, KNOUGBOLO CONSULTER B HELIN LURROUNSO (Nordenberg et al., 1982). OGнаружению нами накопление гликогена под действием оксибутирата лития может быть следствием либо ингибирования гликопиза, либо увеличения гликогенеза в результате активации гликогенсинтетазы накапливающимся глюкозо-6-фосфатом. То, что мы не обнаружним снижения концентрации лактата в гипоксическом мозге под дейстрием оксибутирата лития, говорит в пользу последнего предположения.

Кроме того, известно, что усиленное выделение катехоламинов стимулирует образование цАМФ, значительное увеличение содержания которого в мозге при ишемии показано Taylor et al., (1982); Gross., Ferrendelli (1980). Предполагается, что роль ЦАМФ в мозге заключается в активации фосфорилазы и ингибировании гликоген-синтетазы (Lust, Passonneau, 1976). В этом случае, введение лития, приводяшее к подавлению выброса катехоламинов и как следствие, торможенно образования ЦАМФ, должно также способствовать увеличенно активности гликоген-синтетазы и стимуляции гликогенеза.

Другим аспектом ингибирующего влияния лития на высвобождение катехоламинов может быть спижение активации фосфолитазы А и в результате - предотвращение или, по крайней мере, уменьшение разрушения фосфолицидов клеточных мембран. Это, в свою очередь, должно способствовать снижению высвобождения ненасыщенных жирных кислот, являющихся предшественниками простагландинов, обладающих выраженными вазоактивными свойствами. Кроме того, ненасыщенные жирные кислоты служат исходным субстратом для синтеза тромбоксанов, способствующих агрегашии тромбошитов и повышенному тромбообразованию, что также может усугублять гипоксическое повреждение мозга.

Показано, что ишемия мозга вызывает, в частности, накопление арахидоновой кислоты, в результате метаболизма которой образуются простагландии Е-2 и просташиклии, оказывающие (особенно, последний) сильное сосудосуживающее действие (Bazan et al.,1982). При этом гипоксическое воздействие может привести к нарушению баланса между прессорными и депрессорными простагландинами с преобладанием вазоконстрикторных простагландинов, как это имеет место. например, в ишемизированной почке (Шхвацабая, Некрасова, 1983). должно способ-Это, в свою очередь, наряду с другими факторами, ствовать сужению мозговых сосудов и развитию вторичной гипокионом лития выброса катехоламинов и снижесии, Ингибирование ние высвобождения ненасыщенных жирных кислот, вероятно, должно оказывать благоприятный эффект на гипоксический мозг. Интересно, что при усиленном высвобождении дигомогаммющиюлевой кислоты, предшественника другого вазокоистрикторного простагландина Е-1, литний снижает ее содержание, а при пониженной конпентрации ее - повышает (Licb, Horrobin, 1983; Horrobin, 198\_), играя, таким образом, роль регулятора баланса прессорных и депрес-

сорных простагландинов. Особое значение это может иметь при ишемической форме гипоксии, где, судя по нашим данным, оксибутират лития наиболее эффективен.

Учитывая совокупность приведенных выше данных, можно полагать что оксибутират лития, помимо основного использования в психиатприменения в терапии острых нарушений рии, имеет перспективу мозгового кровотока.

## С.С. Трофимов, Р. У. Островская

#### ВЛИЯНИЕ СОЛЕЙ ЛИТИЯ НА МНЕСТИЧЕСКИЕ ФУНКЦИИ КРЫС: ПРЕИМУЩЕСТВО ОКСИБУТИРАТА ПЕРЕД ХЛОРИДОМ

НИИ фармакологии АМН СССР, Москва

В настоящее время не вызывает сомнения эффективность солей лития для терапии маниакальных расстройств, а также профилактики последующих депрессивных состояний при наличии признаков формирования непрерывно-ширкуляторного или билолярного течения заболевания с частым повторением фаз. Опыт клинического применения солей лития свидетельствует о возможности развития ряда побочных реакций. Хотя препараты лития купируют симптомы маниакально-депрессивного психоза, они не дают полного восстановления психического статуса больных; у части пациентов, особенно с признаками исходной психоорганической патологии, препараты лития вызывают снижение интеллектуальной активности, развитие симптомов так называемого "автоматического существования" (Arnold, 1974), переживания индиффереитности в отношении окружающего (Авруцкий, Недува, 1981). Подчеркивается способность солей лития отрицательно воздействовать на мнестические функции (Rosenthal, Goodwin,  $1982$ .

На протяжении трех с лишним десятилетий клинического применелития шел поиск различных анионов, которые могли бы изме-**НИЯ** нить растворимость, фармакокинетику и, что наиболее существенно, уменьшить побочные эффекты катиона лития. Все применявшиеся до сих пор в психиатрии соли лития (ацетат, сульфат, цитрат, иодид) принципиально не отличались в этом плане от предложенных первоначально солей - карбоната и хлорида. Важным этапом в исследовании этого вопроса явилась разработка в Институте фармакологии АМН СССР оригинального соединения - лития оксибутирата. Экспериментальное изучение этого соединения показало наличие у него нейротроп ной активности, значительно превосходящей таковую известных ранее солей лития (Любимов и соавт., 1980). Олыт клинического применения лития оксибутирата свидетельствует о выраженной антиманиакальной активности этого вещества, реализующейся в условиях достоверно более низкой концентрации лития в крови, чем при введении карбоната и хлорида лития. Это обусловливает снижение частоты развития диспептических расстройств и аллергических реакций, нару-112

шений функции почек. Остается не ясным, влияет ли указанная замена аниона на способность лития оказывать отрицательное воздейфункционирование центральной нервной системы, в частносствие на ти, на мнестические функции.

Актуальность изучения этого вопроса обусловлена не только описанным выше отрицательным воздействием лития на мнестические функции, но также и рядом дополнительных факторов. У определенной части больных, особенно пожилого возраста, решидивирующие аффективные расстройства, по поводу которых назначается литий, имеют психоорганическую основу. Попытки снять маниакальное состояние у этих пациентов нейролептиками обычно бывают неудачными - они ведут к еще большему углублению психотического состояния. Можно полагать, что характерное для нейролептиков угнетение ФАД-зависимого тканевого дыхания (Pinto et al., 1981) является причиной дополнительного симжения энергообеспечения мозговой ткани и без того достаточно сниженного у больных с сенильными изменениями моэгового метаболизма. Неэффективными в этом случае оказывались и применяемые ранее соли лития (хлорид, карбонат и др.), по-видимому, главным образом, в связи с тем, что литий снижает скорость обмена белка (Lahiri, Lajtha, 1964; Mannisto, Vahvelainen; 1974). Можно было полагать, что использование в качестве аниона гаммаоксимасляной кислоты (ГОМК), естественного метаболита мозговой ткани, нормализующего окислительный и азотистый обмен в условиях нарушений энергетического обеспечения мозга (Островская и соавт., 1969; Хватова, Мартынов, 1973; Зубовская и соавт., 1974). улучшающего мозговое кровообращение (Бендиков и соавт., 1979), способно нейтрализовать отрицательное воздействие катиона лития.

Эти же соображения могут оказаться справедливыми и для электросудорожной терапии (ЭСТ), которая, как и соли лития, иногда применяется для лечения инкурабельных депрессивных состояний. Поскольку электросудорожный шок так же, как и литий в первые минуты угнетает белковый синтез в головном мозгу (Кругликов, Майзелис, 1969; Votman et al., 1971; Dunn et al., 1971), а ГОМК активирует метаболизм белков (Мирзоян и соавт., 1980), который играет особую роль в прошессах обучения и памяти (Гейто, 1969), представляется важным выяснить, способен ли аннон ГОМК оказывать положительное воздействие на психику, обучение и память, нарушен-

ные сочетанием катнона лития с электросудорожной терапией.

Конкретные задачи исследования заключались в решении следующих вопросов; какое влияние оказывает лития хлорид, электросудорожныйшок, их комбинация на процессы консолидации памяти, **A** B случае отрицательного действия - устраняется ли оно анионом TOMK.

Для этого у животных вырабатывали условный рефлекс пассивного избегания (УРПИ). Экспериментальная камера состояла из 2-х отделений, - большего, освещенного, и меньшего, затемненного. Обучение УРПИ основано на врожденном стремлении крыс к ограниченному затемненному пространству (норковый рефлекс). В течение 150 сек регистрировали время нахождения животных в затемненном

 $15 - 1$ 

6529

отделении, в котором по окончании срока наблюдения крысам наносили неустранимое однократное электроболевое раздражение через под (в течении 22 сек 8 последовательных разрядов силой 2 мА и длительностью 1 сек). Степень сохранения УРПИ оценивали по разности между временем пребывания животного в затемненном отделении камеры до обучения и при проверке сохранения УРПИ через 24 часа (показатель  $\Delta t$  ); чем больше  $\Delta t$ , тем лучше обученность крыс.

Работа проведена на 110 беспородных крысах-самцах массой 170-230 г. Все животные были разбиты на 6 групп по 10 крыс в каждой. кроме II, в которой было 60 крыс. В I группе условный рефлекс вы рабатывали без каких-либо дополнительных воздействий. Животным групп сразу после однократного обучения транскорнеально на- $II - VI$ носили электросудорожный шок (ЭШ) вызывающий как тонические, так и клонические судороги, и вводили изотонический раствор патрия хлорида, интия оксибутират, лития хлорид и натрия оксибутират в эквимолярных дозах 44 мг/кг, 17 мг/кг и 50 кг/кг соответственно. а также натрия оксибутират в дозе 200 мг/кг. Все вещества вводили внутрибрюшинно. Результаты экспериментов показали, что однократного электроболевого подкрепления было достаточно для выработки УРПИ: животные избегали ранее предпочитаемого затемненного отделения экспериментальной камеры. Время пребывания животного в нем сократилось со 107,5 сек до 17,0 сек ( $\Delta t = 90,5$  сек).

Как следует из рис. 13, ЭШ вызывал ретроградную амнезию, снижая  $\Delta t$  до 42,7 сек (II группа). Литня хлорид в дозе 17 мг/кг уснливал выраженность послешоковой амнезии,  $\Delta t$  составлял всего 21,7 сек, Напротив, лития оксибутират в дозе 44 мг/кг, так же как и натрия оксибутират в дозе 50 мг/кг, введенные постконвульсионно, проявляли антиамнестические свойства, показатель At возрастал с 42,7 сек до 67,0 сек и 76,8 сек соответственно. Хотя различия между натрия и лития оксибутиратом статистически незначимы, из приведенных ланных следует, что натрия оксибутират обладает более выраженными антиамнестическими свойствами, чем литиевая соль ГОМК.

Результаты наших экспериментов свидетельствуют о том, что лития хлорид усиливает амнестический эффект ЭШ. Лития оксибутират не проявляет такого действия. Можно было бы предположить, что это связано с меньшим содержанием лития в ткани моэга при использовании соли ГОМК. Однако, как показали исследования Ю.А. Пилипенко (1978), анион ГОМК, напротив, способствует более существенному накопленню металла в органах и плазме и препятствует его выведению. при введении эквимолярных доз содержание лития в плазме и моэгу при применении лития оксибутирата превосходило таковое после применения лития хлорида более чем вдвое. В наших экспериментах показано, что лития и натрия оксибутират даже снижали степень выраженности ретроградной амнезии, вызванной ЭШ. Таким образом, замена аниона хлора на анион ГОМК меняет свойства соли лития на противоположные. Амнезирующее действие ЭШ большинство исследователей связывает в первую очередь с нарушением процессов консолидации (Кругликов, 1981; McGaugh, 1966 и др.), поэтому способность солей ГОМК снижать амнестический эффект 114

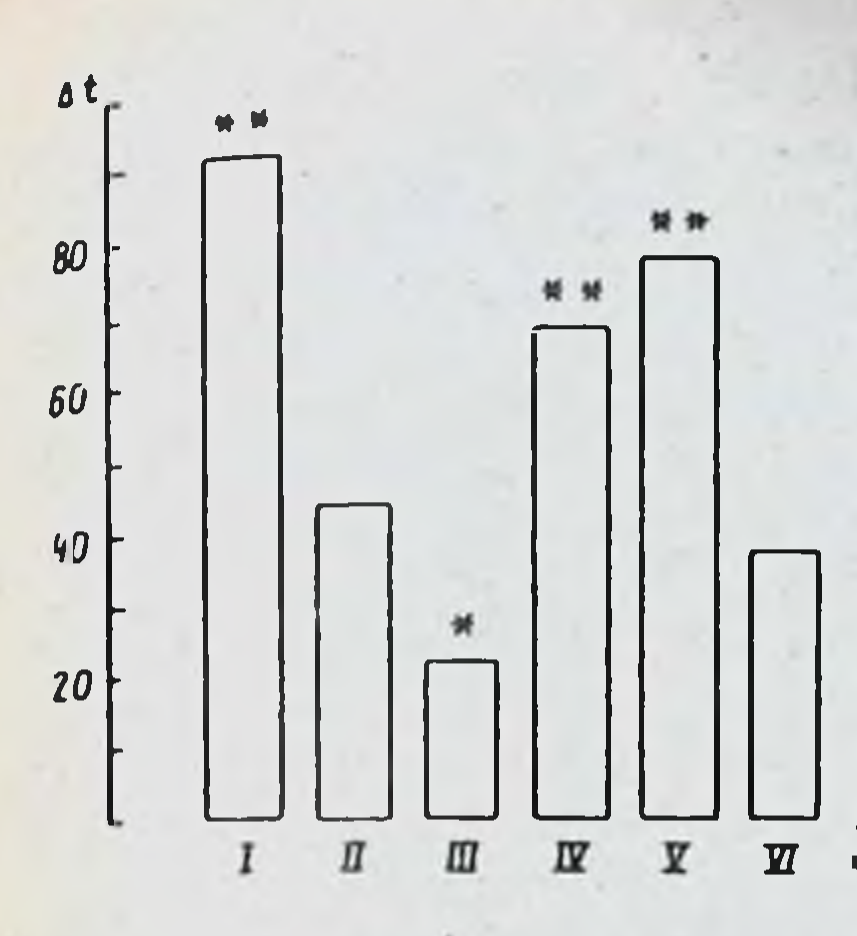

Рис. 13. Сравнительная активность солей лития и натрия оксибутирата у крыс по тесту УРПИ. По оси ординат - показатель  $\Delta t$  после обучения (1) и после обучения, нанесения ЭШ и введения изучаемых соединения: II изотонического раствора натры хлорн-III - лития хлорида (17 мг/кг), да.  $IV - IWHH$  оксибутирата (44 мг/кг), Vи VI-натрия оксибутирата (50 мг/кг и 200 мг/кг соответственно). Статистическая значимость различий между  $\mathbf{H}$ и остальными группами оценивалась по методу Уилкоксона-Манна-Уитни  $P - P < 0.05$ ;  $P - P < 0.01$ .

ЭШ можно было бы считать доказательством их влияния на процессы фиксации памятного следа, однако, для этого необходимо исключить другие возможные причины указанного эффекта. Антигилоксические свойства аниона ГОМК не могут полностью объяснить защитного эффекта лития и натрия оксибутирата в отношении ЭШ, оопровождающегося нарушением дыхания, поскольку такие активные антигипоксанты, как бензодиазелиновые транквилизаторы не только не обладают внтиамнестическим эффектом, а ухудшают процессы обучения и фиксации памяти (Soubrie et al., 1976).

Исследованные вещества в антиамнестических дозах через сутки после введения, то-есть к моменту проверки сохранения УРПИ, не изменяли двигательной активности крыс, определенной с помощью прибора Opto-varimex по сравнению с контролем, поэтому ее снюжение также не может быть причиной того, что крысы, помещаемые в светлое отделение камеры, не переходят в затемненный отсек.

Показано, что натрия оксибутират в зависимости от использованной модели проявляет транквилизирующие свойства в дозах от 3,7 МГ/КГ до 90 МГ/КГ (Буров и соавт., 1976). В условиях модели, применяемой нами, антиамнестическое и транквылизирующее действие соединений проявляется прямо противоположным образом: первое уменьшением времени пребывания крысы в затемненном отделении при проверке сохранения УРПИ, второе - его увеличением. Натрия оксибутират в дозе 50 мг/кг снижает выраженность ретроградной амнезии и животное на следующие сутки после обучения не заходит в "спасный" затемненный отсек, а в дозе 200 мг/кг, несмотря на снижение двигательной активности, заходит ( $\Delta t = 36.7$  сек) вследствие анксиолитического действия препарата. Антиамнестический эффект лития и натрия оксибутирата при постконвульоионном введении нельзя объяснить и его противосудорожным так как в таком случае эти препараты снижали бы амнееффектом. введении, Кроме зирующий эффект ЭШ и при преконвульснонном того, постконвульсионно соли ГОМК вводнли уже после прекращения как тонических, так и клонических судорог.  $115$ 

 $15 - 2$ 

Приведенный анализ позволяет заключить, что натриевая и литневая соли ГОМК в дозах 50 мг/кг и 44 мг/кг соответственно обладали истинным антиамнестическим эффектом.

В свете полученных данных о антиамнестическом эффекте оксибутирата лития следует отметить, что соли литии часто используются для лечения и профилактики тех же заболеваний, что и электросудорожная терапия. Эти заболевания: депрессии, маниакальные психозы. шизофрения сопровождаются мнестическими и другими психическими расстройствами. ЭСТ также вызывает нарушения памяти: ретро- и внтероградную амнезию на вербальные и невербальные стимулы (Ротштейн, 1957; Ргісе 1982). Унилатеральная ЭСТ нарушает память меньше (Балонов и соввт., 1979), но обладает и меньшим терапевтическим эффектом (Соловьев, 1973). Комбинированное применение литиевой и электросудорожной терапии, нанесении ЭШ на фоне повышенного содержания лития в крови или прием препаратов лития вслед за ЭШ может привести к усугублению психических нарушений, связанных как с самим заболеванием, так и с литиевой терапией и ЭСТ (Hoenig, Chaulk, 1977), Mandel, Madsen, 1980; Remick, 1978; Small et  $a!$ . 1980; Weiner et al., 1980 и др.). Поэтому разнонаправленность хлорида и оксибутирата лития на ретроградную амне**возлействий** зию, вызванную ЭШ, в наших экспериментах приобретает особое значение. Известно, что для коррекции побочных явлений в области психики при ЭСТ применяют пирацетам (Авруцкий, Недува, 1981), препарат, обладающий ноотропной активностью, и транквилизатор фенибут (Соловьев, 1973), у которого также выявлен неотропный эффект (Мехилане и соавт., 1983). Соли ГОМК в том числе и литиевая антигипоксической активностью; сочетание антигипоксиобладают ческого эффекта с антиамиестическими свойствами позволяет сделать заключение о их ноотропной активности (Островская, Трофимов, 1984). На основании этого можно ставить вопрос о целесообразности замены обычно применяемых карбоната и хлорида лития оксибутиратом и использовании последнего, наряду с такими ноотропными препаратами, как лирацетам и фенибут, для ослабления отрицательного влияния ЭСТ на мнестические функции.

Таким образом, лития оксибутират как лекарственное средство принципиально отличается от других солей лития: в нем как катион, так и анион обладают фармакологической активностью и взаимно потенцируют эффекты друг друга. Клинические исследования показали, что лития оксибутират сочетает в себе антиманиакальные свойства лития с транквилизирующим эффектом ГОМК (Авруцкий, 1983). Судя по экспериментальным данным, изложенным в настоящей работе, можно заключить, что лития оксибутират проявляет также элементы ноотропной активности. Учитывая важный вклад психоорганического **КОМПОНЕНТА** в развитие различных видов патологии, особенно в геронтопсихиатрии, мы полагаем, что лития оксибутират может рассматриваться как препарат выбора в ряду различных производных лития, примениемых в клинике в настоящее время.

# А.М. Крылова, В.С. Митрофанов

## ТОКСИКОЛОГИЧЕСКОЕ ИЗУЧЕНИЕ ЛИТИЯ ОКСИБУТИРАТА

НИИ фармакологии АМН СССР, Москва

Хроническую токсичность лития оксибутирата изучали в опытах на крысах-самцах массой 220-260 г и на морских свинках-самцах массой 280-340 г. Препарат вводили подкожно в виде 20%-ного раствора 1 раз в сутки в течение 35 дней в дозах 100 мг/кг лля морских свинок, 100 и 200 мг/кг - для крыс. Контрольным животным вводнии 1 мл физиологического раствора натрия хлорида. Токсичность препарата оценивали по влиянию на общее состояние животпых, динамику массы тела, биохимическим показателям крови, характеризующим функцию печени и почек, по общепринятым гематологическим показателям, а также по данным патоморфологического исследования внутренних органов.

На протяжении всего опыта лития оксибутират через 30-50 минут после введения вызывал седативный эффект, более выраженный при применении препарата в дозе 200 мг/кг (продолжительность 1.5-2 часа). Препарат не оказывал влияния на динамику прироста массы тела подопытных животных. При изучении влияния лития оксибутирата на гематологические показатели установлено, что содержание гемоглобина, количество эритрошитов, лейкошитов и тромбошитов, лейкоцитарная формула, а также свертываемость крови не изменяются по сравнению с аналогичными показателями животных контрольной группы. При изучении биохимических показателей крови установлено. что препарат не оказывает существенного влияния на содержание сахара, мочевины, общего белка и соотношение белковых фракций.

При макроскопическом исследовании внутренних органов крыс и морских свинок, длительно получавших лития оксибутират, патологических изменений не обнаружено. Микроскопическое исследование (окраска гематоксилин-э озином) головного мозга, сердца, печени, почек, легких, желудка, тонкого и толстого кишечника, поджелудочной железы, селезенки, вилочковой железы и гонад позволило установить, что длительное введение препарата вызывает лишь незначительные изменения нормальной гистологической картины некоторых из них. Так, в печени морских свинок и крыс наблюдали явления начальной белковой (зернистой) дистрофии шитоплазмы гепатошитов. В почках отмечали явления умеренной белковой (зернистой) дистрофии и в большей степени пря-ЦИТОПЛАЗМЫ КЛЕТОК ЭПИТЕЛИЯ ИЗВИТЫХ Мых канальцев, а также набухание сосудистых петель отдельных клубочков. В надпочечниках наблюдали уменьшение количества липидов в пучковой зоне коры и гипертрофию расположенных здесь клеток, что является типичным морфолорическим признаком общего адаптационного синдрома. Гистологическая картина других исследованных ор-Ганов подонытных животных не имела каких-либо отличий по сравненно с контролем.

Несмотря на то, что обнаруженные после хронического введения пития оксибутирата морфологические изменения некоторых органов являются легко обратимыми и функционально компенсированными, представлялось необходимым сравнить эти эффекты препарата с побочным действием других широко применяемых в клинике солей лития. С этой целью в специальной серни опытов крысам трех подопытных групп внутриброшинно 1 раз в сутки в течение 7 дней вводили соответственно: 370 мг/кг лития оксибутирата, 122 мг/кг лития карбоната и 200 мг/кг лития хлорида. Указанные дозы солей литии содержат равное количество иона лития (23 мг/кг). При морфологическом исследовании, проведенном через 24 часа после введения соответствующей соли лития, в печени, почках и надпочечниках подопытных животных всех трех групп были обнаружены явления начальной (зернистой) белковой дистрофии шитоплазмы гепатоцитов и клеток эпителия почечных канальцев, а также морфологические признаки гиперфункции клеток пучковой зоны коры надпочечников. Однако степень **Выраженнос**ти этих наменений была различной и зависела от вида соли лития. Наиболее выраженные изменения наблюдали в органах крыс, получавших лития карбонат, а наименьшие - в органах крыс, получавших лития оксибутират.

Таким образом, результаты токсикологических исследований позволяют заключить, что лития оксибутират обладает наименьшей токсичностью по сравнению с другими препаратами лития - лития хлоридом и особенно лития карбонатом.

#### В.Д. Аллахвердиев, Н.М. Смольникова

#### ВЛИЯНИЕ ЛИТИЯ ОКСИБУТИРАТА НА ЭМБРИОНАЛЬНОЕ РАЗВИТИЕ

#### НИИ фармакологии АМН СССР. Москво

В системе доклинической оценки безопасности новых лекарственных средств обязательным является выявление их возможности эмбриотоксического и тератогенного действия.

В Институте фармакологии АМН СССР была синтезирована новая

соль лития - лития оксибутират, обладающий рядом преимуществ по сравнению с другими солями лития. Настоящая работа посвящена изучению эмбриотоксического и тератогенного действия лития и оксибутирата. В этом плане препарат не был изучен. Вместе с тем, имеются литературные данные о возможном отрицательном действии солей лития на эмбриогенез. Экспериментальные данные о влиянии лития хлорида и карбоната весьма разноречивы. Наряду с сообщениями об ембриотоксическом и тератогенном действии солей лития (Szabo, 1969; 1970; Szabo et al., 1970; Wright et al., 1970; 1971; Tuchman-Duplessis, Mercier-Parot, 1973 и др.) имеются работы, констатирующие отсутствие существенного влияния препаратов на плод (Bass et al., 1951; Johansen, Ulrich, 1969; Gralla, Mc Ilhenny,  $1972.$ 118

Сообщение клиницистов о возможном эмбриотоксическом и тератогенном действии солей лития у беременных женщин привлекли внимание медицинской общественности. Для регистрации детей с аномалиями развития, рожденных от матерей, лечившихся солями лития, были организованы американский, скандинавский и канадский литиевые центры, объединенные затем в Международный литиевый центр. Анализ полученной в этом центре информации в семидесятых годах показал. что риск возникновения уродств у детей значительно меньше, чем можно было бы ожидать на основании экспериментальных данных и процент детей с аномалиями развития составляет 7,6% вместо 7% в общей популяции (Schou et al., 1973). Несмотря на такие, казалось бы, обнадеживающие данные, соли лития относят к препаратам с возможным эмбриотоксическим действием. Отдельные сообщения об опасности применений солей лития во время беременности публикуются и в настоящее время. Так Kalley, Tandberg (1983) считают, что имеется определенная связь между применением солей лития в ранние сроки беременности и возникновением у детей серьезных пороков серпечно-сосудистой системы. Учитывая все вышеизложенное представлялось необходимым изучение влияния на эмбриональное развитие нового психотропного препарата лития оксибутирата.

Работа проведена на 158 беспородных беременных крысах с исходной массой 160-200 г. Изучение лития оксибутирата проводили в сравнении с литием карбонатом, наиболее широко применяющейся в клинике солью литня. Препараты вводили в дозах, эквивалентных по содержанию лития: лития оксибутират использовали в дозах 480 и 240 мг/кг, лития карбонат - 160 и 80 мг/кг (по литию 30 и 15 мг/кг). Препараты вводили в различные сроки беременности - с 1 по 7 день (ранние стадии эмбрионального развития (1 группа), с 8 по 14 день (Il группа) и с 15 по 19 день беременности (Ill группа). Контрольные животные  $K$  $\mathsf{p}\alpha$  $\mathsf{X}$ сроки получали же **ATB**  $\mathbf{B}$ состоянием, поведением, взвесь. Следили за общим **МАЛЬНУЮ** ряде случаев промассы беременных животных. ДИНАМИКОЙ B водили биохимические анализы крови с определением сахара,  $00$ шего белка и белковых фракций, креатинина, трансаминаз крови. Измеряли суточный диурез, проводили клинический внализ мочи с определением рН, удельного веса, сахара, мочевины и белка.

Животных забивали декапитацией на 20 день беременности. При

макроскопическом осмотре репродуктивных органов беременных самок и плодов подсчитывали число желтых тел в янчниках, мест имплантаций, живых и мертвых плодов в матке, осматривали плоды с целью обнаружения грубых дефектов развития, определяли пол, взвешивали и измеряли кранио\_-каудальный размер плодов. О выраженности эмб-Риотоксического и тератогенного действия судили на основании показателей эмбриональной гибели, данных макроскопического осмотра и изучения плодов с помощью общепринятых в тератологических опытах методов Вильсона и Доусона (1972), позволяющих обнаруживать аномалии развития внутренних органов и дефекты скелета.

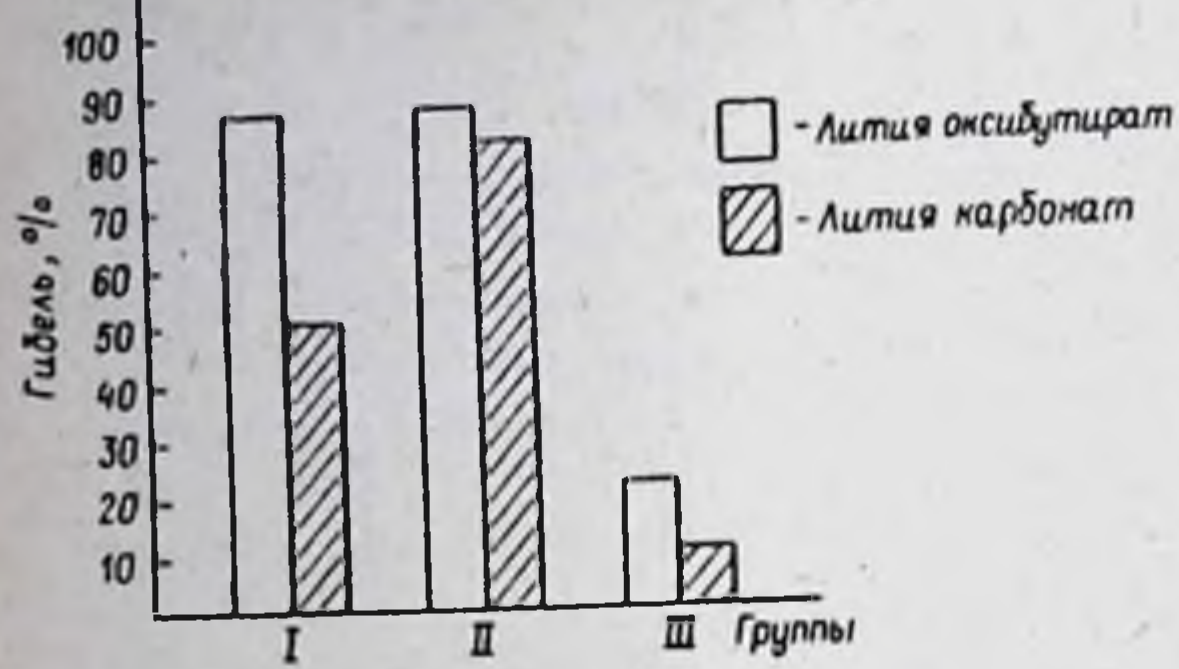

Рис. 14. Гибель беременных крыс при введении лития оксибутирата и литки карбоната (доза лития 30 мг/  $_{\rm KP}$ 

В результате проведенных исследований было установлено, что в высокой дозе (по содержанию лития 30 мг/кг) лития оксибутират и лития карбонат оказывают выраженное токсическое действие на организм беременных самок. Это проявлялось в существенном уменьшении прироста массы, увеличении суточного диуреза, снижении потребления животными корма и воды. В группе крыс, получавших лития оксибутират в ранние сроки беременности, погибло 87,5%, лития карбонат - 50% животных, при введении препаратов с 8 по 14 день беременности погибло соответственно 86,7 и 81,3% животных. Крысы были наименее чувствительны к токсическому действию препаратов при введении их с 15 по 19 день беременности (период фетогенеза) - погибло соответственно 44,4 и 10% животных (рис. 14). Суммарно во все сроки введения препаратов, гибель животных при введении лития оксибутирыта составила 75%, лития карбоната -53%.

Соли лития в высокой дозе обладали выраженным эмбриотоксичес-Лития оксибутират при введении с 1 по 7 день действием. **KHM** беременности увеличивал предимплантационную гибель до 12,5 и лития карбонат - до 70,6% (вконтроле - 6,5%), постимплантационную гибель - соответственно до 28,6 и 100% (в контроле - 12,1%). Живые плоды после антенатального воздействия в эти сроки беременности лития оксибутирата имели меньшую массу и размер - 1,973 г и 2,9 см вместо 2,567 г и 3,3 см в контроле. При введении в пе-

риод органогенеза лития оксибутирата отмечена гибель 79% и лития карбоната - 34,5% вмбрионов. Масса плодов была несколько ниже контрольной и составляла 2,4 и 2,2 г соответственно. Изученные соли лития не увеличивали постимплантационной эмбриональной гибели при введении в период фетотекеза, масса живых плодов была снижена лишь в случае введения литии оксибутирата - 2,3 г вместо 2,5 в контроле.

Таким образом, по эмбриолетальному эффекту наиболее чувствительными периодами оказались ранние стадии эмбрионального развития, причем лития карбонат обладал более выраженным действием, чем лития оксибутирыт. При введении в период органогенеза лития оксибутират вызывал большую эмбриональную гибель, чем лития карбонат (рис. 15). 120

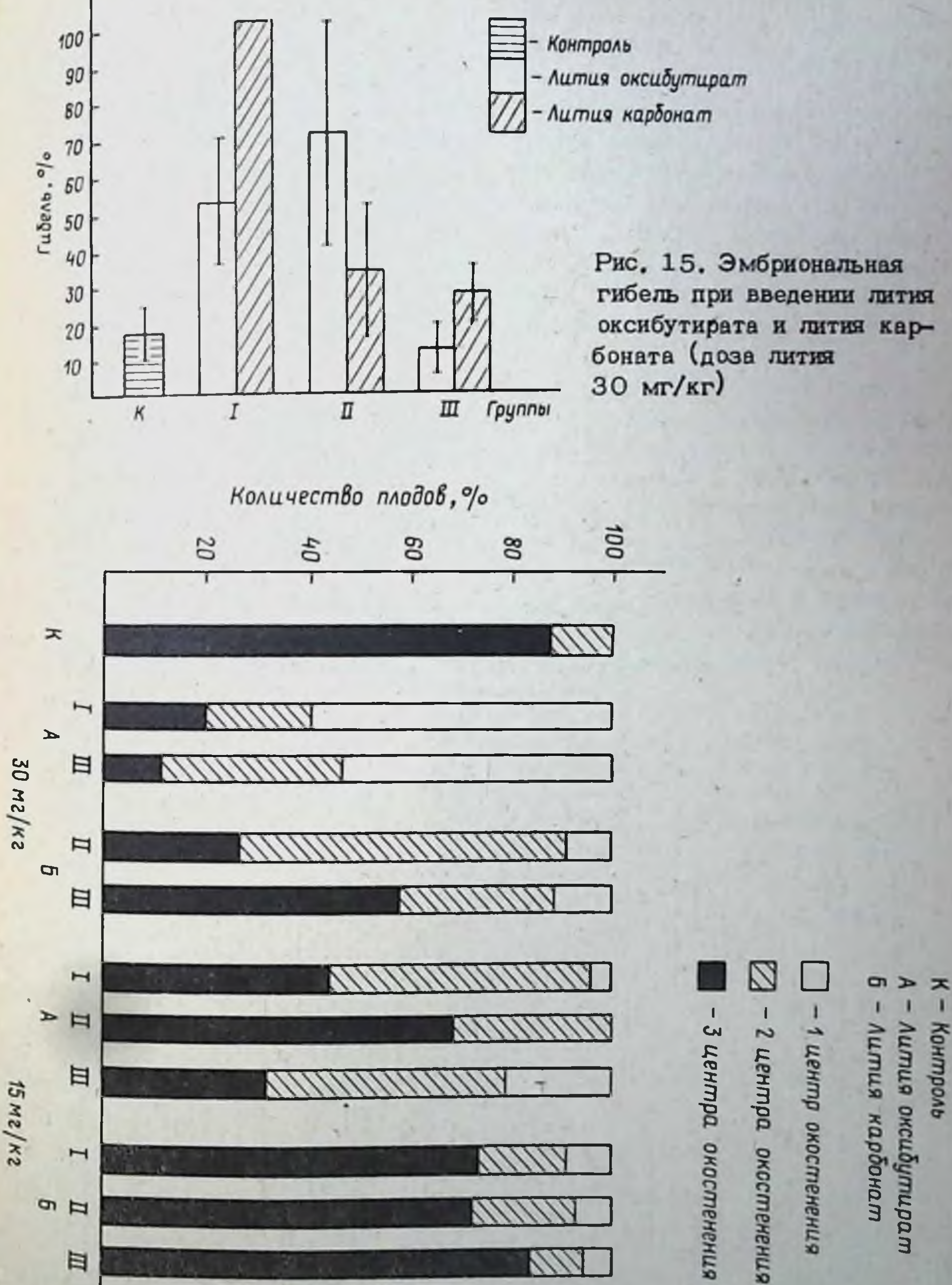

Рис. 16. Оссификация скелета плодов (тазовые кости) при антенатальном воздействии лития оксибутирата и лития карбоната 121  $16 - 1$ 

В связи с высокой эмбриональной смертностью регистрация аномалий развития была возможной у плодов, подвергнутых антенатальному воздействию солей лития в период фетогенеза. При изучении плодов методом Вильсона у 80-85% плодов была обнаружена гипоплазия надпочечников, у 70% - уменьшение массы печени, у 60% - массы почек. Кровоизлияния во внутренние органы отмечены у 20% плодов. В контрольной группе животных у 2% плодов обнаружены кровоизлияния и в одном случае - гипоплазия почек. При исследовании развития костной системы отмечено замедление оссификации костей скелета у плодов подопытных животных. На рис. 16 представлено количественраспределение плодов (в %) с различным числом точек окосте-HOG нения тазовых костей на 20 день развития (левая часть рисунка) Аналогичное замедление оссификации наблюдалось и в отношении других костей скелета.

Анализ полученных данных позволил высказать предположение, что вмбриотоксическое и тератогенное действие солей литии может быть обусловлено их общетоксическим действием на организм беременных самок. Для проверки этой гипотезы во второй серии экспериментов дозы препаратов были уменьшены вдвое (по литню 15 мг/кг) и животные получали в различные сроки беременности лития оксибутират в дозе 240 мг/кг и лития карбонат - 80 мг/кг. При введении препаратов в этой дозе гибели беременных самок не наблюдалось. Однако была отмечена некоторая задержка прироста массы у животных, получавших лития карбонат в ранние сроки беременности и лития ок-

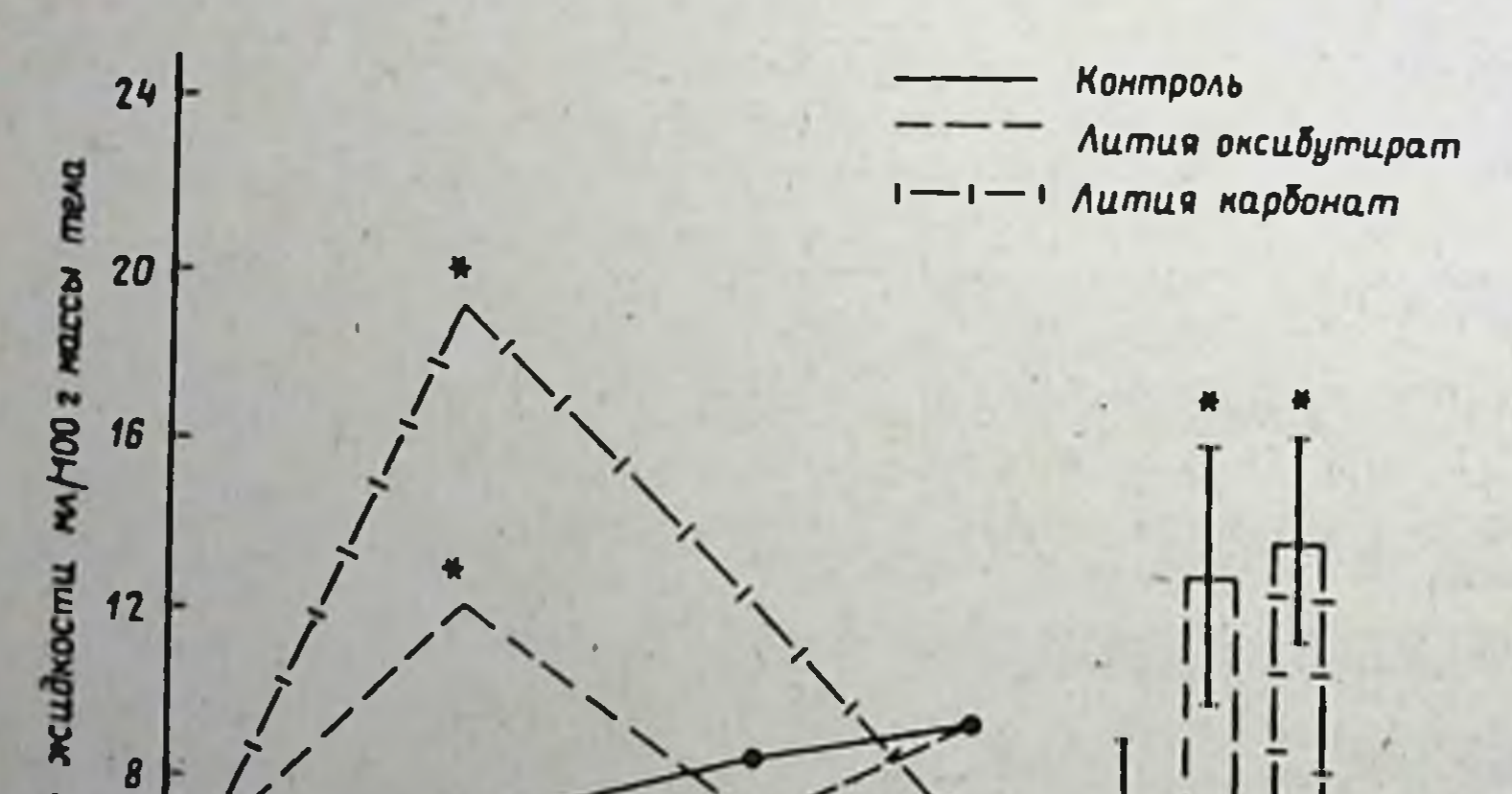

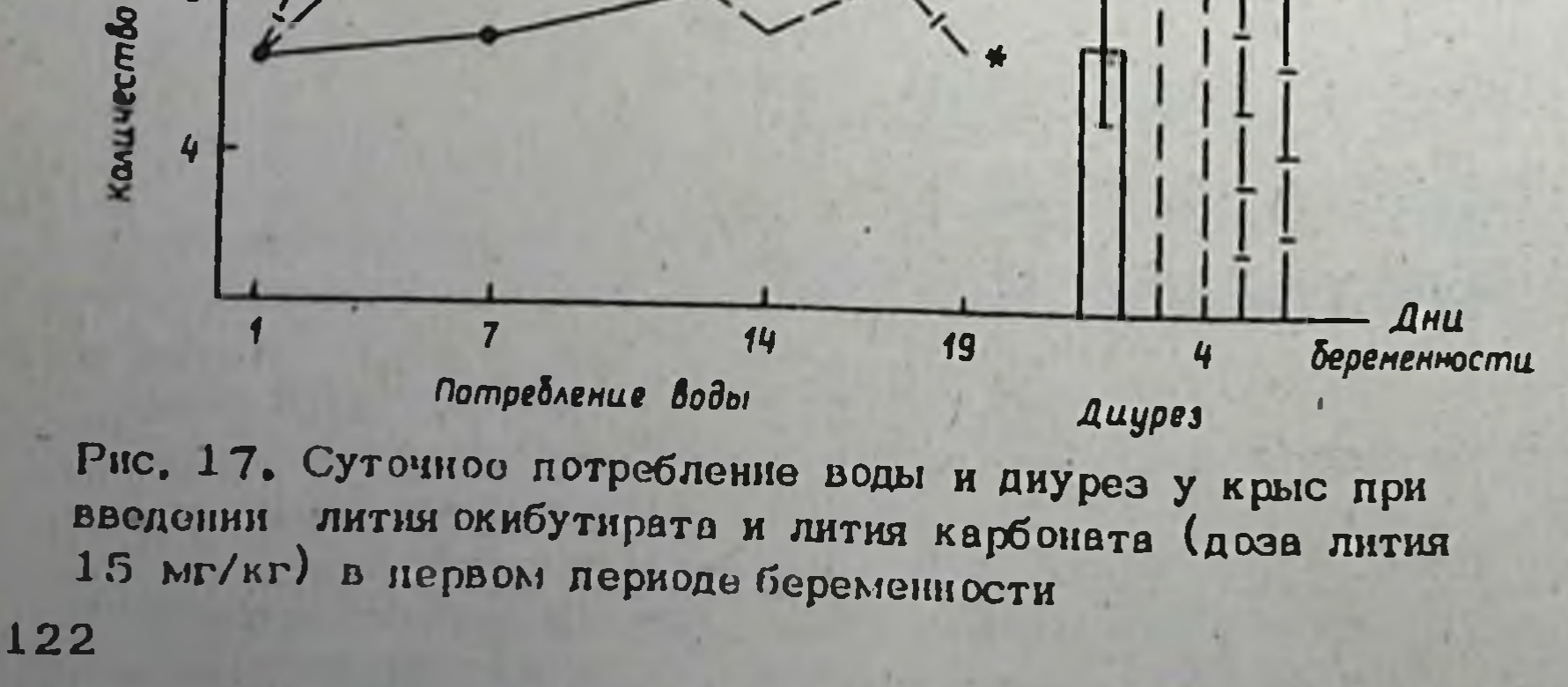

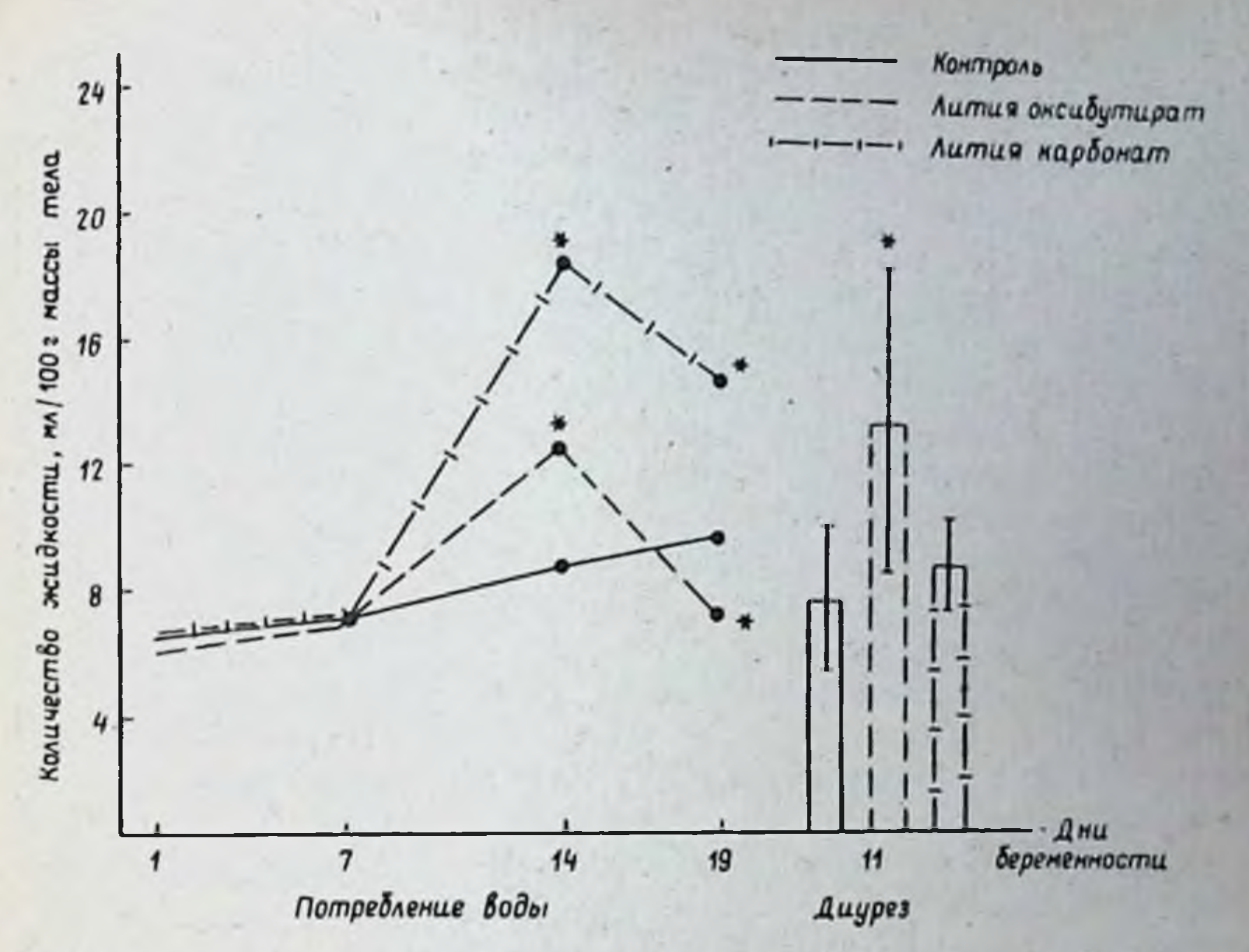

Рис. 18. Суточное потребление воды и диурез у крыс при введении лития оксибутирата и лития карбоната (доза лития 15 мг/кг) во втором периоде беременности

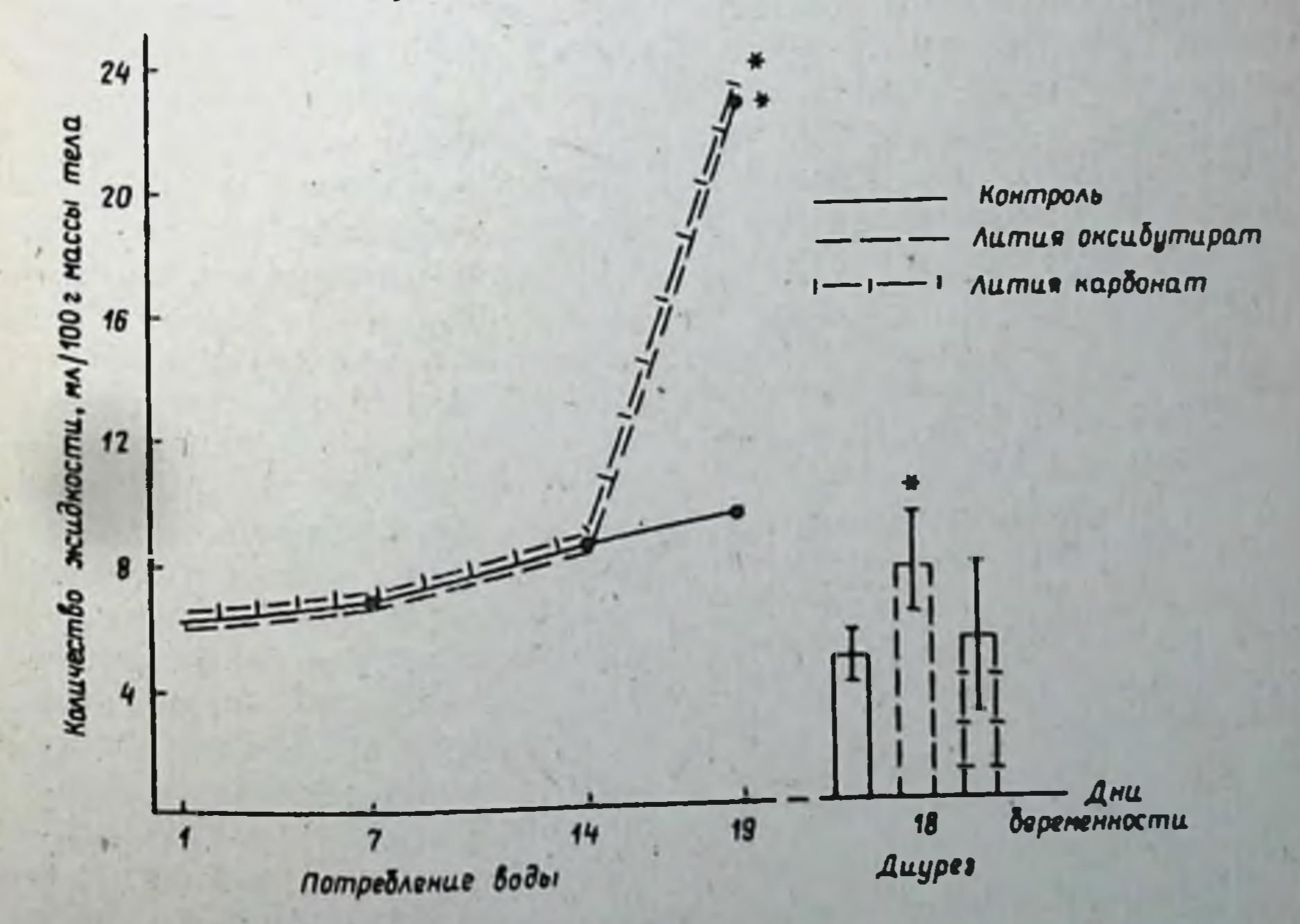

Рис. 19. Суточное потребление воды и диурез у крыс при введении лития оксибутирата и лития карбоната (доза лития 15 мг/кг) в третьем периоде беременности

 $16 - 2$ 

сибутират в поздние сроки беременности. У животных всех подопытных групп увеличивалось потребление воды и суточный диурез (рис. 17, 18, 19). Биохимические исследования крови показали умень шение содержания мочевины и сахара, в крови и моче, креатинина, увеличение содержания общего белка в сыворотке крови, повышение активности аланин- и спартаттрансаминаз. Выраженность этих эффектов несколько различалась в зависимости от сроков введения и характера препарата. Хотя они были и не столь существенными, но свидетельствовали однако о некотором токсическом действии солей лития на организм беременных животных.

При использовании солей лития в дозе 15 мг/кг по литию, наряду со снижением общетоксического действия отмечалось и уменьшение эмбриотоксического и тератогенного эффекта. Так, показатели преди постимплантационной гибели не отличались от контрольных величин. кроме одного случая, когда лития карбонат увеличивал предимпланташионную гибель при введении в ранние сроки беременности до 13.1% вместо 1,8% в контроле. Среднее число плодов в помете во всех подопытных группах и контрольной было практически одинаковым. Масса плодов была несколько снижена и составляла 2,3-2,4 г вместо 2,7 г в контроле, а при введении лития карбоната в период органогенеза и лития оксибутирата в период фетогенеза не отличалась от контрольных величин. Аномалии развития (аплазия и гипоплазия почек) отмечены у 3-х плодов, подвергнутых антенатальному воздействию лития оксибутирата в период органогенеза. Изучение состояния скелета показало. что у плодов всех подопытных групп произошла задержка окостенения скелета (рис. 16, правая часть). Она была менее выраженной, чем при введении солей лития в высокой дозе и заключалась в меньшем числе точек окостенения в тазовых костях, плюсне, пястне, грудине и позвоночнике у плодов подопытных групп по сравнению с контрольными. В этой дозе так же, как и в высокой лития оксибутират оказывал более выраженный задерживающий эффект на окостенение, чем лития карбонат.

Таким образом, на основании проведенных экспериментов и полученных данных можно придти к следующему заключению. Эмбриотоксическое и тератогенное действие лития оксибутирата и лития карбоната в значительной мере обусловлено общетоксическим действием препаратов на организм беременных самок, так как в случае снижения дозы солей лития отмечается также уменьшение их эмбриотоксического действия. Анионный компонент соли имеет определенное значение в проявлении как общетоксического, так и эмбриотоксического и тератогенного действия солей лития. Так, лития оксибутират обладает более выраженным общетоксическим действием практически во все сроки введения и эмбриотоксическим действием при введении в период органогенеза. Лития карбонат оказывает более выраженное действие при введении на ранних стадиях эмбриогенеза.

Полученные данные и анализ литературы позволяют сделать практические рекомендации, касающиеся применения солей лития в клинике. Учитывая тот факт, что соли лития оказывают повреждающее действие в ранние сроки беременности, препараты не должны назначаться женщи-124

нам в первом триместре беременности, за редким исключением невозможности их отмены по клиническим показаниям. В случае применения солей лития с профилактическими целями также необходимо их бы в первом триместре беременности. OTMEHHTL XOTA

Исходя из установленного факта дозозависимости побочных реакший, беременным женщинам необходимо назначать самую минимальную дозу, обладающую терапевтическим или профилактическим эффектом. С этой же целью необходимо разделение дневной дозы на несколько меньших и частый контроль за содержанием лития в крови женщин. Необходимо избегать больших колебаний в потреблении с пищей и выведении с мочой иона натрия, так как потеря натрия приводит к увеличению содержания в крови иона лития даже при неизменной его дозировке. Поэтому противопоказано в этих случаях применение диуретиков. Соблюдение таких мер предосторожности будет способствовать уменьшению риска проявления эмбриотоксического и тератогенного действия солей лития.

#### Г.А. Максимов, Л.Н. Синицын, В.А. Беляков, И.Р. Вазина, С.С. Гелашвили

#### ЭФФЕКТИВНОСТЬ ЛИТИЯ ОКСИБУТИРАТА ПРИ ШОКЕ И КРОВОПОТЕРЕ В ЭКСПЕРИМЕНТЕ

#### Горьковский НИИ травматологии и ортопедии

Тяжелые травмы занимают 3 место среди причин общей смертности в мирное время и первое место в группе лиц моложе 45 лет (Кулагин, 1979). На современном этале улучшения результатов лечения больных с тяжелыми травмами, осложненными шоком и кровопотерей, следует искать в совершенствовании и разработке наиболее эффективных и унифицированных способов оказания помощи пострадавшим, разработке наиболее эффективных методов и средств терапни травматического шока, направленных прежде всего на коррекцию нарушений кровообращения, дыхания, обмена веществ, функции почек при одновременном устранении факторов, вызывающих шок (Шушков, 1969;

Кулагин, 1976; Селезнев, 1976; Григорьев, 1978).

Важным звеном в общей программе лечения этих больных является разработка новых рациональных методов анестезиологического и реанимационного обеспечения на месте происшествия, во время операций и в послеоперационном периоде.

Достижения современной фармакологии создают возможность для апробации и внедрения в клиническую практику новых перспективных является изупротивошоковых средств. В связи с этим актуальным препарата лития оксибутирата Чение влияния нового психотропного на функцию ряда органов и систем, наиболее страдающих при шоке и кровопотере.

Лития оксибутират сочетает антиаффективные свойства лития и транквилизирующее действие гамма-оксимасляной кислоты. Он малотоксичен, угнетает условные рефлексы, снижает спонтанную активность (Любимов, 1973), оказывает сильное депримирующее действие на кору и ряд подкорковых образований мозга (Саратнков и соавт., 1980) Препарат оказывает выраженный антиаритмический эффект (Лукошкова) и соввт., 1981). Кроме того, литий, как биоэлемент, угнетает потребление кислорода тканями, подавляет процесс образования молочной кислоты, способствует выведению иона натрия из организма. Имеются сведения об антиаллергических, антианафилактических свойствах лития (Войнар, 1960).

Основываясь на анализе положительного действия натрия оксибутирата при шоке и кровопотере (Беляков, 1978; Максимов и соавт., 1976; Григорьев и соавт., 1979) и учитывая специфичность действия биселемента по сравнению с натрием, можно предполо-ЛИТИЯ КАК оксибутират будет более эффективным препаратом ЖИТЬ, ЧТО ЛИТИЯ при тяжелых травмах, осложненных шоком и кровопотерей, чем натрия оксибутират. Изучение этого вопроса в условиях эксперимента и клиники является актуальным.

Мы поставили перед собой следующие задачи: 1. Изучить влияние различных доз лития оксибутирата на афферентные и эфферентные структуры головного мозга, на гемодинамику, водно-электролитный обмен, дыхание, микроциркуляцию, метаболизм, функцию почекту животных при травматическом и геморрагическом шоке. 2. Выявить оптимальные дозы препарата в зависимости от его концентрации в крови и вффективности противошокового действия. 3. Разработать возможные рекомендации для применения лития оксибутирата по новым показаниям в клинических условиях в качестве противошокового средства.

Эксперименты выполнены на 50 кошках, 18 собаках, 12  $KDO$ ликах и 20 крысах. В опытах на кошках изучено влияние различных доз лития оксибутирата на слуховые, зрительные соматические и висцеральные афферентные и висцеральные эфферентные системы головного мозга. У 30 кошек эти показатели изучались в условиях геморрагического шока (АД в бедренной артерии составляло в среднем 67,5 мм рт. ст.) и возмещения кровопотери, 6 кошек служили контролем (им вместо лития вводился физиологический раствор). Влияние лития оксибутирата на передачу возбуждения в афферентных системах исследовали с помощью метода регистрации вызванных потенциалов (ВП). ВП регистрировали в специфических, ассоциативных и неспецифических структурах коры больших полушарий промежуточного и среднего мозга при соматической (седалищный нерв), звуковой и световой стимуляции, О функциональном состоянии структур мозга судили по изменению амплитуды, скрытого периода и длительности вызванных потенциалов. Запись потенциалов, сенсорную и электрическую стимуляцию осуществияли с помощью электронной аппаратуры. Положение субкортикальных электродов контролировали гистологическим путем. АД регистрировали ртутным манометром в бедренной артерии. Влияние оксибутирата лития на эфферентные системы было исследовано в острых опытах на кошках с помощью метода электрической 126

стимуляции отдельных структур головного мозга и регистрации  $BO$ никающих при этом нарушений ритма деятельности сердца, торможения этих нарушений и изменений АД. Аритмии и их торможение вызывали путем кратковременной стимуляции сенсо-моторной зоны коры больших полушарий, ассоциативных и неспецифических ядер таламуса. структур суб- и гипоталамуса, ретикулярной формации, специфических и неспеширических структур среднего мозга. О нарушениях ритма работы сердца судили по изменению ЭКГ во втором стандартном отведении на алларате Альвар (Франция). В ходе экспериментов у кошек производился забор артериальной крови для определения концентрации литии в крови, содержания окситемоглобина (HbO)) молочной и пировиноградной кислот, КШР, вязкости крови. Исследовалось также напряжение кислорода ( $pO_2$ ) в мозге и скелетных мышшах. На 18 собиках с массой тела от 8 до 22 кг была создана модель травматического и геморрагического шока. АД в бедренной артерни поддерживалось на уровне 47 мм рт. ст. в течении 60-90 мин. У них изучено влияние оптимальных доз лития оксибутирата на гемодинамику, дыхание, члазы крови, водно-электролитный обмен, КШР, на микроциркуляцию в сосудах брыжейки, функцию почек.

На 12 кроликах создавалась модель тяжелой сочетанной травмы и кровопотери. У них изучена функция почек - дюрез, объемная скорость почечного кровотока (ОСПК) под влиянием оптимальных доз препарата. ОСПК изучена с помощью регистрации оттока крови на почек по почечной вене. Этот способ предложен Н.В. Кавернной (1963) для определения объемной скорости коронарного кровотока.

В опытах на белых крысах методом электростимулирования хвоста и органов верхнего этажа брюшной полости билолярными игольчатыми электродами, было изучено влияние лития оксибутирата на изменения порога соматической и висцеральной болевой чувствитель-НОСТИ.

Содержание ионов лития, калия, натрия в плазме крови и эритрошитах определяли с помощью пламенной фотометрии, концентрацию молочной и пировиноградной кислот - методом Штрома. Изменения в КШР крови изучали на аппарате микро-Аструп, объем ширкулирующей крови (OLIK) - способом разведения синьки Эванса. Внешнее дыхание регистрировалось методом спирографии, напряжение кислорода в тканях с помощью полярографии на полярографе ОН -102. Насыщение гемоглобина крови кислородом определяли на аппарате OSM -1 (Дания), ЦВД-алиаратом Вальдмана. Кровоток по сосудам брыжейки тонкой кишки исследовали с помощью биомикроскопии (микрофотонасадка МФИ-12, осветитель ОИ-19).

Реологические характеристики крови определяли путем измерения динамической вязкости крови с помощью вискозиметра ВИР-75М при Фиксированных градиентах скорости.

Параллельно исследовались гистологические препараты мыши и легких, окрашенных гематоксилином-э озином. Активность сукцинатдегидрогеназы (СДГ) в тканих определяли по Нахвасу и Зелегману, а малатдегидрогеназы (МДГ) - по Э. Пирсу. Полученные шифровые данные обработаны методом вариационной статистики по Е.В. Монце-BHTYTe-JpHIITERE (1964). 127

Таблица 1. Влияние лития оксибутирата на АД, вязкость крови у кошек

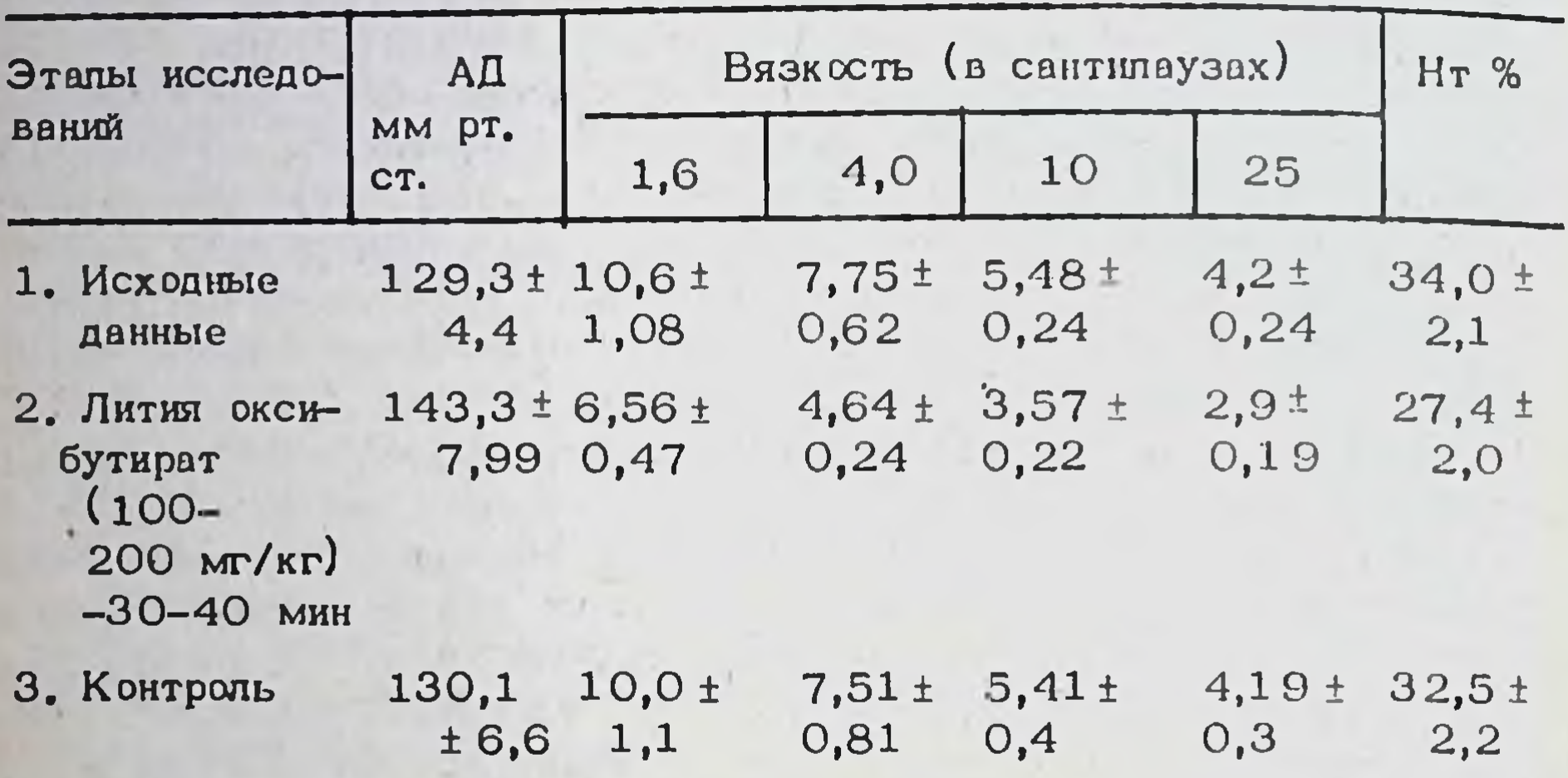

Таблица 2. Влияние лития оксибутирата на ОЦК и ОЦП (в литрах) у собак

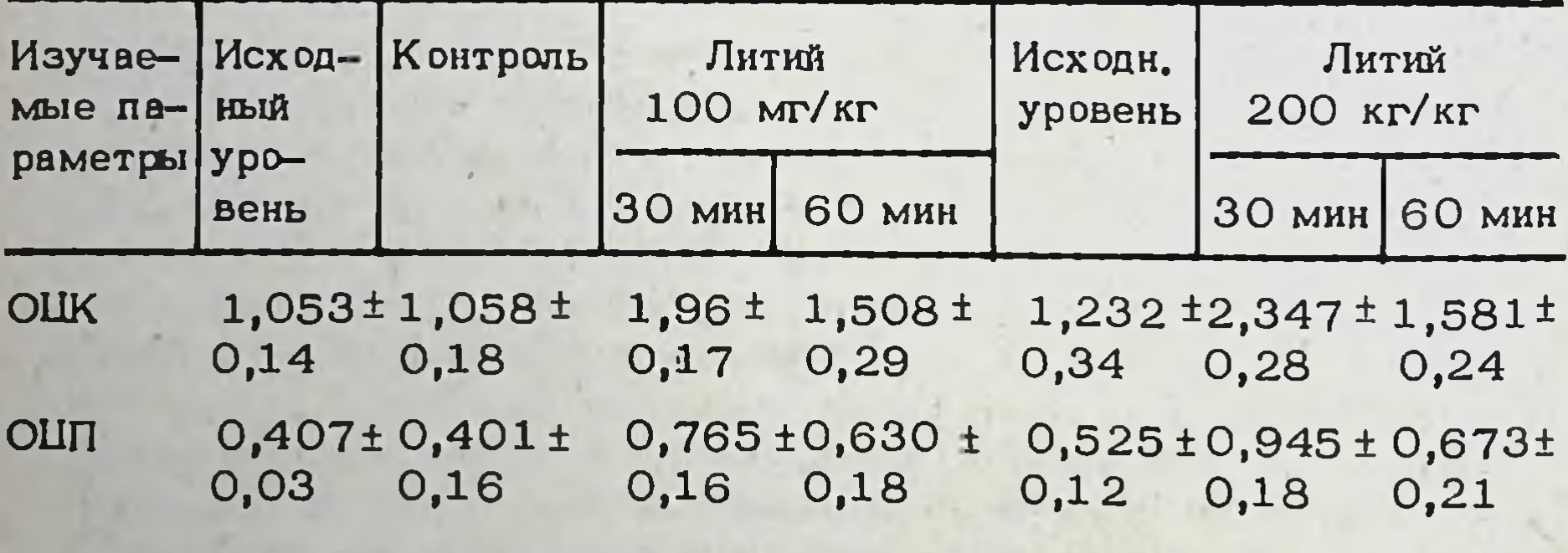

Исследование концентрации лития в крови показало, что после внутривенного введения животным лития оксибутирата в дозе 200 мг/кг содержание лития в крови колеблется от 2,6 до 4.8 макв/л. Доза препарата в 100 мг/кг не дает повышения кон-

центрации лития в крови выше 1,5-2 мэкв/л и является допустимой концентрацией, безопасной для животных.

У животных с нормальным исходным АД (кошки, собаки) лития оксибутират в дозе 100-200 мг/кг практически не изменял уровни АД (таблица 1), хотя имелась тенденция к некоторому его повышению. Снижается вязкость крови, уровень гематокрита. Это, очевидно. связано с тем, что лития оксибутират увеличивает ОЦК, в основном. за счет объема ширкулирующей плазмы (ОЦП) (таблица 2).

У кошек с нормальным исходным АД лития оксибутират даже в небольших дозах (25-50 мг/кг) вызывает облегчение нисходящих влияний промежуточного и среднего мозга на сердечно-сосудистую систему за счет угнетения тормозных процессов ретикулярной формации.

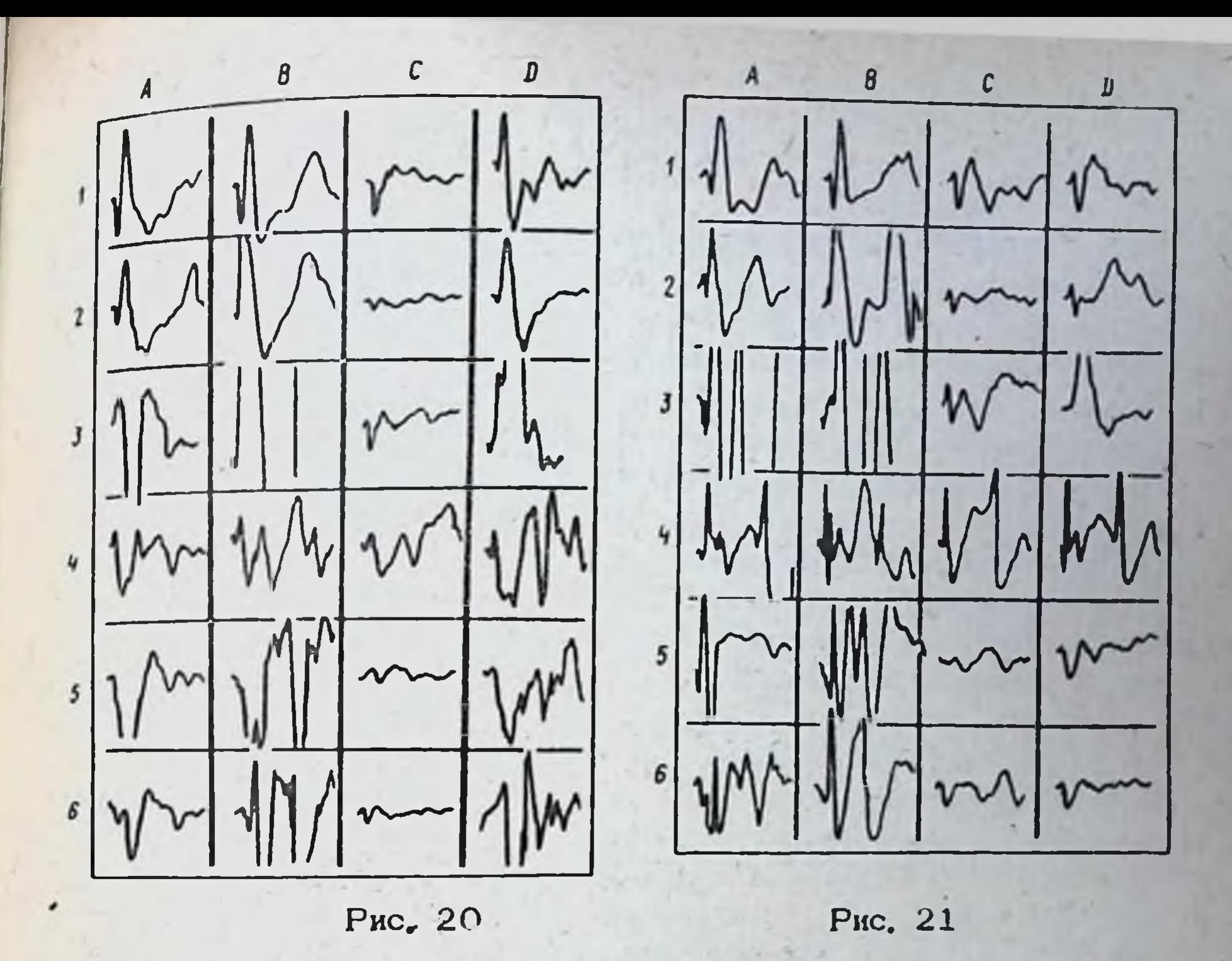

Рис. 20. Влияние лития оксибутирата на процессы передачи возбуждения в соматических афферентных системах в условиях острой кровопотери. Условные обозначения: А - исходные данные: В - кровопотеря. С - эффект лития оксибутирата через 30 мин. <sup>1</sup> - после нагнетания крови. Локализация электродов в коре; I - соматосенсорная зона коры; 2-3 - ассоциативные зоны коры; 4-5-6 - неспенифические зоны коры больших полушарий.

Рис. 21. Влияние лития оксибутирата на процессы передачи возбуждения в слуховых вфферентных системах в условиях острой кровопотери. Условные обозначения: А - исходные данные. В- кровопотеря.  $C$ эффект лития оксибутирата через 30 мин. D - после нагистания крови. Локализация электродов: 1 - соматосенсорная зона коры; 2-3 - ассоциативные зоны коры; 4-5-6 - неспецифические зоны коры боль-

ших полушарий.

Это проявляется в усилении нейрогенных аритмий и гипертензивных реакций. Препарат сенсибилизирует мнокард к адреналину резко увеличивает количество сердечных аритмий. Так, в эксперименте № 7 количество нейрогенных сердечных вритмий было 24, после введения лития оксибутирата в дозе 50 мг/кг количество нейрогенных желудочковых экстрасистол увеличилось до 60. Адреналин в дозе 20 мкг/кг вызвал увеличение количества аритмий до 137 При этом наблюдалось усиление гипертензивных реакции. Что касается афферентных систем, то оксибутират лития в дозе

50-100 мг/кг также дает облегчение ответов при стимутящии эри-

129

 $17 - 1$ 

тельных и слуховых систем. При стимуляции соматических систем облегчение было выражено в меньшей степени. Эти данные позволяют предположить, что лития оксибутират угнетает, в первую очередь. тормозные процессы в ЦНС.

При травматическом и геморрагическом шоке в действии лития оксибутирата на спеширические структуры головного мозга имеются особенности. Кровопотеря и гипотензия длительностью 40-60 мин дает облегчение вызванных потенциалов в коре и подкорке, увеличивается амплитуда и длительность ответов (рисунки 20, 21). Увеличивается негативная фаза первичных ответов в коре больших полушарий. что свизано, очевидно, с блоком тормозных систем. При звуковом раздражении облегчение особенно выражено в области задней супрасильвиевой и задней латеральной извилии.

Лития оксибутират в дозе 200 мг/кг дает резкое угнетение вызванных потенциалов (вплоть до блока) при соматической, звуковой и световой стимуляции. Блокируется негативная фаза первичных ответов и резко подавляются потенциалы в ассоциативных и неспецифических полях коры больших полушарий. Аналогичные эффекты наблюдаются и при введении лития оксибутирата в дозе 100 мг/кг. Восполнение кровопотери путем внутривенного нагнетания крови ведет чаще всего к восстановлению амилитуды вызванных потенциалов. Однако, в течение первого часа после введения крови восстановление ответов может быть неполным. Восстановление передачи возбуждения в афферентных системах задерживается на более длительное время.

В подкорковых структурах мозга кровопотеря также ведет к увеличению амплитуды и длительности вызванных потенциалов. Литня оксибутират в дозе 200 мг/кг ведет к резкому сниженно амплитуды ответов (рисунки 22, 23). После нагнетания крови амплитуда ответов увеличивается, главным образом, на уровне структур среднего мозга. Однако это увеличение не достигает исходного уровня, т.е. эффект угнетения продолжает сохраняться. На уровне таламуса восполнение кровопотери не сопровождается в течение 1 часа восстановлением амплитуды вызванных потенциалов, т.е. лития оксибутират оказывает более выраженное блокирующее действие на уровне неспецифических и ассоциативных структур промежуточного мозга. Аналогичный эффект, но более слабый, литий оксибутират оказывал в дозе 100 мг/кг.

При гипотензии нарушается передача возбуждения в эфферентных системах. В 2/3 раза уменьшается длительность нейрогенных аритмий (вплоть до блока), снижается гипертензивная реакция. Оксибутират лития в дозах 50-100-200 мг/кг дает облегчение нисходящих влияний структур промежуточного и среднего мозга на сердечно-сосудистую систему. Этот эффект наблюдается только при повышении АД. У 15% животных АД после введения лития оксибутирата не повысилось или повысилось незначительно и облегчения НИСХОДЯЩИХ ВЛИлний структур промежуточного и среднего мозга не наблюдалось. Восполнение ОЦК после нагнетания крови приводит к еще большему облегченню нисходящих влияний вплоть до появления спонтанных арит-MHH.

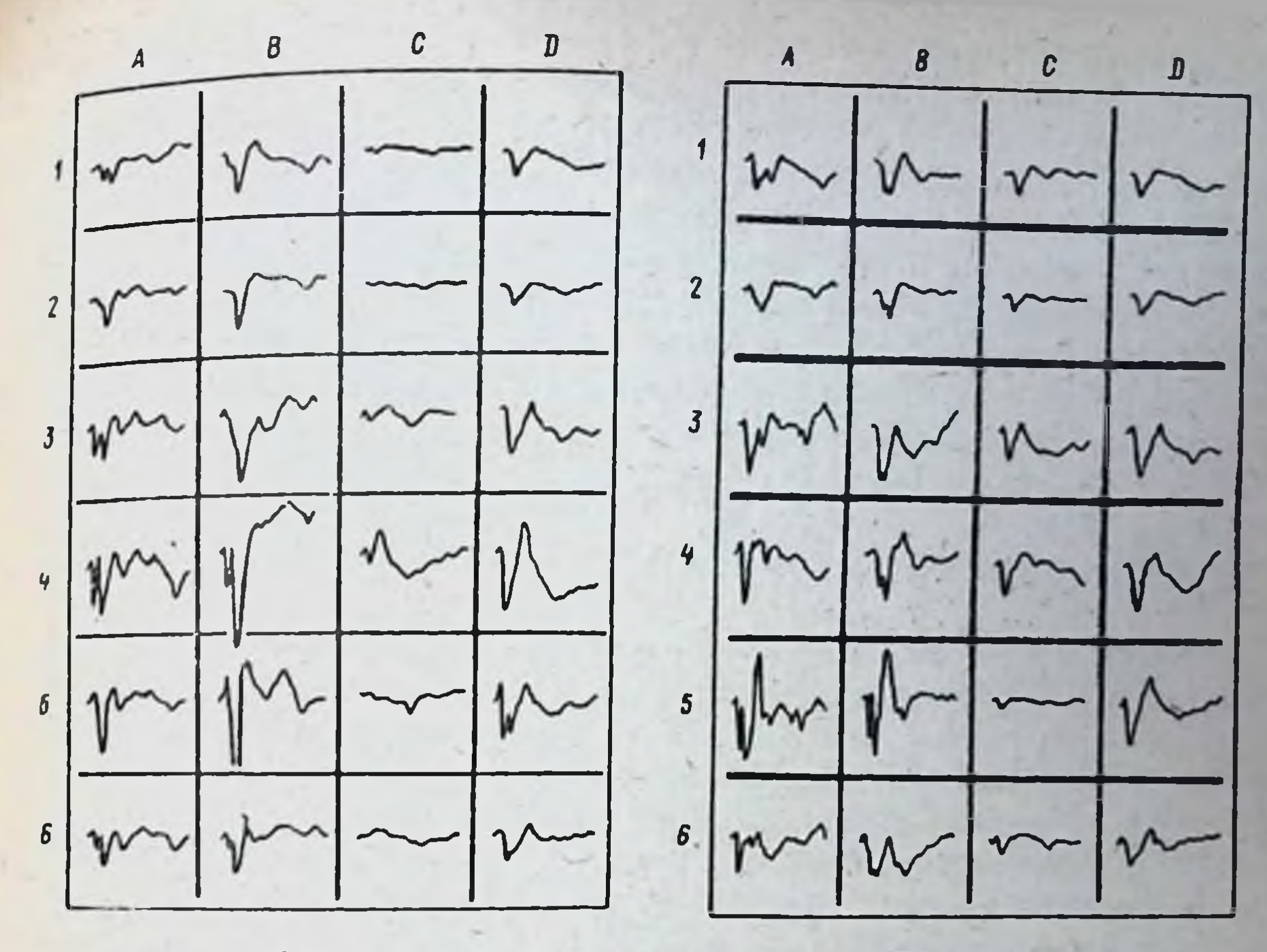

Рис. 22

Рис. 23

Рис. 22. Влияние лития оксибутирата на вызванные потенциалы промежуточного и среднего мозга при стимуляции седалищного нерва. Условные обозначения: А - исходные данные; В кровопотеря; С - эффект лития оксибутирата через 30 млн; D после нагнетания крови. Локализация электродов: 1-2-3 - промежуточный мозг. 4-5-6 - средний мозг

Рис. 23. Влияние лития оксибутирата на вызванные потенциалы промежуточного и среднего мозга при звуковой стимуляции. Условные обозначения: А - исходные данные; В - после кровопотери; С- эффект лития оксибутирата через 30 мин; D - после нагнетания крови. Локализация электродов. 1-2-3 - промежуточный моэг. 4-5-6 - средний моэг

Таким, образом, при шоке и кровопотере лития оксибутират угнетает передачу возбуждения в вфферентных системах мозга, что важно с практической точки зрения, т.к. блокируется поток болевых импульсов в ЦНС из периферки

В ряде опытов нами было исследовано влияние пития оксибутирата на процессы передачи возбуждения в афферентных системах в условиях острой кровопотери при сочетании с фентанилом. Результаты показали, что фентанил усиливает угнетающее влияние лития оксибутирата на . вызванные потенциалы головного мозга при сенсорной стимуляции различной модальности.

В отдельной серии опытов было изучено влияние лития  $OKCHDY$ тирата и фентанила на болевую чувствительность у интактных крыс. 131

 $17 - 2$ 

Исследовали влияние препаратов на соматическую и висцеральную боль с помощью метода электростимуляющи через билолярные игольчатые электроды. При соматической стимуляции электроды вводили в верхною треть хвоста, при висперальной стимуляции изолированные электроды вводили через брюшную стенку в верхною треть брюшной полости. Болевую реакцию определяли по двигательной реакции, реакшии вокализации во время и после стимуляции.

Исследования показали, что лития оксибутират в дозе 50 мг/кг повышает порог соматической и висперальной болевой чувствительности в 3-5 раз. Введение фентанила в дозе 5 мкг/кг на фоне действия лития оксибутирата вызывает еще более резкое повышение порога. главным образом, соматической болевой чувствительности за счет угистения процессов передачи возбуждения в высших отделах голов-HOPO MOSPA.

Данные о влиянии лития оксибутирата в дозе 100 мг/кг на гемодинамику, дыхание, обмен электролитов, газы крови, метаболизм представлены на рис. 24, 25, 26, 27. У животных, находящихся в состоянии шока и кровопотери наблюдается достоверное снижение АД, ЦВД, учащение пульса, дыхания, развитие ашилоза со снижением напряжения кислорода в тканях. В клетках несколько увеличивается содержание нона натрия. Эти сдвиги являются характерными для шока и кровопотери. Изменения в других показателях были не столь демонстративными. На этом фоне лития оксибутират вызвал достоверное увеличение АД, ЦВД, урежение пульса и дыхания. Увеличилось насыщение крови кислородом и напряжение кислорода в тканях (мышцах). Лития оксибутират способствовал депонированию иона калия в клетках. Он несколько уменьшил дефицит буферных оснований в организме. Следовательно, лития оксибутират оказывал выраженный протиэффект, длительность 30-50 мин. Восполнение кровопо-ВОШОКОВЫЙ тери (кровь смешивалась с консервантом 7б в отношении 4:1) сопровождалось повышением уровня АД, ЦВД. Наблюдалась тенденция к восстановленно и других показателей. Но из-за введения консерванта крови, содержащего лимоннокислый натрий, и вымывания из тканей недоокисленных продуктов метаболизма, увеличилось содержание в крови кислых продуктов (молочная кислота), увеличился дефицит буферных оснований.

У кошек в вышеуказанных показателях наблюдались примерно такие же сдвити, но они были менее выражены и менее демонстративны

 $(r<sub>6</sub>6n, 3, 4).$ 

Наблюдения за кровотоком в сосудах брыжейки тонкого кишечника показало, что в исходном состоянии во всех микрососудах кровоток был быстрым равномерным потоком. В капиллярах кровоток был медленнее. При гипотензии скорость кровотока в сосудах резко снюжалась, Эритроциты скленвались между собой, образуя агрегаты. В некоторых сосудах отмечался стаз. При длительной гипотензии скорость кровотока еще более замедлялась, агрегаты укрупнялись. Наблюдались явления престаза и закупорки мелких сосудов агрегатами форменных элементов крови. Кровоток поддерживался в основном по магистральным сосудам, артерио-венозным шунтам.

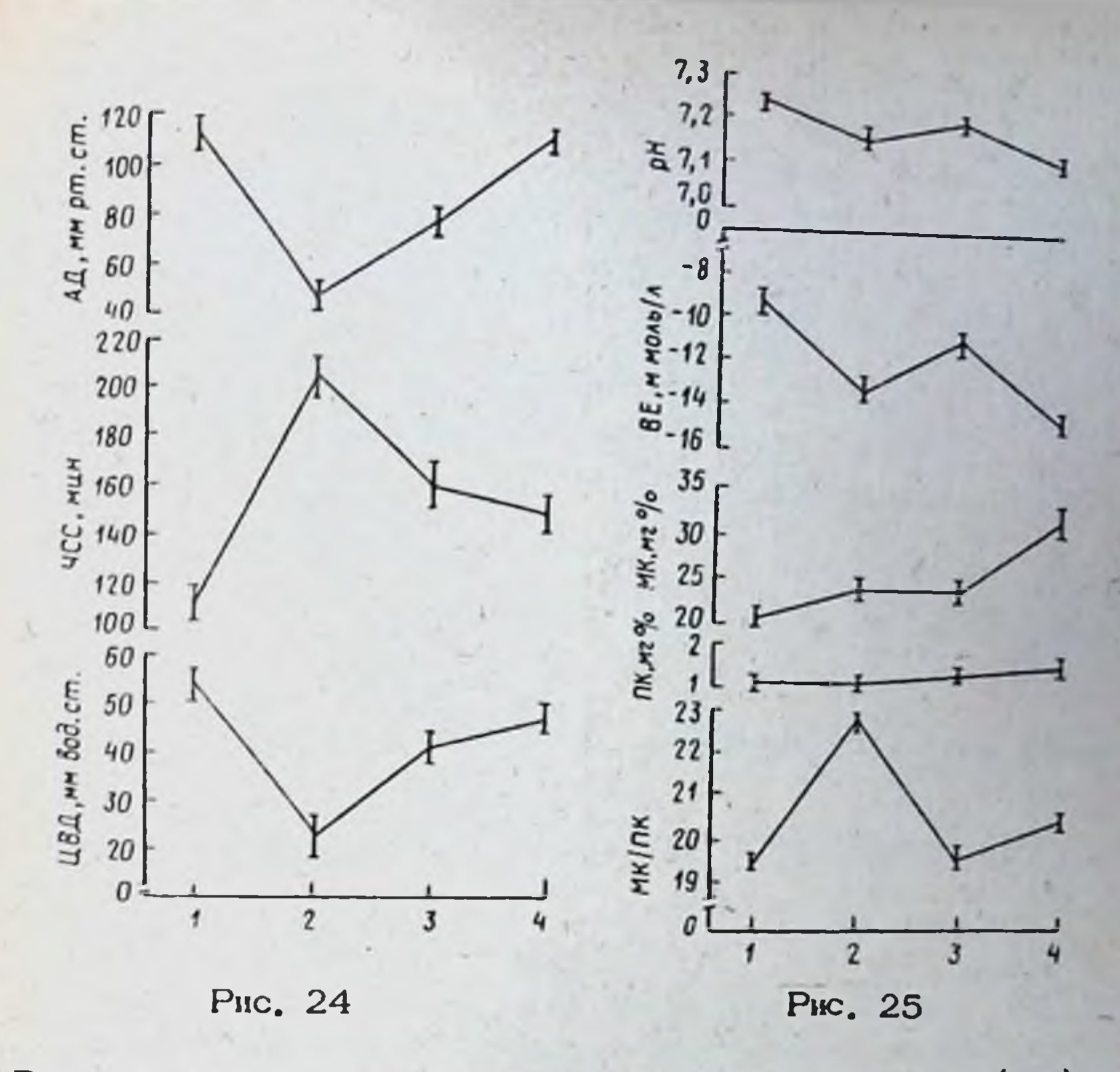

Рис. 24. Влияние лития оксибутирата на артериальное (АД), центральное венозное давление (ШВД), на частоту сердечных сокращений (ЧСС). Условные обозначения: 1 - исходные значения; 2 -шок, кровопотеря; 3 - эффект лития оксибутирата; 4 - после нагнетания крови

Рис. 25. Влияние лития оксибутирата на КШР крови, содержание молочной и пировиноградной кислоты. Условные обозначения: те же, что на рис. 24

Таблица З. Влияние лития оксибутирата на АД, водно-электролитный обмен у кошек

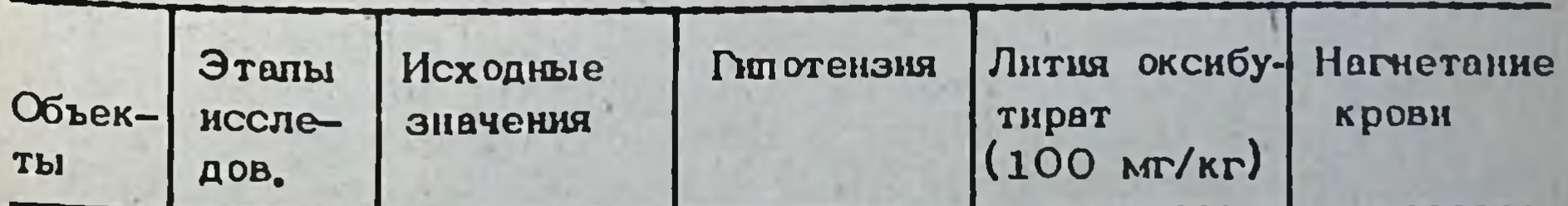

AD (MM pr. cr.)114,5 ±10,1 67,5 ±12,3 85,6 ±11,7 115,2 ±15.8  $K_{\text{HJ}}^+$  (M3KB/n) 3,33 ± 0,4 3, 16 ± 0,33 3,62 ± 0,32 3,81 ± 0,43 3,26 ± 0,23 3,86 ± 0,94 3,8 ± 0,56  $K_{3p}(\text{M3KB}/n)$  3,42 ±0,48  $\text{Na}_{20}^{\text{+}}$  (NSKB/n) 75,7 ± 2,2 78,1 ± 4,2 66,0 ± 8,0 62,8 ± 10,5

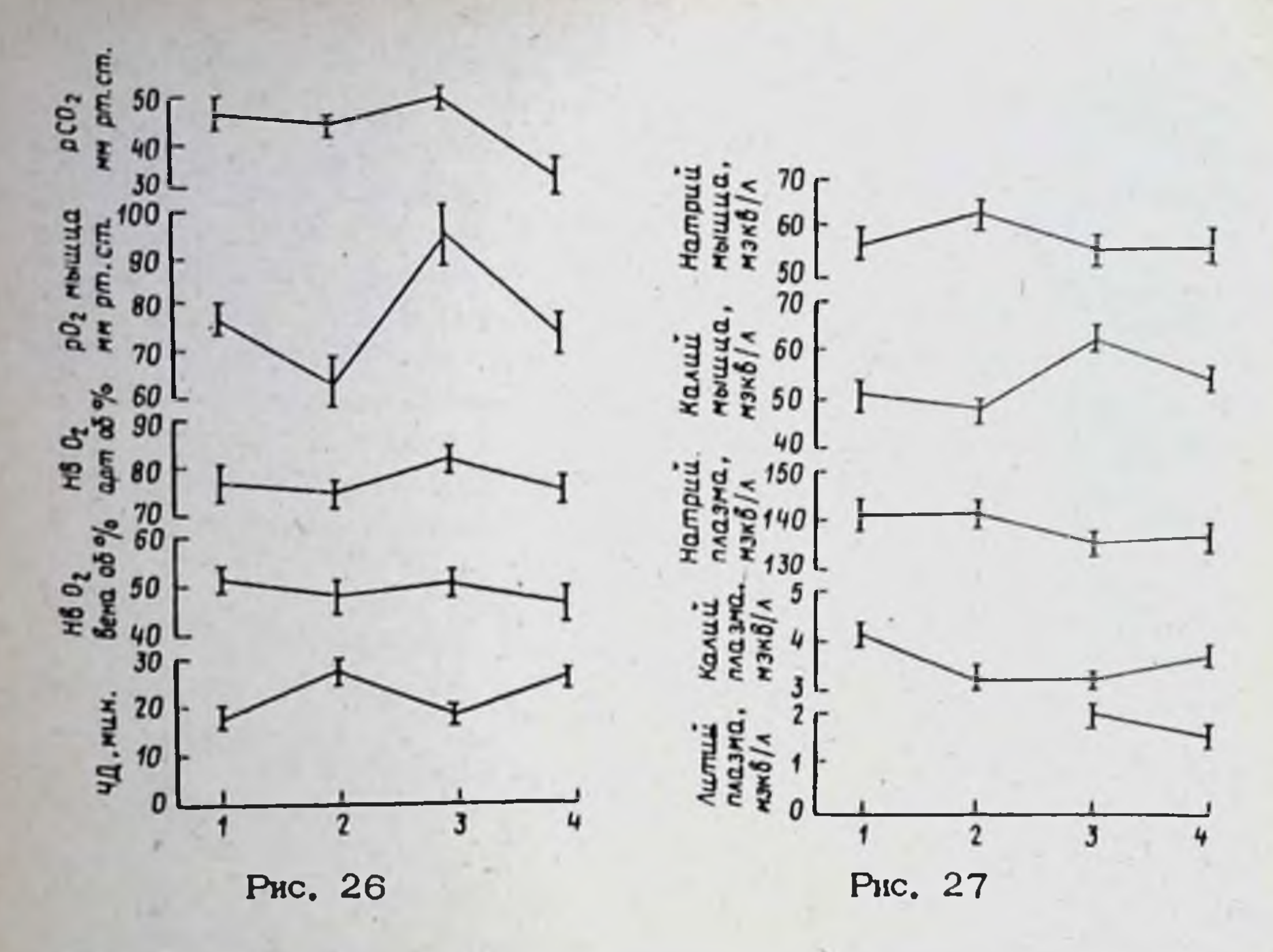

Рис. 26. Влияние лития оксибутирата на частоту дыхания, газы крови, напряжение кислорода в тканях. Условные обозначения: те же, что на рис. 24

Рис. 27. Влияние лития оксибутирата на электролитный обмен. Условные обозначения: те же, что на рис. 24

введения лития оксибутирата (100-200 мг/кг) наблю-После далось улучшение микроширкуляции в сосудах, увеличивалась скорость движения крови сначала в артериолах, а затем в венулах и капиллярах, Агрегаты форменных элементов крови, продвигаясь в сосудах с большей скоростью, разбивались. Явления сладж-синдрома ликвидировались. Под влиянием лития оксибутирата увеличивалось количество функционирующих капилляров. Кровообращение восстанавливалось даже без гемотрансфузий.

При восполнении этим животным кровопотери в условиях действия

лития оксибутирата, АД повышалось до исходных шфр, отмечалась быстрая нормализация кровотока в системе микроциркуляции. Таким образом, лития оксибутират на фоне гипотензии вызывает ускорение кровотока по капиллярам, венулам, артериолам.

Данные о влиянии лития оксибутирата на вязкость крови, гематокрит, функцию почек представлены на рис. 28. Лития оксибутират приводит к снижению гематокрита, вязкости крови, очевидно, за ОЦП. Последнее обстоятельство способствует улучсчет увеличения шенню микропиркуляции и дезагрегации эритроцитов.

Лития оксибутират в дозе 100-200 мг/кг оказывает полиурический эффект, увеличивая диурез, у кроликов, находящихся в состоянии 134

Таблица 4. Влияние лития оксибутирата на КШР, газы крови, метаболические показатели

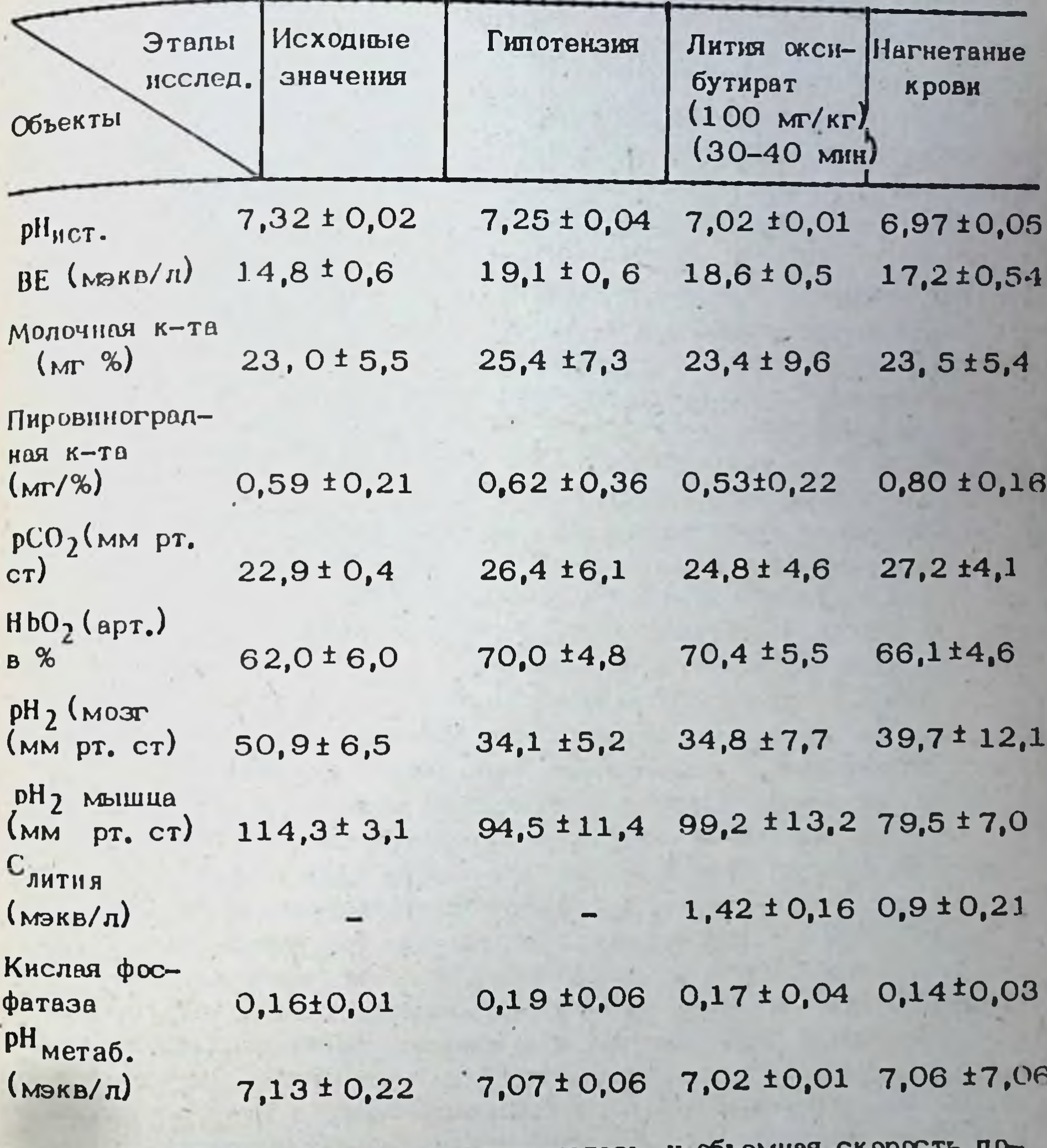

шока, в 3-4 раза. Значительно повышалась и объемная

чечного кровотока. По нашим данным под влиянием рата отток крови из почек увеличился в среднем в 3-4 раза.

Гистологические и гистохимические исследования ткани легкого и скелетных мышц показали, что при шоке и кровопотере, как реакция на гипотензию и гипоксию, развивался резкий спазм капилляров и артериол, отек мышечных волокон. Функционирующих капилляров крайне мало. Видны отдельные сладжи, наблюдается селарация плазмы. В легких участки повышенной воздушности чередуются с эмфизематоэными участками, повышается тонус бронхов, усиливается энскруге кровообращения. Активность дыхательных фертой в малом ментов малатдегидрогеназы (МДГ) и сукцинатдегидрогеназы (СДГ) повышается и в ряде случаев становится очень высокой.

Рис. 28. Влияние лития оксибутирата на вязкость крови, гематокрит, функцво почек. Условные обозначения: те же, что на рис. 24,

На фоне действия лития оксибутирата кровенаполнение мыши остается сниженным, но просвет части артерий мышечного типа и капилляров в количественном отношении становится больше, не отмечается явлений агрегации эритрошитов. Это указывает на усиление под влиянием лития оксибутирата капиллярного кровотока. Однако отек и набухание мышечных волокон сохраняется. В легочной ткани уменьшеются явления застоя в малом кругу кровообращения, не обнаруживается явлений агрегации эритроцитов. Активность дыхательных ферментов в мышцах снижается. В легких же активность МДГ и СДГ остается очень высокой и заметной разнилы в активности выявить не

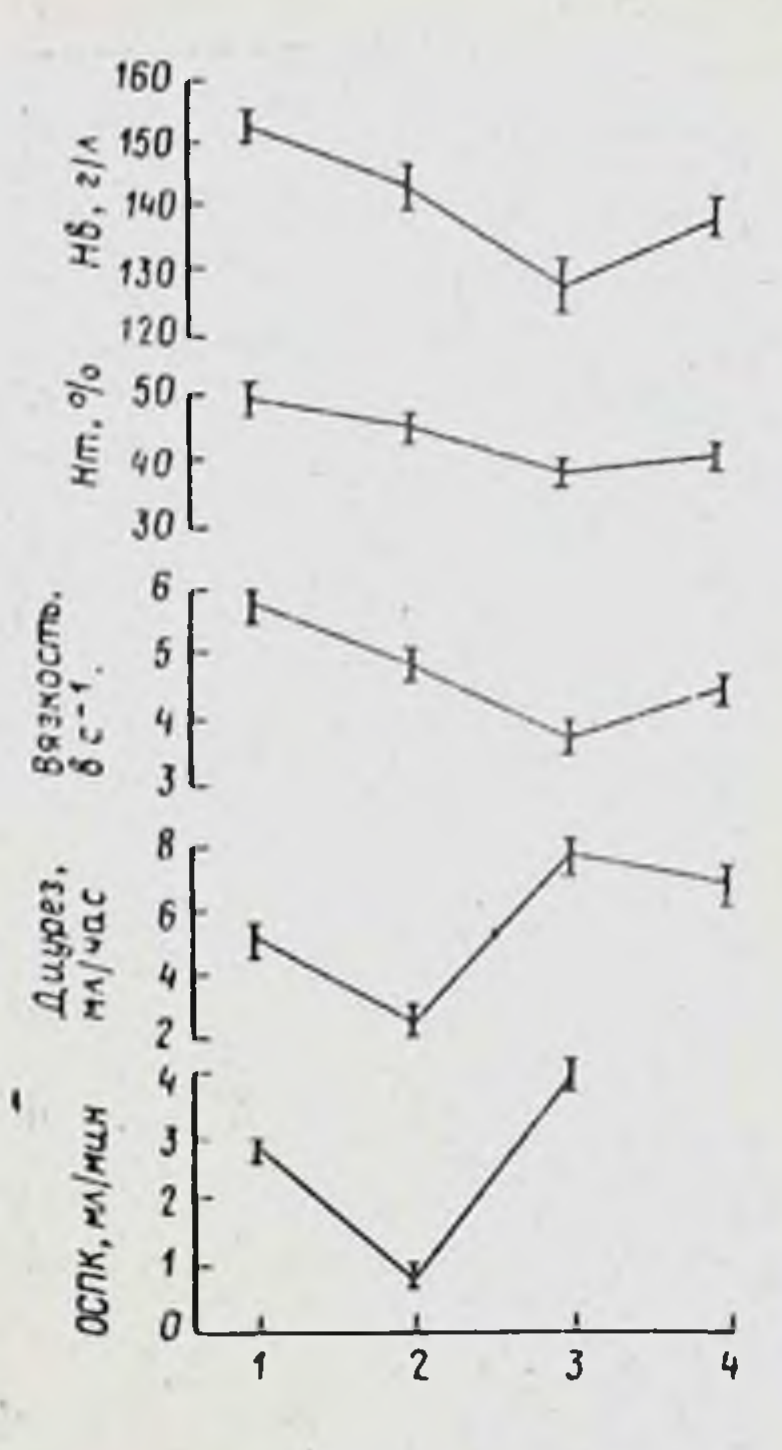

удалось. Следовательно, лития оксибутират снижает повышенную при гипоксии активность дыхательных ферментов в мышшах.

После нагнетания крови кровоснабжение мыши улучшилось, но тоиртерий и капилляров повысился. Вокруг капилляров **HVC MEJIKIIX** возникали участки кровоизлияний, что можно связать с эффектом внутреннего нагнетания крови, так как такие же изменения наблюдались и у контрольных животных, которым на фоне гипотензии производилось нагнетание крови без предварительного введения лития оксибутирата. В ткани легкого также обнаруживались мелкие рассеянные кровоизлияния в отдельных группах альвеол. Кровенаполнение легких было умеренное. Активность дыхательных ферментов в мышцах не возрастает. Полученные данные свидетельствуют о том, что лития оксибутират, по-видимому, обладает свойствами антигипоксанта.

В заключение следует указать, что ценным свойством лития оксибутирата явлиется его способность при шоке и низком АД повышать уровень АД, ЦВД, урежать пульс и частоту дыхания, увеличивать насыщение крови кислородом и напряжение кислорода в тканях. Препарат способствует уменьшению лактацидемии, депонирует ион калия в клетках, что улучшает биологическую деятельность клеток (Блажа, Кривда, 1963). Об этом свидетельствует и стабильный уровень кислой фосфатазы в крови - специфического лизосомального фермента. Лития оксибутират улучшает реслогические свойства крови, микроциркуляцию. Он эффективно блокирует патологическую афферентную импульсацию с периферии. Наконец, он удучшает почечный кровоток и значительно увеличивает диурез при шоке и кровопотере.

Лития оксибутират по механизму действия напоминает натрия оксибутират, однако имеет перед последним ряд преимуществ.

Лития оксибутират вызывает более выраженное угнетение афферентных систем головного мозга, создавая надежную блокаду болевой импульсации с периферии при травматическом шоке, обеспечивает хорошую седацию в значительно меньших дозах. Кроме того, после введения лития оксибутирата не наблюдается выраженных мисфибрилляций, характерных для натрия оксибутирата. Важным преимуществом лития оксибутирата является и то обстоятельство, что он является антагонистом натрия и не повышает концентрации натрия в крови, способствуя, наоборот, выведению натрия с мочой.

В целом, лития оксибутират в клинических условиях может оказаться более эффективным препаратом при оказании помощи пострадавшим в состоянии шока и кровопотери, чем оксибутират натрия, особенно в тех случаях, когда к клинической картине травматической болезни присоединяются явления психоза, алкогольного делирия и др.

Учитывая положительные свойства лития оксибутирата при шоко и кровопотере, его целесообразно апробировать в клинических условиях.

# 6529  $18 - 1$

### **ЛИТЕРАТУРА**

- Авруцкий Г.Я., Степанин-Тараканова А.М. Литий при лечении аффективных расстройств. М., 1972.
- Аврушкий Г.Я., Вовин Р.Я., Личко А.Е. и соавт. Биологическая терапия исихических заболеваний. Л., 1975.
- Авруцкий Г.Я., Александровский Ю.А., Березова Н.Ю. и соавт. -Журн. невропатол. и психиатр. 1979, 3, 344-349.
- Авруцкий Г.Я., Недува А.А. Лечение психических больных. М., 1981.
- Авруцкий Г.Я. В кн.: Всесоюзный симпозиум "Коррекция острых невротических состояний с помощью оксибутирата лития" (Тезисы докладов), М., 1983, 5-7.
- Аммар Э.М., Кудрин А.Н. Фармакон. и токсикол. 1969, 5, 566-570.
- Аничков С. В., Заводская И.С. и соавт. Нейрогенные инстрофии и их фармакотерапия. Л., 1969.
- Анохина И.П., Маньковская И.В. и сольт. В сб. Фармакология экспериментального алкоголизма. М., 1982.
- Арушанян Э.Б. Фармакол. и токсикол., 1975, 1, 111-120.
- Арушанян Э.Б., Батурин В.А., Белозерцев Ю.А. и соавт. В сб.: Фармакологическое и физиологическое изучение функций хвостатого ядра. Чита, 1981.
- Бабаниязов Х.Х. В кн.: Всессюзный симпознум "Коррекция острых невротических состояний с помощью оксибутирата лития" (Тезисы докладов), М., 1983, 40-42.
- Балонов Л.Я., Баркан Д.В., Деглин В.Л. и соавт. В кн.: Унилатеральный электросудорожный припадок. Л., 1979.
- Банщиков В.М., Березин Ф.Б В кн.: Оксибутират натрия, М., 1968, 114-127.
- Барков Н.К., Островская Р.У. Бюлл. экспер. биол. и мед., 1975, 4, 61-64.
- Беляков В.А. и совет. Советская медицина, 1978, 3, 34.
- Беляков В.А., Максимов Г.А., Гулина З.Н. Кровообращение, 1979, 6, 45-47.
- Бендиков Э.А., Ганьшина Т.С., Мирзоян Р.С. Бюл. эксп. биол. и мед. 1979, 11, 555-557.

Бехтерева Н.П. - Здоровый и больной моэг человека. Л., 1980. Бирюкович П.В., Синицкий В.Н., Ушеренко Л.С. - Циркулярная депрессия, Киев, 1979. Блажа К., Кривда С. - Теория и практика оживления в хирургии. Бухарест, 1963. Бойко С.С., Любимов Б.И., Островская Р.У. и соавт. - Фармакол. и токсикол., 1980, 6, 714-717. Бокий И.В. - Аффективные нарушения при алкоголизме. Тр. Лен. психоневрол. ин-та им. В.М. Бехтерева, т. 105, Л. 1983, 156. Болотова 3.Н Плотников А.Г., Бару А.М. - Журн. невропатол. и психиатр., 1977, 8, 1235-1237.

Борисенко С.А., Курочкин И.Г., Буров Ю.В. - В кн. Фармакологическая регуляция физической и психической работоспособности. М.,

- 1980, c. 19-20.
- Буров Ю.В., Салимов Р.М., Сперанская Н.Н. Бюлл. экспер. биол. и мед., 1976, 2, 186-188.
- Вилков Г.А., Миноранская А.П., Колмакова Т.С. Журн. невропат. и психиатр., 1983, 9, 1395-1398.
- Виноградов А.Д., Евтодиенко Ю.В. В кн.: Митохондрии, М., 1967, 6.
- Войнар А.И. Биологическая роль микроэлементов в организме животных и человека. М., 1960.
- Вольникина Г.Ю., Суворов Н.Ф. Нейрофизиологическая структура эмоционального состояния человека. Л., 1981.
- Врублевский А.Г., Звездин А.В. В кн.: Всесоюзный симпознум "Коррекции острых невротических состояний с помощью оксибутирата лития" (Тезисы докладов), М., 1983, 52-55.
- Высоцкая Н.Б., Закусов В.В., Островская Р.У. и соавт., Бюлл. эксп. биол. и мед., 1970, 4, 70-72.
- Высошкая Н.Б., Закусов В.В., Чумина З.Н. Фармакол. и токсикол., 1970, 5, 515-517.
- Галенко-Ярошевский П.А., Шадурский К.С., Тихонов А.В. В кн.: Всесоюзный симпозиум "Коррекция острых невротических состояний с помощью оксибутирата лития" (Тезисы докладов). М., 1983,  $57 - 60.$
- Гацура В.В., Саратиков А.С. В кн.: Фармакологические агенты в экспериментальной медицине и биологии. Томск, 1977.
- Генденштейн Э.И., Игольникова Л.И., Киселева Р.Е. Кардиология, 1974, 10, 35-39.
- Горбунова В.В., Горбунов Н.П. Фармакол. и токсикол., 1983, 3,  $48 - 50.$
- Горнак К.А. В сб.: Метаболизм и структура сердца в норме и патологии, Новосибирск, 1972, 127-133.
- Григорьев М.Г. и соавт. Советская медицина, 1978, 3, 3.
- Григорьев М.Г. и соавт. В кн.: Травматический шок, 1979, 71.
- Гулицова Г.П., Хзарджян В.Г., Михайлова Н.М. Журн.: Невропатол и психиатр. 1977, 8, 1179-1186.
- Гуревич М.И., Бернштейн С.А., Голов Д.А. Физиол. журнал СССР.

1967. 3. 350-354. Гейто Дж. - Молекулярная психобиология. М., 1969. Дегтярев В.П. - Фармакол. и токсикол., 1979, 3, 212-216. Ерофеев Н.П., Ковалев Г.Б., Иванов Н.А. и соавт. - Бюлл. эксп. биол, и мед., 1980, 6, 648-650. Жердев В.П., Экономов А., Матвеев В.Ф. и соавт. - Экспресо-информация ВНИИМИ. 1981, 12, 16-22. Жуков В.Н. - Электрофизиологический анализ влияния нейротропных веществ на нарушенную эмоциональным стрессом структуру сна. Автореф, дис. канд. мед. наук. М, 1977. Заводская И.С., Морева Е.В. - Фармакологический анализ механизма стресса и его последствий. Л., 1981. 139  $18 - 2$ 

Закусов В.В., - (ред.) Оксибутират натрия. М., 1968, 134.

- Закусов В.В., Порфирьева Р.П. Бюлл. эксп. биол. и мед., 1975. 10, 67-69.
- Закусов В.В., Любимов Б.И., Яворский А.Н. и соавт. Бюлл. экспер. биол, и мед., 1978, 1, 33-36.
- Замотаев И.П., Лозинский Н.Г., Сандомирский Б.Л. и соввт. Кардиология, 1978, 10, 30-37.
- Замощина Т.А. В кн.: Труды IX Межреспубликанской конф. молодых ученых. М., 1981, 14.
- Замощина Т.А. В кн.: Успехи в изучении природных и синтетических лекарственных средств. Томск, 1982, 146-147.
- Золтан Ю. В кн.: Оперативная хирургия, Будапешт, 1981, 1053-1096.
- Зубовская А.М., Островская Р.У., Цыбина Н.М. Бюлл.эксп. биол. и мед., 1974, 7, 62-65.
- Иванец Н.Н., Руденко Г.М., Игонин А.Л. и соавт. Журн. невропатол. и психиатр., 1977, 8, 1237-1241.
- Иванова А.И., Бобков Ю.Г. В кн.: Всесоюзный симпозиум "Коррекция острых невротических состояний с помощью оксибутирата лития" (Тезисы докладов), М., 1983, 25-27.
- Ильюченок Р.Ю., Гилинский М.А. Конструкция и медиаторы ретнкулокорковых связей. Л., 1971.
- Ильюченок Р.Ю., Гилинский М.А. и соавт. Миндалевидный комплекс (связи, поведение, ламять). Новосибирск, 1981.
- Каверина Н.В. Фармакология коронарного кровообращения. М. 1963.
- Каверина Н.В., Сенова З.П., Лысковцев В.В. Кардиологии, 1978, 4, 67-72.
- Каверина Н.В., Розонов Ю.Б., Чичканов Г.Г. Современные аспекты фармак ологии антиангинальных средств. М., 1980.
- Каркищенко Н.Н. Фармакология системной деятельности мозга, Ростов, 1975.
- Карташова О.Я., Максимова Л.А. Функциональная морфология печени, PAra, 1979, 118.
- Кемали Д., Вакка Л. Физиология человека, 1981, 5, 815-821.
- Кюкаев Е.В. В кн.: Всесоюзный симпозиум "Коррекция острых невротических состояний с помощью оксибутирата лития" (Тезисы докладов), М., 1983, 66-68.

```
Киселева Л.Т. - В кн.: Проблемы моделирования психической деятель-
  ности". Новосибирск, 1968, 392-393.
Ковалев Г.В., Гурбанов К.Г., Тюренков И.Н. и соавт. - Фармакол.
  и токсикол., 1983, 1, 38-41.
Комиссарова Р.А. - Об особенностях углекислого лития как психо-
  седативного средства и механизме его действия. Автореф. дисс.
  канд. наук, Донецк, 1967.
Кондрашова М.Н. - В кн.: Митохондрии М., 1972, 151.
Кораблев М.В. - Производные дитиокарбаминовой кислоты. Минск,
  1971, 152.
Короленко Ц.П. - Психофизиология человека в экстремальных услови-
 ях, Л. 1978, 270.
140
```
Крауз В.А. - Фармакол. и токсикол., 1982, 5, 27-29.

- Кругликов Р.И., Майзелис М.Я. 22-е совещание по проблемам высшей нервной деятельности. Тезисы и рефераты докладов. Рязань. 1969, 137-138.
- Кругликов Р.И. Нейрохимические механизмы обучения и памяти. M., 1981.
- Кртяк М., Новакова Д., Паци Т.И. и соавт. Бюли экспер, биод, и мед., 1974, 3, 69.
- Крыжановская Е.Г. Бюлл. ВКНЦ АМН ССР, 1982, 2, 35-41. Крыжановский Г.Н., Алиев М.Н. - Журн. невропат. и психиатр., 1979. 9. 1347-1355.
- Крыжановский Г.Н. Детерминантные структуры в патологии нервной системы. Генераторные механизмы нейропатологических синдромов. M., 1980, 460.
- Крыжановский Г.Н., Липовецкая Е.М., Копп О.П. Бюлл ,экспер. биол. мед., 1980, 5, 535.
- Крыжановский Г.Н., Кашинцева Л.Т., Липовецкая Е.М. и соавт. Офтальмологический журнал, 1980, 8, 493.
- Крыжановский Г.Н., Кашинцева Л.Т., Липовецкая Е.М. и соавт. -Офтальмологический журнал, 1981, 5, 292-294.
- Крыжановский Г.Н., Кашинцева Л.Т., Липовецкая Е.М. и соавт. -Офтальмологический журнал, 1983, 8, 494-497.
- Крыжановский Г.Н. В кн.: Всессюзный симпозиум "Коррекция острых невротических состояний с помощью оксибутирата литны" (Тезисы докладов), М., 1983, 47-49.
- Кузин М.И., Сачков В.И., Плохой А.Д. и соавт. Оксибутират натрия, M. 1968, 76-91.
- Кулагин В.К. Патологическая физиология травмы и шока. Л., 1978. Культербаев А.Т. - Влияние аритмий на коронарное кровообращение.
- Автореф. дисс. канд. мед. наук, М., 1970.

Лабори А. - Регуляция обменных процессов. М., 1970, 236-251. Латаш Л.П. - Гипоталамус, приспособительная активность, электроэнцефалограмма, М., 1968.

- Лукошкова Е.В., Крыжановская Е.Г., Карпова М.Н. Бюлл. эксп. биол. мед. 1981, 1, 35-37.
- Лукошкова Е.В., Крыжановская Е.Г., Карпова М.Н., Бюлл. эксп. биол. мед., 1981, 2, 139-142.

Львов М.В. - Журн. эксп. и клин. мед. 1973, 61, 24-28. Любимов Б.И. - Особенности экспериментальной оценки психофармакологических средств. Автореф. дисс. докт. мед. наук. М., 1973. Любимов Б.И., Самойлов Н.Н., Пентюк А.А. и соавт. - Фармакол. и токсикол., 1976, 1, 53-55. Любимов Б.И., Толмачева Н.С., Островская Р.У. и соавт. - Фармакол. и токсикол., 1980, 3, 273-276. Любимов Б.И., Пентюк А.А., Самойлов Н.Н. - Фармакол, и токсикол. 1981, 5, 531-534. Любинов Б.И., Яворский А.Н. - Новые лекарственные препараты (экопресс-информация ВНИИМИ). 1982, 1,10-13.

- Любимов Б.И. Вкн.: Коррекция острых невротических состояний с помощью лития оксибутирата (Тезисы докладов). М., 1983, 3-5.
- Максимов Г.А. и соввт. В кн.: Сб. научн. работ по реаниматологии. Саранск, 1976, 143.
- Максимов Г.А., Синицын Л.Н., Белякова В.А. и соавт. В кн.: Коррекция острых невротических состояний с помощью оксибутирата лития. (Тезисы докладов). М., 1983, 72-74.
- Максимович Я.Б., Кресюн В.И., Аряев В.Л. Укр. биохим. журн., 1983, 6, 643-646.
- Мартынок Р.А. Гистопатология миокарда при фибрилизции желудочков сердца. Автореф. дисс. канд. мед. наук. Новосибирск, 1970.
- Меерсон Ф.З., Павлова В.И., Якушев В. и соавт. Кардиология, 1978, 3, 52-59.
- Меерсон Ф.З. Адапташия, стресс и профилактика. М., 1981.
- Методические указания по тестированию тератогенной и эмбриотоксической активности новых лекарственных веществ. М., 1972,  $8 - 9.$
- Мехилане Л.С., Васар В.Э., Васар · Х.Р. Всес. симп. "Фармакология производных гамма-аминомасляной кислоты". (Тезисы докладов). Тарту, 1983, 95-97.
- Мирзоян С.А., Татевосян А.Т., Геворкян Г.А. Бюлл. эксп. биол. мед., 1980, 9, 299-300.
- Михайленко И.Н., Нуллер Ю.Л. В кн.: Актуальные вопросы психофармакологии. Кемерово, 1970, 268-274.
- Михайленко И.Н., Киселева И.П., Лапин И.П. Журн. невропат. и психиатр. 1976, 8, 1219-1224.
- Монахов К.К. Физиология человека, 1981, 5, 771-783.
- Монцевичуте-Эрингене Е.В. Ж. Патофизиология и эксперим терапия. 1964, 4, 16.
- Морозов Г.В., Рожнов В.Е., Бабаян Э.А. Алкоголизм. М., 1983.
- Морозов И.С., Воронния Т.А. Бюлл. эксп. биол. мед., 1979, 11, 563-564.
- Морозов И.С., Рубцов А.Т.. Брагой В.В. Фармакол, и токсикол., 1980, 2, 137-140.
- Москети К.В., Маховиков А.Н., Макулькин Р.Ф. и соавт. В кн.: Феназепам. Киев, 1982, 245-260.
- Мосолов С.Н. В кн.: Всесоюзный симпознум "Коррекция острых невротических состояний с помощью оксибутирата лития" (Тезисы

докладов), М., 1983, 12-15.

- Мосолов С.Н. Дифференциальная терапия маниакальных, маниакально-бредовых и маниакально-гебефренных состояний при эндогенных психозах. Автореф. дисс. канд. мед. наук. М., 1983. Нагунек К., Швестка Я., Каменицка В. и соавт. - Ж. невропат, и психиатр. 1977, 8, 1233-1235.
- Нуллер Ю.Л. В кн.: Всессюзный симпозиум "Коррекция острых невротических состояний с помощью оксибутирата лития. (Тезисы докладов), М., 1983,10-12.
- Обзорная группа ВОЗ. Использование бензодиазелинов и элоупотребление ими. Бюллетень ВОЗ, 1983, 4, 1-10.

- Овсянников В.И., Хашимов К.А., Костко З.С. Кардиология, 1976, 8, 126-130.
- ОПИВНИ Т.Н. Интегративная функция лимбической системы. Тбилиси 1980.
- Островская Р.У., Островский В.Ю., Геселевич Е.Л. Бюлл, эксп. биол. мед., 1969, 1, 36-38.
- Островская Р.У. Нейрофармакология шунта гамма-аминомасляной кислоты. Автореф. дисс. докт. мед. наук, М., 1977.
- Островская Р.У. В кн.: Антидепрессанты и ноотропы.Л. 1982.  $101 - 113.$

Островская Р.У., Трафимов С.С. - В кн.: Всессюзный симпозкум "Коррекция острых невротических состояний с помощью оксибутирата лития" (Тезисы докладов), М., 1983, 27-29.

- Островская Р.У., Трофимов С.С. Бюлл, эксп. биол, мед., 1984, 2, 170-172.
- Островский В.Ю., Петровская Э.Л. В кн.: Оксибутират натрия, М., 1968, 92-105.
- Островский В.Ю., Геселевич Е.А., Петровская З.Л. и соавт. Экопер. хирургия и анестезиол., 1970, 3, 84.
- Павлов Б.Н. Труды 2-го Московского Ордена Ленина Государственного медицинского института им. Н.И. Пирогова, Физиология, 1976,  $140 - 146.$
- Пентюк А.А. Материалы IV Всеспозного съезда биохимиков. Л., 1979, 3, 146.
- Пентюк А.А. О механизме действия солей лития на энергетический обмен. Автореф. дисс. канд. мед. наук. М., 1980.
- Пентюк А.А. В кн.: Всесоюзный симпозиум "Коррекция острых невротических состояний с помощью оксибутирата лития" (Тезисы докладов), М., 1983, 34-36.

Пентюк А.А., Гуцол В.И., Откаленко А.К. и соавт. - Материалы Украинского биохимического съезда. Киев, 1982, 2, 138.  $\mathbf{IV}$ 

Пивоваров Ю.И., Крыжановский Г.Н. - Бюлл. экспер. биол. мед., 1983, 8, 128.

Пигарева М.Л. - Лимбические механизмы переключения. М., 1978. Пилипенко Ю.А. - Роль анионного компонента в фармакокинетике и

токсичности солей лития. Автореф. дисс. канд. мед. наук. М., 1978. Пилипенко Ю.А., Жуков А.А., Гудыма И.А. и соавт. - В кн.: Коррек-

ция острых невротических состояний с помощью оксибутирата лития" (Тезисы докладов). М., 1983, 42-43. Пирс Э. - Гистохимия теоретическая и прикладная. М., 1962. Покровский В.М., Шейх-Заде Ю.Р., Кручинин В.М. и совет. - Физиол. ж. СССР, 1982, 8, 1112-1115. Попова Н.К. - Ингибиторы моноаминоксидазы и коронарная недостаточность, Новосибирск, 1970, 35-38. Преображенский Д.В., Рындина М.Г., Близняк Г.В. - Кардиология, 1979, 107-112. Рейскина М.А. - Кардиология, 1974, 1, 141-144. Ротштейн Г.А. - Ж. Невропат. и пскинатр., 1957, 12, 1494-1502.
- Руденко Г.М., Шатрова Н.Г., Лепахин В.К. Новые лекарственные средства, Экспресс-информация ВНИИМИ, 1978, 3, 7-29.
- Рябоконь С.С., Пиотровский В.А., Смирнова Е.В. и соавт. Кардиология, 1980, 10, 40-42.
- Самойлов Н.Н. Материалы к токсикологии и фармакологии солей лития. Автореф. дисс. докт. мед. наук, Винница, 1975.
- Самойлов Н.Н., Саратиков А.С., Шолохов В.М. журн. Невропатол. и психнатр. 1974, 6, 918-922.
- Семойлов Н.Н., Любимов Б.И., Шолохов В.М. и соввт. Бюлл. экспер. биол. мед. 1980, 6, 696-698.
- Саратиков А.С., Алексеева Л.П. и соавт. Фармакол. и токсикол. 1978, 3, 261-263.
- Саратиков А.С., Алексеева Л.П. и соавт. Бюлл. эксп. биол. и мед. 1979, 11, 574-576.
- Саратиков А.С., Алексеева Л.П. и соавт. В кн.: Нейромедиаторы и механизм действия нейротропных и сордечно-сосудистых веществ (Тезисы докладов). М., 1979, 19.
- Саратиков А.С., Алексеева Л.П., Агаркова В.П. и соавт. Бюлл. експер. биол. и мед., 1980, 10, 442-444.
- Сератиков А.С., Алексеева Л.П., Агаркова В.П. и соавт. Фармакол. и токсикол., 1980, 4, 353-356.
- Саратиков А.С., Замощина Т.А. и соавт. Бюлл. эксп. биол. и мед. 1982, 7, 46-49.
- Саратиков А.С., Замощина Т.А. В кн.: Всесоюзный симпозиум "Коррекция острых невротических состояний с помощью оксибутирата лития" (Тезисы докладов), М., 1983, 16-18.
- Саратиков А.С., Замощина Т.А. Бюлл, эксп. биол, и мед., 1983, 11, 72-74.
- Саратиков А.С., Фисанова Л.Л., Замощина Т.А. Бюлл, эксп. биол. и мед., 1983, 7, 61-63.
- Саркисов Д.С. Очерки по структурным основам гомеостаза, М., 1977, 349.
- Селезнев С.А. Журн, патологич. физиол, 1976, 3, 3,
- Серков Ф.Н., Казаков В.Н. Нейрофизиология таламуса. Киев, 1980. Симонов П.В. - Эмоциональный мозг. М., 1981.
- Синицын Л.Н., Максимов Г.А., Любимов Б.И. и соавт. В кн.: Коррекция острых невротических смтояний с помощью оксибутирата лития (Тезисы докладов). М., 1983, 68-72.

Ситиикова Р.В., Крылова А.Н. - Лаб. дело. 1980, 3, 142-145. Скибицкий В.В. - В кн.: Всессюзный симпозиум "Коррекция острых невротических состояний с помощью оксибутирата лития (Тезисы докладов). М., 1983. 60-63.

Смулсвич А.Б., Минскер Э.И., Воробьев В.Ю. - В кн.: Всесоюзный симпозиум "Коррекция острых невротических состояний с помощью оксибутирата лития" (Тезисы докладов). М., 1983, 7-10. Карпова М.Н. Крыжановская Е.Г. - Бюлл. эксп. Собиева 3.И., биол, и мед., 1981, 6, 694-695. Соловьев Л.А. - Разрыботка методики щадящей электросудорожной терапни и изучение ее эфективности. Автореф. дисс. канд. мед. наук. Петропавловск-Камчатский. 1973. 144

Столярчук А.А., Уманец В.С. - Фармакол. и токсикол. 1977, 1, 33-36.

Столярчук А.А., Самойлов Н.Н., Рычков А.В. и соавт. - Фармакол и токсикол. 1979, 1, 37-41.

- Столярчук А.А., Рычко А.В., Уманец В.С. В кн.: Всессюзный симпознум "Коррекции острых невротических состояний с помощью оксибутирата лития". (Тезисы докладов), М., 1983, 55-57.
- Суворов Н.Ф. Стриарная система и поведение. Л., 1980.
- Сумароков А.В., Михайлов А.А. Аритмии сердца. М., 1976.
- Сухих Г.Т. В кн.: Взаимодействие нормальных киллеров и опухо-
- левых клеток (материалы симпозкума). М., 1983, 70-79.
- Сычева В.А. Морфологические особенности крови у больных алкоголизмом. Автореф. дисс. канд. биод. наук. М. 1975.
- Уманец В.С. Влияние хлорида лития и оксибутирата лития на некоторые показатели функции сердечно-сосудистой системы в эксперименте, Автореф. дисс. канд. мед. наук. М., 1980.
- Ураков И.Г., Куликов В.В. Хронический алкоголизм. М., 1977.
- Фокин В.М. Вопр. биохимии нервной системы. Махачкала, 1973, 86-89.
- Фридлинд Ю.М. В кн.: Аффективные нарушения при алкоголизме (Тр. Лен. психоневрол. ин-та им. Бехтерева), Л., 1983, 143-148.
- Хватова Е.М., Мартынов Н.В. Метаболизм острой гилоксии. Горький, 1977, 158.
- Чазов Е.И., Боголюбов В.М. Нарушения ритма сердца. М., 1972.  $77 - 94.$
- Чотоев Ж.А. В кн.: Моделирование метода изучения и экспериментальная терапия патологических процессов. М., 1973, 262-263.
- Чотоев Ж.А., Антонова В.И. Сб. научи. трудов Кирг. мед. института, 1976, 115, 61-76.
- Шагас Ч. Вызванные потенциалы мозга в норме и патологии. М., 1975, 276-285.
- Шолохов В.М. Влияние препаратов лития на окислительный обмен. Автореф, дисс. канд. мед. наук. М., 1975.
- Шолохов В.М. В кн.: Всесоюзный симпозиум "Коррекция острых невротических состояний с помощью оксибутирата лития (Тезисы

```
докладов). М., 1983, 64-66.
Шушков Г.Д. - Тр. III съезда хирургов РСФСР. Горький, 1969,
  60-63.
Шхвацабая И.К., Некрасова А.А. - Кардиология, 1983, 12, 12-17.
                                               наркологической
Энтин Г.М. - Лечение алкогодизма и организация
  помощи. М., 1979.
Эттингер И.И. - В кн.: Актуальные вопросы психнатрии в трудах
  молодых ученых, М., 1972, 37-41.
Яворковский Л.И. - Пробл. гематол, и перелив, крови, 1982, 11,
  50-56.
Яворский А.Н. - В кн.: Всессюзный симпозиум "Коррекция острых
  невротических состояний с помощью оксибутирата лития" (Тезисы
  докладов). М., 1983, 49-52.
```
29

65

Abreu L., Abreu R. - Acta biological et med., 1976, 35, 115-117. Ahlywolia P., Singhal P. - Brit. J. Pharm., 1980, 71, 601-607. Ahlywalia P., Singhal P. - Neuropsychopharmacology, 1981, 20, 483-487, Alles L., Ellis C. - J. Pharmacol., exp. Ther., 1948, 94, 416. Allikmets L., Stanley M., Garshon S. - Life Sci., 1979, 2, 165-170. Arnold O. - Arzneimittel-Forsch., 1974, 34, 1125-1127. Bass A., Yntema C., Hammind W. and Frazer M. - J. Pharmacol. exp. Ther., 1951, 101, 362-367.

- Bazan N., Aveldano M., Rodriguez E. Progress in lipid res., 1981, 20,  $523 - 529.$
- Beaty O., Collis M., Shepherd J. J. Pharmacol. and Exp. Ther., 1981, 218.  $309 - 317.$
- Belmaker R. Biol. Psychiat., 1981, 16,333-350.
- Berens S., Williams G., Wolf J. Biochem. et Biophys. acta, 1971, 252, 314.
- Berndt S. Ber. Phys. Med. Ges. Wurzburg, 1977, 85, 143-151.
- Birch N. Inorg. Perspect. Biol. Med., 1978, 3, 173-215.
- Birch N., Hullin R., Koida P. et al. Brit. J. Pharmacol., 1979, 62, 70-76.
- Blinder E., Wallach M., Gerson S. Arch. Int. Pharmacodyn., 1971, 190,  $150 - 154.$

Boismare F., Streichenberger G., Paux G. - Therapeutique, 1974, 50, 579-583.

- Boulard G., Guerin J., Scontrini G. et al. Agressologie, 1982, 23, 17-20. Burt D., Greese I., Snyder S. - Science, 1977, 196, 326.
- Cade J. Med J. Aust., 1949, 10, 349-352.
- Cameron O., Smith C. Psychopharmacology,  $1980, 67, 81-85$ .
- Chazot G., Fournis J., Eyssette M. Lion med., 1971, 48, 4301-4302.
- Christensen S. Acta pharmacol. et toxicol., 1979, 44, 85-90.
- Colburn R., Goodwin F., Bunney W., Davies J. Nature, 1967, 215, 1395-1397.
- Collard K. In: Lithium Med. Pract. (Lancaster) 1978, 123-133.
- Cotman C., Banker G., Zornetzer S., McGaugh J. Science, 1971, 173,  $454 - 456.$
- Crawford J., Curtis D. Brit. J. Pharmacol., 1964, 23, 313-329.
- Dousa T., Hechter O. Lancet, 1970, 1, 834-835.
- Duffy T., Nelson S., Lowry O. J. Neurochem., 1972, 19, 959.
- Dunn A., Giuditta A., Pagliuca N. J. Neurochem., 1971, 18, 2093-2099.
- Ebstein R., Eliashar S., Belmaker R., Ben-Uriah J. Biol. Psychiat.,

1980, 15, 459–467. Edelfors S. - Acta pharmacol. et toxicol., 1981, 48, 61-64. Elizur A., Skopsin B., Gershon S. et al. - Clin. Pharmacol. Ther. 1972, 13,  $947 - 952.$ Eroglu L., Atamer-Simsec S. - Arzneimittel-Forsch., 1980, 30, 2115-2117. Flemenbaum A. - Biol. Psychiat., 1977, 12, 563-572. Gartside J., Lippold O., Meldrum B. - Electroencephalog. clin. Neurophysiol., 1966, 20, 382-390. Gershon S. - Clinical Pharmacol. and Therap., 1979, 11, 168-187. Gibson G., Blass J - J. Neurochem , 1970, 27, 37 Gillis R. - Science (Washington), 1969, 166, 508-510. GIIII R Raines A, Sohn V. et al. - J. Pharmacol. Exp. Ther., 1972, 183,  $154 - 168$ 146

Goodwin D., Erikson C.(Eds.) - Alcoholism and affective disorders.

- S P Medical & Scientific books, N-Y-L, 1979,298.
- Goodwin F., Marphy D., Dunner D., Bunney W.-Amer. J. Psychiat., 1972.  $129, 44 - 47.$

Gottesfeld Z. - Psychopharmacologia (Berl.), 1975, 45, 239-242.

Gralla E., McIlhenny H. - Toxic. appl. Pharmacol., 1972, 21, 428-433.

Gross R., Ferrendelli. J. - J. Neurochem., 1980, 34, 1309-1318.

Hardy W., Westbrook R. - Physiol. and Behav., 1981, 27, 575-583.

- Hazard R., Boissier J., Momielle P. Arch. Intern. Pharmacodyn., 1961,  $130, 413 - 416.$
- Hendler N. In: Affect. Disord.: Drug Act. (New York London) 1978.  $233 - 273.$
- Heninger G., McDonald R., Goff W., Solberger A. Arch. Neurol., 1969, 21.  $330 - 337.$
- Ho A.K.S., Tsai C. Annals New-York Academy of Sciences, 1976, 273.  $371 - 377.$
- Hoenig J., Chaulk R. Canad.med.associat.j., 1977, 116, 837-838.
- Horgan J., Ford G., Proctor J., Wasserman A. Arch. Intern. Pharmacudyn. Therap., 1974, 207, 77-85.

Horgan J., Proctor J., Ford G., Velandia G., Wasserman A. - Arch. Intern. Pharmacodyn. Therap., 1973, 206, 105-112.

Horrobin D. - Progress in lipid res., 1981, 20, 539-541.

Hösli L., Hosli E., Lahmann R., Schneider I., Borner M. - Neurosci. Lett., 1983, 37, 257-260.

Howard C., Brennan M., Czorniak M. - Cancer, 1981, 48, 2696-2701.

Huey L., lanowsky D., Judd L: et al. - Psychopharmacology, 1981, 73,  $161 - 164.$ 

lanowsky D., Davis I. - Psychopharmacol. Bull., 1978, 14, 48-60.

lanowsky D., Abrams A. et al. - Psychopharmacology, 1979, 63, 147-150.

- Israel Y., Kalant H., Orrego H. et al. Proc. Nat.Acad. Sci., 1975, 72,  $1137 - 1141.$
- Jinenez F., Lorenz Timoneda F., Nodal C., Arrigain S. Arch. neurobiol.,  $1982, 45, 3 - 28.$
- Johansen K., Ulrich K. Acta pyshiat. scand. Suppl., 1969, 207, 91-95.
- Johnson F. Handbook of Lithium Therapy, Lancaster, MTP pres., 1980, 453.

Juorio A. - Brit. J. Phamacol., 1982, 75, 447-450.

```
Kafka M., Wirz-Justice D. et al. - Neuropsychology, 1982, 8, 41-50.
Kallen B. and Tandberg A. - Acta psychiatr. scand., 1983, 68, 134-139.
Kammermeier H. - Anal. Biochem., 1973, 56, 341.
Kitabchi A., Challoner D., Williams R. - Proc. Soc. Exp. Biol. Med., 1968,
  127,647 - 650.Klawans H., Weiner W., Nausieda P. - Prog. Neuro-Psychopharmacol.,
  1977 1 53.
Kline N., Cooper T. - J. Stud. Alc., 1980, 41, 844-845.
Kline N., Wren J., Cooper T., Varda E., Canal O. - Am. J. Med. Sci., 1974,
  268, 15 - 22.Koda L., Shoemaker W., Baetge G., Bloom F. - Eur. J. Pharmacol., 1981, 76,
  411 - 415.147
      19 - 2
```
Kokkinidis L., Anisman H. - Neurosci. and Biobehav. Rev., 1981, 5, 449-460. Laborit H., Jouany J., Gerard J., Fabiani F. - Presse Med., 1960, 68, 1867. Laborit G., Lacran A., Kind A. - Agressologie, 1963, 4, 77-78. Laborit G., Kind A. - Agressologie, 1964, 5, 173-188. Lahiri S., Lajtha A. - J. Neurochem., 1964, 11, 77-86. Leder M., - Clin. Psychiat., 1983, 44, 121-127. Levitt B., Gagin N., Somberg J. et al. - Cardiology, 1976, 61, 50-60. Lieb J., Horrobin D. - Progress in lipid research., 1981, 20, 535-537. Ljunggren B., Schultz H., Siesjö B. - Brain Res., 1974, 73, 277-289. Lo S., Russell J., Taylor A. - J. Appl. Physiol., 1970, 28, 234. Lowry O., Passonneau J., Hasselberger F., Schulz D. - J. Biol. Chem., 1964, 239, 18 - 30. Lust W., Passonneau J. - J. Neurochem., 1976, 26, 11-16. Mac Millan M.-Brain Res., 1978, 146, 177-187. Malinow M., Battle F., Malamud B. - Am. J. Physiol., 1953, 175, 8-10. Mandel M., Nadsen - Amer. J. Psychiatry, 1980, 137, 1107-1109. Mannisto P., Vahvelainen M. - Med. Biol., 1974, 52, 250-254. McGaugh J. - Science, 1966, 153, 1351-1358. Meller E., Friedman E. - Europ. J. Pharmacol., 1981, 76, 25-29. Merry J., Reynolds Ch., Bailey J. et al. - The Lancet, 1976, 2, 481-482. Neyer G.-Schweiz. Arch. Neurol., Neurochirung, und Psychiatr. 1974, 114.  $169 - 194.$ Michel B. - Trends Biochem. Sci., 1982, 7, 387-388. Mitchell I., Mackenzie T. - J. Clin. Psychiatry, 1982, 43, 47-51. Muller P., Seeman P. - Life Sci., 1977, 21, 1751-1758. Nordenberg, Y., Kaplansky U., Beery E., Klein S., Beitner R., - Biochem. pharmacol., 1982, 31, 1025-1031. Ornellas M., Laborit H. - Agressologie, 1966, 7, 481-486. Pace D., Gillis R. - J. Pharmacol. Exp. Ther., 1976, 199, 583-600. Pert A., Rosenblat J., Sivit C., Pert C., Bunney W. - Science, 1978, 201, 171-173. Pert C., Pert A., Rosenblatt J. et al. - In: Catecholamines: Basic and Clin. Front. Proc. 4 th Int. Catecholamine Symp., Pacific Grove, Calif., 1978,  $N-Y$ , 1979, 1, 583–585. Pinto J., Huang J., Rivlin Q, - J. Clin. Invest., 1981, 67, 1500-1506. Poiton P., Bohuon C. - Neurochem., 1975, 25, 535-537. Polumbo R., Branzi A., Schroeder J., Harrison D. - Exp. Biol. and Med.

1973, 142, 1200-1204. Pomeroy A., Rand M.-Psychiatry, 1971, 5,280-285. Price T.R.P. - Psychopharm. Bull., 1982, 18, 81-91. Remick I. - Canad. psychiat. assoc.j., 1978, 23, 129-130. Richelson E. - Science, 1977, 196, 1001-1002. Rosenblatt J., Pert C., Tallman J., Pert A., Bunney W. - Brain Res., 1979, 160, 186-191. Rosenblueth A., Ramos G. - Am. Heart J., 1947, 33, 677. Rosenthal N., Goodwin F. - Ann. Rev. Med.: Select. Top. Clin. Sci., 1982, 33, Palo Alto, Calif., 555-568. Rybakowski I., Chlopocka M., Kapelski Z. et al. - Int. Pharmacopsychiat.,  $1974, 9, 166 - 171.$ 148

Schildkraut J. - In: Lithium. Eds. S.E.Gershon, B.Shopsin, Plenum Press New-York, 1973, 51-73.

Schildkraut J., Loigue M., Dobge G. - Psychopharmacologia, 1969, 14,  $135 - 141.$ 

Schou M. - Pharmacol. Rev., 1957, 9, 17-58.

Schou M. - J. Psychiat. Res., 1968, 6, 67-95.

Schou M. - Fortschr. Neurol., Psychiat. und Grenzgeb., 1969, 37, 349-383.

Schou M., Goldfield M., Weinstein M. and Villeneuve A. - Brit Med. J.,

1973, 2, 135-136.

Sheard M. - Trends Neurosci., 1980, 3, 85-86.

Siesio B., Johannsson H., Ljunggren B., Norberg K.-In: Plum F., ed. Brain dysfunction in metabolic disorders, New-York, Raven Press, 1974, 75.

Siesio B., Plum F.-In:"Biology of Brain dysfunction", 1973, 1, 319-372. Plenum Press, N-Y.

Small J., Kellamy J., Milstein V. - Biol. Psychiatry, 1980, 15, 103-112.

Small J., Small J., Perez H. - Presented at Society of Biological Psychiatry, San Francisco, California, May, 1970.

Soubrie P., Simon P., Boissier J. - Experientia, 1976, 32, 359-360.

Stefani E., Longoni K., Faldd F. et al. - J. Neurochem., 1978, 30, 257-258.

Stitzel R. - Pharmacol. Revs., 1976, 28, 179-205.

Straumanis J., Shagass C., Roemer R., et al. - Biological Psychiatry, 1981, 16.

Sugawara 1., Satofuka F. - Sci. papers univ. Tokyo, 1965, 15, 165-172.

Susan F., Kenneth K. - Eur. J. Pharmacol., 1979, 58, 85-86.

Suva J., Janousek I., Svejnohova D. - Activ. nerv. super., 1980, 22, 121-122. Suva J., Janousek I. - Activ. nerv. super., 1982, 24, 24.

Swann A., Heninger G., Roth R., Mass J. - Life Sci., 1981, 28, 347-354.

Szabo K. – Lancet, 1969, 2, 8149.

Szabo K. – Nature, 1970, 225, 73-75.

Szabo K., Hawk A. and Henry M. - Toxicol. Appl. Pharmacol., 1970, 17,  $274 - 275.$ 

Taylor M., Palmer G., Callahan III A. - Exp. neurol., 1982, 495-507.

Tebecis A. - Neuropharmacology, 1970, 9, 381-391.

Treiser S., Kelar K. - Eur. J. Pharmacol., 1979, 58, 85-86.

Tuchmann-Duplessis H., Mercier-Parot L. - C.r. Seanc. Soc. Biol. et Filiales, 1973, 167, 183-186.

Van den Driessche J., Lacroix P., Linee Ph., Le Polles J., Pape D., Allain H. - Arch int. Pharmacodyn., 1979, 239, 62-77. Van Kammen D., Murphy D. - Psychopharmacologia, 1975, 44, 215-224. Vermmer T., Goodale D., Long J., Flvnn J. - J. Pharmacol., 1980, 32,  $665 - 666.$ Weiner R., Whanger A., Erwin C., Wilson N. - Amer.j., psychiatry, 1980, 137, 1452-1453. Werner W. - J. Allgemein med. Landarat, 1973, 49, 626-627. Winsor T. Human C. - Philadelphia. 1965.92-95. Wren J., Kline N., Cooper T. et al. - Clinical medicine, 1974, 81, 33-36. Wright T., Hoffman L., Davies J. - Lancet, 1970, 2, 876. Wright T., Hoffman L., Davies J.-Teratol., 1971, 4, 151-154.  $1.19$ 

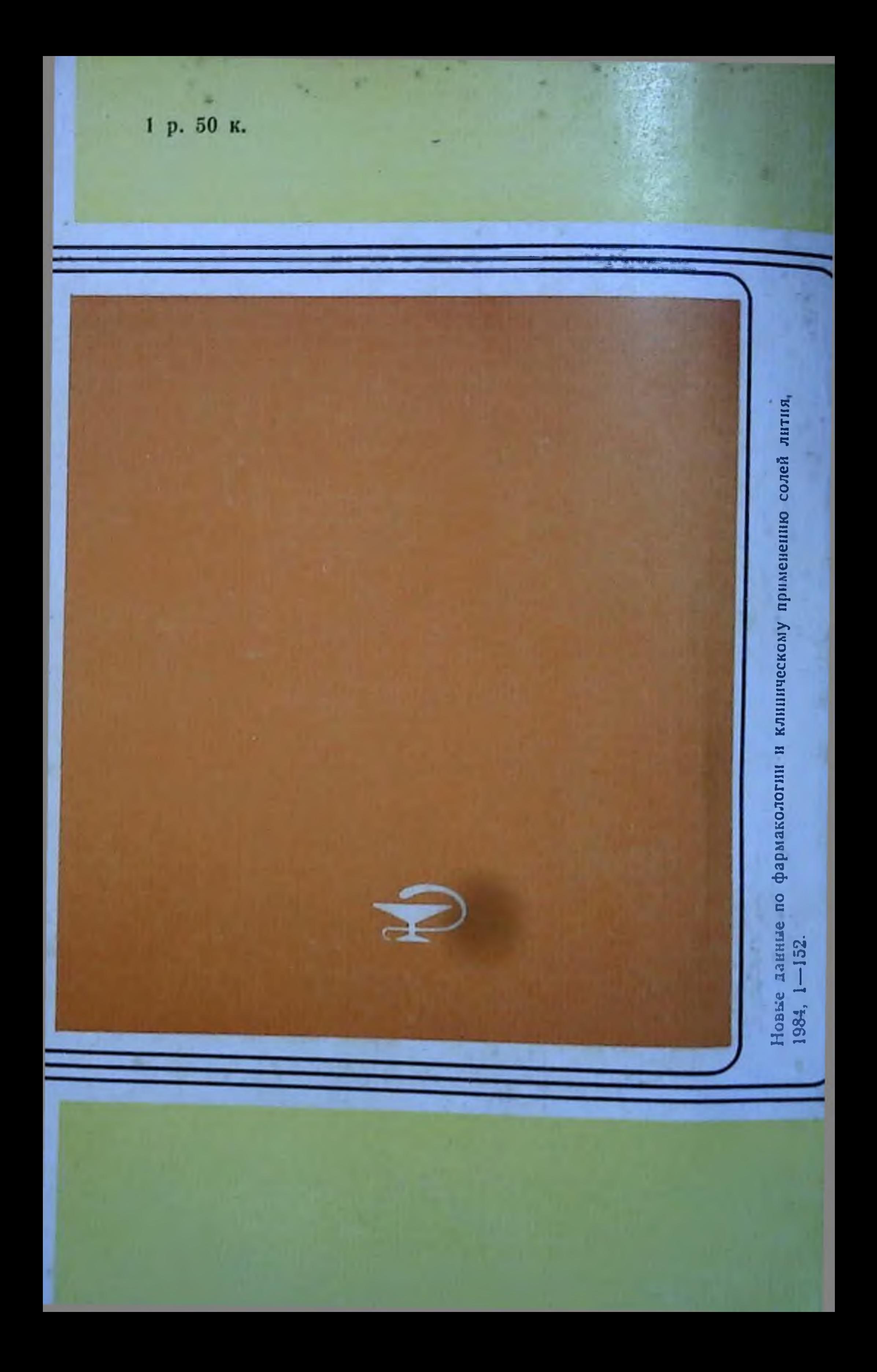